# MITSUBISHI CNC MELD/IS 600L Series

**PARAMETER MANUAL** 

#### Introduction

This Parameter Manual has been prepared with all the information needed in order to operate the MELDAS 600L Series, software-fixed type of CNC (hereafter NC) systems which are designed to execute high-performance contour control with lathe.

This manual contains details on all the functions of MELDAS 600L Series but the system actually ordered may not necessarily be provided with all the options mentioned. When the system is used, therefore, not all the options may necessarily be operational and, in any event, reference should be made to the Specifications Manual issued by the machine maker.

## Points to be observed when reading this manual

- (1) This manual contains general descriptions as seen from the standpoint of NC (numerical control) and thus reference should be made to the Instruction Manual issued by the machine maker for descriptions of individual machine tools. For items described as "Restrictions" or "Usable State" in this manual, the instruction manual issued by the machine maker takes precedence over this manual.
- (2) An effort has been made to describe special handling of this machine, but items that are not described must be interpreted as "not possible".

# **ACAUTION**

- For items described as "Restrictions" or "Usable State" in this manual, the instruction manual issued by the machine maker takes precedence over this manual.
- An effort has been made to describe special handling of this machine, but items that are not described must be interpreted as "not possible".
- This manual is written on the assumption that all option functions are added. Refer to the Specifications Manual issued by the machine maker before starting use.
- Some screens and functions may differ or may not be usable depending on the NC version.
- A Refer to the instruction manual issued by each machine maker for details on each machine tool.

# **Precautions for Safety**

Always read the Specifications Manual issued by the machine maker, this manual, related manuals and attached documents before installation, operation, programming, maintenance or inspection to ensure correct use.

Understand this numerical controller, safety items and cautions before using the unit. This manual ranks the safety precautions into "DANGER", "WARNING" and "CAUTION".

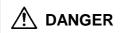

When the user may be subject to imminent fatalities or major injuries if handling is mistaken.

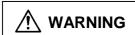

When the user may be subject to fatalities or major injuries if handling is mistaken.

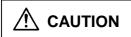

When the user may be subject to injuries or when physical damage may occur if handling is mistaken.

Note that even items ranked as " **CAUTION**", may lead to major results depending on the situation. In any case, important information that must always be observed is described.

# **⚠** DANGER

Not applicable in this manual.

# **⚠** WARNING

Not applicable in this manual.

# **CAUTION**

#### 1. Items related to product and manual

- For items described as "Restrictions" or "Usable State" in this manual, the instruction manual issued by the machine maker takes precedence over this manual.
- An effort has been made to describe special handling of this machine, but items that are not described must be interpreted as "not possible".
- This manual is written on the assumption that all option functions are added. Refer to the Specifications Manual issued by the machine maker before starting use.
- Some screens and functions may differ or may not be usable depending on the NC version.
- Refer to the instruction manual issued by each machine maker for details on each machine tool.

#### 2. Items related to parameters

If SV018 is not set to "360" or "180", the function will not activate correctly. Always set this parameter to "360" or "180".

Opening another screen is opened without saving the settings made on the MELDAS diagners are parameter screen, all of the set diagnosis information parameters will be invalidated.

# **CONTENTS**

| 1. | SCREEN CONFIGURATION                                                      | 1-1   |
|----|---------------------------------------------------------------------------|-------|
|    | 1.1 Screen Transition Diagram                                             | 1-1   |
| 2. | CONTROL PARAMETER                                                         | 2-1   |
| 3. | PARAMETERS (USER)                                                         | 3-1   |
|    | 3.1 Axis Parameters                                                       | 3-1   |
|    | 3.2 Setup Parameters                                                      | 3-2   |
|    | 3.3 Input/Output Parameters                                               | 3-8   |
|    | 3.3.1 RS-232C I/O device parameter setting examples and cable connections | 3-11  |
|    | 3.4 Barrier Data                                                          | 3-12  |
| 4. | MACHINE PARAMETERS                                                        | 4-1   |
|    | 4.1 Selecting the Machine Parameters                                      | 4-1   |
|    | 4.2 Base Axis Parameters                                                  | 4-2   |
|    | 4.3 Base System Parameters                                                | 4-4   |
|    | 4.4 Base Common Parameters                                                | 4-7   |
|    | 4.5 Axis Specification Parameters                                         | 4-18  |
|    | 4.6 Zero (Reference) Point Return Parameters                              | 4-24  |
|    | 4.7 Servo Parameters                                                      | 4-27  |
|    | 4.7.1 Servo Parameters                                                    | 4-28  |
|    | 4.7.2 Supplementary Explanation (MDS-B-V1/V2)                             | 4-54  |
|    | 4.7.3 Intelligent Servo D/A Output Function                               | 4-57  |
|    | 4.7.4 Standard Parameters Setting (MDS-B-V1/V2, intelligent servo)        | 4-60  |
|    | 4.8 Spindle Parameters                                                    | 4-75  |
|    | 4.8.1 Spindle NC Parameters                                               | 4-75  |
|    | 4.8.2 Spindle Parameters                                                  | 4-82  |
|    | 4.8.3 Supplementary Explanation (for D/A output functions)                |       |
|    | 4.8.4 Spindle-Type Servo Parameters                                       |       |
|    | 4.9 PLC Constants                                                         |       |
|    | 4.9.1 PLC Constants                                                       |       |
|    | 4.9.2 PLC Timer                                                           |       |
|    | 4.9.3 PLC Counter                                                         |       |
|    | 4.9.4 Selecting the PLC Bit                                               |       |
|    | 4.10 Custom Variables                                                     |       |
|    | 4.11 Macro List                                                           |       |
|    | 4.12 Position Switch                                                      |       |
|    | 4.13 Machine Error Compensation                                           |       |
|    | 4.13.1 Function Outline                                                   |       |
|    | 4.13.2 Setting Compensation Data                                          |       |
|    | 4.13.3 Example in Using a Linear Axis as the Base Axis                    |       |
|    | 4.13.4 Example in Using a Rotation Axis as the Base Axis                  | 4-137 |
| 5. | ABSOLUTE POSITION SETTING PARAMETERS                                      | 5-1   |
|    | 5.1 Absolute Position Set                                                 | 5-2   |
| 6. | MELDAS DIAGNOSIS PARAMETERS                                               | 6-1   |

## 1. SCREEN CONFIGURATION

## 1.1 Screen Transition Diagram

When a parameter key is pressed, the following menus appear, and the parameters can be set/displayed on each respective screen. Refer to section "2. CONTROL PARAMETER" for details on setting the control parameters.

**(Note)** After the power is turned ON, the user parameters can be set but the machine parameters can only be displayed.

Refer to section "4.1 Selecting the Machine Parameters" for details on setting the machine parameters.

| Control parameter | Posn<br>disp 1 | Posn<br>disp 2                  | Posn<br>disp 3   | Operate search  | Graphic         | Common variabl                          | Local<br>variabl                     | PLC<br>switch | Ctrl<br>Param | ו            |                |
|-------------------|----------------|---------------------------------|------------------|-----------------|-----------------|-----------------------------------------|--------------------------------------|---------------|---------------|--------------|----------------|
| User<br>parameter | Axis<br>param  | Setup<br>param                  | I/O<br>param     | Barrier<br>data |                 |                                         | Area<br>copy                         | Area<br>paste | Next<br>axis  | Ne<br>sys:   | ext<br>tem     |
| Machine parameter | BaseAx param   | BaseSys<br>param                | BaseCom<br>param | Axis<br>spec    | ZP-rtn<br>param |                                         | Area<br>copy                         | Area paste    | Next<br>axis  | Ne<br>sys    | ext<br>tem     |
|                   | Servo<br>param | Spindle<br>NC prm               |                  | Spindle typ sv  |                 |                                         | Area<br>copy                         | Area<br>paste |               |              | Next<br>ystem  |
|                   | PL(<br>cons    |                                 |                  |                 |                 |                                         | Are                                  |               |               | Next<br>axis | Next<br>system |
|                   |                |                                 |                  |                 |                 | •                                       |                                      | l l           | Area<br>paste | Next<br>axis | Next<br>system |
|                   |                | Control<br>Paramete<br>8101-    | No. of a 8201-   | 8001<br>Base    | meter P         |                                         | Barrier data 8301- Zero Point Return |               |               |              |                |
|                   |                | Paramete<br>No. of axe<br>1001- |                  |                 | neter N         |                                         | Parameter 2101-                      |               |               |              |                |
|                   |                | Servo<br>Paramete<br>No. of axe |                  |                 | neter Se        | pindle type<br>ervo<br>arameter<br>601- |                                      |               |               |              |                |
|                   |                | PLC<br>Constant<br>6301-        | PLC Ti           | mer PLC Coun    | ter B           | LC<br>it Select                         |                                      |               |               |              |                |
|                   |                | Custom variabl                  | Macro 7001-10001 | Switc           | ch E<br>meter ( | Machine<br>Error<br>Compen<br>4001-     | Machine<br>Error Data                |               |               |              |                |

Select the item and press the menu key ON or OFF .

For parameters indicated with a "\*" in the table, turn the NC power OFF after setting. The setting is validated after the power is turned ON again.

| #              | Item                | Setting | Details                                                                                                    |
|----------------|---------------------|---------|----------------------------------------------------------------------------------------------------|
| 8101           | G00 dry run         | ON      | The external manual feedrate is enabled in respect to rapid traverse (G0, G27, G28, G29, G30, G53).                                                                                                    |
|                |                     | OFF     | The "rapid traverse rate * rapid traverse override value" set in the Machine parameters is applied.                                                                                                    |
| 8102           | Macro single        | ON      | The macro block is handled as one block. The single block operation can be stopped at each macro block.                                                                                                    |
|                |                     | OFF     | The macro block is not handled as one block. The program is processed at a high speed.                                                                                                    |
| 8103           | Middle point ignore | ON      | During G28 or G30 reference point return command, the middle point designated in the program is ignored, and the axis returns directly to the reference point.                                                       |
|                |                     | OFF     | During G28 or G30 the program designation is followed, and the axis returns to the reference point via the middle point.                                                                                             |
| 8104           | (Not used)          | ON      |                                                                                                    |
|                | OFF                 |         |                                                                                                    |
| 8105           | Machine lock rapid  | ON      | When carrying out automatic operation in the machine lock state, the feedrate becomes the machine lock speed. The machine lock speed is set with the Machine parameter's Axis specification parameter "#2001 rapid". |
|                |                     | OFF     | During machine lock, the feedrate is the commanded speed, and is the same process time as normal automatic operation.                                                                                                |
| 8106           | ABS/INC Addr.       | ON      | The absolute/incremental changeover is carried out with the address set in the parameters.                                                                                                    |
|                |                     | OFF     | The absolute/incremental changeover is carried out with the G code (G90/G91).                                                                                                    |
| 8107           | G04 time fixed      | ON      | The G04 command is a time designation in both the synchronous feed mode (G95) and asynchronous feed mode (G94).                                                                                                    |
|                |                     | OFF     | The G04 command is a time designation in the asynchronous feed mode (G94), and a rotation designation in the synchronous feed mode (G95).                                                                            |
| intrf byp is c |                     | ON      | During the nose R compensation interference check, the path is changed so that the workpiece is not cut into by the tool radius.                                                                                     |
|                |                     | OFF     | During the nose R compensation interference check, if the block is determined to cause cutting into the workpiece by the tool radius, an alarm is generated before execution, and the operation stops.               |
| 8109           |                     |         |                                                                                                    |
|                |                     |         |                                                                                                    |

| #                                                                                | Item                       | Setting                                                               | Details                                                                                                    |
|----------------------------------------------------------------------------------|----------------------------|-----------------------------------------------------------------------|----------------------------------------------------------------------------------------------------|
| 8110                                                                             | Decimal point type 2       | ON                                                                    | 1 of a position command data without a decimal point command is controlled as 1mm (1 inch).                                                                                                    |
|                                                                                  |                            | OFF                                                                   | 1 of a position command data without a decimal point command is controlled as the minimum input command unit (0.01mm, 0.001mm or 0.0001mm) designated in the specifications.                                                                                 |
| 8111                                                                             | (Not used)                 | ON                                                                    |                                                                                                    |
|                                                                                  |                            | OFF                                                                   |                                                                                                    |
| 8112                                                                             | (Not used)                 | ON                                                                    |                                                                                                    |
| OFF                                                                              |                            |                                                                       |                                                                                                    |
| 8113                                                                             | G0 interpolation<br>OFF    | ON                                                                    | When positioning in the G00 mode, each axis independently moves at the respective rapid traverse rate. The path is not linear in respect to the end point.                                                                                                   |
|                                                                                  |                            | OFF                                                                   | When positioning in the G00 mode, the axis moves at the shortest distance linearly in respect to the end point.                                                                                                    |
| 8114 Precision thrd on When cutting an inch thread, address E de precision lead. |                            | When cutting an inch thread, address E designates the precision lead. |                                                                                                    |
|                                                                                  |                            | OFF                                                                   | When cutting an inch thread, address E designates the number of threads per inch.                                                                                                    |
| 8115                                                                             | Radius compen<br>type B    | ON                                                                    | When nose R compensation or executing start up or a cancel command during radius compensation, the intersecting point of the command block and next command block is operated.                                                                               |
|                                                                                  |                            | OFF                                                                   | When nose R compensation or executing start up or a cancel command during radius compensation, the start up or cancel command block are not targets for the intersecting point operation. The offset vector in the command right angle direction is applied. |
| 8116                                                                             | Ext<br>deceleration<br>OFF | ON                                                                    | Even if the machine interface signal's external deceleration signal is input, it is ignored. (The machine's rapid traverse rate is not decelerated.)                                                                                                    |
|                                                                                  |                            | OFF                                                                   | When the external deceleration signal is input, the machine's feedrate decelerates to the speed set with the Machine parameters.                                                                                                    |
| 8117                                                                             | Initial inch*              | ON                                                                    | The inch command mode is entered as the default when the power is turned ON. (Inch settings are used for the parameters and compensation amounts, etc.)                                                                                                    |
|                                                                                  |                            | OFF                                                                   | The metric command mode is entered as the default when the power is turned ON. (The input setting unit is also a metric setting.)                                                                                                    |
| 8118                                                                             | Initial absolute val       | ON                                                                    | The absolute value command mode is the initial state when the power is turned ON.                                                                                                    |
|                                                                                  |                            | OFF                                                                   | The incremental value command mode is the initial state when the power is turned ON.                                                                                                    |
| 8119                                                                             | Initial synchr<br>feed     | ON                                                                    | The synchronous feed mode is the initial state when the power is turned ON.                                                                                                    |
|                                                                                  |                            | OFF                                                                   | The asynchronous feed mode is the initial state when the power is turned ON.                                                                                                    |

| #    | Item                   | Setting | Details                                                                                                    |
|------|------------------------|---------|----------------------------------------------------------------------------------------------------|
| 8120 | Init cnst prphl<br>spd | ON      | The constant surface speed control mode is the initial state when the power is turned ON.                                                      |
|      |                        | OFF     | The constant surface speed control cancel mode is the initial state when the power is turned ON.                                               |
| 8121 | Initial Z-X plane      | ON      | G18 (plane selection ZX) mode is the initial state when the power is turned ON.                                                                |
|      |                        | OFF     | G17 (plane selection XY) mode or G19 (plane selection YZ) mode is the initial state when the power is turned ON.                               |
| 8122 | Initial Y-Z plane      | ON      | G19 (plane selection YZ) mode is the initial state when the power is turned ON.                                                                |
|      |                        | OFF     | G17 (plane selection XY) mode or G18 (plane selection ZX) mode is the initial state when the power is turned ON.                               |
| 8123 | Initial G00            | ON      | G00 (positioning) mode is the initial state when the power is turned ON.                                                                       |
|      |                        | OFF     | G01 (linear interpolation) mode is the initial state when the power is turned ON.                                                              |
| 8124 | (Not used)             | ON      |                                                                                                    |
|      |                        | OFF     |                                                                                                    |
| 8125 | G83/87 rapid           | ON      | After completing each step in the deep hole drilling cycle, the axis returns by "d" (parameter setting), and then the next step is executed.   |
|      |                        | OFF     | After completing each step in the deep hole drilling cycle, the axis returns to the R point, and then the next step is executed.               |
| 8126 | Fixed cycle<br>modal   | ON      | During the Fixed cycle mode, movement to the hole drilling position follows the NC unit modal state (G0, G01).                                 |
|      |                        | OFF     | During the Fixed cycle mode, the axis is positioned to the hole drilling position with G00.                                                    |
| 8127 | Lathe cycle<br>mode    | ON      | If there is a block without movement in the lathe cycle (G77 to G79) mode, the same process (G77 to G79) is carried out again. (G code type 2) |
|      |                        | OFF     | If there is a block without movement in the lathe cycle (G77 to G79) mode, the lathe cycle is not executed.                                    |
| 8128 | (Not used)             | ON      |                                                                                                    |
|      |                        | OFF     |                                                                                                    |
| 8129 | Synchronous            | ON      | The synchronous tapping is controlled.                                                                                                    |
|      | tapping                | OFF     | The synchronous tapping is not controlled.                                                                                                    |
| 8130 | T-life manage          | ON      | The tool life management is controlled.                                                                                                    |
|      | valid                  | OFF     | The tool life management is not controlled.                                                                                                    |
| 8131 | (Not used)             | ON      |                                                                                                    |
|      |                        | OFF     |                                                                                                    |
| 8132 | (Not used)             | ON      |                                                                                                    |
|      |                        | OFF     |                                                                                                    |
| 8133 | G code type 1          |         | Select the G code series 1 to 3.                                                                                                    |
| 8134 | G code type 2          |         | The standard G code is type 2.                                                                                                    |
| 8135 | G code type 3          |         | Type 3 is for additional specifications.                                                                                                    |

| #          | Item                 | Setting | Details                                                                                                    |
|------------|----------------------|---------|----------------------------------------------------------------------------------------------------|
| 8136       | Interrupt amt reset  | ON      | By pressing the reset button, the amount interrupted with manual or handle feed (when manual ABS is OFF) is cleared to zero. (The coordinate system deviated by the interruption are returned to the original values.) |
|            |                      | OFF     | Even if the reset button is pressed, the amount interrupted with manual or handle feed (when manual ABS is OFF) is held. (The coordinate system deviated by the interruption are held.)                                |
| 8137       | G46 no reverse error | ON      | In cases when the compensation direction reverses during G46 execution, when an error occurs it will not be interpreted as an error. Instead the process will be executed in the same compensation direction.          |
|            |                      | OFF     | In cases when the compensation direction reverses during G46 execution, an error will occur.                                                                                                    |
| 8138       | (Not used)           | ON      |                                                                                                    |
| to<br>8139 |                      | OFF     |                                                                                                    |
| 8140       | Edit lock B          | ON      | Editing of a label No. 8000 to 9999 machining program is locked.                                                                                                    |
|            |                      | OFF     | Editing of a label No. 8000 to 9999 machining program is enabled.                                                                                                    |
| 8141       | (Not used)           | ON      |                                                                                                    |
|            |                      | OFF     |                                                                                                    |
| 8142       | Start point alarm    | ON      | If the operation start point cannot be obtained, a program error will occur.                                                                                                    |
|            |                      | OFF     | The process starts after the movement block is completed.                                                                                                    |
| 8143       |                      |         |                                                                                                    |
|            |                      |         |                                                                                                    |
| 8144       | Milling G16          | ON      | The default value for the plane selection is set to the G16 plane when starting the milling mode.                                                                                                    |
|            |                      | OFF     | The default value for the plane selection is set to the G17 plane when starting the milling mode.                                                                                                    |
| 8145       | Milling G19          | ON      | The default value for the plane selection is set to the G19 plane when starting the milling mode.                                                                                                    |
|            |                      | OFF     | The default value for the plane selection is set to the G17 plane when starting the milling mode.                                                                                                    |
|            |                      |         |                                                                                                    |
| 8146       | (Not used)           | ON      |                                                                                                    |
| to<br>8157 |                      | OFF     |                                                                                                    |
| 8158       | Tool set type 2      | ON      | If data without a decimal point (ex., 1) is set on the Tool offset or Wear compensation screen, the data will be input as 1.000 (1mm/inch).                                                                            |
|            |                      | OFF     | If data without a decimal point (ex., 1) is set on the Tool offset or Wear compensation screen, the data will be input as the minimum setting unit determined by the specifications.                                   |
| 8159       | (Not used)           | ON      |                                                                                                    |
|            |                      | OFF     |                                                                                                    |

# 3. PARAMETERS (USER)

## 3.1 Axis Parameters

Set the necessary parameters for each axis.

For parameters indicated with a "\*" in the table, turn the NC power OFF after setting. The setting is validated after the power is turned ON again.

| #                  | Item                             | Details                                                                                                    | Setting range<br>(unit)                                                                                                    |
|--------------------|----------------------------------|----------------------------------------------------------------------------------------------------|----------------------------------------------------------------------------------------------------|
| 8201               | Mirror image                     | In memory and MDI operation, this highlights the symbol for the next block movement data (incremental amount).                                                                                    | 0 : Mirror image invalid<br>1 : Mirror image valid                                                                                                    |
| 8202               | Automatic dog type               | The first reference point return is always dog-type, but this selects either dog-type or high-speed (memory type) for the second and subsequent reference point returns.                          | 0 : High-speed return<br>1 : Dog-type return                                                                                                    |
| 8203               | Manual dog type                  | This sets the manual reference point return method for the function above.                                                                                                    | 0 : High-speed return<br>1 : Dog-type return                                                                                                    |
| 8204               | Axis removal                     | Not used.                                                                                                    | 0                                                                                                    |
| 8205<br>to<br>8206 |                                  |                                                                                                    |                                                                                                    |
| 8207               | Soft limit invalid               | The values set for parameters No.8208 and No.8209 are ignored.                                                                                                    | 0: Soft limit valid 1: Soft limit invalid                                                                                                    |
| 8208<br>8209       | Soft limit (-)<br>Soft limit (+) | The movable range in the negative and positive directions from the zero point of the basic machine coordinate system is set for each axis.  Basic machine coordinate system  Z-  Movable area  X- | ±99999.999 (mm)  If the same value (other than 0) is set for No.8208 and No.8209, this function will be invalidated.  (Example)  No.8208 = 10.  No.8209 = 10. |

# 3.2 Setup Parameters

This screen is configured of two pages.

For parameters indicated with a "\*" in the table, turn the NC power OFF after setting. The setting is validated after the power is turned ON again.

| #                    | Item                              | Details                                                                                                    | Setting range<br>(unit)                        |
|----------------------|-----------------------------------|----------------------------------------------------------------------------------------------------|------------------------------------------------|
| 8001<br>8002<br>8003 | Plane <i> <j> <k></k></j></i>     | These set the control axis addresses corresponding to the plane selection. The tool compensation axis becomes the axis set in I, J, and K.                                                            | X, Z, Y and other<br>control axis<br>addresses |
| 8004<br>8005<br>8006 | Aux-plane <l> <j> <k></k></j></l> | These set the parallel axis addresses corresponding to the above setting axes.                                                                                                    |                                                |
| 8007                 |                                   |                                                                                                    |                                                |
| 8008                 |                                   |                                                                                                    |                                                |
| 8009                 |                                   |                                                                                                    |                                                |
| 8010                 | G02/03 Error                      | This sets the tolerance for the radial error at the end point of the circular command.                                                                                                    | 0 to 0.100 (mm)                                |
| 8011                 | Chamfer value                     | This sets the chamfering distance of the thread area in the thread cutting cycle (G76, G78).                                                                                                    | 0 to 127 (0.1 lead)                            |
| 8012                 | Chamfer angle                     | This sets the chamfering angle of the thread area in the thread cutting cycle (G76, G78).  Angle  Chamfering amount                                                                                   | 0 to 89 (°)                                    |
| 8013                 | G71 Minimum<br>thick              | This sets the remainder as the cut amount at the end of the rough cutting cycle (G71, G72). But the cycle is not undertaken when this is less than the value set by the parameter.                    | 0 to 99.999 (mm)                               |
| 8014                 | Delta-D                           | The value (d) commanded by D is used as the reference for the rough cutting cycle (G71, G72) cut amount, and $d - \Delta d$ , $d$ , $d + \Delta d$ are repeated. Cut change amount $\Delta d$ is set. | 0 to 99.999 (mm)                               |
| 8015                 | Pull up                           | This sets the amount of retraction when a return is made to the cutting start point in the rough cutting cycle (G71, G72).                                                                            | 0 to 99.999 (mm)                               |

| #    | Item             | Details                                                                                                    | Setting range<br>(unit)                        |
|------|------------------|----------------------------------------------------------------------------------------------------|------------------------------------------------|
| 8016 | Thick            | This sets the cut amount in the rough cutting cycle (G71, G72).  Start  G71  d (Cut amount)                                                                                                    | 0 to 99.999 (mm)                               |
| 8017 | G74 Retract      | This sets the chamfering amount (retraction) in the cut-off cycle (G74, G75).  G74  Retraction  Retraction                                                                                                    | 0 to 99.999 (mm)                               |
| 8018 | G76 Finishing    | This sets the final cut amount in the compound thread cutting cycle (G76).                                                                                                    | 0 to 99.999 (mm)                               |
| 8019 | Minimum<br>thick | The minimum cut amount is used for cutting when the value is less than the minimum cut amount with constant cutting at the cut amount in the compound thread cutting cycle (G76).  G code types 1 and 2 apply for the above G code. | 0 to 99.999 (mm)                               |
| 8020 | Times            | This sets the times the final cut amount (G76 Finishing) is divided in the compound thread cutting cycle (G76).                                                                                                    | 0 to 99 (rev)                                  |
| 8021 | Angle            | This sets the angle of the tool nose (thread angle) for the G76 command.                                                                                                    | 0 to 99 (°)                                    |
| 8022 | G71 Pocket       | This sets the pocket machining in the rough cutting cycle (G71, G72) finish program when there is a cavity (pocket).                                                                                                    | 0: Pocket machining OFF 1: Pocket machining ON |
| 8023 | G73 CUT X        | This sets the X-axis cutting allowance in the formed rough cutting cycle (G73).                                                                                                    | 0 to 99.999 (mm)                               |
| 8024 | CUT Z            | This sets the Z-axis cutting allowance for G73.                                                                                                    | 0 to 99.999 (mm)                               |
| 8025 | Times            | This sets the number of G73 cutting passes.                                                                                                    | 0 to 99999 (rev)                               |

# 3.2 Setup Parameters

| #                  | Item           | Details                                                                                                    |                                                                                    | Setting range<br>(unit) |  |  |
|--------------------|----------------|----------------------------------------------------------------------------------------------------|------------------------------------------------------------------------------------|-------------------------|--|--|
| 8026               | G83 Retract    | With the second and subsequent deep hole drilling cycle (G83). Th rapid traverse from the position mefore by the amount equivalent then establishes cutting feed. | 0 to 99.999 (mm)                                                                   |                         |  |  |
| 8027<br>to<br>8030 |                |                                                                                                    |                                                                                    |                         |  |  |
| 8031               | Tool wear max  | This sets the maximum value che data when the tool wear data is s                                                                                                 |                                                                                    | 0 to 99.999 (mm)        |  |  |
| 8032               | inc max        | This sets the maximum value che data when the tool wear data is a                                                                                                 | 0 to 99.999 (mm)                                                                   |                         |  |  |
|                    |                | check is not performed.                                                                                                    | (Note)When the setting is "0", the maximum value check is not performed.           |                         |  |  |
| 8033               | Auto TLM speed | [Automatic tool length measurement]  Deceleration Start point start point                                                                                         | This sets the feedrate for automatic tool length measurement.                      | 1 to 60000 (mm/min)     |  |  |
| 8034               | zone r         | Measuring speed measurement point                                                                                                    | This sets the distance from the measurement point to the deceleration start point. | 0 to 99999.999 (mm)     |  |  |
| 8035               | zone d         | d d                                                                                                    | This sets the area of the point where the tool should stop.                        | 0 to 99999.999 (mm)     |  |  |
| 8051               | Constant speed | This sets the speed constant in the operation function.                                                                                                    | 1 to 60000                                                                         |                         |  |  |
| 8052               | Interval       | This sets the frame feed time (from the frame feed operation function)                                                                                            |                                                                                    | 0 to 9.9 (s)            |  |  |

| #    | Item                | Details                                                                                                    | Setting range<br>(unit) |
|------|---------------------|----------------------------------------------------------------------------------------------------|-------------------------|
| 8053 | Control*            | These are the parameters that select machine functions.  7 6 5 4 3 2 1 0  VDEG SGC THU LTC  bit0: LTC (Linear type rotation axis function) 0: Invalid 1: Valid This parameter is, however, valid when the Basic common parameter 2 "1328 sp_2 bit7" is set to 0 (common to systems).  bit1: THU (High-precision thread cutting) 0: Invalid (normal thread cutting) 1: Valid This is effective when the thread cutting is valid (chamfering is invalid) during thread cutting fixed cycle (G78) or compound thread cutting fixed cycle (G78) or compound thread cutting fixed cycle (G76).  bit2: SGC Select whether to change the servo gain of the related axis when the C axis is selected for the Spindle/C axis function. 0: Do not change the position loop gain. 1: Change the position loop gain.  bit4, 5: VDEG (angle between vectors) Set the angle between vectors for canceling the automatic insertion block during the nose R compensation mode. If the angle between vectors is set to 0° (VDEG="00"), the automatic insertion block will be validated. Normally, set this to "00".  VDEG Angle between vectors  0 0 0 0° 0 1 2° 1 0 4° 1 0 4° 1 1 0 4° 1 1 0 4° 1 1 0 4° 1 1 0 4° 1 1 0 8°  bit3, bit6, bit7: Not used. Normally set to "0". | 00 to FF (hexadecimal)  |
| 8055 | Scrn saver time-out | Not used.                                                                                                    | 0                       |
| 8056 | Intrf byps time-out | This sets the time from axis stop to the time an interference alarm is output when the interfering object axis movement stops during interference bypass execution.  The interference alarm will not be output when the setting value is "0".                                                                                                    | 0 to 255 (s)            |

| #    | Item                  | Details                                                                                                    | Setting range<br>(unit) |
|------|-----------------------|----------------------------------------------------------------------------------------------------|-------------------------|
| 8057 | Corner check<br>angle | If the angle between blocks (inner angle) in automatic error detect is less than the set value, this judges a corner, and controls the start timing of the next block.  N002                        | 0 to 180 (°)            |
| 8058 | Corner check width    | After the block being executed has begun decelerating, this begins the next block if the position error amount of the command end point and the machine position is less than the set value.        | 0 to 99.999 (mm)        |
| 8059 | Angle (G1 -> G0)      | Not used.                                                                                                    | 0 to 180 (°)            |
| 8080 | Counter selct invld*  | This invalidates the display counter selection on the Monitor screen.                                                                                                    | 0, 1                    |
| 8081 | Test mode             | This validates the Windows key.                                                                                                    | 0, 1                    |
| 8082 | Default menu          | This selects the menu when the screen is selected. 0: Operation menu 1: Screen selection menu                                                                                                    | 0, 1                    |
| 8083 | Program save type     | This selects the method for saving the program in the Edit screen.  0:The machining program is saved each time the INPUT key is pressed.  1:The machining program is saved with the file save menu. | 0, 1                    |
| 8084 | STN contrast          | This adjusts the contrast of STN display.                                                                                                    | 0 to 15                 |
| 8085 | Space mode in editor  | This selects the method of displaying the program on the Edit screen.  0: Display the texts as that was input.  1: Display with inserting a space between each word                                 | 0, 1                    |
| 8086 | Invalid gray menu*    | This shows or hides the menus that cannot be operated. 0: Display as gray menus. 1: Do not display.                                                                                                 | 0, 1                    |

#### 3.2 Setup Parameters

| #    | Item               | Details                                                                                                    | Setting range<br>(unit) |
|------|--------------------|----------------------------------------------------------------------------------------------------|-------------------------|
| 8090 | Graphic disp scale | Set the display scale used for drawing a path on the Graphic screen.                                                                                                  | 0 to 999.999            |
| 8091 | disp mode          | Set the display plane for drawing a path on the Graphic screen.  0: Z-X plane 4: Y-X plane                                                                            | 0 to 6                  |
|      |                    | 1: Z-Y plane 2: X-Z plane 3: Z-Y plane 3: Z-Y plane                                                                                                    |                         |
| 8092 | coord change       | Designate the coordinate system used when drawing a path on the Graphic screen.  0: Machine position 1: Workpiece coordinate position                                 | 0, 1                    |
| 8093 | direct <l></l>     | Set the magnification of the display scale for the X axis <sup>1</sup> drawn on the Graphic screen. When a negative value is set, the drawing direction will reverse. | -128 to 127             |
| 8094 | direct <j></j>     | Set the magnification of the display scale for the Y axis *2 drawn on the Graphic screen.  When a negative value is set, the drawing direction will reverse.          | -128 to 127             |
| 8095 | direct <k></k>     | Set the magnification of the display scale for the Z axis *3 drawn on the Graphic screen.  When a negative value is set, the drawing direction will reverse.          | -128 to 127             |

<sup>\*1</sup> Axis having command axis name that is the same as the axis name designated with the Setup parameter "8001 Plane <I>".

<sup>\*2</sup> Axis having command axis name that is the same as the axis name designated with the Setup parameter "8002 Plane <J>".

<sup>\*3</sup> Axis having command axis name that is the same as the axis name designated with the Setup parameter "8003 Plane <K>".

# 3.3 Input/Output Parameters

The necessary parameters are set when transferring files between differing devices. For parameters indicated with a "\*" in the table, turn the NC power OFF after setting. The setting is validated after the power is turned ON again.

| #    | Item                  | Details                                                                                                    | Setting range (unit)                                                                       |
|------|-----------------------|----------------------------------------------------------------------------------------------------|--------------------------------------------------------------------------------------------|
| 9001 | Data input port No.   | This sets the I/O port No. and device No. when each file of machining program, tool data, parameters,                                                                                                    | <port> 1 : Port 1</port>                                                                   |
| 9002 | Data input dev No.    | etc., is input from the external device to the NC memory.                                                                                                    | 2 : Port 2<br><device></device>                                                            |
| 9003 | Data output port No.  | This sets the I/O port No. and device No. when each file of machining program, tool data, parameters,                                                                                                    | 1 : Device No. <1><br>to                                                                   |
| 9004 | Data output dev No.   | etc., is output from the NC memory to the external device.                                                                                                    | 5 : Device No. <5>                                                                         |
| 9005 | NC oper port<br>No.   | Not used.                                                                                                    | <port> 1 : Port 1 2 : Port 2</port>                                                        |
| 9006 | NC oper dev<br>No.    |                                                                                                    | <pre><device> 1 : Device No. &lt;1&gt;      to 5 : Device No. &lt;5&gt;</device></pre>     |
| 9007 | Macro print port No.  | This sets the I/O port No. and device No. of the output device when carrying out an external output command in the user macro.                                                                                    | <port>     1 : Port 1     2 : Port 2 <device>     1 : Device No. &lt;1&gt;</device></port> |
| 9008 | Macro print dev No.   |                                                                                                    | to<br>5 : Device No. <5>                                                                   |
| 9101 | Dev 1<br>name         | This sets the device name corresponding to the device No. It is used to easily discriminate each device.  (Ex.) PTR, PTP                                                                                          | Three characters<br>(alphabetic, numeric<br>and symbols) or less                           |
| 9102 | Dev 1<br>baud rate    | This sets the data transfer speed.                                                                                                    | 300, 600, 1200, 2400,<br>4800, 9600, 19200 (bps)                                           |
| 9103 | Dev 1<br>stop bit     | This sets the stop bit length in the start stop method. The bit length is set matching the specifications of the input/output device.  Refer to the item "9104 parity valid".                                     | 1 : 1 (bit)<br>2 : 1.5<br>3 : 2                                                            |
| 9104 | Dev 1<br>parity valid | This is the parameter when using a parity bit other than a data bit. It is set matching the specifications of the input/output device.                                                                            | 0 : No parity<br>1 : Parity                                                                |
| 9105 | Dev 1<br>even parity  | This is the parameter that selects the odd or even parity when the parity above is valid. This parameter is ignored when the parity is invalid. It is set matching the specifications of the input/output device. | 0 : Odd parity<br>1 : Even parity                                                          |
| 9106 | Dev 1<br>char length  | This sets the data bit length. The character length (data bit) is set matching the specifications of the input/output device.  Refer to the item "9104 parity valid".                                             | 0 : 5 bit<br>1 : 6 bit<br>2 : 7 bit<br>3 : 8 bit                                           |

# 3.3 Input/Output Parameters

| #    | Item                       | Details                                                                                                    | Setting range (unit)                                                                                                    |
|------|----------------------------|----------------------------------------------------------------------------------------------------|----------------------------------------------------------------------------------------------------|
| 9107 | Dev 1<br>termina type      | The code that terminates the data reading can be selected.                                                                                                    | 0 : No terminator 1 : EOR or EOB 2 : EOB 3 : EOR 4 : One random character 5 : Two random characters                          |
| 9108 | Dev 1<br>termina code<br>1 | This sets the code that terminates the reading when the "9107 termina type" setting is "4" or "5".                                                                                                    | 0 to FF (hexadecimal)                                                                                                    |
| 9109 | Dev 1<br>termina code<br>2 | This sets the code that terminates the reading when the "9107 termina type" setting is "5".                                                                                                    | 0 to FF (hexadecimal)                                                                                                    |
| 9110 | Dev 1<br>hndshk<br>method  | This is an RS-232C transmission control method. It is set matching the control method of the input/output device to be connected.                                                                                                    | 1 : RTS/CTS<br>2 : No handshake<br>3 : DC code method                                                                        |
| 9111 | Dev 1<br>DC code<br>parity | This is only valid when "2" is selected in "9110 hndshk method".  It is a parity addition for the DC code. It is set matching the specifications of the input/output device.                                                                                                    | No DC code parity     Even code parity for DC codes                                                                          |
| 9112 | Dev 1<br>DC2/DC4<br>output | This is set when starting the output device with a DC code while transmitting data from the NC memory to the output device.  It is set matching the specifications of the output device.                                                                                                    | 0 : DC2 invalid<br>DC4 invalid<br>1 : DC2 valid<br>DC4 invalid<br>2 : DC2 invalid<br>DC4 valid<br>3 : DC2 valid<br>DC4 valid |
| 9113 | Dev 1<br>CR output         | During output with the ISO code, this is set when inserting a <cr> code immediately before the EOB (L/F) code.</cr>                                                                                                    | 0 : Invalid<br>1 : Valid                                                                                                    |
| 9114 | Dev1<br>EIA output         | During data output, this sets output by either the ISO code or EIA code. The ISO/EIA are automatically judged during data input.                                                                                                    | 0 : ISO output<br>1 : EIA output                                                                                             |
| 9115 | Dev 1<br>parity V          | During data input into the NC memory, this is set when checking the parity V in one block.                                                                                                    | 0 : Invalid<br>1 : Valid                                                                                                    |
| 9116 | Dev 1<br>timeout time      | During data transfer, this set the timeout time that detects the interruption of the data transfer. An error occurs when the reading of one block or output time of 250 characters exceeds the designated time (timeout time), due to an input/output device fault or an exchange in the transmission.  The timeout time setting must be changed depending on the baud rate. | 0 to 999 (1/10s)                                                                                                    |

# 3.3 Input/Output Parameters

| #                  | Item                  | Details                                                                                                    | Setting range<br>(unit)                                                          |
|--------------------|-----------------------|----------------------------------------------------------------------------------------------------|----------------------------------------------------------------------------------|
| 9118               | Dev 1<br>EIA code 1 [ | An alternate code can be designated for the codes at left that exist in the ISO but not in the EIA.                                                                                                    | 0 to FF                                                                          |
| 9119               | Dev 1<br>EIA code 2]  | Designate codes (odd-numbered codes) that do not                                                                                                    |                                                                                  |
| 9120               | Dev 1<br>EIA code 3 # | duplicate preexisting EIA codes, and will not become parity H.                                                                                                    |                                                                                  |
| 9121               | Dev 1<br>EIA code 4 * | (Note) Do not designate the following codes:<br>0 to 9, A to Z, +, -, •, ', EOR, EOB, (,),                                                                                                    |                                                                                  |
| 9122               | Dev 1<br>EIA code 5 = | BS, TAB, SP, &, DEL, DC1 to DC4                                                                                                    |                                                                                  |
| 9123               | Dev 1<br>EIA code 6 : |                                                                                                    |                                                                                  |
| 9124               | Dev 1<br>printer type | This sets the type of printer to output to. (Valid for device name PTR.)                                                                                                    | 0 : Other than device<br>name PTR<br>1 : Mitsubishi printer<br>2 : EPSON (ESC/P) |
| 9125               | Dev 1<br>feed number  | This designates the length of the paper tape feed section (feed holes only) output before and after the data when outputting the tape. The length is set as a number of characters.  The feed length is the same for both before and after the data. | 0 to 999 (characters)                                                            |
| 9126               | Dev 1<br>rewind code  | This sets the tape rewind code. Set the rewind code of the tape reader device being used.  (Note) The tape will not rewind when "0" is set, even if the rewind command is executed.                                                                  | 0 to FF                                                                          |
| 9201<br>to<br>9226 | Dev 2 parameters      | Same as Dev 1.                                                                                                    | Same as Dev 1.                                                                   |
| 9301<br>to<br>9326 | Dev 3 parameters      | Same as Dev 1.                                                                                                    | Same as Dev 1.                                                                   |
| 9401<br>to<br>9426 | Dev 4 parameters      | Same as Dev 1.                                                                                                    | Same as Dev 1.                                                                   |
| 9501<br>to<br>9526 | Dev 5 parameters      | Same as Dev 1.                                                                                                    | Same as Dev 1.                                                                   |

# 3.3.1 RS-232C I/O device parameter setting examples and cable connections

| I/O<br>device<br>Parameter                 |                                                 | reader<br>ıbishi)                        | Tape<br>puncher<br>(Mitsubishi)       | Printer<br>(Mitsubishi)           | Printer<br>EPSON<br>ESC/P<br>support                       | Floppy disk<br>(Kyoritsu)                                                                               | Reader and puncher (Kyoritsu)                              | Floppy disk<br>(Ricoh)                                                                | Floppy disk<br>(Tanaka<br>Business)                                                   |
|--------------------------------------------|-------------------------------------------------|------------------------------------------|---------------------------------------|-----------------------------------|------------------------------------------------------------|----------------------------------------------------------------------------------------------------|------------------------------------------------------------|---------------------------------------------------------------------------------------|---------------------------------------------------------------------------------------|
|                                            | PTR-240                                         | PTR-02A                                  | PTP-02A                               | PRT-02A/B                         | VP135K                                                     | D-30                                                                                                    | KRP-8250                                                   | FD-3.5                                                                                | TBM-F1                                                                                |
| Device name                                |                                                 |                                          |                                       |                                   |                                                            |                                                                                                    |                                                            |                                                                                       |                                                                                       |
| Baud rate                                  | 4800                                            | 4800                                     | 4800                                  | 4800                              | 9600                                                       | 4800                                                                                                    | 4800                                                       | 4800                                                                                  | 4800                                                                                  |
| Stop bit                                   | 1                                               | 3                                        | 3                                     | 3                                 | 1                                                          | 3                                                                                                    | 3                                                          | 3                                                                                     | 3                                                                                     |
| Parity valid                               | 1                                               | 0                                        | 0                                     | 0                                 | 1                                                          | 0                                                                                                    | 0                                                          | 0                                                                                     | 0                                                                                     |
| Even parity                                | 1                                               | 0                                        | 0                                     | 0                                 | 1                                                          | 0                                                                                                    | 0                                                          | 0                                                                                     | 0                                                                                     |
| Character length                           | 3                                               | 3                                        | 3                                     | 3                                 | 3                                                          | 3                                                                                                    | 3                                                          | 3                                                                                     | 3                                                                                     |
| Terminator type                            | 1                                               | 0                                        | 0                                     | 0                                 | 0                                                          | Input: 1<br>Output: 0                                                                                   | 0                                                          | 0                                                                                     | 0                                                                                     |
| Co<br>de 1                                 | 00                                              | 00                                       | 00                                    | 00                                | 00                                                         | 00                                                                                                    | 00                                                         | 00                                                                                    | 00                                                                                    |
| Co<br>de 2                                 | 00                                              | 00                                       | 00                                    | 00                                | 00                                                         | 00                                                                                                    | 00                                                         | 00                                                                                    | 00                                                                                    |
| Rewind code                                | 0: Do not<br>rewind<br>1: Rewind                | 0                                        | 0                                     | 0                                 | 0                                                          | 0                                                                                                    | 0                                                          | 0                                                                                     | 0                                                                                     |
| Handshake<br>method                        | 3                                               | 3                                        | 3                                     | 1                                 | 3                                                          | 3                                                                                                    | 3                                                          | 3                                                                                     | 3                                                                                     |
| DC code parity                             | 1                                               | 1                                        | 1                                     | 0                                 | 0                                                          | 1                                                                                                    | 0                                                          | 1                                                                                     | 1                                                                                     |
| DC2/DC4<br>output                          | 0                                               | 0                                        | 0                                     | 0                                 | 0                                                          | 1                                                                                                    | Puncher:1                                                  | 0                                                                                     | 1                                                                                     |
| CR output                                  | 0                                               | 0                                        | 0                                     | 0/1                               | 0                                                          | 0                                                                                                    | 0                                                          | 0                                                                                     | 0                                                                                     |
| EIA output                                 | 0                                               | 0                                        | 0/1                                   | 0/1                               | 0                                                          | 0                                                                                                    | 0/1                                                        | 0/1                                                                                   | 0/1                                                                                   |
| No. of feeds                               | 0                                               | 0                                        | No. of characters                     | 0                                 | 0                                                          | 0                                                                                                    | No. of characters                                          | 0                                                                                     | 0                                                                                     |
| Parity                                     | 0                                               | 0                                        | 0/1                                   | 0                                 | 0                                                          | 0                                                                                                    | 0/1                                                        | 0/1                                                                                   | 0/1                                                                                   |
| Timeout time                               | 100                                             | 100                                      | 100                                   | 100                               | 100                                                        | 100                                                                                                    | 100                                                        | 100                                                                                   |                                                                                       |
| Printer type                               |                                                 |                                          |                                       |                                   |                                                            |                                                                                                    |                                                            |                                                                                       |                                                                                       |
| Cable<br>connection<br>(enclosed<br>cable) | NC 1/0 1 — 1 2 3 4 5) $\binom{4}{5}$ 6 20 7 — 7 | NC I/O  1 — 1  2 3  3  4  5  6  20  7  7 | NC 1/0 1 — 1 2 2 3 3 14 14 5 6 20 7 7 | NC 1/0 1 2 2 3 3 14 14 5 6 20 7 7 | NC 1/0 1 — 1 2 3 $\times$ 2 3 4 5 ] [ 4 5 6 ] [ 6 20 7 — 7 | NC I/O $ \begin{array}{c} 2 \\ 3 \\ 4 \\ 5 \end{array} \begin{array}{c} 4 \\ 6 \\ 20 \\ 8 \end{array} $ | NC I/O $ \begin{array}{cccccccccccccccccccccccccccccccccc$ | $ \begin{array}{c c} NC & I/O \\ 2 & 2 \\ 3 & 4 \\ 5 & 5 \\ 6 & 20 \\ 8 \end{array} $ | $ \begin{array}{c c} NC & I/O \\ 2 & 2 \\ 3 & 4 \\ 5 & 5 \\ 6 & 20 \\ 8 \end{array} $ |

# 3.4 Barrier Data

| #    | Item | Details                                                                                                    | Setting range<br>(unit)                             |  |
|------|------|----------------------------------------------------------------------------------------------------|-----------------------------------------------------|--|
| 8301 | Х    | Three points of chuck barrier or tailstock barrier can                                                                                                    | ±99999.999 (mm)                                     |  |
| 8302 | Z    | be set as parameters. These are set with the machine coordinate system.                                                                                                    |                                                     |  |
| 8311 | Х    | Points P1, P2 and P3 are for the chuck barrier, and                                                                                                    |                                                     |  |
| 8312 | Z    | points P4, P5 and P6 are for the tailstock barrier. The barrier range has a symmetrical shape in respect to the Z axis. If the barrier point $P_X$ axis coordinate is a minus value, the sign will be reversed to a positive sign, and the value will be calculated and checked. The absolute value of the X axis coordinate of each barrier point must be set in the following manner. $P1 \ge P2 \ge P3$ , $P4 \ge P5 \ge P6$ (Note that this does not apply for the Z axis.) | points P4, P5 and P6 are for the tailstock barrier. |  |
| 8321 | Х    |                                                                                                    |                                                     |  |
| 8322 | Z    |                                                                                                    |                                                     |  |
| 8331 | Х    |                                                                                                    |                                                     |  |
| 8332 | Z    |                                                                                                    |                                                     |  |
| 8341 | Х    |                                                                                                    |                                                     |  |
| 8342 | Z    |                                                                                                    |                                                     |  |
| 8351 | Х    |                                                                                                    |                                                     |  |
| 8352 | Z    |                                                                                                    |                                                     |  |

## 4. MACHINE PARAMETERS

A password is required to display or set the machine parameters.

The methods of displaying the machine parameters, and the details of the parameters are explained in this chapter.

## 4.1 Selecting the Machine Parameters

To set the machine parameters, enter the machine parameter setting mode with the following method. Refer to the Instruction Manual for details on general screen operations such as displaying and changing the menu and setting the parameters.

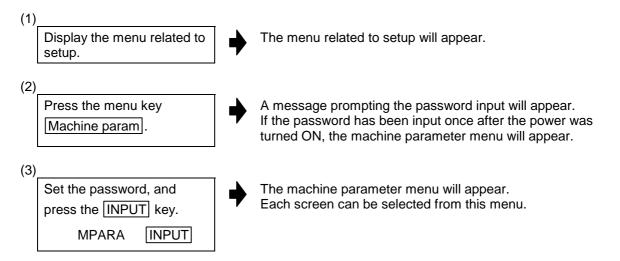

## 4.2 Base Axis Parameters

For parameters indicated with a "\*" in the table, turn the NC power OFF after setting. The setting is validated after the power is turned ON again.

| #    | ltem                                          |                               | Details                                                                                                    | Setting range<br>(unit)                                                                        |
|------|-----------------------------------------------|-------------------------------|----------------------------------------------------------------------------------------------------|------------------------------------------------------------------------------------------------|
| 1001 | axname                                        | Name of axis                  | Define correspondence between axis number and name.                                                                                                    | X, Y, Z, U, V, W, A, B, C, etc., axis address                                                  |
| 1002 | incax                                         | Incremental command axis name | Define axis name when incremental value commands are used. Valid when "ABS /INC address" is ON.                                                            |                                                                                                |
| 1003 | cunit                                         | Command unit                  | Set the minimum unit of the movement amount to be programmed for each axis.                                                                                | 1 0.1μm<br>10 1μm<br>100 10μm<br>1000 100μm<br>10000 1mm                                       |
| 1004 | sp_ax*                                        | Spindle<br>interpolation      | Define the spindle motor as the NC control axis. Spindle motor: Spindle/C-axis control Or, define the NC axis motor as the spindle.                        | 0: Spindle control 1: Spindle and NC control axis 2: The NC axis motor is used as the spindle. |
| 1005 | iout*                                         | Inch output                   | Define output unit as metric unit or inch unit. "1" is set when inch units are used for the detector system at the machine side (ball screw and detector). | 0: mm<br>1: inch                                                                               |
| 1006 | rot*                                          | Rotation axis                 | Define whether axis is linear or rotation.                                                                                                    | 0: Linear axis 1: Rotation axis                                                                |
| 1007 | ccw*                                          | Motor ccw                     | Define direction of motor rotation with forward direction command.                                                                                         | 0: cw<br>1: ccw                                                                                |
| 1008 | svof*                                         | Error<br>correction           | Define whether error during servo OFF is to be corrected or not.                                                                                           | 0: Error not corrected 1: Error corrected                                                      |
| 1009 | dia                                           | Diameter<br>command           | Give the diameter command.                                                                                                    | Radius value command     Diameter value command                                                |
| 1010 | polar* Control axis relative polarity setting |                               | relative polarity of other system parallel axes in respect to the                                                                                          |                                                                                                |

#### 4.2 Base Axis Parameters

| #    |             | Item                              |                                                  | Deta                                                                                                    | ails              |                                                                |        |           | Setting range<br>(unit)                                                                                                    |
|------|-------------|-----------------------------------|--------------------------------------------------|----------------------------------------------------------------------------------------------------|-------------------|----------------------------------------------------------------|--------|-----------|----------------------------------------------------------------------------------------------------|
| 1011 | abson       | Absolute<br>position<br>detection | With relative<br>position<br>detection<br>system | Define whether the soft limit is to<br>be made valid or not after the<br>power is turned ON until the<br>completion of the reference point<br>return.                                                                       |                   |                                                                |        | the<br>he | Soft limit while reference point return in incomplete state is: 0: Invalid 1: Valid                                                               |
|      |             |                                   | With absolute position detection system          | Define w<br>detection<br>not with a<br>detection                                                                                                    | is to l<br>absolu | be ex<br>te po                                                 | ecute  |           | O: Absolute position detection invalid     1: Dog-type absolute position detection system     2: Dog-less type absolute position detection system |
| 1012 | intabs      | Manual ABS updating               | Define whether updated or not                    |                                                                                                    | _                 | No absolute values     updated     Absolute values     updated |        |           |                                                                                                    |
| 1013 | axname<br>2 | 2nd axis name                     | Define the axis all systems.                     | name for                                                                                                    | identi            | fying                                                          | the ax | is from   | Set axis address such as X1, Z1 or C1 in 2 characters.                                                                                            |
| 1014 | cross_\$    | Cross axis<br>designation         | Set system to I                                  |                                                                                                    | 1                 |                                                                |        |           | 00 to FF                                                                                                    |
|      |             |                                   | (Example) "03                                    | \$8 \$7 \$6 \$5 \$4 \$3 \$2 \$1 \$1 \$2 \$1 \$4 \$3 \$2 \$1 \$1 \$2 \$1 \$3 \$2 \$1 \$3 \$2 \$1 \$1 \$3 \$2 \$1 \$1 \$3 \$2 \$1 \$1 \$3 \$2 \$1 \$1 \$3 \$2 \$1 \$1 \$3 \$1 \$1 \$1 \$1 \$1 \$1 \$1 \$1 \$1 \$1 \$1 \$1 \$1 |                   |                                                                |        |           |                                                                                                    |
| 1015 | axoff       |                                   | Not used. Set to "0".                            |                                                                                                    |                   |                                                                |        |           | 0                                                                                                    |
| 1016 | mcp_no      | MCP number                        | two digits.  Second dig                          | Define the MCP channel No. and its axis No. in                                                                                                    |                   |                                                                |        |           | 11 to 17<br>21 to 27<br>31 to 37<br>41 to 47                                                                                                    |

# 4.3 Base System Parameters

For parameters indicated with a "\*" in the table, turn the NC power OFF after setting. The setting is validated after the power is turned ON again.

| #    | Item   |                                           | Details                                                             |                                                                                                    |                                                                                                    | Setting range<br>(unit) |                                                                  |
|------|--------|-------------------------------------------|---------------------------------------------------------------------|----------------------------------------------------------------------------------------------------|----------------------------------------------------------------------------------------------------|-------------------------|------------------------------------------------------------------|
| 1101 |        | M number                                  | Number: Set number which can be commanded in same block.            |                                                                                                    |                                                                                                    |                         | 1 to 4                                                           |
| 1102 | Mbin   | M binary                                  | Binary:                                                             | oommanac                                                                                                  | a in same block.                                                                                                    |                         | Data type<br>(-1, 0, 1)                                          |
| 1103 | Sfig   | S number                                  |                                                                     | Data type                                                                                                 | Output data                                                                                                    |                         | 1 to 6                                                           |
| 1104 | Sbin   | S binary                                  |                                                                     | 0                                                                                                    | BCD                                                                                                    |                         | Data type (-1, 0, 1)                                             |
| 1105 | Tfig   | T number                                  |                                                                     | 1                                                                                                    | Binary (no sign)                                                                                                    |                         | 1                                                                |
| 1106 | Tbin   | T binary                                  |                                                                     | ·<br>_1                                                                                                   | Binary (with sign)                                                                                                    |                         | Data type (-1, 0, 1)                                             |
| 1107 | M2fig  | 2nd<br>miscellaneous<br>command<br>number |                                                                     | ets not the nu<br>ber of spindle                                                                          | mber of same block<br>es.                                                                                                    | s but                   | 1                                                                |
| 1108 | M2bin  | 2nd<br>miscellaneous<br>code binary       |                                                                     |                                                                                                    |                                                                                                    |                         | Data type<br>(-1, 0, 1)                                          |
| 1109 | M2name | 2nd<br>miscellaneous<br>code              | function                                                            | ress used as<br>. Select from<br>r movement c                                                             | es not                                                                                                    | A, B, C                 |                                                                  |
| 1110 | skip_F | G31 skip rate                             | containe                                                            |                                                                                                    | command is not<br>when G31 or G160<br>ssued.                                                                                                    | )                       | 1 to 480000 (mm/min)                                             |
| 1111 | skip_C | G31 skip<br>condition                     | block du<br>dependi<br>input.<br>For insta<br>skip cor              | o condition se<br>uring execution<br>ing on which s<br>ance, when "7<br>adition and an<br>Equivalent to s | Skip condition: 0 to 7           Set-PLC interface input signal ting         3         2         Skip 1           0         ×         ×         ×           1         ×         ×         0           2         ×         0         ×           3         ×         0         0           4         0         ×         ×           5         0         ×         0           6         0         0         ×           7         0         0         0 |                         |                                                                  |
| 1112 | extdcc | External deceleration speed               | Upper limit of feedrate when external deceleration signal is valid. |                                                                                                    |                                                                                                    |                         | 1 to 480000 (mm/min)                                             |
| 1113 | tapovr |                                           | Not used. Set to "0".                                               |                                                                                                    |                                                                                                    |                         | 0                                                                |
| 1114 | thr_SF | Thread cutting speed                      |                                                                     | ing speed for<br>cutting cycle.                                                                           | (chamfering) invalid                                                                                                    | with                    | 0 to 99999999<br>(0.001mm/rev)<br>0: Cutting feed clamp<br>speed |
| 1115 | tap_tl |                                           | Not use                                                             | d. Set to "0".                                                                                            |                                                                                                    |                         | 0                                                                |

# 4.3 Base System Parameters

| #                  | Item    |                                                        | Details                                                                                                    | Setting range<br>(unit)                                                                                                    |  |  |
|--------------------|---------|--------------------------------------------------------|----------------------------------------------------------------------------------------------------|----------------------------------------------------------------------------------------------------|--|--|
| 1116               | dwlskp  | G04 skip<br>condition                                  | This sets which skip signal should be input to skip to the next block during executing G04 command. For instance, when "7" has been set for the skip condition and any of skip 1 to 3 is input, it skips. (Equivalent to G31)                                                          | Skip condition: 0 to 7   Set-PLC interface input signal ting   3   2   Skip 1   0   ×   ×   ×   1     ×   ×   ×   0     2   ×   ×   0     2   ×   ×   0     4   0   ×   ×   ×   5   0   ×   0     6   0   0   ×     7   0   0   0 |  |  |
| 1117               | G96_ax  | Constant<br>surface speed<br>axis                      | Set which axis to exercise constant surface speed control when there is no P command in the G96 command block. When the constant surface speed axis parameter is set to 0, the fist axis will be the constant surface speed axis regardless of whether the P command is issued or not. | 0: P command invalid<br>(fixed at 1st axis)<br>1: 1st axis<br>2: 2nd axis<br>3: 3rd axis                                                                                                    |  |  |
| 1118               | clmp_M  | Clamp M code                                           | Set M code for C-axis clamping in hole drilling cycle.                                                                                                    | 0 to 99999999                                                                                                    |  |  |
| 1119               | clmp_D  | Dwell after unclamp M                                  | Set dwell time after outputting M code for Caxis unclamping in hole drilling cycle.                                                                                                    | 0.000 to 99999.999<br>(s)                                                                                                    |  |  |
| 1120               | origin  | Origin zero<br>prohibited<br>(Not used.)               | Not used. Set to "0".                                                                                                    | 0                                                                                                    |  |  |
| 1121               |         |                                                        |                                                                                                    |                                                                                                    |  |  |
| 1122               | mirofs  | Double turret distance                                 | Set distance between tools (between tool noses) for double turret.                                                                                                    | 0 to 99999.999 (mm)                                                                                                    |  |  |
| 1123               | TmirS1  | Turret<br>selection for T-<br>command<br>double turret | Selects the turret for T-command double turret mirror image corresponding to Tool No.1 to 32.                                                                                                    | 0 to FFFFFFF                                                                                                    |  |  |
| 1124               | TmirS2  | Turret<br>selection for T-<br>command<br>double turret | Selects the turret for T-command double turret mirror image corresponding to Tool No.33 to 64.                                                                                                    | 0 to FFFFFFF                                                                                                    |  |  |
| 1125               | mill_ax | Milling axis number                                    | Set rotation axis number providing milling interpolation.                                                                                                    | 0 to 4                                                                                                    |  |  |
| 1126               | mill_C  | Milling axis name                                      | Select the hypothetical axis name for milling.                                                                                                    | 0: Y<br>1: Rotation axis name                                                                                                    |  |  |
| 1127<br>to<br>1130 |         |                                                        |                                                                                                    |                                                                                                    |  |  |
| 1131               | Sselect | Initial spindle<br>control<br>selection                | Select the initial status after power has been turned ON.  0: Spindle control mode (G43) ON  1: 2nd spindle control mode (G44) ON                                                                                                    | 0: G43<br>1: G44                                                                                                    |  |  |
| 1132               |         |                                                        |                                                                                                    |                                                                                                    |  |  |

# 4.3 Base System Parameters

| #                                    |                                            | Item                              | Details                                                                                                    | Setting range<br>(unit)                                                                         |
|--------------------------------------|--------------------------------------------|-----------------------------------|----------------------------------------------------------------------------------------------------|-------------------------------------------------------------------------------------------------|
| 1133<br>1134<br>1135<br>1136<br>1137 | adr_abs [1] [2] [3] [4] [5]                | Command<br>address                | Set the command address in the random axis change command in that system.                                                                                                    | Axis address X, Y, Z, U, V, W, A, B, C, etc.                                                    |
| 1138<br>1139<br>1140<br>1141<br>1142 | adr_inc<br>[1]<br>[2]<br>[3]<br>[4]<br>[5] | Incremental<br>command<br>address | Set the incremental command address for each command address used in the random axis change command.  Use only when the control parameter "#8106 ABS/INC Addr." is ON.                               | Axis address X, Y, Z, U, V, W, A, B, C, etc.                                                    |
| 1143<br>1144<br>1145<br>1146<br>1147 | base_ax [1] [2] [3] [4] [5]                | Base<br>configuration<br>axis     | Set the axis to control that system in the initial status.                                                                                                    | X1, Z1, C1, etc., axis<br>address set in two or<br>less characters in the<br>parameter axname2. |
|                                      | real_I<br>real_J<br>real_K                 | Machine<br>plane_I<br>_J<br>_K    | When there is a multi-system, set the axis name corresponding to the system common plane configuration axis direction, using the two-character axis name set in Base axis parameter "#1013 axname2". | X1, Z1, C1, etc. axis<br>address set in two or<br>less characters in the<br>parameter axname2.  |

For parameters indicated with a " $\ast$ " in the table, turn the NC power OFF after setting. The setting is validated after the power is turned ON again.

| #    |         | Item                                                        | Details                                                                                                    | Setting range (unit)                                       |
|------|---------|-------------------------------------------------------------|----------------------------------------------------------------------------------------------------|------------------------------------------------------------|
| 1301 | Mmac*   | M call macro                                                | Set whether macro call based on M command is to be executed or not when user macro specifications are valid.                                                                                                    | 0: Invalid<br>1: Valid                                     |
| 1302 | Smac*   | S call macro                                                | Set whether macro call based on S command is to be executed or not when user macro specifications are valid.                                                                                                    | 0: Invalid<br>1: Valid                                     |
| 1303 | Tmac*   | T call macro                                                | Set whether macro call based on T command is to be executed or not when user macro specifications are valid.                                                                                                    | 0: Invalid<br>1: Valid                                     |
| 1304 | M2mac*  | 2nd miscella-<br>neous code<br>call macro                   | Set whether macro call is to be executed or not with 2nd miscellaneous command when user macro specifications are valid.                                                                                                    | 0: Invalid<br>1: Valid                                     |
| 1305 | M_inch* | Constant inch input                                         | Select unit used for machine parameter data.                                                                                                    | 0: mm<br>1: inch                                           |
| 1306 | fix_P   | Fixed cycle<br>editing<br>(Not used.)                       | Not used. Set to "0".                                                                                                    | 0                                                          |
| 1307 | edlk_C  | Program lock<br>C                                           | Set "0" to input/output or edit the label number 9000 to 9999 machining programs. The data including the fixed cycle program will appear on the Data Input/Output screen, Edit screen and Program List, etc. Return the setting to "1" to input/output or edit a user machining program. | 0: Invalid<br>1: Valid                                     |
| 1308 | Pinc*   | Machine error compensation amount incremental amount system | Designate incremental or absolute amount system for machine error compensation data setting.                                                                                                    | O: Absolute amount system     1: Incremental amount system |
| 1309 | DPRINT  | Arrangement of digit for DPRINT (Not used.)                 | Not used. Set to "0".                                                                                                    | 0                                                          |
| 1310 | ofsfix  | Tool<br>compensation<br>No. fixed                           | Selects whether the #No. should be counted up by pressing [INPUT] key or not when tool compensation is set .                                                                                                    | 0: Counted up<br>1: Not counted up                         |
| 1311 | Tmiron  | T command opposite turret mirror image selection            | Selects whether the opposite turret minor image by T command is valid or not.                                                                                                    | 0: Invalid<br>1: Valid                                     |
| 1312 | G96_G0  | Rapid traverse control during constant surface speed        | Select whether to calculate at all times constant surface speed for rapid traverse command or to calculate surface speed at end point of block.                                                                                                    | Calculation at all times     Calculation at end point      |

| #    |         | Item                                                |                                                                                                  | Details                                                                                                    | Setting range<br>(unit)         |  |  |  |  |
|------|---------|-----------------------------------------------------|--------------------------------------------------------------------------------------------------|----------------------------------------------------------------------------------------------------|---------------------------------|--|--|--|--|
| 1313 | radius  | Incremental command of diametrical designation axis | Select the diamet<br>for incremental va<br>diametrical design                                    | O: Processing as diameter values     1: Processing as radius values                                                                                                    |                                 |  |  |  |  |
| 1314 | Tldigt  | Tool<br>compensation<br>number 1-digit<br>command   | tool number and the tool compens the number of dig two high-order an                             | The high-order digit of the T code indicates the tool number and the low-order digit indicates the tool compensation number. Select whether the number of digits designation is to be the two high-order and low-order digits or the three high-order and one low-order digit.                                                                                                    |                                 |  |  |  |  |
| 1315 | Tino.   | Tool length offset number                           | Select whether<br>tool length offset<br>is to be applied<br>by high-order or                     | elect whether ol length offset to be applied high-order or High-order 2 or 3 digit Tool number Low-order 2 or 1 digit Tool length number                                                                                                    |                                 |  |  |  |  |
|      |         |                                                     | low-order digits of T code.                                                                      | 1: High-order 2 or 3 digition in the second second | ol length number<br>t of T code |  |  |  |  |
| 1316 | Treset  | Tool offset amount cancel                           | This selects whet wear offset vector resetting.                                                  | 0: Cleared<br>1: Not cleared                                                                                                    |                                 |  |  |  |  |
| 1317 | Tmove   | Tool<br>compensation<br>operation                   | Select whether to<br>performed when a<br>command is assig                                        | Applied even for blocks without movement commands     Applied only for blocks without movement commands                                                                                                    |                                 |  |  |  |  |
| 1318 | rstint* | Reset initialize                                    | Define whether m                                                                                 | 0: No reset initialize<br>1: Reset initialize                                                                                                    |                                 |  |  |  |  |
| 1319 | I_abs*  | Manual ABS parameter                                | Define by means<br>ABS switch wheth<br>updated or not du<br>automatic handle                     | O: Based on manual     ABS switch     1: Based on     parameter                                                                                                    |                                 |  |  |  |  |
| 1320 | H_acdc* | Handle time<br>constant 0                           | Define whether till handle feed is to constant of 0.                                             | 0: Handle feed time constant G01 1: Handle feed time constant 0                                                                                                    |                                 |  |  |  |  |
| 1321 | G30SL*  | G30 soft limit invalid                              | Define whether so with G30 reference                                                             | 0: Soft limit valid with G30 1: Soft limit invalid with G30                                                                                                    |                                 |  |  |  |  |
| 1322 | inpos*  | In-position<br>check valid                          | Define whether co<br>or in-position che-<br>check.<br>If in-position chec<br>position width of s | 0: Command deceleration check method 1: In-position check method                                                                                                    |                                 |  |  |  |  |

| #    |        | Item                                                          | Setting range (unit)                                                                                                    |                                                                                                    |
|------|--------|---------------------------------------------------------------|----------------------------------------------------------------------------------------------------|----------------------------------------------------------------------------------------------------|
| 1323 | tlm    | Manual tool<br>length<br>measuring<br>system                  | Select the method for carring out manual tool length measurement 1.  0: Base point method (align tool to base position)  1: Measurement value input method (cut workpiece, and input measured results)                                                                                                    | Reference point method(align tool to reference position)     Measurement value input method (cut workpiece, and input measure results) |
| 1324 | lang   | Display<br>language<br>changeover                             | Change the language to be displayed on the screen.                                                                                                    | 0: English<br>1: Japanese<br>Followings: Not set                                                                                       |
| 1325 | mirr_A | Opposite turret<br>tool length<br>setting system<br>selection | Define whether value applying for tool of opposite turret is to be set as is or whether value applying for opposite turret tool in same direction at reference turret tool is to be set.  0: Value of opposite turret tool as it is 1: Value for tool on opposite turret which is value for same direction as tool of reference turret                                                                                                    | 0,1                                                                                                    |
| 1326 |        |                                                               |                                                                                                    |                                                                                                    |
| 1327 | sp_1   |                                                               | This is the parameter that selects the function.  7 6 5 4 3 2 1 0  bit0: G1 in-position check valid 0: Command deceleration check method 1: In-position check method  Define the deceleration check when in the cutting feed mode. During in-position check, it checks by the in-position width of the servo parameter.  bit1: Rapid traverse constant inclination acceleration/deceleration valid 0: Rapid traverse time constant acceleration/deceleration system 1: Rapid traverse constant inclination acceleration/deceleration system  Define the acceleration/deceleration system  Define the acceleration/deceleration system for the rapid traverse mode. Valid only in the linear acceleration/deceleration mode.  bit2: G1 in-position check type 0: In-position check type B  Used to select the in-position check system for the G1 mode.  bit3: G0 in-position check type B  Used to select the in-position check system for the G0 mode. | 00 to FF (HEX)                                                                                                    |

| #    | Item | Details                                                                                                    | ng range<br>unit) |
|------|------|----------------------------------------------------------------------------------------------------|-------------------|
|      |      | bit4: Tool command control 0: It always makes hand-shake (TF-FIN output) between NC and PLC when Tool command is assigned. 1: It makes hand-shake between NC and PLC only if a command of Tool No. exists in the Tool command.                                                                                                    |                   |
|      |      | <ul> <li>(Note) Command of Tool No.</li> <li>#1314 T1digit: 0 → The No. is more than highorder 3 digits of T-code value.</li> <li>1 → The No. is more than highorder 2 digits of T-code value.</li> </ul>                                                                                                    |                   |
|      |      | bit5: Diameter command for manual random feed:  0: Moves regarding as a data fixed in radius value.  1: Moves following the machine parameter diameter/radius command.  Bit7: Axis position monitor function validity  0: Do not monitor axis position (invalid)  1: Monitor axis position (valid)                                                                                                    |                   |
| 1328 | sp_2 | This is the parameter that selects the function.  7 6 5 4 3 2 1 0                                                                                                    | (HEX)             |
|      |      | bit2: Automatic change of spindle speed for thread cutting  0: Invalid (As commanded rotation)  1: Valid  This is available during "Thread cutting fixed cycle (G78)" or "Compound thread cutting fixed cycle (G76)"  bit3: Spindle override during thread cutting  0: Spindle override invalid during thread cutting (fixed to 100%)  1: Spindle override valid during thread cutting  bit7: Change of rotation axis (liner type/ rotation type)  0: Common on system  (According to "#8053 Control*" in the setup parameter.)  1: Axis independent  (According to "#2030 spx_1" in the axis specifications parameter.) |                   |

| #    | Item                                                                                                    | Details                                                                                                    | Setting range<br>(unit) |
|------|----------------------------------------------------------------------------------------------------|----------------------------------------------------------------------------------------------------|-------------------------|
| 1329 | This parameter selects the function.  FEDCBA9876543210  bit2: Manual tool length measurement II wear data clear 0: Do not clear data (invalid) 1: Clear data (valid) |                                                                                                    | 0000 to FFFF (HEX)      |
|      |                                                                                                    | bit4: Axis position monitor C function 0: Do not monitor axis position (invalid) 1: Monitor axis position (valid) bit6: Mirror image offset cancel 0: Hold 1: Cancel • Select whether to cancel or hold the tool offset when mirror image is canceled.                                                                                                    |                         |
|      |                                                                                                    | bit7: Manual speed clamp validity  0: The rapid traverse rate (#2001 rapid) is used for the maximum speed during jog, handle, incremental and manual zero point return (high-speed).  However, the PLC device can be used to switch the maximum speed to the manual feed clamp speed (#2034 m_clamp).  1: The manual feed clamp speed (#2034 m_clamp) is used for the maximum speed during jog, handle, incremental and manual zero point return (high-speed). |                         |
|      |                                                                                                    | bit8: T command digits judgment 0: Function invalid 1: Function valid • When the T macro call is valid, whether to call the T macro can be judged with the number of T digits. • If the tool length offset No. and wear offset No. are individually commanded by parameter setting, the wear offset No. can be changed without changing the tool length offset No. (Continued on the next page.)                                                               |                         |

| #    | Item | Details                                                                                                    | Setting range (unit) |  |
|------|------|----------------------------------------------------------------------------------------------------|----------------------|--|
|      |      | (Continued from the previous page.) bit9: Wear offset amount hold 0: Function invalid 1: Function valid • The tool length offset No. can be commanded while the wear offset No. is held with ΤΔΔ97. (ΔΔ is a random tool length offset No.) (Note) Each function can be used only when the high-order two digits of the T command are the tool length offset No., and the low-order two digits are the wear offset No.                                                 |                      |  |
|      |      | bitA to bitD: Use prohibited. (Used by system) bitE: G53 tool compensation amount temporary cancel 0: Temporarily cancel 1: Do not temporarily cancel bitF: Use prohibited. (Used by system)                                                                                                    |                      |  |
| 1330 | sp_4 | Thread cutting delay time: Set delay time for thread cutting while high- precision thread cutting is valid (when control parameter/bit1 is ON). Setting this time long can make the length of useful screw long. However, when the time is too long, thread cutting may rotate at the same height around the screw.  (Note) The value more than 255 can be set, but it is valid the quotient when the set value is divided by 256.                                     | 0 to 255             |  |
| 1331 | sp_5 | Error width of reach after auto-changing the spindle speed:  If it is effective auto-changing the thread cutting spindle speed (when sp_2/bit2 is ON) the thread cutting starts when the difference becomes smaller than this parameter value; the difference between the spindle commanded speed after auto-changing and the spindle axis actual speed.  (Note) The value more than 100 can be set, in such a case, it clamps at 100, but the display does not clamp. | 0 to 100 (r/min)     |  |

| #    |         | Item                                                         | Details                                                                                                    | Setting range (unit)                       |  |
|------|---------|--------------------------------------------------------------|----------------------------------------------------------------------------------------------------|--------------------------------------------|--|
| 1332 | sp_6    |                                                              | This is the parameter that selects the function.  7 6 5 4 3 2 1 0  bit0: Subsystem start not possible alarm 0: When the subsystem start is not possible, waits until start is possible. 1: When the subsystem start is not possible, outputs an alarm. bit1: Use prohibited. (Used by system) bit2: When resetting, select Hold/Do not hold for the spindle clamp speed setting value. 0: Clears the spindle clamp speed when reset. 1: Does not clear the spindle clamp speed when reset. bit3: Select the valid range for the spindle clamp speed setting value. 0: Valid only during constant surface speed. 1: Valid for all spindle rotation commands. bit4: Continuous B→A transfer is possible. 1: Continuous B→A transfer is prohibited. bit5: Use prohibited. (Used by system) bit6: Use prohibited. (Used by system) | 00 to FF (HEX)                             |  |
| 1333 | mstsyn  | Dwell/MST<br>override<br>Valid/Invalid<br>Select             | Select whether the override is valid or not on the dwell/MST. (Multiple system)                                                                                                    | Override invalid     Override valid        |  |
| 1334 | Tcom*   | Offset<br>common to<br>systems                               | This selects whether the tool offset and tool life management are to apply in common to the systems or apply on a system-by-system basis.                                                                                                    | System by system     Common to     systems |  |
| 1335 | syncch  | Move<br>command<br>check with<br>control axis<br>synchronous | Select whether it makes axis moving command for synchronous axis invalid or an alarm when the command is assigned during the control axis are synchronous.                                                                                                    | 0: Invalid<br>1: Alarm                     |  |
| 1336 | dspax*  | Current value<br>simultaneous<br>display axis<br>(Not used.) | Not used. Set to "0".                                                                                                    | 0                                          |  |
| 1337 | crsman* | Manual<br>interrupt<br>during cross<br>machining             | This selects whether manual interrupt is to be valid or invalid for the axis which has been crossed by the cross machining command.                                                                                                    | 0: Invalid<br>1: Valid                     |  |

| #    | Item       |                                                                                                    | Details                                                                                                    | Setting range (unit)                           |  |  |
|------|------------|----------------------------------------------------------------------------------------------------|----------------------------------------------------------------------------------------------------|------------------------------------------------|--|--|
| 1338 | otsys*     | Stop OT all<br>systems<br>Valid/invalid<br>select                                                  | Select whether all systems will stop or only the system where the alarm occurred will stop when an H/W-OT, soft limit, or interference check alarm occurs.                                                                                                    | System with error stops     : All systems stop |  |  |
|      |            |                                                                                                    | (Note) The system where the alarm occurred means the system that includes the superimposition (synchronization) and reference axis when the H/W-OT, soft limit, interference check alarm occurred during the superimposed/synchronized/random superimposed axis movement of the synchronous related axis. |                                                |  |  |
| 1339 |            |                                                                                                    |                                                                                                    |                                                |  |  |
| 1340 | TGSmax     | Numbers of<br>sets position<br>control<br>variables<br>Numbers of<br>packs in a set<br>(Not used.) | Not used. Set to "0".                                                                                                    | 0                                              |  |  |
| 1341 | H1_pno*    | No. 1 handle                                                                                       | Determine the port to which the No. 1 handle                                                                                                    | 0: Port 0                                      |  |  |
| 1342 | H2_pno*    | selection<br>No. 2 handle<br>selection                                                             | to No. 3 handle will be connected.                                                                                                    | 1: Port 1<br>2: Port 2                         |  |  |
| 1343 | H3_pno*    | No. 3 handle selection                                                                             |                                                                                                    |                                                |  |  |
| 1344 | statio*    |                                                                                                    | Not used. Set to "0".                                                                                                    | 0                                              |  |  |
| 1345 | size-i*    |                                                                                                    | Not used. Set to "0".                                                                                                    | 0                                              |  |  |
| 1346 | size-o*    |                                                                                                    | Not used. Set to "0".                                                                                                    | 0                                              |  |  |
| 1347 | length*    |                                                                                                    | Not used. Set to "0".                                                                                                    | 0                                              |  |  |
|      | b-rate*    |                                                                                                    | Not used. Set to "0".                                                                                                    | 0                                              |  |  |
| 1349 | s-bit*     |                                                                                                    | Not used. Set to "0".                                                                                                    | 0                                              |  |  |
|      | parity*    |                                                                                                    | Not used. Set to "0".                                                                                                    | 0                                              |  |  |
| -    | even*      |                                                                                                    | Not used. Set to "0".                                                                                                    | 0                                              |  |  |
| 1352 | Tout-i     |                                                                                                    | Not used. Set to "0".                                                                                                    | 0                                              |  |  |
| 1353 |            | <u> </u>                                                                                           | Not used. Set to "0".                                                                                                    | 0                                              |  |  |
| 1354 | siobus<br> |                                                                                                    | Not used. Set to "0".                                                                                                    | 0                                              |  |  |
| 1355 | cmacdb     |                                                                                                    | Not used. Set to "0".                                                                                                    | 0                                              |  |  |

| #    | Item                          |                                               |                                                                                                    |                                                                                     | Details                    |       |      |         |                           |                           |    | Setting range<br>(unit) |
|------|-------------------------------|-----------------------------------------------|----------------------------------------------------------------------------------------------------|-------------------------------------------------------------------------------------|----------------------------|-------|------|---------|---------------------------|---------------------------|----|-------------------------|
| 1356 | GBtest                        | G/B spindle<br>synchronous<br>test mode       | Set the test mode to register the characteristics of the reference spindle motor and the G/B spindle motor in the NC. When "1" is set in this parameter, the mode changes to the G/B spindle synchronous test mode. After setting this parameter, turn ON the G/B spindle synchronous signal, and forward or reverse run the reference spindle to the maximum speed, without passing the workpiece between the reference spindle and the G/B spindle. After the spindle rotation has stopped, always set "0" in this parameter.  Execute this function when the relative position error is large for the reference axis and the G/B spindle during constant speed rotation. |                                                                                     |                            |       |      |         | 0: Normal<br>1: Test mode |                           |    |                         |
| 1357 | Cool_t                        | Warning time<br>during cooling<br>(Not used.) |                                                                                                    | sed. Se                                                                             |                            |       |      |         |                           |                           |    | 0                       |
| 1358 | SBSsys                        | Subsystem<br>designation                      |                                                                                                    | Set the system to be used as the subsystem.  \$1 \\$2 \\$3 \\$4 \\$5 \\$6 \\$7 \\$8 |                            |       |      |         |                           | 00 to FF<br>(HEX setting) |    |                         |
| 1359 | SP2name                       | 2nd spindle<br>name                           | Set the spindle name (Snama) subject to 2nd spindle control. If 0, or spindle name except No.2 to No.6 is set, the spindle to be controlled will be the 2nd spindle.  If the 1st spindle's name is set, the spindle to be controlled will be the 2nd spindle.                                                                                                    |                                                                                     |                            |       |      |         | 0 to 9                    |                           |    |                         |
| 1360 | sp_7                          |                                               | This i                                                                                                    | s the pa                                                                            | rameter                    | that  | sele | ects tl | he fur                    | nctic                     | n. | 00 to FF (HEX)          |
|      |                               |                                               |                                                                                                    | <u>F E</u>                                                                          | D                          | С     | В    | Α       | 9                         | 8                         | _  |                         |
|      |                               |                                               |                                                                                                    |                                                                                     |                            |       |      |         |                           |                           |    |                         |
|      |                               |                                               | _                                                                                                    | 7 6                                                                                 | 5                          | 4     | 3    | 2       | 1                         | 0                         | 7  |                         |
|      |                               |                                               | bit0: C axis inch speed command method changeover 0: To not to change the speed command method for the rotation axis.    Initial   Mode   Rotation axis                                                                                                    |                                                                                     |                            |       |      |         |                           |                           |    |                         |
|      |                               |                                               |                                                                                                    | inch                                                                                | G24                        | speed |      |         |                           |                           |    |                         |
|      |                               |                                               |                                                                                                    | OFF G20 Command value *25.4                                                         |                            |       |      |         |                           |                           |    |                         |
|      |                               |                                               |                                                                                                    | ON                                                                                  | G21 Command value/<br>25.4 |       |      |         |                           |                           |    |                         |
|      |                               |                                               |                                                                                                    | G20 Command value                                                                   |                            |       |      |         |                           |                           |    |                         |
|      | (Continued on the next page.) |                                               |                                                                                                    |                                                                                     |                            |       |      |         |                           |                           |    |                         |

#### 4.4 Base Common Parameters

| #    |        | Item |                                                                                                    | D                                                                                                    | Setting range (unit)                                                      |        |
|------|--------|------|----------------------------------------------------------------------------------------------------|----------------------------------------------------------------------------------------------------|---------------------------------------------------------------------------|--------|
|      |        |      | (Continu<br>1: To ch<br>meth                                                                               |                                                                                                    |                                                                           |        |
|      |        |      | Initial Mode Rotation axis speed                                                                           |                                                                                                    |                                                                           |        |
|      |        |      | OFF                                                                                                    | G21                                                                                                    | Command value                                                             |        |
|      |        |      |                                                                                                    | G20<br>G21                                                                                                    | Command value Command value                                               |        |
|      |        |      | ON                                                                                                    | G20                                                                                                    | Command value                                                             |        |
|      |        |      | selection 0: Do not 1: Chan Selection loop ga C axis/ (SV003 Spindle spindle bit2: Spindle Gain ch synchro | nangeove<br>on<br>ot change<br>ge gain<br>whether to<br>in (SV003<br>synchrono<br>B, SV004,<br>e/C axis co<br>-type serv | on<br>e                                                                   |        |
|      |        |      | 1: Chan<br>Select<br>loop ga<br>C axis/<br>(SV003<br>synchro                                               |                                                                                                    | e                                                                         |        |
| 1401 | M_type |      | complet<br>1: Wait for<br>codes, b                                                                         | wait for the<br>ed M code<br>ion of oth                                                                                  | 0 to 1                                                                    |        |
| 1402 | S_mode |      | Used to sele<br>commands.<br>0: Wait for<br>PLC.<br>1: Do not weether the PLC                              | the comp                                                                                                    | 0 to 1                                                                    |        |
| 1403 | T_mode |      | commands.<br>0: Wait for<br>PLC.                                                                           | the comp                                                                                                    | mpletion system for T  Deletion signal from the  e completion signal fror | 0 to 1 |

#### 4.4 Base Common Parameters

| #                                            | Item                                                                                         |                                                                                                    | Details                                                                                                    | Setting range<br>(unit) |
|----------------------------------------------|----------------------------------------------------------------------------------------------|----------------------------------------------------------------------------------------------------|----------------------------------------------------------------------------------------------------|-------------------------|
| 1404                                         | M2_mode                                                                                      | second auxiliary of the of the | e completion system for commands. completion signal from the or the completion signal fron                                       | 0 to 1                  |
| 1412<br>1413<br>1414<br>1415<br>1416<br>1417 | M031-000<br>M063-032<br>M095-064<br>M127-096<br>M159-128<br>M191-160<br>M223-192<br>M255-224 | special operation Set the M code n to the bit number (Example) Reg Reg Care is required                                                                                                    | umber so that it corresponds<br>istering M05<br>ister "00000020" in #1411.<br>when setting as the<br>M code change in accordance |                         |
|                                              |                                                                                              | Value of M_type                                                                                                    | Operations of an resistered M code                                                                                               |                         |
|                                              |                                                                                              | 0                                                                                                    | Do not wait for completion signal from PLC.                                                                                      |                         |
|                                              |                                                                                              | 1                                                                                                    | Wait for completion signal from PLC.                                                                                             |                         |

#### 4.5 Axis Specification Parameters

For parameters indicated with a "\*" in the table, turn the NC power OFF after setting. The setting is validated after the power is turned ON again.

| #    |        | Item                                  |                                                                      | Details                                                                                                    | Setting range<br>(unit) |  |  |
|------|--------|---------------------------------------|----------------------------------------------------------------------|----------------------------------------------------------------------------------------------------|-------------------------|--|--|
| 2001 | rapid  | Rapid traverse rate                   | Set rapid traverse<br>setting depends o<br>care is required in       | 1 to 480000 (mm/min)                                                                                                    |                         |  |  |
| 2002 | clamp  | Cutting feed clamp speed              | Define maximum axis.                                                 | cutting feedrate for each                                                                                                    | 1 to 480000 (mm/min)    |  |  |
| 2003 | smgst* | Acceleration/<br>deceleration<br>mode | deceleration contr                                                   |                                                                                                    |                         |  |  |
|      |        |                                       | (Note) Always s                                                      | 0T2         0T1         C3         C1         LC         R3         R1         LR           et blank bits to "0".         "0".         "0".         "0".         "0".         "0".         "0".         "0".         "0".         "0".         "0".         "0".         "0".         "0".         "0".         "0".         "0".         "0".         "0".         "0".         "0".         "0".         "0".         "0".         "0".         "0".         "0".         "0".         "0".         "0".         "0".         "0".         "0".         "0".         "0".         "0".         "0".         "0".         "0".         "0".         "0".         "0".         "0".         "0".         "0".         "0".         "0".         "0".         "0".         "0".         "0".         "0".         "0".         "0".         "0".         "0".         "0".         "0".         "0".         "0".         "0".         "0".         "0".         "0".         "0".         "0".         "0".         "0".         "0".         "0".         "0".         "0".         "0".         "0".         "0".         "0".         "0".         "0".         "0".         "0".         "0".         "0".         "0". <td< td=""><td></td></td<> |                         |  |  |
|      |        |                                       | Rapid traverse a deceleration type                                   |                                                                                                    |                         |  |  |
|      |        |                                       | 1 11 R=1 R1 R3=0 1                                                   | Linear acceleration,<br>linear deceleration                                                                                                    |                         |  |  |
|      |        |                                       | R1=1 LR, R3=0 I                                                      | Primary delay                                                                                                    |                         |  |  |
|      |        |                                       |                                                                      | Exponential/function acceleration, linear deceleration                                                                                                    |                         |  |  |
|      |        |                                       | LR=R1=R3=0                                                           | Step                                                                                                    |                         |  |  |
|      |        |                                       | R3 to "1"                                                            | celeration/                                                                                                    |                         |  |  |
|      |        |                                       | deceleration typ                                                     |                                                                                                    |                         |  |  |
|      |        |                                       |                                                                      | Linear acceleration, linear deceleration                                                                                                    |                         |  |  |
|      |        |                                       | C1=1 LC, C3=0                                                        |                                                                                                    |                         |  |  |
|      |        |                                       | C3=1 LC, C1=0 Exponential/function acceleration, linear deceleration |                                                                                                    |                         |  |  |
|      |        |                                       | LC=C1=C3=0 Step                                                      |                                                                                                    |                         |  |  |
|      |        |                                       | (Note) Do not se<br>C3 to "1"                                        | et more than one of LC, C1,                                                                                                    |                         |  |  |

| #    |      | Item                            | Deta                                                                                                    | Setting range<br>(unit) |                      |          |  |
|------|------|---------------------------------|----------------------------------------------------------------------------------------------------|-------------------------|----------------------|----------|--|
|      |      |                                 | <acceleration combination="" deceleration=""></acceleration>                                                                                  |                         |                      |          |  |
|      |      |                                 | <stroke end="" stop="" th="" type:<=""><th>&gt;</th><th></th><th></th><th></th></stroke>                                                      | >                       |                      |          |  |
|      |      |                                 | Type Linear deceleration                                                                                                    | <b>OT2</b>              | <b>OT3</b>           |          |  |
|      |      |                                 | Position loop step stop                                                                                                    | 1                       | 0                    |          |  |
|      |      |                                 | Speed loop step stop                                                                                                    | 0                       | 1                    |          |  |
|      |      |                                 | Position loop step stop                                                                                                    | 1                       | 1                    |          |  |
|      |      |                                 | OT1 0 Decelerat                                                                                                    | ion with                | G0t1                 | ]        |  |
|      |      |                                 | 1 Decelerat                                                                                                    | ion with                | 2 × Gt01             |          |  |
|      |      |                                 |                                                                                                    |                         |                      |          |  |
|      |      |                                 | Speed Stroke e                                                                                                    | nd signal               |                      |          |  |
|      |      |                                 | G0t1 G0t1 2 * G0t1(OT1=1)                                                                                                    |                         |                      |          |  |
|      |      |                                 | OT1 is valid when stop t deceleration" and accele mode is "exponential ac deceleration". (It is also valid with dog-                          | eration/<br>celerat     | deceler<br>ion/linea | ar       |  |
| 2004 | G0tL | G0 time<br>constant<br>(linear) | Set time constant for line<br>traverse acceleration/de<br>linear acceleration/linear<br>traverse (LR) has been a<br>acceleration/deceleration | 1 to 1500 (ms)          |                      |          |  |
|      |      |                                 | Speed G0tL                                                                                                    | G                       | -                    | ime<br>► |  |

| #    | Item |                                        | Details                                                                                                    | Setting range (unit) |
|------|------|----------------------------------------|----------------------------------------------------------------------------------------------------|----------------------|
| 2005 | G0t1 | G0 time<br>constant<br>(primary delay) | Set primary delay time constant with rapid traverse acceleration/deceleration; valid when primary delay rapid traverse (R1) and exponential acceleration/linear deceleration rapid traverse (R3) have been selected in acceleration/deceleration mode "#2003 smgst". <primary delay="" rapid="" traverse="">  Speed  Time  Gott</primary> | 1 to 5000 (ms)       |
| 2006 | G0t2 |                                        | Not used. Set to "0".                                                                                                    | 0                    |
| 2007 | G1tL | G1 time<br>constant<br>(linear)        | Set time constant for linear control with cutting feed acceleration/deceleration; valid when linear acceleration/linear deceleration cutting feed has been selected in acceleration/deceleration mode "#2003 smgst".                                                                                                    | 1 to 1500 (ms)       |
| 2008 | G1t1 | G1 time<br>constant<br>(primary delay) | Set primary delay time constant with cutting feed acceleration/deceleration; valid when primary delay cutting feed (C1) and exponential acceleration/linear deceleration cutting feed (C3) have been selected in acceleration/deceleration mode "#2003 smgst". <primary cutting="" delay="" feed="">  Speed  Time  G1t1  G1t1</primary>   | 1 to 5000 (ms)       |
| 2009 | G1t2 |                                        | Not used. Set to "0".                                                                                                    | 0                    |
| 2010 | OTtm | OT time                                | When the speed loop step stop is selected for the Stroke end stop type, it keeps the speed loop state during the time set. Set the same or near value as the G0 time constant.                                                                                                    | 1 to 32767 (ms)      |

| #    |        | Item                                                                | Details                                                                                                    | Setting range<br>(unit)           |
|------|--------|---------------------------------------------------------------------|----------------------------------------------------------------------------------------------------|-----------------------------------|
| 2011 | G0back | G0 backlash                                                         | Set backlash compensation amount with movement command in rapid traverse mode or with reverse direction in manual mode.                                 | -9999 to 9999<br>(command unit/2) |
| 2012 | G1back | G1 backlash                                                         | Set backlash compensation amount with reverse direction when movement command has been issued in cutting feed mode.                                     | -9999 to 9999<br>(command unit/2) |
| 2013 | OT-    | Soft limit –                                                        | These set soft limit area with zero point of basic machine coordinate system as reference point.  Basic machine coordinate  M  OT+ (Z)                  | ±99999.999 (mm)                   |
| 2014 | OT+    | Soft limit +                                                        | OT- (X)  Movable area  OT- (Z)                                                                                                    |                                   |
| 2015 | tlml–  | Manual tool<br>length<br>measurement<br>II<br>– direction<br>sensor | This sets the – direction sensor position when the manual tool length measurement II is used.                                                           | ±99999.999 (mm)                   |
| 2016 | tlml+  | Manual tool<br>length<br>measurement<br>II<br>+ direction<br>sensor | This sets the – direction sensor position when the manual tool length measurement II is used.                                                           | ±99999.999 (mm)                   |
| 2017 | pG0t   | G0 time<br>constant<br>during<br>superimposing                      | This sets the time constant with rapid traverse acceleration/deceleration during superimposing.                                                         | 1 to 750 (ms)                     |
| 2018 | pG1t   | G1 time<br>constant<br>during<br>superimposing                      | This sets the time constant with cutting feed acceleration/deceleration during superimposing.                                                           | 1 to 5000 (ms)                    |
| 2019 |        |                                                                     |                                                                                                    |                                   |
| 2020 |        |                                                                     |                                                                                                    |                                   |
| 2021 | plrap0 | Rapid traverse rate 0 during superimposing                          | In the superimpose command, this sets the rapid traverse rate with movement in the same direction as another axis which is moving by rapid traverse.    | 1 to 480000 (mm/min)              |
| 2022 | plrap1 | Rapid traverse rate 1 during superimposing                          | In the superimpose command, this sets the rapid traverse rate with movement in the same direction as another axis which is moving by cutting feed.      | 1 to 480000 (mm/min)              |
| 2023 | plclmp | Cutting feed clamp speed                                            | In the superimpose command, this sets the cutting feed clamp speed with movement in the same direction as another axis which is moving by cutting feed. | 1 to 480000 (mm/min)              |

#### 4.5 Axis Specification Parameters

| #    |        | Item                                                          | Details                                                                                                    | Setting range<br>(unit)                                                      |
|------|--------|---------------------------------------------------------------|----------------------------------------------------------------------------------------------------|------------------------------------------------------------------------------|
| 2024 | offset | Tool offset<br>select<br>(Not used.)                          | Not used. Set to "0".                                                                                                    | 0                                                                            |
| 2025 | G0fwdg | G0 feed<br>forward gain                                       | Set the feed forward gain value for rapid traverse mode (G0) in automatic operations.                                                                               | 0 to 200 (%)<br>Standard value:<br>70 (%)                                    |
| 2026 | fwd_g  | G1 feed<br>forward gain                                       | Set feed forward gain for cutting feed mode (G1, G2, G3) in automatic operation.                                                                                    | 0 to 200 (%)<br>Standard value:<br>70 (%)                                    |
| 2027 | vir_ax | Hypothetical<br>axis                                          | Set whether the axis is treated as hypothetical axis or not.                                                                                                    | O: Not treated as     hypothetical axis     Treated as     hypothetical axis |
| 2028 | ref-   | Reference<br>point<br>approach–                               | Assign the –side and +side with the first reference point as a standard point. The reference point approach signal is output                                        | 0 to 179.999 (mm)                                                            |
| 2029 | ref+   | Reference<br>point<br>approach+                               | within the setting range for each of positive or negative side with the first reference point as a standard point.  Reference point approach signal                 |                                                                              |
|      |        |                                                               | ref- ref+ +                                                                                                    |                                                                              |
| 2030 | spx_1  | Rotation axis<br>type select<br>linear type/<br>rotation type | 7 6 5 4 3 2 1 0  bit0: LTC (Linear type rotation axis function) (PR) 0: Invalid 1: Valid  This parameter is, however, effective when "#1328 sp_2 bit7" has been set | 00 to FF (HEX)                                                               |
|      |        |                                                               | to 1 (axis independent).  bit1 to bit7: Not used. Normally set to 0.                                                                                                |                                                                              |
| 2031 | spx_2  |                                                               | Not used. Set to "0".                                                                                                    | 00                                                                           |
| 2032 | spx_3  |                                                               | Not used. Set to "0".                                                                                                    | 0000                                                                         |

| #    |         | Item                                                              | Details                                                                                                    | Setting range<br>(unit) |
|------|---------|-------------------------------------------------------------------|----------------------------------------------------------------------------------------------------|-------------------------|
| 2033 | baseps  | Basic machine<br>coordinate<br>zero point<br>relative<br>distance | Set each axis position of the basic machine coordinate zero point having the random reference point M on the machine as a reference point.                                                                                          | ±99999.999 (mm)         |
|      |         |                                                                   | System 1 basic machine coordinate zero point  System 2 basic machine coordinate zero point                                                                                                    |                         |
|      |         |                                                                   | Align the machine zero point position direction of all systems with the direction of the first system machine coordinate system direction. When there is no parallel axis used for the first system, randomly decide the direction. |                         |
|      |         |                                                                   | #1010 polar/#2033 baseps setting example<br>System 1: Z1<br>System 2: X2, Z2<br>System 3: X3, Z3<br>The following concerns the polar/baseps<br>setting method of the axis configuration above.                                      |                         |
|      |         |                                                                   | X direction  X2  System 2 basic machine coordinate zero point  X1  100.000  X2  System 2 basic machine coordinate zero point  X3  System 3 basic machine coordinate zero point  X1  100.000  X2  120  000  80.000                   |                         |
|      |         |                                                                   | Reference point M Z direction Z direction (system 1 basic machine coordinate zero point)                                                                                                    |                         |
| 2034 | m_clamp | Manual feed<br>clamp speed                                        | Set the maximum speed for each axis when manual clamp is valid. If "0" is set, the rapid traverse rate (#2001 rapid) will be applied.                                                                                               | 0 to 480000 (mm/min)    |

#### 4.6 Zero (Reference) Point Return Parameters

For parameters indicated with a " $\ast$ " in the table, turn the NC power OFF after setting. The setting is validated after the power is turned ON again.

| #    |        | Item                         | Details                                                                                                    | Setting range<br>(unit)                                                    |
|------|--------|------------------------------|----------------------------------------------------------------------------------------------------|----------------------------------------------------------------------------|
| 2101 | G28rap | G28 rapid<br>traverse rate   | Set dog-type rapid traverse rate for reference point return command.                                                                                                    | 1 to 480000 (mm/min)                                                       |
|      |        |                              | For automatic dog-less type, set the reference point return speed after the absolute position is established.                                                                                                    |                                                                            |
| 2102 | G28crp | G28 approach<br>speed        | Define approach speed to reference point after deceleration and stop by dog detection for reference point return command.                                                                                                    | 1 to 480000 (mm/min)                                                       |
|      |        |                              | For automatic dog-less type, set the speed to establish the absolute position after the second push.                                                                                                    |                                                                            |
| 2103 | G28sft | Reference point shift amount | Define distances from electrical zero point detection position to actual machine reference point for reference point return control.                                                                                                    | 0 to 65535 (µm)                                                            |
| 2104 | grspc  | Grid interval                | Set the grid interval value for detector. In common practices, the setting of detector grid interval should be identical to that of ball screw pitch. In case that the detector grid interval and the screw pitch are different for linear scaling, set the detector grid interval value. | 0 to 32767 (mm)                                                            |
|      |        |                              | Also, when reducing a grid interval value, use a common divisor of grid interval.                                                                                                    |                                                                            |
| 2105 | grmask | Grid mask<br>amount          | Set intervals where grid points are ignored when near-point dog OFF signal is near-grid point during reference point return.                                                                                                    | 0 to 65535 (µm) Also set the submicron meter specifications in (µm) units. |
|      |        |                              | Near-point dog  Grid mask setting amount                                                                                                    |                                                                            |
|      |        |                              | Effective range of grid mask is distance equivalent to 1 grid.                                                                                                    |                                                                            |

| #    |          | Item                                | Details                                                                                                    | Setting range<br>(unit)                                  |
|------|----------|-------------------------------------|----------------------------------------------------------------------------------------------------|----------------------------------------------------------|
| 2106 |          |                                     |                                                                                                    |                                                          |
| 2107 | dir (–)* | Reference<br>point direction<br>(–) | Set (–) or (+) direction from near-point dog for reference point position.                                                                                                    | O: Positive direction     1: Negative direction          |
|      |          |                                     | <for a="" dog-type="" point="" reference="" return=""><br/>Looking from the near-point, in the direction<br/>establishing the zero point.</for>                                                       |                                                          |
|      |          |                                     | -direction +direction    Order                                                                                                    |                                                          |
|      |          |                                     | <b>•</b>                                                                                                    |                                                          |
|      |          |                                     | dir(-)=1                                                                                                    |                                                          |
|      |          |                                     | <pre><for a="" dog-less="" point="" reference="" return=""> (when base=0)   Looking from the stopper point, in the   direction of the grid point that establishes the   absolute position</for></pre> |                                                          |
|      |          |                                     | -direction $\rightarrow$ +direction $\rightarrow$ dir(-)=0 $\rightarrow$ ffp $\geq 0$                                                                                                    |                                                          |
|      |          |                                     | dir(-)=1 rfp≦ 0                                                                                                    |                                                          |
|      |          |                                     | Machine end                                                                                                    |                                                          |
| 2108 | noref    | Axis without reference point        | Designate for axis without reference point; reference point return is not necessary prior to automatic operation.                                                                                     | Normal control axis     Axis without     reference point |

| #                            |                                      | Item                                                                  |                                                |                                                                   | Deta                                  | iils                                                             | Setting range (unit) |  |
|------------------------------|--------------------------------------|-----------------------------------------------------------------------|------------------------------------------------|-------------------------------------------------------------------|---------------------------------------|------------------------------------------------------------------|----------------------|--|
| 2109                         | Z_pulse                              | Spindle<br>encoder Z-<br>phase pulse<br>method<br>(Not used.)         | Not us                                         | ed. Set t                                                         | o "0".                                |                                                                  | 0                    |  |
| 2110                         | nochk                                | No completion<br>check of<br>reference point<br>return<br>(Not used.) | Not us                                         | ed. Set t                                                         | o "0".                                | 0                                                                |                      |  |
| 2111<br>to<br>2112           |                                      |                                                                       |                                                |                                                                   |                                       |                                                                  |                      |  |
| 2113<br>2114<br>2115<br>2116 | #1_rfp<br>#2_rfp<br>#3_rfp<br>#4_rfp | #1 to #4<br>reference<br>points                                       | points                                         | with bas                                                          | f 1st, 2nd<br>ic machir<br>nce points | ±999999.999 (mm)                                                 |                      |  |
|                              |                                      |                                                                       | #2 Ref<br>#3 Ref<br>Using<br>positio<br>return | Reference ference poi erence poi the PLC n for d can be nce point | signal (Ylog-less selected).          | oint                                                             |                      |  |
|                              |                                      |                                                                       | -                                              | PLC sig                                                           | nal (\$1)<br>Y201                     | Return position                                                  |                      |  |
|                              |                                      |                                                                       | -                                              | 0                                                                 | 0                                     | 1st reference point                                              | t                    |  |
|                              |                                      |                                                                       | -                                              | 1                                                                 | 0                                     | 2nd reference poin                                               |                      |  |
|                              |                                      |                                                                       | •                                              | 0                                                                 | 1                                     | 3rd reference point                                              | <b></b>              |  |
|                              |                                      |                                                                       |                                                | 1                                                                 | 1                                     | 4th reference point                                              |                      |  |
|                              |                                      |                                                                       | (Note)                                         | saving                                                            | the state                             | gnal is validated by<br>when started, so the<br>e changed during |                      |  |

#### 4.7 Servo Parameters

The parameters can be changed from any screen.

(Note) In the following explanations on bits, set all bits not used, including blank bits, to "0".

The valid servo parameters differ according to the motor type. The setting values and meanings may also differ. Follow the tables given below, and set the correct parameters.

Refer to each Instruction Manual or the following manuals for details on each motor.

MELDAS AC Servo/ Spindle MDS-A Series MDS-B Series Specification Manual......BNP-B3759 MELDAS AC Servo MDS-B-Vx Series Servo Parameter Instruction Manual.....BNP-A2993 MR-SVJ2 Series Specification and Instruction Manual.....BNP-B3937

O: Valid  $\Delta$ : Differs according to each bit. Follow the explanations on the following pages.

|           | Corre           | sponding r     | nodel        |
|-----------|-----------------|----------------|--------------|
| Parameter | MDS-B-<br>V1/V2 | MDS-B-<br>SVJ2 | HS<br>series |
| SV001     | 0               | 0              | 0            |
| SV002     | 0               | 0              | 0            |
| SV003     | 0               | 0              | 0            |
| SV004     | 0               | 0              | 0            |
| SV005     | 0               | 0              | 0            |
| SV006     | 0               | -              | _            |
| SV007     | 0               | -              | _            |
| SV008     | 0               | 0              | 0            |
| SV009     | 0               | 0              | 0            |
| SV010     | 0               | 0              | 0            |
| SV011     | 0               | 0              | 0            |
| SV012     | 0               | 0              | 0            |
| SV013     | 0               | 0              | 0            |
| SV014     | 0               | 0              | 0            |
| SV015     | 0               | 0              | 0            |
| SV016     | 0               | 0              | 0            |
| SV017     | 0               | Δ              | Δ            |
| SV018     | 0               | 0              | 0            |
| SV019     | 0               | 0              | 0            |
| SV020     | 0               | 0              | 0            |
| SV021     | 0               | 0              | 0            |
| SV022     | 0               | 0              | 0            |
| SV023     | 0               | 0              | 0            |
| SV024     | 0               | 0              | 0            |
| SV025     | 0               | 0              | 0            |
| SV026     | 0               | 0              | 0            |
| SV027     | 0               | Δ              | Δ            |
| SV028     | _               | _              | _            |
| SV029     | 0               | _              | _            |
| SV030     | 0               | -              | 0            |
| SV031     | 0               | 0              | 0            |
| SV032     | 0               | 0              | 0            |

|           | Corre           | sponding r     | nodel        |
|-----------|-----------------|----------------|--------------|
| Parameter | MDS-B-<br>V1/V2 | MDS-B-<br>SVJ2 | HS<br>series |
| SV033     | 0               | Δ              | Δ            |
| SV034     | 0               | Δ              | Δ            |
| SV035     | 0               | -              | 0            |
| SV036     | 0               | 0              | 0            |
| SV037     | 0               | 0              | 0            |
| SV038     | 0               | 0              | 0            |
| SV039     | 0               | 0              | 0            |
| SV040     | 0               | Δ              | 0            |
| SV041     | 0               | 0              | 0            |
| SV042     | 0               | 0              | 0            |
| SV043     | 0               | 0              | 0            |
| SV044     | 0               | 0              | 0            |
| SV045     | 0               | _              | 0            |
| SV046     | ı               | _              | _            |
| SV047     | 0               | 0              | 0            |
| SV048     | 0               | 0              | _            |
| SV049     | 0               | 0              | 0            |
| SV050     | 0               | 0              | 0            |
| SV051     | 0               | _              | _            |
| SV052     | 0               | _              | _            |
| SV053     | 0               | 0              | 0            |
| SV054     | 0               | _              | 0            |
| SV055     | 0               | _              | _            |
| SV056     | 0               | 0              | 0            |
| SV057     | 0               | 0              | 0            |
| SV058     | 0               | 0              | 0            |
| SV059     | 0               |                | 0            |
| SV060     | 0               | _              | 0            |
| SV061     | 0               | 0              | 0            |
| SV062     | 0               | 0              | _            |
| SV063     | 0               | 0              | 0            |
| SV064     | 0               | 0              | -            |

#### 4.7.1 Servo Parameters

For parameters marked with an "\*" in the table, turn the NC power OFF after setting. After the power is turned ON again, the parameter is validated.

| No.  |       | lten | n                                          | Details                                                                                                    | Setting range<br>(unit)   |
|------|-------|------|--------------------------------------------|----------------------------------------------------------------------------------------------------|---------------------------|
| 2201 | SV001 | PC1* | Motor gear                                 | When using spindle-type servo Spindle C axis                                                                                                    | 1 to 30 for both PC1      |
| 2202 | SV002 | PC2* | ratio<br>Machine<br>gear ratio             | Set PC1 and PC2 to the smallest integer ratio.  Set the spindle-type servo parameters (spindle PC1, spindle PC2, spindle PIT) and the servo parameters (C axis PC1, C axis PC2, C axis PIT) to satisfy the following conditions:  [C axis PC1] × [spindle PC2] × [spindle PIT] = A [Spindle PC1] × [C axis PC2] × [C axis PIT] = B  Set so that the smallest integer ratio of A and B is 32767 or less. | and PC2                   |
|      |       |      |                                            | For other cases                                                                                                    | 1 to 32767 for both       |
|      |       |      |                                            | Set the gear ratio between motor side and machine side. For a rotation axis, set the total deceleration (acceleration) ratio. Even if the gear ratio is within the setting range, the electronic gears could overflow causing an alarm.                                                                                                    | PC1 and PC2               |
| 2203 | SV003 | PGN1 | Position<br>loop gain 1                    | Set the position loop gain in increments of "1". Set "33" for normal operation. For SHG control, set both SV004 (PGN2) and SV057 (SHGC). (When using MDS-B-SVJ2.)                                                                                                    | 1 to 200 (1/s)            |
| 2204 | SV004 | PGN2 | Position<br>loop gain 2                    | For SHG control, set this parameter with SV003 (PGN1), SV057 (SHGC). (When using MDS-B-SVJ2.) Set "0" when it is not used.                                                                                                    | 0 to 999 (1/s)            |
| 2205 | SV005 | VGN1 | Speed loop<br>gain 1                       | Set the speed loop gain. The standard value is 150. When it is increased, response is improved but vibration and sound become larger.                                                                                                    | 1 to 999                  |
| 2206 | SV006 | VGN2 | Speed loop<br>gain 2                       | If it is desired to reduce noise generated at high-speed rotation for rapid traverse, set a speed loop gain (smaller than VGN1) to be gain at high-speed rotation (1.2 times higher than the rated rotating speed).  Set this parameter in combination with SV029 (VCS), which is start speed of speed gain decrease.  Set "0" when this parameter function is not used.                                | -1000 to 1000             |
|      |       |      |                                            | speed of motor×1.2)                                                                                                    |                           |
| 2207 | SV007 | VIL  | Speed loop<br>delay<br>compensa-<br>tion   | Set this parameter when the limit cycle occurs in a closed loop, or the overshoot occurs during positioning. Set "0" to invalidate speed loop delay compensation. Related parameter is SV027 (bit0 and bit1).                                                                                                    | 0 to 32767<br>(0.034 1/s) |
| 2208 | SV008 | VIA  | Speed loop<br>advance<br>compensa-<br>tion | Set the speed loop integral gain.                                                                                                    | 1 to 9999<br>(0.0687 1/s) |

| No.  |       | Item   | l                                                      | Details                                                                                                    | Setting range (unit)                |
|------|-------|--------|--------------------------------------------------------|----------------------------------------------------------------------------------------------------|-------------------------------------|
| 2209 | SV009 | IQA    | Current<br>loop q-axis<br>advance<br>compensa-<br>tion | Set the current control gain. The data to be set is predetermined for each motor employed. Refer to section "4.7.4 Standard Parameters Setting".                                                                                                    | 1 to 20480                          |
| 2210 | SV010 | IDA    | Current<br>loop d-axis<br>advance<br>compensa-<br>tion |                                                                                                    | 1 to 20480                          |
| 2211 | SV011 | IQG    | Current<br>loop q-axis<br>gain                         |                                                                                                    | 1 to 2560                           |
| 2212 | SV012 | IDG    | Current<br>loop d-axis<br>gain                         |                                                                                                    | 1 to 2560                           |
| 2213 | SV013 | ILMT   | Current<br>limit value 1                               | Set the normal current limit value (This is the limit value for both + and – directions.). Set the rate (%) in respect to the stall rated current. For making the maximum driver torque level available, assign "500".                                                                                           | 0 to 999<br>(Stall rated current %) |
| 2214 | SV014 | ILMTsp | Current<br>limit value 2                               | Set the rate (%) in respect to the stall rated current for special operations (absolute position initialization, stopper operation, etc). (This is the limit value for both the + and – direction.) For making the maximum driver torque level available, assign "500". Set "0" when this parameter is not used. | 0 to 999<br>(Stall rated current %) |
| 2215 | SV015 | FFC    | Acceleration<br>feed<br>forward<br>gain                | Set this parameter when an amount of overshoot caused in feed forward control or a relative error caused in synchronous control is too large. Set "0" when this parameter is not used.                                                                                                    | 0 to 999 (%)                        |
| 2216 | SV016 | LMC1   | Lost motion<br>compensa-<br>tion gain 1                | Set this parameter if the protrusion (caused by non-<br>sensitive band from friction, torsion, backlash, etc.)<br>is large when the arc quadrant is changed.<br>This is valid only when lost motion compensation<br>SV027 (Imc1, Imc2) is selected.                                                              | -1 to 200                           |
|      |       |        |                                                        | Type 1 SV027 (SSF1) 1mc1=1, 1mc2=0 In low-speed interpolation mode, compensation of this type eliminates bump. Setting "0" to this parameter indicates interpolation gain 0. Setting "100" causes 100% compensation.                                                                                             | 0 to 200 (%)                        |
|      |       |        |                                                        | Type 2 SV027 (SSF1) 1mc1=0, 1mc2=1 Use type 2 when type 1 is not enough for compensation such as in high-speed, high-accuracy interpolation. Set data in percentage to stall rated current. Set "0" to prevent compensation.                                                                                     | 0 to 100<br>(Stall rated current %) |

| No.  |         | Item  | 1                   |                                                                               |                                                                                                    |                     | De             | tails          |                |                        |                       | Setting range<br>(unit)              |
|------|---------|-------|---------------------|-------------------------------------------------------------------------------|----------------------------------------------------------------------------------------------------|---------------------|----------------|----------------|----------------|------------------------|-----------------------|--------------------------------------|
| 2217 | \$\\017 | SPEC* | Sano                | com<br>direct<br>direct<br>direct<br>se<br>fro<br>direct<br>direct<br>w<br>ou | To change the compensation gain (type 1) or compensation amount (type 2) according to the direction.  To set a different value according to the command direction, set this with SV041 (LMC2).  Set the value for changing the command speed from the – to + direction (during command direction CW) in SV016 (LMC1).  Set the value for changing the command speed from the + to – direction (during command direction CW) in SV041 (LMC2).  When "-1" is set, compensation will not be carried out when the command speed direction changes. |                     |                |                |                |                        |                       | 0000 to FFFF                         |
| 2217 | 50017   | SPEC* | specifica-<br>tions | Set to F                                                                      | the serv<br>E<br>s                                                                                                    |                     | C<br>4<br>fdir | B<br>3<br>spwv | A<br>2<br>seqh | 9<br>mpt3<br>1<br>dfbx | 8 3 mp 0 vdir2        | 0000 to FFFF                         |
|      |         |       |                     | bit                                                                           | Name                                                                                                    | Me                  | aning          | when           | set to 0       | )                      | Meani                 | ing when set to 1                    |
|      |         |       |                     | 0                                                                             | vdir2                                                                                                    | Speed t             |                |                |                |                        | Speed feed            | dback reverse polarity               |
|      |         |       |                     | 1                                                                             | dfbx                                                                                                    | Dual fe             | edback         | contro         | l invalid      | ł                      | Dual feedb            | ack control valid                    |
|      |         |       |                     | 2                                                                             | seqh                                                                                                    | Ready/s<br>mode     | servo (        | ON time        | norma          | ıl                     | mode                  | o ON time reduced                    |
|      |         |       |                     | 3                                                                             | spwv                                                                                                    | Normal              |                |                |                |                        | mode                  | 4/Vx4L Synchronous                   |
|      |         |       |                     | 4                                                                             | fdir                                                                                                    | Position polarity   |                |                |                |                        | Position fe polarity  | edback reverse                       |
|      |         |       |                     | 5                                                                             | vdir                                                                                                    | Motor e<br>directio |                | ector in       | stallatio      | on                     | Motor end direction B | detector installation<br>D           |
|      |         |       |                     | 6                                                                             |                                                                                                    |                     |                |                |                |                        |                       |                                      |
|      |         |       |                     | 7                                                                             | abs                                                                                                    | Relative            |                |                |                |                        |                       | osition detection                    |
|      |         |       |                     | 8                                                                             | mp                                                                                                    | MP sca              |                |                |                |                        |                       | 20P (1mm pitch)                      |
|      |         |       |                     | 9                                                                             | mpt3                                                                                                    | MP sca<br>detection |                |                |                |                        |                       | absolute position<br>ype 3 selection |
|      |         |       |                     | A                                                                             |                                                                                                    |                     |                |                |                |                        |                       |                                      |
|      |         |       |                     | B<br>C<br>D<br>E<br>F                                                         | spm Special motor selection Normally set to "0".  te) [mp] and [mpt3] are valid for the MDS-B-V1 and above servos.                                                                                                    |                     |                |                |                |                        | and above servos.     |                                      |
|      |         |       |                     | (Continued on the next page.)                                                 |                                                                                                    |                     |                |                |                |                        |                       |                                      |

| No. | ltem |         | Details        |         |              |              |                      |            |            | Setting range (unit)                           |
|-----|------|---------|----------------|---------|--------------|--------------|----------------------|------------|------------|------------------------------------------------|
|     |      | For I   | MDS-B          | -SVJ2   | (Con<br>page |              | from t               | he pr      | evious     |                                                |
|     |      | Set the | he serv        | o syste | em spe       | cificat<br>B | ions in<br>A         | bit u<br>9 | nits.      |                                                |
|     |      | 7       | 6              | 5       | 4            | 3            | 2                    | 1          | 0          |                                                |
|     |      | abs     | 3              | vdir    |              | mc           |                      |            | dmk        |                                                |
|     |      |         | Name           | M       | eaning       | when         | set to (             | )          | Mea        | ning when set to 1                             |
|     |      | 0       | dmk            | Decele  | ration o     | control      | stop                 |            | Dynamic    | brake stop                                     |
|     |      | 2       |                |         |              |              |                      |            |            |                                                |
|     |      | 3       | mc             | Contac  | tor con      | trol out     | put inva             | alid       | Contacto   | control output valid                           |
|     |      | 4       |                |         |              |              |                      |            |            |                                                |
|     |      | 5       | vdir           | detecto |              | lation p     | notor er<br>position |            |            | to HA33N motor end<br>nstallation position 90° |
|     |      | 6       |                |         |              |              |                      |            |            |                                                |
|     |      | 7       | abs            | Increm  | ental c      | ontrol       |                      |            | Absolute   | position control                               |
|     |      | 8       |                |         |              |              |                      |            |            |                                                |
|     |      | A       |                |         |              |              |                      |            |            |                                                |
|     |      | В       |                |         |              |              |                      |            |            |                                                |
|     |      | С       |                |         |              |              |                      |            |            |                                                |
|     |      | D<br>E  |                |         |              |              |                      |            |            |                                                |
|     |      | F       |                |         |              |              |                      |            |            |                                                |
|     |      | (Not    | t <b>e)</b> Se |         |              |              | particu              | ular d     | escriptior | ).<br>                                         |

| No.  |       | Item | 1                   | Details                                                                                                    |                    |                   |          |             |          |        |                  |     | Setting range<br>(unit)       |
|------|-------|------|---------------------|----------------------------------------------------------------------------------------------------|--------------------|-------------------|----------|-------------|----------|--------|------------------|-----|-------------------------------|
|      |       |      |                     | For                                                                                                    | intellige          | ent ser           |          | Continage.) | ued fro  | m the  | e previo         | us  |                               |
|      |       |      |                     | Set                                                                                                    | the serv           | o syste           | m spe    | cificat     | ions in  | bit u  | nits.            |     |                               |
|      |       |      |                     | <u>F E D C B A 9 8</u>                                                                                                    |                    |                   |          |             |          |        |                  |     |                               |
|      |       |      |                     |                                                                                                    | n                  | ntc               |          |             |          |        |                  |     |                               |
|      |       |      |                     | 7                                                                                                    | 6                  | 5                 | 4        | 3           | 2        | 1      | 0                |     |                               |
|      |       |      |                     | ab                                                                                                    |                    |                   |          |             |          |        | dmk              |     |                               |
|      |       |      |                     | bit<br>0                                                                                                    | <b>Name</b><br>dmk | Decele            | ration o |             | set to ( |        |                  |     | ng when set to 1<br>rake stop |
|      |       |      |                     | 1                                                                                                    |                    | standa            | ra)      |             |          |        |                  |     |                               |
|      |       |      |                     | 2                                                                                                    |                    |                   |          |             |          |        |                  |     |                               |
|      |       |      |                     | 3                                                                                                    |                    |                   |          |             |          |        |                  |     |                               |
|      |       |      |                     | 4                                                                                                    |                    |                   |          |             |          |        |                  |     |                               |
|      |       |      |                     | 5                                                                                                    |                    |                   |          |             |          |        |                  |     |                               |
|      |       |      |                     | 7                                                                                                    | abs                | Increm            | ental co | ontrol      |          |        | Absolut          | e n | osition control               |
|      |       |      |                     | 8                                                                                                    | abs                | morem             | Critar C | 5111101     |          |        | Absolut          | СР  | OSITION CONTROL               |
|      |       |      |                     | 9                                                                                                    |                    |                   |          |             |          |        |                  |     |                               |
|      |       |      |                     | Α                                                                                                    |                    |                   |          |             |          |        |                  |     |                               |
|      |       |      |                     | В                                                                                                    |                    |                   |          |             |          |        |                  |     |                               |
|      |       |      |                     | C<br>D                                                                                                    | mtc                | Selection Set 010 |          |             |          |        | model<br>otor HS | Sei | ries.                         |
|      |       |      |                     | E<br>F                                                                                                    |                    |                   |          |             |          |        |                  |     |                               |
|      |       |      |                     | (No                                                                                                    | te) Se             | et "0" in         | bits w   | ith no      | particu  | ılar d | escriptio        | on. |                               |
| 2218 | SV018 | PIT* | Ball screw<br>pitch | Set the ball screw pitch. Set "360" for a rotation axis. Refer to section "4.7.2 Supplementary Explanation". Always set "360" when using the spindle-type servomotor control spindle/C axis. |                    |                   |          |             |          |        | 1 to 32767 (mm)  |     |                               |

| No.  |       | Item  | 1                               |                                                                             |                                                               | Details                                                                                                    |                                                         |                              | Setting range (unit)                       |
|------|-------|-------|---------------------------------|-----------------------------------------------------------------------------|---------------------------------------------------------------|----------------------------------------------------------------------------------------------------|---------------------------------------------------------|------------------------------|--------------------------------------------|
| 2219 | SV019 | RNG1* | Position detector               | Set the nused for p                                                         |                                                               | pulses per rotation of pulses per rotation of pulses.                                                                                                    | of the                                                  | detector                     | Semi-closed loop:<br>8 to 1000 (pulse/rev) |
|      |       |       | resolution                      | Motor capacity                                                              | pulse/<br>rev                                                 | Position/<br>Speed detector                                                                                                    | RNG1                                                    | RNG2                         | For MDS-B-SVJ2:<br>8 to 100 (pulse/rev)    |
|      |       |       |                                 | 50/100W                                                                     | 2500                                                          | Detector built in the HA053/HA13 motor                                                                                                    | 10                                                      | 10                           | Closed loop:                               |
|      |       |       |                                 | 200W<br>or more                                                             | 25000                                                         | OHE25K-6/OSE104<br>OHE25K-85/OSE104S<br>OHA25K-4/OSA104<br>OHA25K-85/OSA104S                                                                                              | 100                                                     | 100                          | 8 to 1000 (pulse/pitch)                    |
|      |       |       |                                 | 200W<br>or more                                                             | 25000                                                         | OHE25K-ET/OSE104ET<br>OHA25K-ET/OSA104ET                                                                                                    | 100                                                     | Х                            |                                            |
|      |       |       |                                 | 200W<br>or more                                                             | 1,000,000                                                     | OHE105/OSE105S<br>OHA105/OSA105S                                                                                                    | 1000                                                    | 1000                         |                                            |
|      |       |       |                                 | Linear scal                                                                 | e                                                             |                                                                                                    | PIT                                                     |                              |                                            |
|      |       |       |                                 | Inductosyn                                                                  |                                                               |                                                                                                    | Scale resolution                                        | ×                            |                                            |
|      |       |       |                                 | General-<br>purpose<br>servo-<br>motor                                      | 8000                                                          | HC-MF motor                                                                                                    | 8                                                       |                              |                                            |
|      |       |       |                                 | Intelligent                                                                 | 100000                                                        | HS-RF                                                                                                    | 100                                                     | 100                          |                                            |
|      |       |       |                                 | servo-<br>motor                                                             |                                                               | HS-SF                                                                                                    | 100                                                     | 100                          |                                            |
|      |       |       |                                 | (RNG1<br>(Note)<br><closed<br>Set the<br/>When the<br/>from the</closed<br> | =RNG2) When uonly for loop> number using an e following value | of pulses per rotation using the MDS-B-SV. the semi-closed loo of pulses per ball sc MP scale, set the va ng calculation expres e = Ball screw pitc MP scale resolution = | J2, this<br>p.<br>rew pit<br>lue ob<br>ssion:<br>th (mm | s is valid<br>tch.<br>tained |                                            |
|      |       |       |                                 | (110101                                                                     | iai, iii c                                                    | 2mr<br>No. of grid                                                                                                    |                                                         | <u>s</u> )                   |                                            |
| 2220 | SV020 | RNG2* | Speed<br>detector<br>resolution | Set the n<br>end detec<br>(Refer to                                         | ctor.                                                         | motor                                                                                                    | 1 to 9999 (pulse/rev)                                   |                              |                                            |
| 2221 | SV021 | OLT   | Overload<br>time<br>constant    | Set the till<br>(OL1)<br>Set "60" t<br>driver (H/                           | or ordina                                                     | 1 to 300 (s)                                                                                                    |                                                         |                              |                                            |
| 2222 | SV022 | OLL   | Overload<br>detection<br>level  | Set the country with response to "150"                                      | ect to the                                                    | 1 to 500<br>(Stall rated current %)<br>For MDS-B-SVJ2:<br>50 to 180<br>(Stall rated current %)                                                                            |                                                         |                              |                                            |

| No.  |       | Item | 1                                       | Details                                                                                                    | Setting range<br>(unit) |
|------|-------|------|-----------------------------------------|----------------------------------------------------------------------------------------------------|-------------------------|
| 2223 | SV023 | OD1  | Excessive<br>detection<br>error width 1 | Set the excessive detection error width at the time of servo-ON. <setting equation=""> OD1 = OD2 = OD3 = F/60×PGN1 × 0.5 (mm)  Setting value Ideal droop  F: Max. rapid traverse rate (mm/min) PGN1: Position loop gain 1 (1/s)  When "0" is set, the excessive error at servo ON will not be detected.</setting> | 0 to 32767 (mm)         |
| 2224 | SV024 | INP  | In-position width                       | Set the in-position width value. (µm)<br>Set "50" for ordinary operation.                                                                                                    | 0 to 32767 (μm)         |

| No.  |       | Item  | 1          |                 |                  |                       | Details                  |                             |                             |    | Setting range (unit)        |             |  |
|------|-------|-------|------------|-----------------|------------------|-----------------------|--------------------------|-----------------------------|-----------------------------|----|-----------------------------|-------------|--|
| 2225 | SV025 | MTYP* | Motor type | F E             | D C              | B A 9<br>ent          | 8 7 6                    | 5 4<br>mt                   | /p                          | 0  | 0000 to FFFF<br>HEX setting |             |  |
|      |       |       |            | [mtyp]          |                  | type (Fo<br>t one fro |                          |                             |                             |    |                             |             |  |
|      |       |       |            | Motor<br>series |                  | standard              | 2000r/min<br>low inertia |                             | low inertia                 |    |                             |             |  |
|      |       |       |            | No.             | 0x               | 1x                    | 2x                       | 3x                          | 4x                          | 5x | 6x                          | 7x          |  |
|      |       |       |            | х0              | HA40N            |                       | HA50L                    | HA53L                       |                             |    |                             |             |  |
|      |       |       |            | x1              | HA80N            |                       | HA100L                   | HA103L                      |                             |    |                             |             |  |
|      |       |       |            | x2              | HA100N           |                       | HA200L                   | HA203L                      |                             |    |                             |             |  |
|      |       |       |            | x3<br>x4        | HA200N<br>HA300N |                       | HA300L                   | HA303L<br>HA503L            |                             |    |                             |             |  |
|      |       |       |            | x4<br>x5        | HA700N           |                       | HA500L                   | HASUSE                      |                             |    |                             |             |  |
|      |       |       |            | х6              | HA900N           |                       |                          |                             |                             |    |                             |             |  |
|      |       |       |            | x7              | LIMOUN           |                       | HA-A11KL                 |                             |                             |    |                             | <del></del> |  |
|      |       |       |            | x8              |                  |                       | HA-A15KL                 |                             |                             |    |                             | <del></del> |  |
|      |       |       |            | x9              |                  |                       | TEXTAGRAE                |                             |                             |    |                             |             |  |
|      |       |       |            | хA              |                  |                       | HA150L                   | HA153L                      |                             |    |                             |             |  |
|      |       |       |            | хB              |                  |                       |                          |                             |                             |    |                             |             |  |
|      |       |       |            | хC              |                  |                       |                          |                             |                             |    |                             |             |  |
|      |       |       |            | хD              |                  |                       |                          |                             |                             |    |                             |             |  |
|      |       |       |            | хE              |                  |                       |                          |                             |                             |    |                             |             |  |
|      |       |       |            | xF              |                  |                       |                          |                             |                             |    |                             |             |  |
|      |       |       |            | Motor<br>series | 3000r/mir        | n standard            |                          | HC2000<br>r/min<br>standard | HC3000<br>r/min<br>standard |    | HC300<br>low in             |             |  |
|      |       |       |            | No.             | 8x               | 9x                    | Ax                       | Вх                          | Сх                          | Dx | Ex                          | Fx          |  |
|      |       |       |            | х0              | HA43N            |                       |                          | HC52                        | HC53                        |    |                             |             |  |
|      |       |       |            | x1              | HA83N            |                       |                          | HC102                       | HC103                       |    | HC103R                      |             |  |
|      |       |       |            | x2              | H103N            |                       |                          | HC152                       | HC153                       |    | HC153R                      |             |  |
|      |       |       |            | х3              | HA203N           |                       |                          | HC202                       | HC203                       |    | HC203R                      |             |  |
|      |       |       |            | x4              | HA303N<br>HA703N |                       |                          | HC352<br>HC452              | HC353<br>HC453              |    | HC353R<br>HC503R            |             |  |
|      |       |       |            | x5              | HA703N           |                       |                          |                             |                             |    | HC503R                      |             |  |
|      |       |       |            | x6<br>x7        |                  |                       |                          | HC702<br>HC902              | HC703                       |    |                             |             |  |
|      |       |       |            | x8              |                  |                       |                          | HC902                       |                             |    |                             |             |  |
|      |       |       |            | х9              |                  |                       |                          |                             |                             |    |                             |             |  |
|      |       |       |            | xA              | HA93N            |                       |                          |                             |                             |    |                             |             |  |
|      |       |       |            | xB              | TIASSIN          |                       |                          |                             |                             |    |                             | <del></del> |  |
|      |       |       |            | хC              | HA053            |                       |                          |                             |                             |    |                             |             |  |
|      |       |       |            | хD              | HA13             |                       |                          |                             |                             |    |                             |             |  |
|      |       |       |            | хE              | HA23N            |                       |                          |                             |                             |    |                             |             |  |
|      |       |       |            | xF              | HA33N            |                       |                          |                             |                             |    |                             |             |  |
|      |       |       |            |                 |                  | the nex               | kt page.)                |                             |                             |    |                             |             |  |

| No. | ltem |                                                          |                                                  |                          |               |                             |                    |          |          | ting range<br>(unit)     |
|-----|------|----------------------------------------------------------|--------------------------------------------------|--------------------------|---------------|-----------------------------|--------------------|----------|----------|--------------------------|
|     |      | T                                                        |                                                  | m the prev               |               |                             |                    |          |          |                          |
|     |      | [mtyp]                                                   | Motor ty<br>(Select                              | ype (For M<br>one from t | DS-E<br>he ta | s-SVJ2)<br>bles bel         | ow.)               |          |          |                          |
|     |      | Motor<br>series                                          | 2000r/m                                          | nin standard             |               |                             |                    |          |          | 3000r/min<br>low inertia |
|     |      | No.                                                      | 0x                                               | 1x                       | 2x            | 3x                          | 4x                 | 5x       | 6x       | 7x                       |
|     |      | x0                                                       | HA40N                                            |                          |               |                             |                    |          |          | HA-FF43                  |
|     |      | x1                                                       | HA80N                                            |                          |               |                             |                    |          |          | HA-FF63                  |
|     |      | x2                                                       | HA100N                                           |                          |               |                             |                    |          |          |                          |
|     |      | х3                                                       |                                                  |                          |               |                             |                    |          |          |                          |
|     |      | x4                                                       |                                                  |                          |               |                             |                    |          |          | -                        |
|     |      | x5                                                       |                                                  |                          |               |                             |                    |          |          |                          |
|     |      | x6                                                       | <del>                                     </del> |                          | <u> </u>      |                             |                    |          |          | +                        |
|     |      | x7<br>x8                                                 |                                                  |                          |               |                             |                    |          |          | + +                      |
|     |      | x9                                                       |                                                  |                          | + -           |                             |                    |          |          |                          |
|     |      | xA                                                       |                                                  |                          |               |                             |                    |          |          | + -                      |
|     |      | хB                                                       |                                                  |                          |               |                             |                    |          |          |                          |
|     |      | хC                                                       |                                                  |                          |               |                             |                    |          |          | HA-FF053                 |
|     |      | хD                                                       |                                                  |                          |               |                             |                    |          |          | HA-FF13                  |
|     |      | хE                                                       |                                                  |                          |               |                             |                    |          |          | HA-FF23                  |
|     |      | хF                                                       |                                                  |                          |               |                             |                    |          |          | HA-FF33                  |
|     |      | Motor<br>series                                          | I deneral-nurnose I r/min I r/min I              |                          |               | HC3000 r/min<br>low inertia |                    |          |          |                          |
|     |      | No.                                                      | 8x                                               | 9x                       | Ax            | Вх                          | Сх                 | Dx       | Ex       | Fx                       |
|     |      | х0                                                       | HA43N                                            | HC-MF43                  |               | HC52 or<br>HC-SF52          | HC53 or<br>HC-SF53 |          |          |                          |
|     |      | x1                                                       | HA83N                                            | HC-MF73                  |               | HC102 or<br>HC-SF102        | HC103 or           | HC-SF103 | HC103R o | or HC-RF103              |
|     |      | x2                                                       |                                                  |                          |               | HC152 or<br>HC-SF152        | HC153 or           | HC-SF153 | HC153R o | or HC-RF153              |
|     |      |                                                          |                                                  |                          |               | 110 01 102                  | HC203 or HC-SF203  |          |          |                          |
|     |      | х3                                                       |                                                  |                          |               | HC202 or<br>HC-SF202        |                    | HC-SF203 | HC203R   | or HC-RF203              |
|     |      | х4                                                       |                                                  |                          |               | HC202 or                    |                    | HC-SF203 | HC203R ( | or HC-RF203              |
|     |      | x4<br>x5                                                 |                                                  |                          |               | HC202 or<br>HC-SF202        |                    | HC-SF203 | HC203R o | or HC-RF203              |
|     |      | x4<br>x5<br>x6                                           |                                                  |                          |               | HC202 or<br>HC-SF202        |                    | HC-SF203 | HC203R c | or HC-RF203              |
|     |      | x4<br>x5<br>x6<br>x7                                     |                                                  |                          |               | HC202 or<br>HC-SF202        |                    | HC-SF203 | HC203R ( | or HC-RF203              |
|     |      | x4<br>x5<br>x6<br>x7<br>x8                               |                                                  |                          |               | HC202 or<br>HC-SF202        |                    | HC-SF203 | HC203R ( | or HC-RF203              |
|     |      | x4<br>x5<br>x6<br>x7<br>x8<br>x9                         | HACON                                            |                          |               | HC202 or<br>HC-SF202        |                    | HC-SF203 | HC203R c | or HC-RF203              |
|     |      | x4<br>x5<br>x6<br>x7<br>x8<br>x9<br>xA                   | HA93N                                            |                          |               | HC202 or<br>HC-SF202        |                    | HC-SF203 | HC203R c | or HC-RF203              |
|     |      | x4<br>x5<br>x6<br>x7<br>x8<br>x9<br>xA<br>xB             |                                                  | HC-WEOES                 |               | HC202 or<br>HC-SF202        |                    | HC-SF203 | HC203R c | or HC-RF203              |
|     |      | x4<br>x5<br>x6<br>x7<br>x8<br>x9<br>xA<br>xB             | HA053N                                           | HC-MF053                 |               | HC202 or<br>HC-SF202        |                    | HC-SF203 | HC203R c | or HC-RF203              |
|     |      | x4<br>x5<br>x6<br>x7<br>x8<br>x9<br>xA<br>xB<br>xC       | HA053N<br>HA13N                                  | HC-MF13                  |               | HC202 or<br>HC-SF202        |                    | HC-SF203 | HC203R c | or HC-RF203              |
|     |      | x4<br>x5<br>x6<br>x7<br>x8<br>x9<br>xA<br>xB             | HA053N                                           |                          |               | HC202 or<br>HC-SF202        |                    | HC-SF203 | HC203R c | or HC-RF203              |
|     |      | x4<br>x5<br>x6<br>x7<br>x8<br>x9<br>xA<br>xB<br>xC<br>xD | HA053N<br>HA13N<br>HA23N                         | HC-MF13                  |               | HC202 or<br>HC-SF202        |                    | HC-SF203 | HC203R c | or HC-RF203              |

| No.  |       | lten | 1                                          |                                                                                                    | Details                                                           | 6                               |      | Setting range (unit) |               |  |
|------|-------|------|--------------------------------------------|----------------------------------------------------------------------------------------------------|-------------------------------------------------------------------|---------------------------------|------|----------------------|---------------|--|
|      |       |      |                                            | (Contin                                                                                                    | nued from the previous                                            | page.)                          |      |                      |               |  |
|      |       |      |                                            |                                                                                                    | Speed detector type<br>Select the type of the<br>the table below. | detector used from              | 1    |                      |               |  |
|      |       |      |                                            |                                                                                                    | Position detector type Select the type of the the table below.    | detector used from              | 1    |                      |               |  |
|      |       |      |                                            | No.                                                                                                    | Detection method                                                  | Detector type                   | De   | evice                | Remarks       |  |
|      |       |      |                                            |                                                                                                    | ABZ+UVW                                                           | OHE25K                          |      |                      |               |  |
|      |       |      |                                            | 0                                                                                                    | High-speed serial                                                 | OSE104                          |      |                      |               |  |
|      |       |      |                                            |                                                                                                    | ABZ+low speed serial                                              | OHA25K                          |      |                      |               |  |
|      |       |      |                                            | 1                                                                                                    | High-speed serial                                                 | OSA104                          |      |                      |               |  |
|      |       |      |                                            |                                                                                                    |                                                                   | OSE105/OSA105/<br>HA-FH         |      | or end<br>tector     |               |  |
|      |       |      |                                            | 2                                                                                                    | High-speed serial                                                 | OBA13/OSA14/<br>OBA17           |      |                      |               |  |
|      |       |      |                                            | 3                                                                                                    | ABZ+UVW (No OHM)                                                  | HA053/HA13/<br>HA-FE            | •    |                      |               |  |
|      |       |      |                                            |                                                                                                    | ABZ                                                               | OHE25K-ET                       |      |                      |               |  |
|      |       |      |                                            | 4                                                                                                    | High-speed serial                                                 | OSE104-ET                       |      |                      |               |  |
|      |       |      |                                            | 5                                                                                                    | ABZ+low speed serial                                              | OHA25K-ET                       | Pall | screw                |               |  |
|      |       |      |                                            |                                                                                                    | High-speed serial                                                 | OSA104-ET                       |      | detector             |               |  |
|      |       |      |                                            | 6                                                                                                    | High-speed serial                                                 | OSE105-ET/<br>OSA105-ET         |      |                      |               |  |
|      |       |      |                                            | 7                                                                                                    |                                                                   |                                 |      |                      | detector type |  |
|      |       |      |                                            | 8                                                                                                    | ABZ                                                               | SCALE                           |      |                      | (ent)         |  |
|      |       |      |                                            | 9                                                                                                    | ABZ+low speed serial                                              | ABS SCALE<br>Note 1             | Mach | nine end             |               |  |
|      |       |      |                                            | А                                                                                                    | High-speed serial                                                 | ABS SCALE<br>Note 2             | de   | tector               |               |  |
|      |       |      |                                            | В                                                                                                    |                                                                   |                                 |      |                      |               |  |
|      |       |      |                                            | С                                                                                                    | High-speed serial                                                 | OSE104/OSE105/<br>OSA104/OSA105 |      |                      |               |  |
|      |       |      |                                            | D                                                                                                    |                                                                   |                                 |      | hronous<br>ontrol    |               |  |
|      |       |      |                                            | E                                                                                                    |                                                                   |                                 |      |                      |               |  |
|      |       |      |                                            | F                                                                                                    |                                                                   |                                 |      |                      |               |  |
|      |       |      |                                            | (Note 1) ABS SCALE corresponds to the following absolute position detection scales.  Mitutoyo Corporation AT41 FUTABA Corporation FME type, FLE type (Note 2) ABS SCALE corresponds to the following absolute position detection scale.  Mitutoyo Corporation AT342 |                                                                   |                                 |      |                      |               |  |
| 2226 | SV026 | OD2  | Excessive<br>detection<br>error width<br>2 | ion servo OFF.                                                                                                    |                                                                   |                                 |      |                      |               |  |

| No.  |       | ltei | n                |        |              |                                                   | Det                           | ails                    |          |                |                                                                  | Setting range<br>(unit)                                                                                                    |
|------|-------|------|------------------|--------|--------------|---------------------------------------------------|-------------------------------|-------------------------|----------|----------------|------------------------------------------------------------------|----------------------------------------------------------------------------------------------------|
| 2227 | SV027 | SSF1 | Special<br>servo |        | IDS-B-       |                                                   |                               |                         |          |                |                                                                  | 0000 to FFFF<br>HEX setting                                                                                                    |
|      |       |      | function 1       |        | -            | ecial se                                          |                               |                         | ns.      |                |                                                                  | Tier county                                                                                                    |
|      |       |      |                  | F      | <u> </u>     | D                                                 | С                             | В                       | Α        | 9              | 8                                                                |                                                                                                    |
|      |       |      |                  | aflt   | zrn2         | afrg a                                            | afse                          | ovs2                    | ovs1     | lmc2           | lmc1                                                             |                                                                                                    |
|      |       |      |                  | 7      | 6            | 5                                                 | 4                             | 3                       | 2        | 1              | 0                                                                |                                                                                                    |
|      |       |      |                  |        |              | vfct2 v                                           | /fct1                         |                         | upc      | vcnt2          | vcnt1                                                            |                                                                                                    |
|      |       |      |                  | bit    | Name         | Ме                                                | aning                         | wher                    | set to   | 0              | Mean                                                             | ing when set to 1                                                                                                    |
|      |       |      |                  | 0      | vcnt1        |                                                   |                               |                         |          |                |                                                                  | es, etc., during the                                                                                                    |
|      |       |      |                  | 1      | vcnt2        | 00: De<br>01: De                                  | lay cor<br>lay cor<br>lay cor | npens<br>npens<br>npens | ation o  | hange<br>hange | tion with S\<br>over invalic<br>over type 1<br>over type 2       |                                                                                                    |
|      |       |      |                  | 2      | upc          | Starting                                          | g torqu                       | e con                   | npensa   | tion           | Starting to valid                                                | orque compensation                                                                                                    |
|      |       |      |                  | 3      |              |                                                   |                               |                         |          |                |                                                                  |                                                                                                    |
|      |       |      |                  | 4      | vfct1        | 00: Jitt                                          | er com                        | pensa                   | ation in | valid          | •                                                                |                                                                                                    |
|      |       |      |                  | 5      | vfct2        | 01: Jitt<br>10: Jitt<br>11: Jitt                  | er com                        | pens                    | ation 2  | pulse          |                                                                  |                                                                                                    |
|      |       |      |                  | 6      |              |                                                   |                               |                         |          |                |                                                                  |                                                                                                    |
|      |       |      |                  | 7      |              |                                                   |                               |                         |          |                |                                                                  |                                                                                                    |
|      |       |      |                  | 8      | lmc1         |                                                   |                               | ensat                   | on gai   | n with \$      | SV016 (LM                                                        | C1) and SV041                                                                                                    |
|      |       |      |                  | 9      | lmc2         | (LMC2)<br>00: Los<br>01: Los<br>10: Los<br>11: Re | st moti<br>st moti<br>st moti | on coi                  | mpens    | ation ty       | /pe 1                                                            |                                                                                                    |
|      |       |      |                  | Α      | ovs1         | 00: Ov                                            |                               |                         |          |                |                                                                  |                                                                                                    |
|      |       |      |                  | В      | ovs2         | 01: Ov<br>10: Ov<br>11: Ov                        | ershoo                        | t com                   | pensa    | tion typ       | e 2                                                              |                                                                                                    |
|      |       |      |                  | С      | afse         | Set for                                           | norma                         | ıl use                  |          |                | Increases<br>sensitivity                                         | s adaptive filter (Note 1)                                                                                                    |
|      |       |      |                  | D      | afrg         | Set for                                           | norma                         | ıl use                  |          |                |                                                                  | the adaptive filter is in the speed range.                                                                                              |
|      |       |      |                  | Е      | zrn2         | Refere                                            | nce po                        | int ret                 | urn typ  | e 1            |                                                                  | e point return type 2                                                                                                    |
|      |       |      |                  | F      | aflt         | Adaptiv                                           | ve filter                     | ' inval                 | id       |                | If the mad<br>resonance<br>detected,<br>automatic<br>the vibrati | filter valid chine vibrates, the e frequency is and the filter is cally set to eliminate ion. This is effective for e of 100Hz or more. |
|      |       |      |                  | (Note  | <b>1)</b> Wh | en settir                                         | ng afrg                       | (bitD)                  | to "1"   | , also s       | et afse (bit                                                     | C) to "1".                                                                                                    |
|      |       |      |                  | (Conti | nued oi      | n the ne                                          | ext pa                        | ge.)                    |          |                |                                                                  |                                                                                                    |

| No.  | Iten       | 1             |                                                                                                    |        |          | De           | tails   |          |          |           | Setting range<br>(unit)     |
|------|------------|---------------|----------------------------------------------------------------------------------------------------|--------|----------|--------------|---------|----------|----------|-----------|-----------------------------|
| 2227 | SV027 SSF1 | Special servo | For M                                                                                                    | DS-B-  | SVJ2     | (Con<br>page |         | from     | the      | previous  | 0000 to FFFF<br>HEX setting |
|      |            | function 1    | Select                                                                                                    | the sp | ecial s  | servo f      | unctio  | ns.      |          |           |                             |
|      |            |               | F_                                                                                                    | E      | D        | С            | В       | Α        | 9        | 8         |                             |
|      |            |               | aflt                                                                                                    | zrn2   |          |              | ovs2    | ovs1     | lmc2     | lmc1      |                             |
|      |            |               | 7                                                                                                    | 6      | 5        | 4            | 3       | 2        | 1        | 0         |                             |
|      |            |               |                                                                                                    |        | vfct2    | vfct1        |         |          |          |           |                             |
|      |            |               | bit                                                                                                    | Name   | N        | leanin       | g wher  | set to   | 0        | Mear      | ning when set to 1          |
|      |            |               | 0                                                                                                    |        |          |              |         |          |          |           |                             |
|      |            |               | 1                                                                                                    |        |          |              |         |          |          |           |                             |
|      |            |               | 2                                                                                                    |        |          |              |         |          |          |           |                             |
|      |            |               | 3                                                                                                    |        |          |              |         |          |          |           |                             |
|      |            |               | 4                                                                                                    | vfct1  |          |              | mpensa  |          |          |           |                             |
|      |            |               | 5 vfct2 01: Jitter compensation 1 pulse 10: Jitter compensation 2 pulse 11: Jitter compensation 3 pulse                                         |        |          |              |         |          |          |           |                             |
|      |            |               | 11: Jitter compensation 3 pulse                                                                                                    |        |          |              |         |          |          |           |                             |
|      |            |               | 7                                                                                                    |        |          |              |         |          |          |           |                             |
|      |            |               | 8                                                                                                    | lmc1   |          |              | pensati | ion gair | n with S | SV016 (LM | C1) and SV041               |
|      |            |               | 9                                                                                                    | lmc2   | (11100)  |              |         |          |          |           |                             |
|      |            |               | Α                                                                                                    | ovs1   |          |              |         |          |          |           |                             |
|      |            |               | B ovs2 00: Overshoot compensation invalid 01: Overshoot compensation type 1 10: Overshoot compensation type 2 11: Overshoot compensation type 3 |        |          |              |         |          | e 2      |           |                             |
|      |            |               | С                                                                                                    |        |          |              |         |          |          |           |                             |
|      |            |               | D                                                                                                    |        |          |              |         |          |          |           |                             |
|      |            |               | E zrn2 Set "1".                                                                                                    |        |          |              |         |          |          |           |                             |
|      |            |               | F aflt Adaptive filter stop Adapti                                                                                                    |        |          |              |         |          |          |           | filter start                |
|      |            |               | (Note)                                                                                                    | Set "  | 0" in bi | ts with      | tion.   |          |          |           |                             |
|      |            |               | (Contin                                                                                                    | nued o | n the r  | next pa      | age.)   |          |          |           |                             |

| No.  | Ito        | em                                                  |                                                                                                    |                        |                         | De                                          | tails          |                                                |                |               | Setting range<br>(unit)     |
|------|------------|-----------------------------------------------------|----------------------------------------------------------------------------------------------------|------------------------|-------------------------|---------------------------------------------|----------------|------------------------------------------------|----------------|---------------|-----------------------------|
| 2227 | SV027 SSF1 | Special<br>servo<br>function 1                      |                                                                                                    | tellige<br>the sp<br>E |                         |                                             | ge.)           |                                                |                | previous<br>8 | 0000 to FFFF<br>HEX setting |
|      |            |                                                     |                                                                                                    | zrn2                   |                         |                                             | ь              | _ <u>^                                    </u> | Imc2           |               |                             |
|      |            |                                                     |                                                                                                    | ZIIIZ                  |                         |                                             |                |                                                | IIIICZ         | IIIICI        |                             |
|      |            |                                                     | 7                                                                                                    | 6                      | 5                       | 4                                           | 3              | 2                                              | 1              | 0             |                             |
|      |            |                                                     |                                                                                                    |                        | vfct2                   | vfct1                                       |                |                                                |                |               |                             |
|      |            |                                                     | bit                                                                                                    | Name                   | l                       | Meaning                                     | wher           | n set to                                       | 0              | Mear          | ning when set to 1          |
|      |            |                                                     | 0                                                                                                    |                        |                         |                                             |                |                                                |                |               |                             |
|      |            |                                                     | 1                                                                                                    |                        |                         |                                             |                |                                                |                |               |                             |
|      |            |                                                     | 3                                                                                                    |                        |                         |                                             |                |                                                |                |               |                             |
|      |            |                                                     | 4                                                                                                    | vfct1                  | 00: 5                   | Jitter cor                                  | npens          | ation in                                       | valid          |               |                             |
|      |            |                                                     | 5                                                                                                    | vfct2                  | 01: 、<br>10: 、          | Jitter cor<br>Jitter cor<br>Jitter cor      | npens<br>npens | ation 1<br>ation 2                             | pulse<br>pulse |               |                             |
|      |            |                                                     | 6                                                                                                    |                        |                         |                                             |                |                                                |                |               |                             |
|      |            |                                                     | 7                                                                                                    |                        |                         |                                             |                |                                                |                |               |                             |
|      |            |                                                     | 8                                                                                                    | lmc1                   | Set t                   |                                             | pensat         | ion gaiı                                       | n with S       | SV016 (LM     | C1) and SV041               |
|      |            |                                                     | 9                                                                                                    | lmc2                   | 00: L<br>01: L<br>10: L | Lost mot<br>Lost mot<br>Lost mot<br>Reserve | ion co         | mpensa                                         | ation ty       | pe 1          |                             |
|      |            |                                                     | Α                                                                                                    |                        |                         |                                             |                |                                                |                |               |                             |
|      |            |                                                     | В                                                                                                    |                        |                         |                                             |                |                                                |                | I             |                             |
|      |            |                                                     | C                                                                                                    |                        |                         |                                             |                |                                                |                |               |                             |
|      |            |                                                     | E                                                                                                    | zrn2                   | Set '                   | '1".                                        |                |                                                |                | l             |                             |
|      |            |                                                     | F                                                                                                    |                        |                         |                                             |                |                                                |                |               |                             |
|      |            |                                                     | (Note)                                                                                                    | Set "                  | 0" in b                 | its with                                    | no par         | ticular (                                      | descrip        | tion.         |                             |
| 2228 | SV028      | (Not used.)                                         | Not us                                                                                                    | ed.                    |                         |                                             |                |                                                |                |               |                             |
| 2229 | SV029 VCS  | Speed loop<br>gain<br>decrease<br>starting<br>speed | If the noise is bothersome during high-speed rotation, such as rapid traverse, set the speed loo gain's drop start motor speed.  The target loop gain of the speed loop gain drop is set in SV06 (VGN2).  Set to 0 when not using this function. |                        |                         |                                             |                |                                                |                | ed loop       | 0 to 9999 (r/min)           |

| No.  |       | Item | 1                                          |                                                                                                    | Details                                                                                                    | Setting range<br>(unit)                |
|------|-------|------|--------------------------------------------|----------------------------------------------------------------------------------------------------|----------------------------------------------------------------------------------------------------|----------------------------------------|
| 2230 | SV030 | IVC  |                                            | For MDS-B-V1/V2                                                                                                    |                                                                                                    | -32768 to 32767                        |
|      |       |      |                                            | The low-order 8 • Current bias: The high-order 8                                                                                                    | 3 bits are used. (lcx) combination with the SV040                                                                                                    |                                        |
|      |       |      |                                            | For intelligent serve                                                                                                    | )                                                                                                    | -32768 to 32767                        |
|      |       |      |                                            | Voltage command The low-order 8 I Normally, set this the function. Minute torque com The high-order 8 Normally, set this the function. When setting the low high-order 8 bits to 2 255 x 256 + 20 = 6                      |                                                                                                    |                                        |
| 2231 | SV031 | OVS1 | Overshoot<br>compensa-<br>tion gain 1      | Set this parameter if deceleration/stop usi (This parameter is val.)  The overshoot is implarger. Set 2 to 10 (%) for no rated current) (Increase the set value which suppress This is valid only whe SV027 (SSF1/ovs1, or | -1 to 100<br>(Stall rated current %)                                                                                                    |                                        |
| 2232 | SV032 | TOF  | Torque<br>offset<br>compensa-<br>tion gain | an unbalanced torque percentage in respec                                                                                                    | rque amount of an axis having<br>e such as a vertical axis, as a<br>et to the stall rated current.<br>SF1 Imc1, Imc2 or SSF1 vcnt1,<br>DS-B-V1/V2) is set. | -100 to 100<br>(Stall rated current %) |

| No.  |       | Iten | n                |             |            |                                             | De         | tails                                                                  |           |            |                              | Setting range<br>(unit)     |
|------|-------|------|------------------|-------------|------------|---------------------------------------------|------------|------------------------------------------------------------------------|-----------|------------|------------------------------|-----------------------------|
| 2233 | SV033 | SSF2 | Special<br>servo | For MI      | DS-B-V     |                                             | arvo f     | unctio                                                                 | ne        |            |                              | 0000 to FFFF<br>HEX setting |
|      |       |      | function 2       |             | -          |                                             |            |                                                                        |           | _          |                              |                             |
|      |       |      |                  | F           | <u>E</u> . | D                                           | С          | В                                                                      | Α         | 9          | 8                            |                             |
|      |       |      |                  | <u> </u>    | do         | S                                           |            |                                                                        | di        | is         |                              |                             |
|      |       |      |                  | 7           | 6          | 5                                           | 4          | 3                                                                      | 2         | 1          | 0                            |                             |
|      |       |      |                  |             |            |                                             |            |                                                                        | nfd       |            | zck                          |                             |
|      |       |      |                  | bit         | Name       | М                                           | eanin      | a when                                                                 | set to    | 0          | Me                           | aning when set to 1         |
|      |       |      |                  | 0           | zck        |                                             | se che     | ck valid                                                               |           |            |                              | e check invalid             |
|      |       |      |                  | 3           | nfd        | suppre<br>When<br>resona<br>speed<br>000: « | sed, the e | e resonance  Iffect of the machine I the effect of onto the  011: –9dB |           |            |                              |                             |
|      |       |      |                  | 4           |            | 100: –                                      | 6dB        | 101:                                                                   | –4dB      | 111: –1dB  |                              |                             |
|      |       |      |                  | 5           |            |                                             |            |                                                                        |           |            |                              |                             |
|      |       |      |                  | 6           |            |                                             |            |                                                                        |           |            |                              |                             |
|      |       |      |                  | 7           |            |                                             |            |                                                                        |           |            |                              |                             |
|      |       |      |                  | 8           | dis        |                                             |            | l input :                                                              | selectio  | n          | •                            |                             |
|      |       |      |                  | 9           |            | Set 00                                      | 00.        |                                                                        |           |            |                              |                             |
|      |       |      |                  | A           |            |                                             |            |                                                                        |           |            |                              |                             |
|      |       |      |                  | B           | doo        | Digital                                     | oiana      | Loutou                                                                 | t a alaat |            |                              |                             |
|      |       |      |                  | D<br>E<br>F | dos        | 0000:                                       | The I      | MP sca<br>est sign                                                     | al is ou  | osition de | tection system offset<br>ut. |                             |
|      |       |      |                  | (Note)      | Set "0     | 0" in bit                                   | s with     | no part                                                                | tion.     |            |                              |                             |
|      |       |      |                  | (Contin     | nued or    | n the n                                     | ext pa     | age.)                                                                  |           |            |                              |                             |

| No.  |       | Item | 1                |              |             |              | Det                            | ails         |                      |         |                              | S        | etting range<br>(unit)       |
|------|-------|------|------------------|--------------|-------------|--------------|--------------------------------|--------------|----------------------|---------|------------------------------|----------|------------------------------|
| 2233 | SV033 | SSF2 | Special<br>Servo | For M        | DS-B-S      | SVJ2         | (Conti                         |              | from                 | the     | previous                     |          | to FFFF<br>setting           |
|      |       |      | function 2       | Select<br>F  | the sp<br>E | ecial :<br>D | servo fu<br>C                  | ınctioi<br>B | ns.<br>A             | 9       | 8                            |          |                              |
|      |       |      |                  |              |             |              |                                |              | at                   | fs      |                              |          |                              |
|      |       |      |                  | 7            | 6           | 5            | 4                              | 3            | 2                    | 1       | 0                            |          |                              |
|      |       |      |                  |              |             |              |                                |              | nf                   |         |                              | <u> </u> |                              |
|      |       |      |                  | <b>bit</b> 0 | Name<br>nfd | Set t        | <b>Vleaning</b><br>he filter ( | depth f      | or the r             | notch   | filter (SV03                 | 38: FHz) | en set to 1                  |
|      |       |      |                  | 1 2          |             | Setti        | ng value                       | s: Dep       | th (dB)              |         | ng the filter                |          | ver.                         |
|      |       |      |                  | 3            |             | 1000         | ): –∞<br>): –6.0dB             |              | )10: –1:<br>)10: –4: |         | 0100: - <i>1</i>             |          | 0110: -8.5dB<br>1110: -1.2dB |
|      |       |      |                  | 5            |             |              |                                |              |                      |         |                              |          |                              |
|      |       |      |                  | 6            |             |              |                                |              |                      |         |                              |          |                              |
|      |       |      |                  | 7            | afs         | Set t        | he vibrat                      | ion se       | nsitivity            | of the  | e adaptive                   | filter.  | <u> </u>                     |
|      |       |      |                  | 9<br>A       |             |              |                                |              |                      |         | jenerally 70<br>liminated, i |          | ore) and the value.          |
|      |       |      |                  | В            |             |              |                                |              |                      |         | T                            |          |                              |
|      |       |      |                  | C<br>D       |             |              |                                |              |                      |         |                              |          |                              |
|      |       |      |                  | E<br>F       |             |              |                                |              |                      |         | 1                            |          |                              |
|      |       |      |                  | L            | Set "       | 0" in b      | its with r                     | no part      | icular d             | escrip  | otion.                       | ı        |                              |
|      |       |      |                  | For in       | tellige     | nt ser       | vo                             |              |                      |         |                              |          |                              |
|      |       |      |                  | Select<br>F  | the sp<br>E | ecial :      | servo fu<br>C                  | ınctioi<br>B | ns.<br>A             | 9       | 8                            |          |                              |
|      |       |      |                  |              |             |              |                                |              |                      |         |                              |          |                              |
|      |       |      |                  | 7            | 6           | 5            | 4                              | 3            | 2                    | 1       | 0                            |          |                              |
|      |       |      |                  |              |             |              |                                |              | nfd                  |         |                              |          |                              |
|      |       |      |                  | bit<br>0     | Name<br>nfd | _            | <b>Meaning</b><br>he filter (  |              |                      |         | Mear<br>filter (SV03         |          | en set to 1                  |
|      |       |      |                  | 1            |             | The          |                                | stabil       | ized by              | maki    | ng the filter                |          |                              |
|      |       |      |                  | 3            |             | 0000         |                                | 00           | )10: –1:<br>)10: –4: | 8.1dB   | 0100: - <i>1</i>             |          | 0110: -8.5dB<br>1110: -1.2dB |
|      |       |      |                  | 4<br>5       |             |              |                                |              |                      |         |                              |          |                              |
|      |       |      |                  | 6            |             |              |                                |              |                      |         |                              |          |                              |
|      |       |      |                  | 8            |             |              |                                |              |                      |         |                              |          |                              |
|      |       |      |                  | 9<br>A       |             |              |                                |              |                      |         |                              |          |                              |
|      |       |      |                  | В            |             |              |                                |              |                      |         |                              |          |                              |
|      |       |      |                  | C<br>D       |             |              |                                |              |                      |         |                              |          |                              |
|      |       |      |                  | Е            |             |              |                                |              |                      |         |                              |          |                              |
| 1    | [     |      | :                | F            |             |              |                                |              |                      |         | 1                            |          |                              |
|      |       |      |                  | (Note)       | Set "       | 0" in b      | its with r                     | no part      | icular d             | lescrip | otion.                       |          |                              |

| No.  |       | Iter | n                   |                                                                                                    |         |       | De         | tails   |         |                     |            | Setting range<br>(unit)                 |
|------|-------|------|---------------------|----------------------------------------------------------------------------------------------------|---------|-------|------------|---------|---------|---------------------|------------|-----------------------------------------|
| 2234 | SV034 | SSF3 | Special             | For M                                                                                                    | DS-B-V  | /1/V2 |            |         |         |                     |            | 0000 to FFFF                            |
|      |       |      | servo<br>function 3 | Select                                                                                                    | the spe | ecial | servo f    | unctio  | ns.     |                     |            | HEX setting                             |
|      |       |      | Turiction 5         | F                                                                                                    | Ε       | D     | С          | В       | Α       | 9                   | 8          |                                         |
|      |       |      |                     |                                                                                                    | ovs     | sn    |            |         |         |                     |            |                                         |
|      |       |      |                     | 7                                                                                                    | 6       | 5     | 4          | 3       | 2       | 1                   | 0          |                                         |
|      |       |      |                     | toff                                                                                                    | os2     |       | dcd        |         |         | has2                | has1       |                                         |
|      |       |      |                     | bit                                                                                                    | Name    |       | /leaning   | who     | set to  | . 0                 | Mear       | ning when set to 1                      |
|      |       |      |                     | 0                                                                                                    | has1    |       | ng for no  |         |         | <i>,</i>            |            | rol 1 valid, high-speed                 |
|      |       |      |                     | 1                                                                                                    | has2    | Setti | ng for no  | ormal   | use     |                     |            | trol 2 valid,<br>ting compatible        |
|      |       |      |                     | 2                                                                                                    |         |       |            |         |         |                     |            |                                         |
|      |       |      |                     | 3                                                                                                    |         | C-44: | (          |         |         |                     |            |                                         |
|      |       |      |                     | 4 dcd Setting for normal use Do not set (For speci                                                                                                    |         |       |            |         |         | eial applications.) |            |                                         |
|      |       |      |                     | I                                                                                                    | 0       | Cotti | ng for no  | ormoli  | 100     |                     | Chanasa    | the automore and                        |
|      |       |      |                     | 6                                                                                                    | os2     | Setti | ig ioi iii | Jillai  | use     |                     |            | the overspeed level. (Note 1)           |
|      |       |      |                     | 7                                                                                                    | toff    | Setti | ng for no  | ormalı  | use     |                     |            | ed serial ABS scale cation OFF (Note 2) |
|      |       |      |                     | 8                                                                                                    |         |       |            |         |         |                     |            |                                         |
|      |       |      |                     | 9                                                                                                    |         |       |            |         |         |                     |            |                                         |
|      |       |      |                     | A<br>B                                                                                                    |         |       |            |         |         |                     |            |                                         |
|      |       |      |                     | C                                                                                                    | ovsn    | Set t | he over    | shoot o | comper  | nsation             | type 3 non | n-sensitive range.                      |
|      |       |      |                     | D                                                                                                    | 0.011   | 0011  | 10 0101    | 311001  | Joinpoi | ioation             | typo o non | r conomive range.                       |
|      |       |      |                     | Е                                                                                                    |         |       |            |         |         |                     |            |                                         |
|      |       |      |                     | F                                                                                                    |         |       |            |         |         |                     |            |                                         |
|      |       |      |                     | (Note 1) The following motors are the targets.  HA200, 300: 2400 → 300r/min  HC53, 103, 153, 203, 353, 453, 153R, 203R: 100 toff (Bit 7) is for testing purposes. When set to cannot be initialized. |         |       |            |         |         | R, 203R: 3          |            |                                         |
|      |       |      |                     | (Conti                                                                                                    | nued or | n the | next pa    | ige.)   |         |                     |            |                                         |

| No.  |       | Iten | 1                |                                                        |        |          |        | De        | tails                        |          |          |              | Setting range<br>(unit)                    |
|------|-------|------|------------------|--------------------------------------------------------|--------|----------|--------|-----------|------------------------------|----------|----------|--------------|--------------------------------------------|
| 2234 | SV034 | SSF3 | Special<br>servo | For MI                                                 | DS-B-S | SV.      |        | (Contoage |                              | from     | the      | previou      | s 0000 to FFFF<br>HEX setting              |
|      |       |      | function 3       | Select                                                 | the sp | eci      | al se  | rvo f     | unctio                       | ns.      |          |              |                                            |
|      |       |      |                  | F                                                      | E      | Ε        | )      | С         | В                            | Α        | 9        | 8            |                                            |
|      |       |      |                  |                                                        |        |          |        |           |                              |          |          |              |                                            |
|      |       |      |                  | 7                                                      | 6      | 5        | 5      | 4         | 3                            | 2        | 1        | 0            |                                            |
|      |       |      |                  | daf2                                                   | daf1   | da       | c2 c   | lac1      |                              | m        | on       |              |                                            |
|      |       |      |                  | bit                                                    | Name   |          |        |           | g when                       |          |          |              | aning when set to 1                        |
|      |       |      |                  | 0                                                      | mon    | N        | C ser  | vo mo     | onitor M                     | 1AX cui  | rrent di | isplay da    | ta changeover.                             |
|      |       |      |                  | 2                                                      |        |          |        |           | MAX                          | curren   | t 1      |              | MAX current 2                              |
|      |       |      |                  | 3                                                      |        |          | 0      | valu      | . currer<br>e (%) v<br>ed ON |          |          |              | current command (%) for 1 second           |
|      |       |      |                  |                                                        |        |          | 1      |           | . currer<br>e (%) fo         |          |          |              | current FB value (%)<br>second             |
|      |       |      |                  |                                                        |        |          | 2      |           | . currer<br>n powe           |          |          |              | current FB value (%)<br>second             |
|      |       |      |                  |                                                        |        |          | 3      | _         |                              |          |          | -            |                                            |
|      |       |      |                  |                                                        |        |          | 4      |           | ptive fil<br>uency (         |          | ration   | Adap<br>gain | tive filter operation<br>(%)               |
|      |       |      |                  |                                                        |        |          | 5      | PN I      | ous vol                      | tage (V  | )        |              | nerative operation<br>ency monitor<br>s/s) |
|      |       |      |                  |                                                        |        |          | 6      | -         |                              |          |          | -            |                                            |
|      |       |      |                  |                                                        |        | ╽╽       | 7      | -         |                              |          |          | -            |                                            |
|      |       |      |                  |                                                        |        | [        | 8 to F | Sett      | ing pro                      | hibited  |          |              |                                            |
|      |       |      |                  | 4                                                      | dac1   | D        | /A out | tput c    | h.1 ove                      | erflow s | etting   | D/A out      | put ch.1 clamp setting                     |
|      |       |      |                  | 5                                                      | dac2   | _        |        |           | h.2 ove                      |          | etting   |              | put ch.2 clamp setting                     |
|      |       |      |                  | 6                                                      | daf1   |          |        |           | h.1 no                       |          |          |              | put ch.1 filter setting                    |
|      |       |      |                  | 7                                                      | daf2   | D        | /A out | tput c    | h.2 no                       | tilter   |          | D/A out      | put ch.2 filter setting                    |
|      |       |      |                  | 8                                                      |        | $\vdash$ |        |           |                              |          |          |              |                                            |
|      |       |      |                  | A                                                      |        |          |        |           |                              |          |          |              |                                            |
|      |       |      |                  | В                                                      |        |          |        |           |                              |          |          |              |                                            |
|      |       |      |                  | С                                                      |        |          |        |           |                              |          |          |              |                                            |
|      |       |      |                  | D                                                      |        |          |        |           |                              |          |          |              |                                            |
|      |       |      |                  | E<br>F                                                 |        | -        |        |           |                              |          |          |              |                                            |
|      |       |      |                  | (Note)                                                 | Set "  | 0" i     | n bits | with      | no part                      | icular d | lescrip  | l<br>tion.   |                                            |
|      |       |      |                  | (Note) Set "0" in bits with no particular description. |        |          |        |           |                              |          |          | T            |                                            |
|      |       |      |                  | (Contir                                                | nued o | n th     | ne ne  | xt pa     | age.)                        |          |          |              |                                            |

| No.  |       | lten | 1                |                                                        |         |         | De       | tails          |          |        |           | Setting range<br>(unit)     |
|------|-------|------|------------------|--------------------------------------------------------|---------|---------|----------|----------------|----------|--------|-----------|-----------------------------|
| 2234 | SV034 | SSF3 | Special<br>servo | For in                                                 | tellige | nt ser  |          | ontinu<br>ge.) | ed fro   | m the  | previous  | 0000 to FFFF<br>HEX setting |
|      |       |      | function 3       | Select                                                 | the sp  | ecial s | servo f  | unctio         | ns.      |        |           |                             |
|      |       |      |                  | F                                                      | Е       | D       | С        | В              | Α        | 9      | 8         |                             |
|      |       |      |                  |                                                        |         |         |          |                |          |        |           |                             |
|      |       |      |                  | 7                                                      | 6       | 5       | 4        | 3              | 2        | 1      | 0         |                             |
|      |       |      |                  |                                                        | daf1    |         | dac1     |                |          |        | mon       |                             |
|      |       |      |                  |                                                        |         |         |          |                |          | ļ      |           |                             |
|      |       |      |                  | bit                                                    | Name    |         | leaning  |                |          |        |           | ing when set to 1           |
|      |       |      |                  | 1 display                                              |         |         |          |                |          |        |           | B monitor display           |
|      |       |      |                  | l +                                                    |         |         |          |                |          |        |           |                             |
|      |       |      |                  | 3                                                      |         |         |          |                |          |        |           |                             |
|      |       |      |                  | 4                                                      | dac1    | D/A 6   | output c | h 1 ov         | orflow c | otting | D/A outpu | ut ch.1 clamp setting       |
|      |       |      |                  | 5                                                      | uacı    | D/A     | output c | 11.1 000       | SIIIOW 3 | etting | D/A outpo | it cri. i clamp setting     |
|      |       |      |                  | 6                                                      | daf1    | D/A d   | output c | h.1 no         | filter   |        | D/A outpu | ut ch.1 filter setting      |
|      |       |      |                  | 7                                                      |         |         | -        |                |          |        |           |                             |
|      |       |      |                  | 8                                                      |         |         |          |                |          |        |           |                             |
|      |       |      |                  | 9                                                      |         |         |          |                |          |        |           |                             |
|      |       |      |                  | A                                                      |         |         |          |                |          |        |           |                             |
|      |       |      |                  | B                                                      |         |         |          |                |          |        |           |                             |
|      |       |      |                  | D                                                      |         |         |          |                |          |        |           |                             |
|      |       |      |                  | E                                                      |         |         |          |                |          |        |           |                             |
|      |       |      |                  | F                                                      |         |         |          |                |          |        |           |                             |
|      |       |      |                  | (Note) Set "0" in bits with no particular description. |         |         |          |                |          |        |           |                             |
|      |       |      |                  |                                                        |         |         |          |                |          |        |           |                             |
|      |       |      |                  |                                                        |         |         |          |                |          |        |           |                             |

| No.  | Item             |          |           | Details                                                                          |                                           | Setting range<br>(unit)                                                    |
|------|------------------|----------|-----------|----------------------------------------------------------------------------------|-------------------------------------------|----------------------------------------------------------------------------|
| 2235 | SV035 SSF4 Speci | al For N | IDS-B-V   | /1/V2                                                                            |                                           | 0000 to FFFF                                                               |
|      | servo            | Selec    | t the spe | ecial servo functions.                                                           |                                           | HEX setting                                                                |
|      | functi           | 7114   F | E         | D C B A 9                                                                        | 8                                         |                                                                            |
|      |                  | clt      |           | clG1 cl2n clet c                                                                 | eltq                                      |                                                                            |
|      |                  | 7        | 6         | 5 4 3 2 1                                                                        | 0                                         |                                                                            |
|      |                  |          | iup       | tdt                                                                              |                                           |                                                                            |
|      |                  | bit      | Name      | Meaning when set to 0                                                            | Mean                                      | ing when set to 1                                                          |
|      |                  | 0        | tdt       | Td creation time setting (driver fi<br>Setting time ( $\mu$ s) = (tdt + 1) × 0.5 |                                           |                                                                            |
|      |                  | 2        |           | Setting time when "0" is set<br>Less than 7kW: 5.69µs                            | 7k₩ or                                    | more: 8.52μs                                                               |
|      |                  | 3        | _         | When tdt<9, the setting is handle                                                |                                           |                                                                            |
|      |                  | 4        | _         | Normally, set "0".                                                               |                                           |                                                                            |
|      |                  | 5        | ium       | Catting for normal upo                                                           | Do not se                                 | 4                                                                          |
|      |                  | °        | iup       | Setting for normal use                                                           |                                           | ial applications.)                                                         |
|      |                  | 7        |           |                                                                                  |                                           |                                                                            |
|      |                  | 8        | cltq      | Set the deceleration torque for w                                                |                                           |                                                                            |
|      |                  | 9        | 1         | 00: 100% 01: 90%                                                                 | 10: 80%                                   | 11: 70%                                                                    |
|      |                  | A        | clet      | Setting for normal use                                                           | disturban                                 | two-second estimated ce torque peak value is at MPOF on the Servo creen.   |
|      |                  | В        | cl2n      | Setting for normal use                                                           | Collision of invalidate                   | detection method 2 is d.                                                   |
|      |                  | С        | clG1      | Set the collision detection level f                                              | or the collis                             | ion detection method                                                       |
|      |                  | D        | 1         | 1, G1 modal. When 0 is set : The G1 mod                                          | lal collision                             | detection will not be                                                      |
|      |                  | E        |           | carried out. When 1 to 7 is set: Multiply the detection lev                      | value of G0<br>rel (SV060:<br>btained val | modal collision<br>TLMT) by the set<br>ue will became the G1               |
|      |                  | F        | clt       | Setting for normal use                                                           | (TCNV) s                                  | e value for the SV059<br>etting value is<br>at MPOF on the Servo<br>creen. |
|      |                  | (Cont    | inued or  | n the next page.)                                                                |                                           |                                                                            |

| No.  | Ite        | m                |               |                                                   |                                                                                                    | De                | tails        |          |         |                                        | Setting range<br>(unit)                                                                             |
|------|------------|------------------|---------------|---------------------------------------------------|----------------------------------------------------------------------------------------------------|-------------------|--------------|----------|---------|----------------------------------------|----------------------------------------------------------------------------------------------------|
| 2235 | SV035 SSF4 | Special<br>servo | For in        | telliger                                          | nt ser                                                                                                    |                   | Continuage.) | ued fro  | m the   | previous                               | 0000 to FFFF<br>HEX setting                                                                         |
|      |            | function 4       | Select        | the spe                                           | ecial s                                                                                                    | servo f           | unctio       | ns.      |         |                                        |                                                                                                    |
|      |            |                  | F             | E                                                 | D                                                                                                    | С                 | В            | Α        | 9       | 8                                      |                                                                                                    |
|      |            |                  | clt           |                                                   | clG1                                                                                                    |                   | cl2n         | clet     |         |                                        |                                                                                                    |
|      |            |                  | 7             | 6                                                 | 5                                                                                                    | 4                 | 3            | 2        | 1       | 0                                      |                                                                                                    |
|      |            |                  | bit           | Name                                              |                                                                                                    | leanin            | a wher       | set to   | 0       | Mean                                   | ing when set to 1                                                                                   |
|      |            |                  | 0             | Name                                              |                                                                                                    | leanin            | g wilei      | i set to | 0       | IVICAL                                 | ing when set to i                                                                                   |
|      |            |                  | 1             |                                                   |                                                                                                    |                   |              |          |         |                                        |                                                                                                    |
|      |            |                  | 2             |                                                   |                                                                                                    |                   |              |          |         |                                        |                                                                                                    |
|      |            |                  | 3             |                                                   |                                                                                                    |                   |              |          |         |                                        |                                                                                                    |
|      |            |                  | 4             |                                                   |                                                                                                    |                   |              |          |         |                                        |                                                                                                    |
|      |            |                  | 5             |                                                   |                                                                                                    |                   |              |          |         |                                        |                                                                                                    |
|      |            |                  | 6             |                                                   |                                                                                                    |                   |              |          |         |                                        |                                                                                                    |
|      |            |                  | I <del></del> | 8                                                 |                                                                                                    |                   |              |          |         |                                        |                                                                                                    |
|      |            |                  | 9             |                                                   |                                                                                                    |                   |              |          |         |                                        |                                                                                                    |
|      |            |                  | A             | clet                                              | Settir                                                                                                    | ng for n          | ormal ι      | ıse      |         | disturban                              | two-second estimated<br>ce torque peak value is<br>at MPOF on the Servo<br>creen.                   |
|      |            |                  | В             | cl2n                                              | Setting for normal use                                                                                                  |                   |              |          |         | driver's m<br>using the<br>function, t | current reaches the aximum capacity while collision detection the function to e and stop will be d. |
|      |            |                  | С             | clG1                                              |                                                                                                    |                   |              | tection  | level f | or the collis                          | ion detection method                                                                                |
|      |            |                  | D             |                                                   | , -                                                                                                    | modal<br>n 0 is s |              | The G    | 1 mod   | al collision                           | detection will not be                                                                               |
|      |            |                  | E             |                                                   | When 0 is set : The G1 modal collis carried out.  When 1 to 7 is set: Multiply the value of detection level (SV0 value. |                   |              |          |         |                                        | modal collision                                                                                     |
|      |            |                  | F             | F clt Setting for normal use The gu (TCNV display |                                                                                                    |                   |              |          |         | (TCNV) s                               | e value for the SV059<br>etting value is<br>at MPOF on the Servo<br>creen.                          |
|      |            |                  |               |                                                   |                                                                                                    |                   |              |          |         |                                        |                                                                                                    |

| No.  |       | Item  | 1                    |                                             |                                |                                                          | Det                                   | ails                                                                                                    |                                                                         |                                                       |                  | Se                                                  | etting ra<br>(unit)                                              |       |
|------|-------|-------|----------------------|---------------------------------------------|--------------------------------|----------------------------------------------------------|---------------------------------------|----------------------------------------------------------------------------------------------------|-------------------------------------------------------------------------|-------------------------------------------------------|------------------|-----------------------------------------------------|------------------------------------------------------------------|-------|
| 2236 | SV036 | PTYP* | Power<br>supply type | When<br>supply<br>Set "0'<br>signal<br>When | unit, so<br>for this<br>connec | it is a s<br>et this p<br>s paran<br>ction ax<br>this pa | oaram<br>neter i<br>is.               | eter.<br>for the                                                                                                 |                                                                         | is with polich is no                                  |                  | 0000 to                                             | o FFFF<br>etting                                                 |       |
|      |       |       |                      | F                                           | E                              | D                                                        | С                                     | В                                                                                                    | Α                                                                       | 9 8                                                   | _                |                                                     |                                                                  |       |
|      |       |       |                      |                                             | am                             | ıp                                                       |                                       |                                                                                                    | rtyp                                                                    |                                                       |                  |                                                     |                                                                  |       |
|      |       |       |                      | 7                                           | 6                              | 5                                                        | 4<br>pty                              | 3<br>D                                                                                                    | 2                                                                       | 1 0                                                   |                  |                                                     |                                                                  |       |
|      |       |       |                      |                                             |                                |                                                          | P-7                                   | r                                                                                                    |                                                                         |                                                       |                  |                                                     |                                                                  |       |
|      |       |       |                      | bit                                         | Name                           |                                                          |                                       |                                                                                                    | set to 0                                                                |                                                       |                  |                                                     | en set to                                                        |       |
|      |       |       |                      | 0                                           | ptyp                           | Set the and se                                           |                                       | r suppl                                                                                                    | y type. (S                                                              | Select the                                            | type f           | from the                                            | following                                                        | table |
|      |       |       |                      | 2                                           |                                | ptyp                                                     | Pov                                   | ver su                                                                                                    | pply type                                                               | e ptyp                                                |                  | er supp                                             | ly type                                                          |       |
|      |       |       |                      | 3<br>4<br>5<br>6<br>7                       | rtyp                           |                                                          | ( ( ( ( ( ( ( ( ( ( ( ( ( ( ( ( ( ( ( | CV-37<br>CV-55<br>CV-75<br>CV-110<br>CV-185<br>CV-220<br>CV-260<br>CV-300<br>CV-370<br>CV-450<br>CV-550<br>power | )<br>5<br>0<br>0<br>0<br>0<br>0<br>0<br>0<br>0<br>0<br>0<br>0<br>0<br>0 | 81<br>82<br>83<br>84<br>86<br>88<br>89<br>nit is a cu | C<br>C<br>C<br>C |                                                     |                                                                  |       |
|      |       |       |                      | 9<br>A                                      |                                |                                                          | resiste                               | or bein                                                                                                    |                                                                         | Select the                                            |                  |                                                     |                                                                  |       |
|      |       |       |                      | В                                           |                                | rtyp                                                     |                                       | xterna                                                                                                    | l regene                                                                |                                                       |                  | istance<br>ue (Ω)                                   | Watts<br>(W)                                                     | 7     |
|      |       |       |                      |                                             |                                | 00<br>01<br>02<br>03<br>04<br>05<br>06<br>07<br>08<br>09 | GZG2<br>GZG3<br>MR-R<br>MR-R<br>GZG2  | onnect<br>200W2<br>300W1<br>8B30<br>8B50<br>200W2<br>300W2<br>IIT-1<br>IIT-2                                     | ed powe<br>60HMJ<br>30HMJ*;<br>00HMJ*;                                  | r supply 2                                            |                  | -<br>26<br>26<br>13<br>13<br>6.7<br>6.7<br>30<br>15 | -<br>80<br>150<br>300<br>500<br>350<br>500<br>700<br>700<br>2.1k |       |
|      |       |       |                      | C<br>D<br>E                                 | amp                            |                                                          | S-B-V1<br>S-A-SV                      | /V2/SF<br>'J                                                                                                    | I number<br>P, MDS-A                                                    | a-V1/V2/S                                             | P                |                                                     |                                                                  |       |
|      |       |       |                      | (Conti                                      | nued or                        | n the ne                                                 | ext pa                                | ge.)                                                                                                    |                                                                         |                                                       |                  |                                                     |                                                                  |       |

| PTYP* Regenerative resistor type  For MDS-B-SVJ2 (Continued from the previous page.)  For MDS-B-SVJ2 (Continued from the previous page.)  For MDS-B-S-SV2 (Continued from the previous page.)  For MDS-B-S-SV2 (Continued from the previous page.)  For MDS-B-S-SU2 (Continued from the page.)  For MDS-B-S-SU2 (Continued from the page.)  For MDS-B-S-SU2 (Continued from the page.)  For MDS-B-S-SU2 (Continued from the page.)  For MDS-B-S-SU2 (Continued from the page.)  For MDS-B-S-SU2 (Continued from the page.)  For MDS-B-S-SU2 (Continued from the page.)  For MDS-B-S-SU2 (Continued from the page.)  For MDS-B-S-SU2 (Continued from the page.)  For MDS-B-S-SU2 (Continued from the page.)  For MDS-B-S-SU2 (Continued from the page.)  For MDS-B-S-SU2 (C | No.  |       | Item  | 1             |                                                |            |        | De        |           | Setting rar<br>(unit) | nge     |             |                       |       |
|----------------------------------------------------------------------------------------------------|------|-------|-------|---------------|------------------------------------------------|------------|--------|-----------|-----------|-----------------------|---------|-------------|-----------------------|-------|
| F E D C B A 9 8    amp                                                                                                    | 2236 | SV036 | PTYP* | tive resistor | For M                                          | DS-B-S     | VJ2    |           |           | from                  | the     | previous    |                       |       |
| Dit   Name   Meaning when set to 0   Meaning when set to 1                                                                                                    |      |       |       | туре          | F                                              | Е          | D      | С         | В         | Α                     | 9       | 8           |                       |       |
| bit Name Meaning when set to 0 Meaning when set to 1    Description   Always set to 0 (0000).     Description   Always set to 0 (0000).     Description   Always set to 0 (0000).     Description   Always set to 0 (0000).     Description   Always set to 0 (0000).     Description   Always set to 0 (0000).     Description   Always set to 0 (0000).     Description   Always set to 0 (0000).     Description   Always set to 1 (0001).     Description   Always set to 1 (0001).     Description   Al |      |       |       |               |                                                | am         | р      |           |           | rty                   | /p      |             |                       |       |
| bit Name Meaning when set to 0 Meaning when set to 1    Description   Always set to 0 (0000).     Description   Always set to 0 (0000).     Description   Always set to 0 (0000).     Description   Always set to 0 (0000).     Description   Always set to 0 (0000).     Description   Always set to 0 (0000).     Description   Always set to 0 (0000).     Description   Always set to 0 (0000).     Description   Always set to 1 (0001).     Description   Always set to 1 (0001).     Description   Al |      |       |       |               | 7                                              | 6          | 5      | 4         | 3         | 2                     | 1       | 0           |                       |       |
| Always set to 0 (0000).  Always set to 0 (0000).  Always set to 0 (0000).  Always set to 0 (0000).  Always set to 0 (0000).  Error intelligent servo  Always set to 0 (0000).  Always set to 0 (0000).  Always set to 0 (0000).  Error intelligent servo  Always set to 0 (0000).  Always set to 0 (0000).  Always set to 0 (0000).  Error intelligent servo  Always set to 0 (0000).  Always set to 0 (0000).  Always set to 0 (0000).  Always set to 0 (0000).  Always set to 0 (0000).  Always set to 0 (0000).  Always set to 0 (0000).  Always set to 0 (0000).  Always set to 0 (0000).                                                                                                    |      |       |       |               |                                                |            |        |           |           |                       | -       |             |                       |       |
| 1 2 3 4 emgx Set the external emergency stop function. (Setting is prohibited values with no descriptions.)  6                                                                                                    |      |       |       |               | bit                                            | Name       | N      | /leaning  | y when    | set to                | 0       | Mear        | ing when set to 1     |       |
| 2 3 4 emgx 5 6 Values with no descriptions.)  0 External emergency stop function. (Setting is prohibited values with no descriptions.)  1 External emergency stop invalid 4 External emergency stop valid  8 rtyp 9 A B Contact Amplifier standard built-in resistor (SVJ2-01 has no built-in resistor.) 1 Setting prohibited 2 MR-RB032 (300W) 3 MR-RB12 (100W) 4 MR-RB32 (300W) 5 MR-RB30 (300W) 6 MR-RB50 (500W) 7 to F Setting prohibited  Contact Amplifier Setting Prohibited  Contact Amplifier Setting Prohibited  Contact Amplifier Setting Prohibited  Contact Amplifier Setting Prohibited  Contact Amplifier Setting Prohibited  Contact Amplifier Setting Prohibited  Contact Amplifier Setting Prohibited  For intelligent Setting Setting                                                                                                    |      |       |       |               | +                                              |            | Alwa   | ys set to | 000) 0 0  | 00).                  |         | •           |                       |       |
| 3 4 emgx 5 6 7 Set the external emergency stop function. (Setting is prohibited values with no descriptions.)  0 External emergency stop invalid 4 External emergency stop valid  8 rtyp A B A B B A A B B A B B A A B B A A B B A A B B A A B B A A B B A A B B A A B B A A B B A A B B A A B B A A B B A A B B A A B B A B A B B A A B B A B B A A B B A B B A B B A B B A B B B A A B B B B B B A B B B B B B B B B B B B B B B B B B B B                                                                                                    |      |       |       |               | l                                              |            |        |           |           |                       |         |             |                       |       |
| Values with no descriptions.)   O                                                                                                    |      |       |       |               | l <del></del>                                  |            |        |           |           |                       |         |             |                       |       |
| O   External emergency stop invalid   4   External emergency stop valid   4   External emergency stop valid   8   rtyp   Set the regenerative resistor type.   O   Amplifier standard built-in resistor (SVJ2-01 has no built-in resistor.)   1   Setting prohibited   2   MR-RB032 (30W)   3   MR-RB12 (100W)   4   MR-RB32 (300W)   5   MR-RB30 (300W)   6   MR-RB30 (300W)   6   MR-RB50 (500W)   7 to F   Setting prohibited   C   amp   Always set to 1 (0001).   E   F                                                                                                    |      |       |       |               |                                                | emgx       |        |           |           |                       |         | function. ( | Setting is prohibited | d for |
| Tryp Set the regenerative resistor type.    Set the regenerative resistor type.                                                                                                    |      |       |       |               | -                                              |            | value  |           |           |                       |         | y stop inva | lid                   |       |
| 9                                                                                                    |      |       |       |               | -                                              |            |        | 4         |           |                       | _       |             |                       |       |
| A   B   0   Amplifier standard built-in resistor (SVJ2-01 has no built-in resistor.)     1                                                                                                    |      |       |       |               |                                                | rtyp       | Set th | he rege   | nerative  | e resisto             | or type | Э.          |                       |       |
| Setting prohibited   2   MR-RB032 (30W)   3   MR-RB12 (100W)   4   MR-RB32 (300W)   5   MR-RB30 (300W)   6   MR-RB50 (500W)   7 to F   Setting prohibited                                                                                                    |      |       |       |               |                                                |            |        | 0         |           |                       |         |             |                       |       |
| 3    MR-RB12 (100W)   4    MR-RB32 (300W)   5    MR-RB30 (300W)   6    MR-RB50 (500W)   7 to F   Setting prohibited   C    amp   Always set to 1 (0001).   D    E    F    F                                                                                                    |      |       |       |               | В                                              |            |        | 1         | · ·       |                       |         |             |                       |       |
| 4 MR-RB32 (300W)   5 MR-RB30 (300W)   6 MR-RB50 (500W)   7 to F Setting prohibited   C amp Always set to 1 (0001).   D E   F   F                                                                                                    |      |       |       |               |                                                |            |        |           |           |                       |         |             |                       |       |
| 5   MR-RB30 (300W)   6   MR-RB50 (500W)   7 to F   Setting prohibited                                                                                                    |      |       |       |               | 4 MR-RB32 (300W)                               |            |        |           |           |                       |         |             |                       |       |
| To F Setting prohibited  C amp Always set to 1 (0001).  B For intelligent servo  Resistor type Setting                                                                                                    |      |       |       |               | 5 MR-RB30 (300W)                               |            |        |           |           |                       |         |             |                       |       |
| C amp Always set to 1 (0001).  E F                                                                                                    |      |       |       |               | 6 MR-RB50 (500W)                               |            |        |           |           |                       |         |             |                       |       |
| For intelligent servo  Resistor type Setting                                                                                                    |      |       |       |               |                                                |            | L      | / to F    | Settin    | g pronii              | oitea   |             |                       |       |
| For intelligent servo  Resistor type Setting                                                                                                    |      |       |       |               | -                                              | amp        | Alwa   | ys set to | 1 (000    | 01).                  |         |             |                       |       |
| For intelligent servo  Resistor type Setting                                                                                                    |      |       |       |               |                                                | _          |        |           |           |                       |         |             |                       |       |
| Resistor type Setting                                                                                                    |      |       |       |               | F                                              |            |        |           |           |                       |         |             |                       |       |
| Resistor type Setting                                                                                                    |      |       |       |               |                                                |            |        |           |           |                       |         |             |                       |       |
| Resistor type Setting                                                                                                    |      |       |       |               |                                                |            |        |           |           |                       |         |             |                       |       |
| Resistor type Setting                                                                                                    |      |       |       |               | For in                                         | telliger   | nt ser | vo        |           |                       |         |             |                       |       |
| Built-in standard 1000                                                                                                    |      |       |       |               | Re                                             | sistor ty  | ре     | Settin    | ıg        |                       |         |             | 1000                  |       |
|                                                                                                    |      |       |       |               | Buil                                           | t-in stand | dard   | 1000      | )         |                       |         |             |                       |       |
| <u> </u>                                                                                                    |      |       |       |               |                                                |            |        |           |           |                       |         |             |                       |       |
| 2237 SV037 JL Motor Set the load inertia that includes the motor in respect 0 to 5000 (%)                                                                                                    | 2237 | SV037 | JL    | :             |                                                |            |        |           | cludes    | the m                 | otor i  | n respect   | 0 to 5000 (%)         |       |
| conversion to the motor inertia.  SV037 (JL) = (Jm + J1)/Jm × 100                                                                                                    |      |       |       | -             | to the                                         |            |        |           | + J1)/J   | Jm × 1                | 00      |             |                       |       |
| amount Jm : Motor inertia                                                                                                    |      |       |       | amount        |                                                |            |        |           |           |                       |         | rtia        |                       |       |
|                                                                                                    | 2238 | SV038 | FHz   | Frequency     | If machine vibration occurs, set the vibration |            |        |           |           |                       |         |             | 0 to 3000 (Hz)        |       |
| of machine frequency to be suppressed.                                                                                                    |      |       |       | of machine    | frequency to be suppressed.                    |            |        |           |           |                       |         |             | 10 0000 (112)         |       |
| resonance Take care for versions up to A/B for MDS-B-V1/V2 suppres- that are set to 100 to 140Hz.                                                                                                    |      |       |       | •             | that are set to 100 to 140Hz.                  |            |        |           |           |                       |         |             |                       |       |
| sion filter Set "0" when not using this function.                                                                                                    |      |       |       |               |                                                |            |        |           |           |                       |         |             |                       |       |
| 2239 SV039 LMCD Lost motion Set when the lost motion compensation timing is not compensation compensation timing is not suitable. Adjust upwards in increments of "10".                                                                                                    | 2239 | SV039 | LMCD  | :             |                                                |            |        |           |           |                       |         |             | 0 to 2000 (ms)        |       |
| compensa- suitable. Adjust upwards in increments of "10".                                                                                                    |      |       |       |               | Suitab                                         | ie. Auju   | si up\ | waius I   | ii iiiCf6 | 511101116             | o UI    | Ι .         |                       |       |

| No.  |       | Item | l                                                                    | Details                                                                                                    | Setting range (unit)                                                                |
|------|-------|------|----------------------------------------------------------------------|----------------------------------------------------------------------------------------------------|-------------------------------------------------------------------------------------|
| 2240 | SV040 | LMCT | Lost motion<br>compensa-<br>tion dead<br>zone (low-<br>order 8 bits) | The lost motion compensation dead zone can only be set during feed forward control. Set in the low-order 8 bits. When set to "0", $2\mu m$ will actually be set. Adjust upwards in increments of $1\mu m$ .                                                                                                    | -32768 to 32767  (Note) The setting range of the low-order 8 bits is 0 to 100 (μm). |
|      |       |      | Current<br>bias (high-<br>order 8 bits)                              | This is used in combination with high-order 8 bits SV030 and SV045.                                                                                                    |                                                                                     |
|      |       |      | Feed<br>forward<br>control non-<br>sensitive<br>band                 | This is valid only during feed forward control. When "0" is set, $2\mu m$ will be actually set. Adjust in increments of $1\mu m$ . (This is valid only when using SVJ2.)                                                                                                    | 0 to 100 (μm)                                                                       |
| 2241 | SV041 | LMC2 | Lost motion<br>compensa-<br>tion gain 2                              | Normally set this to "0".  Set this with SV016 (LMC1) only when setting the lost motion compensation's gain (type 1) or compensation amount (type 2) to different values according to the command direction.  Set the value for changing the command speed from the – to + direction (during command direction CW) in SV016 (LMC1).  Set the value for changing the command speed from the + to – direction (during command direction CW) in SV041 (LMC2).  When "-1" is set, compensation will not be carried out when the command speed direction changes. This is valid only when lost motion compensation (SV027: Imc1, Imc2) is selected. | -1 to 200<br>(Stall rated current %)                                                |
| 2242 | SV042 | OVS2 | Overshoot<br>compensa-<br>tion gain 2                                | Overshoot compensation 2 Set the overshoot compensation amount for unidirectional movement (command direction CW). When "0" is set, the value set for SV031 (0VS1) will be set. When "-1" is set, compensation will not be carried out during unidirectional movement. This is valid only when overshoot compensation SV027 (SSF1/OVS1) is selected.                                                                                                    | -1 to 200<br>(Stall rated current %)                                                |
| 2243 | SV043 | OBS1 | Observer 1                                                           | Set the pole of the observer. Normally set approximately "628" (rad). To operate the observer function, also set the SV037 (JL) and SV044 (OBS2). Set to "0" when not used.                                                                                                    | 0 to 1000 (rad)                                                                     |
| 2244 | SV044 | OBS2 | Observer 2                                                           | Set the execution gain of the observer. Normally set to "100".  To operate the observer function, also set the SV037 (JL) and SV043 (OBS1).  Set to "0" when not used.                                                                                                    | 0 to 500 (%)<br>For MDS-B-SVJ2:<br>0 to 1000 (%)                                    |
| 2245 | SV045 | TRUB | Friction<br>torque<br>(low-order 8<br>bits)                          | When using the collision detection function, set the friction torque in the low-order 8 bits with a rate (%) for the stall rated current.  Set to "0" when not using the collision detection function.                                                                                                    | -32768 to 32767  (Note) The setting range of the low-order 8 bits is 0 to 100       |
|      |       |      | Current<br>bias (high-<br>order 8 bits)                              | This is used in combination with high-order 8 bits of SV030 and SV040.                                                                                                    | (Stall rated current %).                                                            |
| 2246 | SV046 |      |                                                                      | Not used. Set to "0".                                                                                                    | 0                                                                                   |

### 4.7 Servo Parameters4.7.1 Servo Parameters

| No.  |               | Item   | l                                                                                           | Details                                                                                                    | Setting range (unit)                                |
|------|---------------|--------|---------------------------------------------------------------------------------------------|----------------------------------------------------------------------------------------------------|-----------------------------------------------------|
| 2247 | SV047         | EC1    | Inductive<br>voltage<br>compensa-<br>tion gain                                              | Set the execution gain of the inductive voltage compensation. Normally, set to "100".                                                                                                    | -32768 to 32767 (%)                                 |
| 2248 | SV048         | EMGrt  | Drop<br>prevention<br>brake<br>operation<br>delay time                                      | Set the brake operation delay time when using the drop prevention function. Set a larger value than the actual brake operation time. Set to "0" when not using the drop prevention function. SV055 (EMGx) and SV056 (EMGt) must also be set when using this function. | 0 to 2000 (ms)                                      |
| 2249 | SV049         | PGN1sp | Spindle<br>position<br>loop gain 1                                                          | Set the position loop gain for special operations (synchronous tap, interpolation with spindle C axis, etc.). Normally, set the spindle position loop gain.                                                                                                    | 1 to 200 (1/s)                                      |
| 2250 | SV050         | PGN2sp | Spindle<br>position<br>loop gain 2                                                          | Set this with SV058 (SHGCsp) when carrying out SHG control during special operations (synchronous tap, interpolation with spindle C axis, etc.). When this parameter is not used, set "0".                                                                            | 0 to 999 (1/s)                                      |
| 2251 | SV051         | DFBT   | Dual control<br>time<br>constant                                                            | Set the compensation time constant for dual feedback control.                                                                                                    | 0 to 9999 (ms)                                      |
| 2252 | SV052         | DFBN   | Dual control<br>dead zone<br>width                                                          | Set the dead zone amount for dual feedback control.                                                                                                    | 0 to 9999 (μm)                                      |
| 2253 | SV053         | OD3    | Excessive<br>error width<br>3                                                               | Set the excessive error detection width at servo ON for special operations (absolute position initialization setting, stopper operation, etc.). When "0" is set, the excessive error will not be detected at servo ON during special operations.                      | 0 to 32767 (mm)                                     |
| 2254 | SV054         | ORE    | Closed loop<br>overrun<br>detection<br>width                                                | Set the overrun detection width for the closed loop. When "-1" is set, the overrun will not be detected. When "0" is set, the overrun will be detected with a 2 (mm) width.                                                                                           | -1 to 32767 (mm)                                    |
|      |               |        | Position<br>tracking<br>speed during<br>changeover<br>from torque<br>constant<br>control to | For intelligent servo  Set the speed for returning to the command position during changingover from torque constant control to position loop control. Set the return amount for 444µs as an interpolation unit.                                                       | 0 to 32767<br>(Interpolation unit)                  |
| 2255 | SV055         | EMGx   | Drop prevention emergency stop maximum delay time                                           | Set the emergency stop maximum delay time when using the drop prevention function.  Normally, set it to the same value as the SV056 (EMGt).  Set to "0" when not using the drop prevention function.                                                                  | 0 to 2000 (ms)                                      |
| 2256 | SV056         | EMGt   | Drop<br>prevention<br>decelera-<br>tion time<br>constant                                    | Set the deceleration time constant from the maximum rapid traverse speed when using the drop prevention function.  Normally, set it to the same value as the CNC G0 acceleration/deceleration time constant.  Set to "0" when not using the drop prevention function. | 0 to 2000 (ms)<br>For MDS-B-SVJ2:<br>0 to 5000 (ms) |
| 2257 | SV057<br>SHGC |        | High gain<br>control<br>constant                                                            | Set this with SV050 (PGN2sp), SV003 (PGN1) and SV004 (PGN2) when carrying out SGH control. Set to "0" when not using this function.                                                                                                    | 0 to 999 (1/s)                                      |

### 4.7 Servo Parameters4.7.1 Servo Parameters

| 58 SHGCsp  | synchro-                                      | Set this with SV050 (PGN2sp) when carrying out                                                                                                    | 0.1000.(4.1.)                                                                                                    |
|------------|-----------------------------------------------|----------------------------------------------------------------------------------------------------|----------------------------------------------------------------------------------------------------|
|            | nous time<br>high gain<br>constant            | SHG control during special operations (synchronous tap, interpolation with spindle C axis, etc.). Set to "0" when not using this function.                                                                                                    | 0 to 999 (1/s)                                                                                                    |
| 59 TCNV    | Torque<br>estimated<br>gain                   | When using the collision detection function, set the estimated torque gain. When "1" is set in SV035: SSF4/clt, the setting value guideline can be displayed in MPOF on the Servo monitor screen. Set to "0" when not using the collision detection function. | 0 to 32767                                                                                                    |
| 060 TLMT   | G0 collision<br>detection<br>level            | When using the collision detection function, set the collision detection level for the method 1·G0 modal with a rate for the stall rated current.  Set to "0" when not using the collision detection function.                                                | 0 to 100<br>(Stall rated current %)                                                                                                    |
| 61 DA1NO   | D/A output<br>channel-1<br>data<br>number     | Set the output data number for channel 1 of the D/A output function.  When "-1" is set, the D/A output of that axis will not be carried out.  If this parameter is set to "0" when using the intelligent servo, SV063 will function as the offset amount.     | 0 to 32767<br>0 to 102 for MDS-B-<br>SVJ2 and intelligent<br>servo                                                                                                    |
| 062 DA2NO  | D/A output<br>channel-2<br>data<br>number     | Set the output data number for channel 2 of the D/A output function. When "-1" is set, the D/A output of that axis will not be carried out.                                                                                                    | 0 to 32767<br>0 to 102 for MDS-B-<br>SVJ2 and intelligent<br>servo                                                                                                    |
| 063 DA1MPY | D/A output<br>channel-1<br>magnifica-<br>tion | Set the output data magnification for channel 1 of the D/A output function. The output magnification will be the setting value/256. If "0" is set, the output magnification will be 1-fold, in the same manner as when "256" is set.                          | -32768 to 32767                                                                                                    |
| 064 DA2MPY | D/A output<br>channel-2<br>magnifica-<br>tion | Set the output data magnification for channel 2 of the D/A output function. The output magnification will be the setting value/256. If "0" is set, the output magnification will be 1-fold, in the same manner as when "256" is set.                          | -32768 to 32767                                                                                                    |
| )65<br>)   |                                               | Not used.                                                                                                    |                                                                                                    |
|            | 60 TLMT 61 DA1NO 62 DA2NO 63 DA1MPY 64 DA2MPY | estimated gain  60 TLMT G0 collision detection level  61 DA1NO D/A output channel-1 data number  62 DA2NO D/A output channel-2 data number  63 DA1MPY D/A output channel-1 magnification  64 DA2MPY D/A output channel-2 magnification                        | estimated gain When "1" is set in SV035: SSF4/clt, the setting value guideline can be displayed in MPOF on the Servo monitor screen. Set to "0" when not using the collision detection function.  60 TLMT Go collision detection level When using the collision detection function.  61 DA1NO D/A output channel-1 data number D/A output function.  62 DA2NO D/A output channel-2 data number Channel-1 magnification  63 DA1MPY D/A output channel-1 magnification  64 DA2MPY D/A output channel-2 magnification  65 DA2MPY D/A output channel-2 magnification  66 DA2MPY D/A output channel-2 magnification  67 DA2MPY D/A output channel-2 magnification  68 DA2MPY D/A output channel-2 magnification  69 DA2MPY D/A output channel-2 magnification  60 DA2MPY D/A output channel-2 magnification  60 DA2MPY D/A output channel-2 magnification  60 DA2MPY D/A output channel-2 magnification  61 DA2MPY D/A output channel-2 magnification  62 DA2MPY D/A output channel-2 magnification  63 DA2MPY D/A output channel-2 magnification  64 DA2MPY D/A output channel-2 magnification  65 DA2MPY D/A output channel-2 magnification  66 DA2MPY D/A output channel-2 magnification  67 DA2MPY D/A output channel-2 magnification  68 DA2MPY D/A output channel-2 magnification  69 DA2MPY D/A output channel-2 magnification  60 DA2MPY D/A output channel-2 magnification  60 DA2MPY D/A output channel-2 magnification  61 DA2MPY D/A output channel |

#### 4.7.2 Supplementary Explanation (MDS-B-V1/V2)

#### (1) Command polarity

When the motor rotates in the clockwise direction (looking from the load side) at the command for the + direction, the command direction is CW. Conversely, when the motor rotates in the counterclockwise direction, the command direction is CCW.

This rotation direction can be set with the NC machine parameters. Note that the meaning of the  $\pm$  direction will be reversed for some servo parameters according to the motor rotation direction. The servo parameters affected by CW/CCW are shown below.

SV016 (LMC1), SV041 (LMC2) (When differ SV031 (OVS1), SV042 (OVS2) (When differ

(When different values are set for SV016 and SV041) (When different values are set for SV031 and SV042)

**Example>** If the lost motion compensation amount is to be changed according to the direction, the compensation amount at the quadrant changeover point of each arc where the lost motion compensation is applied will be as shown below according to the command polarity.

|   | CW       | CCW      |
|---|----------|----------|
| А | X: SV041 | X: SV016 |
| В | Y: SV016 | Y: SV041 |
| С | X: SV016 | X: SV041 |
| D | Y: SV041 | Y: SV016 |

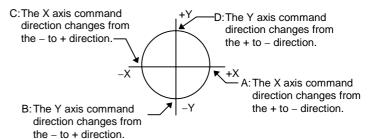

### 4.7 Servo Parameters 4.7.2 Supplementary Explanation (MDS-B-V1/V2)

#### (2) Electronic gears

By setting the ball screw lead, deceleration ratio (or acceleration ratio), and detector resolution correctly with parameters, the command movement amount and machine end movement amount can be matched.

The following parameters are related to these electronic gears, and directly affect the machine operation.

Take care to set these correctly.

#### (a) Parameters related to electronic gears

SV001 (PC1), SV002 (PC2), SV003 (PGN1), SV018 (PIT), SV019 (RNG1), SV020 (RNG2)

#### (b) PC1 and PC2 setting range

As a principle, the setting range of SV001 (PC1) and SV002 (PC2) is 1 to 30. However, if the following conditions are satisfied, a value higher than 30 can be set. Note that the following conditions must be satisfied even when setting a value between 1 and 30.

For semi-closed loop : PC1' < 32767 / PIT' / IUNIT, PC2' < 32767 / RNG1'

For closed loop : PC1' < 32767 / RNG1C / 30, PC2' < 32767 / RNG2C / PGN1

#### Meaning of symbols

| PC1'  | Value obtained by dividing PC1 and PC2 with greatest common divisor   |
|-------|-----------------------------------------------------------------------|
| PC2'  | Value obtained by dividing PC2 and PC1 with greatest common divisor   |
| PIT'  | Value obtained by dividing PIT and RNG1 with greatest common divisor  |
| RNG1' | Value obtained by dividing RNG1 and PIT with greatest common divisor  |
| RNG1C | Value obtained by dividing RNG1 and RNG2 with greatest common divisor |
| RNG2C | Value obtained by dividing RNG2 and RNG1 with greatest common divisor |
| IUNIT | NC interpolation unit                                                 |

| NC interpolation unit | IUNIT |
|-----------------------|-------|
| 0.500μm               | 2     |
| 0.050μm               | 20    |
| 0.005μm               | 200   |

#### (c) Example of calculating PC1 and PC2 setting range

To use a ball screw lead of 10mm, interpolation unit of 0.5µm and OHE25K or OHA25K motor end detector with semi-closed loop

The following parameters are determined by the above conditions.

```
SV018 (PIT) = 10, SV019 (RNG1) = 100, SV020 (RNG2) = 100, IUNIT = 2
```

Obtain PIT' and RNG1'.

```
PIT' = 1, RGN1' = 10 (Greatest common divisor = 10)
```

Obtain the maximum value of PC1 and PC2 with the calculation expression for the semi-closed loop.

```
PC1' < 32767 / 1 / 2 < 16383
PC2' < 32767 / 10 < 3276
```

With the above calculations, the setting range for PC1 is 1 to 16383 and for PC2 is 1 to 3276.

### 4.7 Servo Parameters 4.7.2 Supplementary Explanation (MDS-B-V1/V2)

#### (3) Current limit value

| Motor  | Stall rated current<br>Arm | Maximum current<br>Arm | Maximum torque<br>kg⋅cm | %   |
|--------|----------------------------|------------------------|-------------------------|-----|
| HA40N  | 3.6                        | 17                     | 145                     | 472 |
| HA80N  | 6.6                        | 28                     | 260                     | 424 |
| HA100N | 14                         | 42                     | 428                     | 300 |
| HA200N | 22                         | 57                     | 610                     | 260 |
| HA300N | 37                         | 85                     | 893                     | 230 |
| HA700N | 49                         | 113                    | 1220                    | 231 |
| HA900N | 56                         | 141                    | 1565                    | 252 |
| HA053  | 1.4                        | 3.9                    | 7                       | 279 |
| HA13   | 1.4                        | 3.9                    | 14                      | 279 |
| HA23N  | 3                          | 8.1                    | 28                      | 270 |
| HA33N  | 3                          | 8.1                    | 57                      | 270 |
| HA43N  | 5                          | 17                     | 104                     | 340 |
| HA83N  | 8.8                        | 28                     | 196                     | 318 |
| HA103N | 19.6                       | 57                     | 410                     | 291 |
| HA203N | 34.5                       | 85                     | 570                     | 246 |
| HA303N | 55                         | 113                    | 814                     | 205 |
| HA703N | 68                         | 141                    | 1072                    | 207 |
| HA50L  | 4                          | 17                     | 133                     | 425 |
| HA100L | 8                          | 28                     | 213                     | 350 |
| HA150L | 11.5                       | 42                     | 320                     | 365 |
| HA200L | 18.2                       | 42                     | 323                     | 231 |
| HA300L | 25                         | 57                     | 530                     | 228 |
| HA500L | 44                         | 87                     | 740                     | 193 |
| HC52   | 3.9                        | 17                     | 120                     | 436 |
| HC102  | 7.4                        | 28                     | 220                     | 378 |
| HC152  | 11.1                       | 47                     | 360                     | 423 |
| HC202  | 15.4                       | 47                     | 425                     | 305 |
| HC352  | 22.9                       | 64                     | 610                     | 279 |
| HC53   | 5.8                        | 17                     | 90                      | 293 |
| HC103  | 9.8                        | 28                     | 170                     | 286 |
| HC153  | 15.9                       | 47                     | 290                     | 296 |
| HC203  | 22.4                       | 64                     | 410                     | 286 |
| HC353  | 33.3                       | 85                     | 570                     | 255 |
| HC453  | 57.3                       | 113                    | 814                     | 197 |

(Note) When set "500%" for SV013 ILMT1, the current limit value is maximum current (torque) one shown the above table.

Set this parameter at the rate (%) of the stall rated current, when the current limit value is selected one under maximum current (torque).

#### 4.7 Servo Parameters 4.7.3 Intelligent Servo D/A Output Function

### 4.7.3 Intelligent Servo D/A Output Function

#### <Outline>

This function, which D/A outputs various control data, is built into the intelligent servomotor amplifier section.

#### <Output specifications>

 No. of channels : 1 channel

• Output cycle
• Output precision : 8 bit : 0V to 2.5V to 5V Output cycle : 888µs (minimum value)

• Output pin

• Magnification setting : ±1/256 to ±128-fold

#### <Output function>

• Offset amount adjusting function

- Output clamp function
- Low pass filter function

#### <Output data No.>

Set the required output data No. in SV061.

| No. | Output data                   | Standard output               | Output cycle |
|-----|-------------------------------|-------------------------------|--------------|
| 0   | 0V test output                | For offset adjustmen          | nt           |
| 1   | Speed feedback                | 2000 (r/min)/1V               | 888µs        |
| 2   | Current feedback              | Rated (stall) current/0.5V    | 888µs        |
| 3   | Speed command                 | 2000 (r/min)/1V               | 888µs        |
| 4   | Current command               | Rated (stall) current/0.5V    |              |
| 5   | V phase current value         | 40A/V                         | 888µs        |
| 6   | W phase current value         | 40A/V                         | 888µs        |
| 7   | Estimated disturbance torque  | Rated (stall)<br>current/0.5V | 888µs        |
| 8   | _                             |                               |              |
| 9   | 1                             |                               |              |
| 10  | 1                             |                               |              |
| 11  | Position droop                | 4mm/V                         | 3.55ms       |
| 12  | Position droop (x10)          | 400µmm/V                      | 3.55ms       |
| 13  | Position droop (×100)         | 40µmm/V                       | 3.55ms       |
| 14  | Feedrate (F∆T)                | 40000 (mm/min)/V              | 888µs        |
| 15  | Feedrate (F∆T×10)             | 4000 (mm/min)/V               | 888µs        |
| 16  | 1                             |                               |              |
| 17  | 1                             |                               |              |
| 18  | _                             |                               |              |
| 19  | q axis current integral value |                               | 888µs        |
| 20  | d axis current integral value |                               | 888µs        |

| No.            | Output data                  | Standard output                      | Output cycle |
|----------------|------------------------------|--------------------------------------|--------------|
|                |                              |                                      |              |
| 21             | Motor load level             | 100%/1.25V                           | 113.7ms      |
| 22             | Amplifier load level         | 100%/1.25V                           | 113.7ms      |
| 23             | Regeneration load level      | 100%/1.25V                           | 910.2ms      |
| 24             | PN bus voltage               | 200V/V (1/200)                       | 888µs        |
| 25             | Speed integral item          | _                                    | 888µs        |
| 26             | Cycle counter                | 2.5V to 3.75V (resolution unrelated) | 888µs        |
| 27             | _                            |                                      |              |
| 28             | _                            |                                      |              |
| 29             | _                            |                                      |              |
| 30             | _                            |                                      |              |
| 31<br>to<br>99 | -                            |                                      |              |
| 100            | 5V test output               | _                                    | _            |
| 101            | Test output sawtooth wave    | 1.25 to 3.75V<br>Cycle 113.7ms       | 888µs        |
| 102            | Rectangular wave test output | 2.5 to 3.75V<br>Cycle 227.5ms        | 888µs        |
| 103<br>to      | Setting prohibited           |                                      |              |

#### <Setting the output magnification>

Set the output magnification in SV063. Set when output in other than the standard output units is required.

**(Example 1)** When SV061 = 5, SV063 = 2560:

V phase current values are output in 4 A/V units to D/A output channel 1.

| Item  | Abbre-<br>viation | Name                                            | Details                                                                                                    | Setting range                                                               |
|-------|-------------------|-------------------------------------------------|----------------------------------------------------------------------------------------------------|-----------------------------------------------------------------------------|
| SV061 | DA1NO             | D/A output<br>channel-1<br>data number          | Set the output data number for channel 1 of the D/A output function. When "-1" is set, the D/A output of that axis will not be carried out.  If this parameter is set to "0" when using the intelligent servo, SV063 will function as the offset amount. | 0 to 32767<br>0 to 102<br>for MDS-<br>B-SVJ2<br>and<br>intelligent<br>servo |
| SV063 | DA1MPY            | D/A output<br>channel-1 output<br>magnification | Set the output data magnification for channel 1 of the D/A output function. The output magnification will be the setting value/ 256. If "0" is set, the output magnification will be 1-fold, in the same manner as when "256" is set.                    | -32768 to<br>32767                                                          |

#### <Setting the offset amount>

Used when fine tuning of the output voltage zero level is required. The output magnification when the data No. is "0" will become the offset amount. After setting the offset, set the data No. to a value other than "0", and do not let the value become "0" again.

When the amplifier power is turned OFF, the offset value will be reset. (The value will not be reset when the NC power is turned OFF.)

| Item  | Abbre-<br>viation | Name                                     | Details                                                                                                    | Setting range      |
|-------|-------------------|------------------------------------------|----------------------------------------------------------------------------------------------------|--------------------|
| SV061 | DA1NO             | D/A output<br>channel-1<br>data number   | Set to "0".                                                                                                    | -32768 to<br>32767 |
| SV063 |                   | D/A output<br>channel-1 offset<br>amount | Setting can be made in output precision units. While observing the output value, set so that the output value becomes 0V. | -10 to 10          |

#### <Clamp function>

droop

Used when the output values of position droop, etc., exceed the output range and overflow.

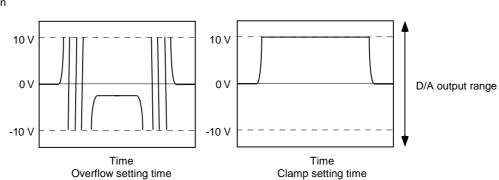

## 4.7 Servo Parameters 4.7.3 Intelligent Servo D/A Output Function

#### <Filter function>

The cutoff frequency 140Hz low pass filter can be set.

| Special servo function 3 | Selectory F     | t the sp<br>E<br>6<br>daf1           | 5<br>5                                    | C<br>4<br>dac1                        | B<br>3                                            | A 2                                                           |                                                                                        |                                                                                        | eaning when set to 1                                                                                                    |
|--------------------------|-----------------|--------------------------------------|-------------------------------------------|---------------------------------------|---------------------------------------------------|---------------------------------------------------------------|----------------------------------------------------------------------------------------|----------------------------------------------------------------------------------------|----------------------------------------------------------------------------------------------------|
|                          | 7 bit           | E<br>6<br>daf1                       | 5<br>5                                    | C<br>4<br>dac1                        | B<br>3                                            | A 2                                                           | 1                                                                                      | 0<br>mon                                                                               |                                                                                                    |
|                          | bit             | daf1                                 | ı                                         | dac1                                  | g wher                                            | n set to                                                      | 0                                                                                      | mon                                                                                    |                                                                                                    |
|                          | bit             | daf1                                 | ı                                         | dac1                                  | g wher                                            | n set to                                                      | 0                                                                                      | mon                                                                                    |                                                                                                    |
|                          |                 | 1                                    | ı                                         | Meanin                                | g wher                                            | n set to                                                      |                                                                                        | Me                                                                                     |                                                                                                    |
|                          |                 | Name                                 |                                           |                                       |                                                   |                                                               |                                                                                        |                                                                                        |                                                                                                    |
|                          |                 | Name                                 |                                           |                                       |                                                   |                                                               |                                                                                        |                                                                                        |                                                                                                    |
|                          | 0               |                                      | C                                         | ont oom                               |                                                   |                                                               |                                                                                        | _                                                                                      |                                                                                                    |
| <u> </u>                 |                 | mon                                  | Current command monitor display           |                                       |                                                   |                                                               | Current FB monitor display                                                             |                                                                                        |                                                                                                    |
|                          | 1               |                                      |                                           |                                       |                                                   |                                                               |                                                                                        | •                                                                                      |                                                                                                    |
|                          | 2               |                                      |                                           |                                       |                                                   |                                                               |                                                                                        |                                                                                        |                                                                                                    |
|                          | 3               |                                      |                                           |                                       |                                                   |                                                               |                                                                                        |                                                                                        |                                                                                                    |
|                          | 4               | dac1                                 | D/A                                       | output ch.1 overflow setting          |                                                   | etting                                                        | D/A output ch.1 clamp setti                                                            |                                                                                        |                                                                                                    |
|                          | 1+              |                                      |                                           |                                       |                                                   |                                                               |                                                                                        |                                                                                        |                                                                                                    |
|                          | I <del>  </del> | daf1                                 | D/A                                       | D/A output ch.1 no filter             |                                                   |                                                               |                                                                                        | D/A ou                                                                                 | tput ch.1 filter setting                                                                                                    |
|                          | 7               |                                      |                                           |                                       |                                                   |                                                               |                                                                                        |                                                                                        |                                                                                                    |
|                          | 1 = -           |                                      |                                           |                                       | •                                                 |                                                               |                                                                                        |                                                                                        | :                                                                                                    |
|                          | L F             |                                      |                                           |                                       |                                                   |                                                               |                                                                                        |                                                                                        |                                                                                                    |
|                          |                 | 2<br>3<br>4<br>5<br>6<br>7<br>:<br>F | 2<br>3<br>4 dac1<br>5<br>6 daf1<br>7<br>: | 2 3 4 dac1 D/A 6 5 6 daf1 D/A 6 7 : F | 2 3 4 dac1 D/A output co 5 6 daf1 D/A output co 7 | 2 3 4 dac1 D/A output ch.1 ov 5 6 daf1 D/A output ch.1 no 7 : | 2 3 4 dac1 D/A output ch.1 overflow s 5 5 6 daf1 D/A output ch.1 no filter 7 : : : : : | 2 3 4 dac1 D/A output ch.1 overflow setting 5 6 daf1 D/A output ch.1 no filter 7 : : : | 2 3 4 dac1 D/A output ch.1 overflow setting D/A output ch.1 no filter D/A output ch.1 no filter  6 daf1 D/A output ch.1 no filter D/A output ch.1 no filter  7 : : : : : : : : : : : : : : : : : : |

### 4.7.4 Standard Parameters Setting (MDS-B-V1/V2, intelligent servo)

### (1) Standard Parameters for Each Motor

### (a) 2000 r/min motor

| Para  | meter  | HA40N | HA80N | HA100N | HA200N | HA300N | HA700N | HA900N |  |  |
|-------|--------|-------|-------|--------|--------|--------|--------|--------|--|--|
| SV001 | PC1    |       |       |        |        |        |        |        |  |  |
| SV002 | PC2    |       |       |        |        |        |        |        |  |  |
| SV003 | PGN1   | 33    | 33    | 33     | 33     | 33     | 25     | 25     |  |  |
| SV004 | PGN2   | 0     | 0     | 0      | 0      | 0      | 0      | 0      |  |  |
| SV005 | VGN1   | 150   | 150   | 150    | 150    | 150    | 250    | 250    |  |  |
| SV006 | VGN2   | 0     | 0     | 0      | 0      | 0      | 0      | 0      |  |  |
| SV007 | VIL    | 0     | 0     | 0      | 0      | 0      | 0      | 0      |  |  |
| SV008 | VIA    | 1364  | 1364  | 1364   | 1364   | 1364   | 1364   | 1364   |  |  |
| SV009 | IQA    | 2048  | 2048  | 1024   | 1024   | 1024   | 1024   | 1024   |  |  |
| SV010 | IDA    | 2048  | 2048  | 2048   | 2048   | 2048   | 2048   | 2048   |  |  |
| SV011 | IQG    | 512   | 512   | 256    | 256    | 256    | 200    | 200    |  |  |
| SV012 | IDG    | 512   | 512   | 512    | 512    | 512    | 256    | 256    |  |  |
| SV013 | ILMT   | 500   | 500   | 500    | 500    | 500    | 500    | 500    |  |  |
| SV014 | ILMTsp | 500   | 500   | 500    | 500    | 500    | 500    | 500    |  |  |
| SV015 | FFC    | 0     | 0     | 0      | 0      | 0      | 0      | 0      |  |  |
| SV016 | LMC1   | 0     | 0     | 0      | 0      | 0      | 0      | 0      |  |  |
| SV017 | SPEC   | 0000  | 0000  | 0000   | 0000   | 0000   | 0000   | 0000   |  |  |
| SV018 | PIT    | _     | -     | -      | -      | 1      | _      | -      |  |  |
| SV019 | RNG1   | _     | -     | -      | -      | 1      | _      | -      |  |  |
| SV020 | RNG2   | _     | _     | -      | _      | _      | _      | _      |  |  |
| SV021 | OLT    | 60    | 60    | 60     | 60     | 60     | 60     | 60     |  |  |
| SV022 | OLL    | 150   | 150   | 150    | 150    | 150    | 150    | 150    |  |  |
| SV023 | OD1    | 6     | 6     | 6      | 6      | 6      | 6      | 6      |  |  |
| SV024 | INP    | 50    | 50    | 50     | 50     | 50     | 50     | 50     |  |  |
| SV025 | MTYP   | xx00  | xx01  | xx02   | xx03   | xx04   | xx05   | xx06   |  |  |
| SV026 | OD2    | 6     | 6     | 6      | 6      | 6      | 6      | 6      |  |  |
| SV027 | SSF1   | 0     | 0     | 0      | 0      | 0      | 0      | 0      |  |  |
| SV028 |        | 0     | 0     | 0      | 0      | 0      | 0      | 0      |  |  |
| SV029 | VCS    | 0     | 0     | 0      | 0      | 0      | 0      | 0      |  |  |
| SV030 | IVC    | 0     | 0     | 0      | 0      | 0      | 0      | 0      |  |  |
| SV031 | OVS1   | 0     | 0     | 0      | 0      | 0      | 0      | 0      |  |  |
| SV032 | TOF    | 0     | 0     | 0      | 0      | 0      | 0      | 0      |  |  |
| SV033 | SSF2   | 0000  | 0000  | 0000   | 0000   | 0000   | 0000   | 0000   |  |  |
| SV034 | SSF3   | 0000  | 0000  | 0000   | 0000   | 0000   | 0000   | 0000   |  |  |
| SV035 | SSF4   | 0000  | 0000  | 0000   | 0000   | 0000   | 0000   | 0000   |  |  |
| SV036 | PTYP   | 0000  | 0000  | 0000   | 0000   | 0000   | 0000   | 0000   |  |  |
| SV037 | JL     | 0     | 0     | 0      | 0      | 0      | 0      | 0      |  |  |
| SV038 | FHz    | 0     | 0     | 0      | 0      | 0      | 0      | 0      |  |  |
| SV039 | LMCD   | 0     | 0     | 0      | 0      | 0      | 0      | 0      |  |  |

## 4.7.4 Servo Parameters 4.7.4 Standard Parameters Setting

| Para  | ameter | HA40N | HA80N | HA100N | HA200N | HA300N | HA700N | HA900N |   |  |
|-------|--------|-------|-------|--------|--------|--------|--------|--------|---|--|
| SV040 | LMCT   | 0     | 0     | 0      | 0      | 0      | 0      | 0      |   |  |
| SV041 | LMC2   | 0     | 0     | 0      | 0      | 0      | 0      | 0      |   |  |
| SV042 | OVS2   | 0     | 0     | 0      | 0      | 0      | 0      | 0      |   |  |
| SV043 | OBS1   | 0     | 0     | 0      | 0      | 0      | 0      | 0      |   |  |
| SV044 | OBS2   | 0     | 0     | 0      | 0      | 0      | 0      | 0      |   |  |
| SV045 | TRUB   | 0     | 0     | 0      | 0      | 0      | 0      | 0      |   |  |
| SV046 |        | 0     | 0     | 0      | 0      | 0      | 0      | 0      |   |  |
| SV047 | EC1    | 100   | 100   | 100    | 100    | 100    | 100    | 100    |   |  |
| SV048 | EMGrt  | 0     | 0     | 0      | 0      | 0      | 0      | 0      |   |  |
| SV049 | PGN1SP | 15    | 15    | 15     | 15     | 15     | 15     | 15     |   |  |
| SV050 | PGN2SP | 0     | 0     | 0      | 0      | 0      | 0      | 0      |   |  |
| SV051 | DFBT   | 0     | 0     | 0      | 0      | 0      | 0      | 0      |   |  |
| SV052 | DFBN   | 0     | 0     | 0      | 0      | 0      | 0      | 0      |   |  |
| SV053 | OD3    | 0     | 0     | 0      | 0      | 0      | 0      | 0      |   |  |
| SV054 | ORE    | 0     | 0     | 0      | 0      | 0      | 0      | 0      |   |  |
| SV055 | EMGx   | 0     | 0     | 0      | 0      | 0      | 0      | 0      |   |  |
| SV056 | EMGt   | 0     | 0     | 0      | 0      | 0      | 0      | 0      |   |  |
| SV057 | SHGC   | 0     | 0     | 0      | 0      | 0      | 0      | 0      |   |  |
| SV058 | SHGCSP | 0     | 0     | 0      | 0      | 0      | 0      | 0      |   |  |
| SV059 | TCNV   | 0     | 0     | 0      | 0      | 0      | 0      | 0      |   |  |
| SV060 | TLMT   | 0     | 0     | 0      | 0      | 0      | 0      | 0      |   |  |
| SV061 | DA1NO  | 0     | 0     | 0      | 0      | 0      | 0      | 0      |   |  |
| SV062 | DA2NO  | 0     | 0     | 0      | 0      | 0      | 0      | 0      |   |  |
| SV063 | DA1MPY | 0     | 0     | 0      | 0      | 0      | 0      | 0      | _ |  |
| SV064 | DA2MPY | 0     | 0     | 0      | 0      | 0      | 0      | 0      |   |  |

## 4.7. Servo Parameters 4.7.4 Standard Parameters Setting

### (b) 2000 r/min low-inertia motor

| Para  | ameter | HA50L | HA100L | HA150L | HA200L | HA300L | HA500L | HA-A11KL | HA-A15KL |
|-------|--------|-------|--------|--------|--------|--------|--------|----------|----------|
| SV001 | PC1    | _     | _      | -      | -      | _      | _      | _        | _        |
| SV002 | PC2    | -     | -      | 1      | -      | -      | _      | _        | _        |
| SV003 | PGN1   | 33    | 33     | 33     | 33     | 33     | 33     | 33       | 33       |
| SV004 | PGN2   | 0     | 0      | 0      | 0      | 0      | 0      | 0        | 0        |
| SV005 | VGN1   | 30    | 30     | 30     | 30     | 30     | 50     | 150      | 150      |
| SV006 | VGN2   | 0     | 0      | 0      | 0      | 0      | 0      | 0        | 0        |
| SV007 | VIL    | 0     | 0      | 0      | 0      | 0      | 0      | 0        | 0        |
| SV008 | VIA    | 1364  | 1364   | 1364   | 1364   | 1364   | 1364   | 1364     | 1364     |
| SV009 | IQA    | 2048  | 2048   | 2048   | 2048   | 2048   | 2048   | 2048     | 2048     |
| SV010 | IDA    | 2048  | 2048   | 2048   | 2048   | 2048   | 2048   | 2048     | 2048     |
| SV011 | IQG    | 512   | 512    | 512    | 512    | 256    | 256    | 512      | 512      |
| SV012 | IDG    | 512   | 512    | 512    | 512    | 512    | 512    | 512      | 512      |
| SV013 | ILMT   | 500   | 500    | 500    | 500    | 500    | 500    | 500      | 500      |
| SV014 | ILMTsp | 500   | 500    | 500    | 500    | 500    | 500    | 500      | 500      |
| SV015 | FFC    | 0     | 0      | 0      | 0      | 0      | 0      | 0        | 0        |
| SV016 | LMC1   | 0     | 0      | 0      | 0      | 0      | 0      | 0        | 0        |
| SV017 | SPEC   | 0000  | 0000   | 0000   | 0000   | 0000   | 0000   | 0000     | 0000     |
| SV018 | PIT    | -     | -      | 1      | -      | -      | _      | _        | _        |
| SV019 | RNG1   | -     | -      | 1      | -      | -      | _      | _        | _        |
| SV020 | RNG2   | -     | -      | 1      | -      | 1      | -      | _        | -        |
| SV021 | OLT    | 60    | 60     | 60     | 60     | 60     | 60     | 60       | 3        |
| SV022 | OLL    | 150   | 150    | 150    | 150    | 150    | 150    | 150      | 150      |
| SV023 | OD1    | 6     | 6      | 6      | 6      | 6      | 6      | 6        | 6        |
| SV024 | INP    | 50    | 50     | 50     | 50     | 50     | 50     | 50       | 50       |
| SV025 | MTYP   | xx20  | xx21   | xx2A   | xx22   | xx23   | xx24   | xx27     | xx28     |
| SV026 | OD2    | 6     | 6      | 6      | 6      | 6      | 6      | 6        | 6        |
| SV027 | SSF1   | 4000  | 4000   | 4000   | 4000   | 4000   | 4000   | 4000     | 4000     |
| SV028 |        | 0     | 0      | 0      | 0      | 0      | 0      | 0        | 0        |
| SV029 | VCS    | 0     | 0      | 0      | 0      | 0      | 0      | 0        | 0        |
| SV030 |        | 0     | 0      | 0      | 0      | 0      | 0      | 0        | 0        |
| SV031 | OVS1   | 0     | 0      | 0      | 0      | 0      | 0      | 0        | 0        |
| SV032 | TOF    | 0     | 0      | 0      | 0      | 0      | 0      | 0        | 0        |
| SV033 | SSF2   | 0000  | 0000   | 0000   | 0000   | 0000   | 0000   | 0000     | 0000     |
| SV034 | SSF3   | 0000  | 0000   | 0000   | 0000   | 0000   | 0000   | 0000     | 0000     |
| SV035 | SSF4   | 0000  | 0000   | 0000   | 0000   | 0000   | 0000   | 0000     | 0000     |
| SV036 | PTYP   | 0000  | 0000   | 0000   | 0000   | 0000   | 0000   | 0000     | 0000     |
| SV037 | JL     | 0     | 0      | 0      | 0      | 0      | 0      | 0        | 0        |
| SV038 | FHz    | 0     | 0      | 0      | 0      | 0      | 0      | 0        | 0        |
| SV039 | LMCD   | 0     | 0      | 0      | 0      | 0      | 0      | 0        | 0        |

## 4.7.4 Servo Parameters 4.7.4 Standard Parameters Setting

| Par   | ameter | HA50L | HA100L | HA150L | HA200L | HA300L | HA500L | HA-A11KL | HA-A15KL |
|-------|--------|-------|--------|--------|--------|--------|--------|----------|----------|
| SV040 | LMCT   | 0     | 0      | 0      | 0      | 0      | 0      | 0        | 0        |
| SV041 | LMC2   | 0     | 0      | 0      | 0      | 0      | 0      | 0        | 0        |
| SV042 | OVS2   | 0     | 0      | 0      | 0      | 0      | 0      | 0        | 0        |
| SV043 | OBS1   | 0     | 0      | 0      | 0      | 0      | 0      | 0        | 0        |
| SV044 | OBS2   | 0     | 0      | 0      | 0      | 0      | 0      | 0        | 0        |
| SV045 | TRUB   | 0     | 0      | 0      | 0      | 0      | 0      | 0        | 0        |
| SV046 |        | 0     | 0      | 0      | 0      | 0      | 0      | 0        | 0        |
| SV047 | EC1    | 100   | 100    | 100    | 100    | 100    | 100    | 100      | 100      |
| SV048 | EMGrt  | 0     | 0      | 0      | 0      | 0      | 0      | 0        | 0        |
| SV049 | PGN1sp | 15    | 15     | 15     | 15     | 15     | 15     | 15       | 15       |
| SV050 | PGN2sp | 0     | 0      | 0      | 0      | 0      | 0      | 0        | 0        |
| SV051 | DFBT   | 0     | 0      | 0      | 0      | 0      | 0      | 0        | 0        |
| SV052 | DFBN   | 0     | 0      | 0      | 0      | 0      | 0      | 0        | 0        |
| SV053 | OD3    | 0     | 0      | 0      | 0      | 0      | 0      | 0        | 0        |
| SV054 | ORE    | 0     | 0      | 0      | 0      | 0      | 0      | 0        | 0        |
| SV055 | EMGx   | 0     | 0      | 0      | 0      | 0      | 0      | 0        | 0        |
| SV056 | EMGt   | 0     | 0      | 0      | 0      | 0      | 0      | 0        | 0        |
| SV057 | SHGC   | 0     | 0      | 0      | 0      | 0      | 0      | 0        | 0        |
| SV058 | SHGCsp | 0     | 0      | 0      | 0      | 0      | 0      | 0        | 0        |
| SV059 | TCNV   | 0     | 0      | 0      | 0      | 0      | 0      | 0        | 0        |
| SV060 | TLMT   | 0     | 0      | 0      | 0      | 0      | 0      | 0        | 0        |
| SV061 | DA1NO  | 0     | 0      | 0      | 0      | 0      | 0      | 0        | 0        |
| SV062 | DA2NO  | 0     | 0      | 0      | 0      | 0      | 0      | 0        | 0        |
| SV063 | DA1MPY | 0     | 0      | 0      | 0      | 0      | 0      | 0        | 0        |
| SV064 | DA2MPY | 0     | 0      | 0      | 0      | 0      | 0      | 0        | 0        |

## 4.7. Servo Parameters 4.7.4 Standard Parameters Setting

### (c) 3000 r/min low-inertia motor

| Para  | ameter | HA53L | HA103L | HA153L | HA203L | HA303L | HA503L |  |  |
|-------|--------|-------|--------|--------|--------|--------|--------|--|--|
| SV001 | PC1    |       |        |        |        |        |        |  |  |
| SV002 | PC2    |       |        |        |        |        |        |  |  |
| SV003 | PGN1   | 33    | 33     | 33     | 33     | 33     | 33     |  |  |
| SV004 | PGN2   | 0     | 0      | 0      | 0      | 0      | 0      |  |  |
| SV005 | VGN1   | 30    | 30     | 30     | 30     | 30     | 50     |  |  |
| SV006 | VGN2   | 0     | 0      | 0      | 0      | 0      | 0      |  |  |
| SV007 | VIL    | 0     | 0      | 0      | 0      | 0      | 0      |  |  |
| SV008 | VIA    | 1364  | 1364   | 1364   | 1364   | 1364   | 1364   |  |  |
| SV009 | IQA    | 2048  | 2048   | 2048   | 2048   | 2048   | 2048   |  |  |
| SV010 | IDA    | 2048  | 2048   | 2048   | 2048   | 2048   | 2048   |  |  |
| SV011 | IQG    | 512   | 512    | 512    | 512    | 256    | 256    |  |  |
| SV012 | IDG    | 512   | 512    | 512    | 512    | 512    | 512    |  |  |
| SV013 | ILMT   | 500   | 500    | 500    | 500    | 500    | 500    |  |  |
| SV014 | ILMTsp | 500   | 500    | 500    | 500    | 500    | 500    |  |  |
| SV015 | FFC    | 0     | 0      | 0      | 0      | 0      | 0      |  |  |
| SV016 | LMC1   | 0     | 0      | 0      | 0      | 0      | 0      |  |  |
| SV017 | SPEC   | 0000  | 0000   | 0000   | 0000   | 0000   | 0000   |  |  |
| SV018 | PIT    | _     | -      | _      | _      | _      | _      |  |  |
| SV019 | RNG1   | _     | -      | _      | _      | _      | _      |  |  |
| SV020 | RNG2   | _     | -      | _      | _      | _      | _      |  |  |
| SV021 | OLT    | 60    | 60     | 60     | 60     | 60     | 60     |  |  |
| SV022 | OLL    | 150   | 150    | 150    | 150    | 150    | 150    |  |  |
| SV023 | OD1    | 6     | 6      | 6      | 6      | 6      | 6      |  |  |
| SV024 | INP    | 50    | 50     | 50     | 50     | 50     | 50     |  |  |
| SV025 | MTYP   | xx30  | xx31   | ххЗА   | xx32   | xx33   | xx34   |  |  |
| SV026 | OD2    | 6     | 6      | 6      | 6      | 6      | 6      |  |  |
| SV027 | SSF1   | 4000  | 4000   | 4000   | 4000   | 4000   | 4000   |  |  |
| SV028 |        | 0     | 0      | 0      | 0      | 0      | 0      |  |  |
| SV029 | VCS    | 0     | 0      | 0      | 0      | 0      | 0      |  |  |
| SV030 | IVC    | 0     | 0      | 0      | 0      | 0      | 0      |  |  |
| SV031 | OVS1   | 0     | 0      | 0      | 0      | 0      | 0      |  |  |
| SV032 | TOF    | 0     | 0      | 0      | 0      | 0      | 0      |  |  |
| SV033 | SSF2   | 0000  | 0000   | 0000   | 0000   | 0000   | 0000   |  |  |
| SV034 | SSF3   | 0000  | 0000   | 0000   | 0000   | 0000   | 0000   |  |  |
| SV035 | SSF4   | 0000  | 0000   | 0000   | 0000   | 0000   | 0000   |  |  |
| SV036 | PTYP   | 0000  | 0000   | 0000   | 0000   | 0000   | 0000   |  |  |
| SV037 | JL     | 0     | 0      | 0      | 0      | 0      | 0      |  |  |
| SV038 | FHz    | 0     | 0      | 0      | 0      | 0      | 0      |  |  |
| SV039 | LMCD   | 0     | 0      | 0      | 0      | 0      | 0      |  |  |

## 4.7.4 Servo Parameters 4.7.4 Standard Parameters Setting

| Para  | ameter | HA53L | HA103L | HA153L | HA203L | HA303L | HA503L |  |   |
|-------|--------|-------|--------|--------|--------|--------|--------|--|---|
| SV040 | LMCT   | 0     | 0      | 0      | 0      | 0      | 0      |  |   |
| SV041 | LMC2   | 0     | 0      | 0      | 0      | 0      | 0      |  |   |
| SV042 | OVS2   | 0     | 0      | 0      | 0      | 0      | 0      |  |   |
| SV043 | OBS1   | 0     | 0      | 0      | 0      | 0      | 0      |  |   |
| SV044 | OBS2   | 0     | 0      | 0      | 0      | 0      | 0      |  |   |
| SV045 | TRUB   | 0     | 0      | 0      | 0      | 0      | 0      |  |   |
| SV046 |        | 0     | 0      | 0      | 0      | 0      | 0      |  |   |
| SV047 | EC1    | 100   | 100    | 100    | 100    | 100    | 100    |  |   |
| SV048 | EMGrt  | 0     | 0      | 0      | 0      | 0      | 0      |  |   |
| SV049 | PGN1sp | 15    | 15     | 15     | 15     | 15     | 15     |  |   |
| SV050 | PGN2sp | 0     | 0      | 0      | 0      | 0      | 0      |  |   |
| SV051 | DFBT   | 0     | 0      | 0      | 0      | 0      | 0      |  |   |
| SV052 | DFBN   | 0     | 0      | 0      | 0      | 0      | 0      |  |   |
| SV053 | OD3    | 0     | 0      | 0      | 0      | 0      | 0      |  |   |
| SV054 | ORE    | 0     | 0      | 0      | 0      | 0      | 0      |  |   |
| SV055 | EMGx   | 0     | 0      | 0      | 0      | 0      | 0      |  |   |
| SV056 | EMGt   | 0     | 0      | 0      | 0      | 0      | 0      |  |   |
| SV057 | SHGC   | 0     | 0      | 0      | 0      | 0      | 0      |  |   |
| SV058 | SHGCsp | 0     | 0      | 0      | 0      | 0      | 0      |  |   |
| SV059 | TCNV   | 0     | 0      | 0      | 0      | 0      | 0      |  |   |
| SV060 | TLMT   | 0     | 0      | 0      | 0      | 0      | 0      |  |   |
| SV061 | DA1NO  | 0     | 0      | 0      | 0      | 0      | 0      |  |   |
| SV062 | DA2NO  | 0     | 0      | 0      | 0      | 0      | 0      |  |   |
| SV063 | DA1MPY | 0     | 0      | 0      | 0      | 0      | 0      |  |   |
| SV064 | DA2MPY | 0     | 0      | 0      | 0      | 0      | 0      |  | _ |

## 4.7. Servo Parameters 4.7.4 Standard Parameters Setting

### (d) 3000 r/min motor

| Para  | meter  | HA43N | HA83N | HA93N | HA103N | HA203N | HA303N | HA703N | HA53 | HA13 | HA23N | HA33N |
|-------|--------|-------|-------|-------|--------|--------|--------|--------|------|------|-------|-------|
| SV001 | PC1    | _     | _     | _     | _      | _      | _      | _      | -    | _    | _     | _     |
| SV002 | PC2    | _     | _     | _     | _      | _      | _      | _      | -    | _    | _     | _     |
| SV003 | PGN1   | 33    | 33    | 33    | 33     | 33     | 33     | 25     | 33   | 33   | 33    | 33    |
| SV004 | PGN2   | 0     | 0     | 0     | 0      | 0      | 0      | 0      | 0    | 0    | 0     | 0     |
| SV005 | VGN1   | 150   | 150   | 150   | 150    | 150    | 150    | 250    | 70   | 70   | 100   | 100   |
| SV006 | VGN2   | 0     | 0     | 0     | 0      | 0      | 0      | 0      | 0    | 0    | 0     | 0     |
| SV007 | VIL    | 0     | 0     | 0     | 0      | 0      | 0      | 0      | 0    | 0    | 0     | 0     |
| SV008 | VIA    | 1364  | 1364  | 1364  | 1364   | 1364   | 1364   | 1364   | 1364 | 1364 | 1364  | 1364  |
| SV009 | IQA    | 2048  | 2048  | 2048  | 2048   | 2048   | 2048   | 2048   | 2048 | 2048 | 2048  | 2048  |
| SV010 | IDA    | 2048  | 2048  | 2048  | 2048   | 2048   | 2048   | 2048   | 2048 | 2048 | 2048  | 2048  |
| SV011 | IQG    | 256   | 256   | 256   | 256    | 256    | 256    | 200    | 256  | 256  | 224   | 224   |
| SV012 | IDG    | 512   | 512   | 512   | 512    | 512    | 512    | 256    | 256  | 256  | 224   | 224   |
| SV013 | ILMT   | 500   | 500   | 500   | 500    | 500    | 500    | 500    | 500  | 500  | 500   | 500   |
| SV014 | ILMTsp | 500   | 500   | 500   | 500    | 500    | 500    | 500    | 500  | 500  | 500   | 500   |
| SV015 | FFC    | 0     | 0     | 0     | 0      | 0      | 0      | 0      | 0    | 0    | 0     | 0     |
| SV016 | LMC1   | 0     | 0     | 0     | 0      | 0      | 0      | 0      | 0    | 0    | 0     | 0     |
| SV017 | SPEC   | 0000  | 0000  | 0000  | 0000   | 0000   | 0000   | 0000   | 0000 | 0000 | 0000  | 0000  |
| SV018 | PIT    | _     | _     | _     | _      | _      | _      | -      | _    | _    | _     | _     |
| SV019 | RNG1   | _     | l     | I     | _      | _      | _      | 1      | 10   | 10   | I     | _     |
| SV020 | RNG2   | _     | -     | -     | _      | _      | _      | 1      | 10   | 10   | -     | _     |
| SV021 | OLT    | 60    | 60    | 60    | 60     | 60     | 60     | 60     | 60   | 60   | 60    | 60    |
| SV022 | OLL    | 150   | 150   | 150   | 150    | 150    | 150    | 150    | 150  | 150  | 150   | 150   |
| SV023 | OD1    | 6     | 6     | 6     | 6      | 6      | 6      | 6      | 6    | 6    | 6     | 6     |
| SV024 | INP    | 50    | 50    | 50    | 50     | 50     | 50     | 50     | 50   | 50   | 50    | 50    |
| SV025 | MTYP   | 08xx  | xx81  | A8xx  | xx82   | xx83   | xx84   | xx85   | 338C | 338D | xx8E  | xx8F  |
| SV026 | OD2    | 6     | 6     | 6     | 6      | 6      | 6      | 6      | 6    | 6    | 6     | 6     |
| SV027 | SSF1   | 4000  | 4000  | 4000  | 4000   | 4000   | 4000   | 4000   | 4000 | 4000 | 4000  | 4000  |
| SV028 |        | 0     | 0     | 0     | 0      | 0      | 0      | 0      | 0    | 0    | 0     | 0     |
| SV029 | VCS    | 0     | 0     | 0     | 0      | 0      | 0      | 0      | 0    | 0    | 0     | 0     |
| SV030 | IVC    | 0     | 0     | 0     | 0      | 0      | 0      | 0      | 0    | 0    | 0     | 0     |
| SV031 | OVS1   | 0     | 0     | 0     | 0      | 0      | 0      | 0      | 0    | 0    | 0     | 0     |
| SV032 | TOF    | 0     | 0     | 0     | 0      | 0      | 0      | 0      | 0    | 0    | 0     | 0     |
| SV033 | SSF2   | 000   | 000   | 000   | 0000   | 0000   | 0000   | 0000   | 000  | 000  | 000   | 000   |
| SV034 | SSF3   | 000   | 000   | 000   | 0000   | 0000   | 0000   | 0000   | 000  | 000  | 000   | 000   |
| SV035 | SSF4   | 000   | 000   | 000   | 0000   | 0000   | 0000   | 0000   | 000  | 000  | 000   | 000   |
| SV036 | PTYP   | 000   | 000   | 000   | 0000   | 0000   | 0000   | 0000   | 000  | 000  | 000   | 000   |
| SV037 | JL     | 0     | 0     | 0     | 0      | 0      | 0      | 0      | 0    | 0    | 0     | 0     |
| SV038 | FHz    | 0     | 0     | 0     | 0      | 0      | 0      | 0      | 0    | 0    | 0     | 0     |
| SV039 | LMCD   | 0     | 0     | 0     | 0      | 0      | 0      | 0      | 0    | 0    | 0     | 0     |

## 4.7.4 Servo Parameters 4.7.4 Standard Parameters Setting

| Para  | meter  | HA43N | HA83N | HA93N | HA103N | HA203N | HA303N | HA703N | HA53 | HA13 | HA23N | HA33N |
|-------|--------|-------|-------|-------|--------|--------|--------|--------|------|------|-------|-------|
| SV040 | LMCT   | 0     | 0     | 0     | 0      | 0      | 0      | 0      | 0    | 0    | 0     | 0     |
| SV041 | LMC2   | 0     | 0     | 0     | 0      | 0      | 0      | 0      | 0    | 0    | 0     | 0     |
| SV042 | OVS2   | 0     | 0     | 0     | 0      | 0      | 0      | 0      | 0    | 0    | 0     | 0     |
| SV043 | OBS1   | 0     | 0     | 0     | 0      | 0      | 0      | 0      | 0    | 0    | 0     | 0     |
| SV044 | OBS2   | 0     | 0     | 0     | 0      | 0      | 0      | 0      | 0    | 0    | 0     | 0     |
| SV045 | TRUB   | 0     | 0     | 0     | 0      | 0      | 0      | 0      | 0    | 0    | 0     | 0     |
| SV046 |        | 0     | 0     | 0     | 0      | 0      | 0      | 0      | 0    | 0    | 0     | 0     |
| SV047 | EC1    | 100   | 100   | 100   | 100    | 100    | 100    | 100    | 100  | 100  | 100   | 100   |
| SV048 | EMGrt  | 0     | 0     | 0     | 0      | 0      | 0      | 0      | 0    | 0    | 0     | 0     |
| SV049 | PGN1sp | 15    | 15    | 15    | 15     | 15     | 15     | 15     | 15   | 15   | 15    | 15    |
| SV050 | PGN2sp | 0     | 0     | 0     | 0      | 0      | 0      | 0      | 0    | 0    | 0     | 0     |
| SV051 | DFBT   | 0     | 0     | 0     | 0      | 0      | 0      | 0      | 0    | 0    | 0     | 0     |
| SV052 | DFBN   | 0     | 0     | 0     | 0      | 0      | 0      | 0      | 0    | 0    | 0     | 0     |
| SV053 | OD3    | 0     | 0     | 0     | 0      | 0      | 0      | 0      | 0    | 0    | 0     | 0     |
| SV054 | ORE    | 0     | 0     | 0     | 0      | 0      | 0      | 0      | 0    | 0    | 0     | 0     |
| SV055 | EMGx   | 0     | 0     | 0     | 0      | 0      | 0      | 0      | 0    | 0    | 0     | 0     |
| SV056 | EMGt   | 0     | 0     | 0     | 0      | 0      | 0      | 0      | 0    | 0    | 0     | 0     |
| SV057 | SHGC   | 0     | 0     | 0     | 0      | 0      | 0      | 0      | 0    | 0    | 0     | 0     |
| SV058 | SHGCsp | 0     | 0     | 0     | 0      | 0      | 0      | 0      | 0    | 0    | 0     | 0     |
| SV059 | TCNV   | 0     | 0     | 0     | 0      | 0      | 0      | 0      | 0    | 0    | 0     | 0     |
| SV060 | TLMT   | 0     | 0     | 0     | 0      | 0      | 0      | 0      | 0    | 0    | 0     | 0     |
| SV061 | DA1NO  | 0     | 0     | 0     | 0      | 0      | 0      | 0      | 0    | 0    | 0     | 0     |
| SV062 | DA2NO  | 0     | 0     | 0     | 0      | 0      | 0      | 0      | 0    | 0    | 0     | 0     |
| SV063 | DA1MPY | 0     | 0     | 0     | 0      | 0      | 0      | 0      | 0    | 0    | 0     | 0     |
| SV064 | DA2MPY | 0     | 0     | 0     | 0      | 0      | 0      | 0      | 0    | 0    | 0     | 0     |

## 4.7. Servo Parameters 4.7.4 Standard Parameters Setting

### (e) 2000 r/min medium-inertia motor

| Para  | meter  | HC52 | HC102 | HC152 | HC202 | HC352 | HC452 | HC702 | HC902 |  |
|-------|--------|------|-------|-------|-------|-------|-------|-------|-------|--|
| SV001 | PC1    | -    | -     | _     | -     | _     | _     | -     | -     |  |
| SV002 | PC2    | -    | -     | _     | -     | _     | -     | -     | _     |  |
| SV003 | PGN1   | 33   | 33    | 33    | 33    | 33    | 33    | 33    | 33    |  |
| SV004 | PGN2   | 0    | 0     | 0     | 0     | 0     | 0     | 0     | 0     |  |
| SV005 | VGN1   | 100  | 100   | 100   | 100   | 100   | 100   | 150   | 150   |  |
| SV006 | VGN2   | 0    | 0     | 0     | 0     | 0     | 0     | 0     | 0     |  |
| SV007 | VIL    | 0    | 0     | 0     | 0     | 0     | 0     | 0     | 0     |  |
| SV008 | VIA    | 1364 | 1364  | 1364  | 1364  | 1364  | 1364  | 1364  | 1364  |  |
| SV009 | IQA    | 2048 | 2048  | 2048  | 2048  | 2048  | 2048  | 2048  | 2048  |  |
| SV010 | IDA    | 2048 | 2048  | 2048  | 2048  | 2048  | 2048  | 2048  | 2048  |  |
| SV011 | IQG    | 512  | 512   | 512   | 256   | 256   | 256   | 200   | 200   |  |
| SV012 | IDG    | 512  | 512   | 512   | 512   | 512   | 512   | 256   | 256   |  |
| SV013 | ILMT   | 500  | 500   | 500   | 500   | 500   | 500   | 500   | 500   |  |
| SV014 | ILMTsp | 500  | 500   | 500   | 500   | 500   | 500   | 500   | 500   |  |
| SV015 | FFC    | 0    | 0     | 0     | 0     | 0     | 0     | 0     | 0     |  |
| SV016 | LMC1   | 0    | 0     | 0     | 0     | 0     | 0     | 0     | 0     |  |
| SV017 | SPEC   | 0000 | 0000  | 0000  | 0000  | 0000  | 0000  | 0000  | 0000  |  |
| SV018 | PIT    | -    | 1     | _     | 1     | -     | -     | 1     | 1     |  |
| SV019 | RNG1   | -    | 1     | _     | 1     | -     | -     | 1     | 1     |  |
| SV020 | RNG2   | -    | 1     | _     | 1     | -     | -     | 1     | 1     |  |
| SV021 | OLT    | 60   | 60    | 60    | 60    | 60    | 60    | 60    | 60    |  |
| SV022 | OLL    | 150  | 150   | 150   | 150   | 150   | 150   | 150   | 150   |  |
| SV023 | OD1    | 6    | 6     | 6     | 6     | 6     | 6     | 6     | 6     |  |
| SV024 | INP    | 50   | 50    | 50    | 50    | 50    | 50    | 50    | 50    |  |
| SV025 | MTYP   | xxB0 | xxB1  | xxB2  | xxB3  | xxB4  | xxB5  | xxB6  | xxB7  |  |
| SV026 | OD2    | 6    | 6     | 6     | 6     | 6     | 6     | 6     | 6     |  |
| SV027 | SSF1   | 4000 | 4000  | 4000  | 4000  | 4000  | 4000  | 4000  | 4000  |  |
| SV028 |        | 0    | 0     | 0     | 0     | 0     | 0     | 0     | 0     |  |
| SV029 | VCS    | 0    | 0     | 0     | 0     | 0     | 0     | 0     | 0     |  |
| SV030 | IVC    | 0    | 0     | 0     | 0     | 0     | 0     | 0     | 0     |  |
| SV031 | OVS1   | 0    | 0     | 0     | 0     | 0     | 0     | 0     | 0     |  |
| SV032 | TOF    | 0    | 0     | 0     | 0     | 0     | 0     | 0     | 0     |  |
| SV033 | SSF2   | 0000 | 0000  | 0000  | 0000  | 0000  | 0000  | 0000  | 0000  |  |
| SV034 | SSF3   | 0003 | 0003  | 0003  | 0003  | 0003  | 0003  | 0003  | 0003  |  |
| SV035 | SSF4   | 0000 | 0000  | 0040  | 0040  | 0040  | 0040  | 0040  | 0040  |  |
| SV036 | PTYP   | 0000 | 0000  | 0000  | 0000  | 0000  | 0000  | 0000  | 0000  |  |
| SV037 | JL     | 0    | 0     | 0     | 0     | 0     | 0     | 0     | 0     |  |
| SV038 | FHz    | 0    | 0     | 0     | 0     | 0     | 0     | 0     | 0     |  |
| SV039 | LMCD   | 0    | 0     | 0     | 0     | 0     | 0     | 0     | 0     |  |

## 4.7.4 Servo Parameters 4.7.4 Standard Parameters Setting

| Para  | ameter | HC52 | HC102 | HC152 | HC202 | HC352 | HC452 | HC702 | HC902 |  |
|-------|--------|------|-------|-------|-------|-------|-------|-------|-------|--|
| SV040 | LMCT   | 0    | 0     | 0     | 10240 | 10240 | 10240 | 10240 | 10240 |  |
| SV041 | LMC2   | 0    | 0     | 0     | 0     | 0     | 0     | 0     | 0     |  |
| SV042 | OVS2   | 0    | 0     | 0     | 0     | 0     | 0     | 0     | 0     |  |
| SV043 | OBS1   | 0    | 0     | 0     | 0     | 0     | 0     | 0     | 0     |  |
| SV044 | OBS2   | 0    | 0     | 0     | 0     | 0     | 0     | 0     | 0     |  |
| SV045 | TRUB   | 0    | 0     | 0     | 0     | 0     | 0     | 0     | 0     |  |
| SV046 |        | 0    | 0     | 0     | 0     | 0     | 0     | 0     | 0     |  |
| SV047 | EC1    | 100  | 100   | 100   | 100   | 100   | 100   | 100   | 100   |  |
| SV048 | EMGrt  | 0    | 0     | 0     | 0     | 0     | 0     | 0     | 0     |  |
| SV049 | PGN1sp | 15   | 15    | 15    | 15    | 15    | 15    | 15    | 15    |  |
| SV050 | PGN2sp | 0    | 0     | 0     | 0     | 0     | 0     | 0     | 0     |  |
| SV051 | DFBT   | 0    | 0     | 0     | 0     | 0     | 0     | 0     | 0     |  |
| SV052 | DFBN   | 0    | 0     | 0     | 0     | 0     | 0     | 0     | 0     |  |
| SV053 | OD3    | 0    | 0     | 0     | 0     | 0     | 0     | 0     | 0     |  |
| SV054 | ORE    | 0    | 0     | 0     | 0     | 0     | 0     | 0     | 0     |  |
| SV055 | EMGx   | 0    | 0     | 0     | 0     | 0     | 0     | 0     | 0     |  |
| SV056 | EMGt   | 0    | 0     | 0     | 0     | 0     | 0     | 0     | 0     |  |
| SV057 | SHGC   | 0    | 0     | 0     | 0     | 0     | 0     | 0     | 0     |  |
| SV058 | SHGCsp | 0    | 0     | 0     | 0     | 0     | 0     | 0     | 0     |  |
| SV059 | TCNV   | 0    | 0     | 0     | 0     | 0     | 0     | 0     | 0     |  |
| SV060 | TLMT   | 0    | 0     | 0     | 0     | 0     | 0     | 0     | 0     |  |
| SV061 | DA1NO  | 0    | 0     | 0     | 0     | 0     | 0     | 0     | 0     |  |
| SV062 | DA2NO  | 0    | 0     | 0     | 0     | 0     | 0     | 0     | 0     |  |
| SV063 | DA1MPY | 0    | 0     | 0     | 0     | 0     | 0     | 0     | 0     |  |
| SV064 | DA2MPY | 0    | 0     | 0     | 0     | 0     | 0     | 0     | 0     |  |

## 4.7. Servo Parameters 4.7.4 Standard Parameters Setting

### (f) 3000 r/min medium-inertia motor

| Para  | meter  | HC53 | HC103 | HC153 | HC203 | HC353 | HC453 | HC703 |  |
|-------|--------|------|-------|-------|-------|-------|-------|-------|--|
| SV001 | PC1    | _    | _     | _     | _     | _     | _     | _     |  |
| SV002 | PC2    | _    | _     | _     | _     | _     | _     | _     |  |
| SV003 | PGN1   | 33   | 33    | 33    | 33    | 33    | 33    | 33    |  |
| SV004 | PGN2   | 0    | 0     | 0     | 0     | 0     | 0     | 0     |  |
| SV005 | VGN1   | 100  | 100   | 100   | 100   | 100   | 100   | 100   |  |
| SV006 | VGN2   | 0    | 0     | 0     | 0     | 0     | 0     | 0     |  |
| SV007 | VIL    | 0    | 0     | 0     | 0     | 0     | 0     | 0     |  |
| SV008 | VIA    | 1364 | 1364  | 1364  | 1364  | 1364  | 1364  | 1364  |  |
| SV009 | IQA    | 2048 | 2048  | 2048  | 2048  | 2048  | 2048  | 2048  |  |
| SV010 | IDA    | 2048 | 2048  | 2048  | 2048  | 2048  | 2048  | 2048  |  |
| SV011 | IQG    | 256  | 256   | 256   | 256   | 256   | 256   | 256   |  |
| SV012 | IDG    | 512  | 512   | 512   | 512   | 512   | 512   | 512   |  |
| SV013 | ILMT   | 500  | 500   | 500   | 500   | 500   | 500   | 500   |  |
| SV014 | ILMTsp | 500  | 500   | 500   | 500   | 500   | 500   | 500   |  |
| SV015 | FFC    | 0    | 0     | 0     | 0     | 0     | 0     | 0     |  |
| SV016 | LMC1   | 0    | 0     | 0     | 0     | 0     | 0     | 0     |  |
| SV017 | SPEC   | 0000 | 0000  | 0000  | 0000  | 0000  | 0000  | 0000  |  |
| SV018 | PIT    | -    | _     | _     | -     | _     | -     | -     |  |
| SV019 | RNG1   | -    | _     | _     | 1     | _     | 1     | 1     |  |
| SV020 | RNG2   | -    | _     | _     | 1     | _     | 1     | 1     |  |
| SV021 | OLT    | 60   | 60    | 60    | 60    | 60    | 60    | 60    |  |
| SV022 | OLL    | 150  | 150   | 150   | 150   | 150   | 150   | 150   |  |
| SV023 | OD1    | 6    | 6     | 6     | 6     | 6     | 6     | 6     |  |
| SV024 | INP    | 50   | 50    | 50    | 50    | 50    | 50    | 50    |  |
| SV025 | MTYP   | xxC0 | xxC1  | xxC2  | xxC3  | xxC4  | xxC5  | xxC6  |  |
| SV026 | OD2    | 6    | 6     | 6     | 6     | 6     | 6     | 6     |  |
| SV027 | SSF1   | 4000 | 4000  | 4000  | 4000  | 4000  | 4000  | 4000  |  |
| SV028 |        | 0    | 0     | 0     | 0     | 0     | 0     | 0     |  |
| SV029 | VCS    | 0    | 0     | 0     | 0     | 0     | 0     | 0     |  |
| SV030 | IVC    | 0    | 0     | 0     | 0     | 0     | 0     | 0     |  |
| SV031 | OVS1   | 0    | 0     | 0     | 0     | 0     | 0     | 0     |  |
| SV032 | TOF    | 0    | 0     | 0     | 0     | 0     | 0     | 0     |  |
| SV033 | SSF2   | 0000 | 0000  | 0000  | 0000  | 0000  | 0000  | 0000  |  |
| SV034 | SSF3   | 0003 | 0003  | 0003  | 0003  | 0003  | 0003  | 0003  |  |
| SV035 | SSF4   | 0000 | 0000  | 0040  | 0040  | 0040  | 0040  | 0040  |  |
| SV036 | PTYP   | 0000 | 0000  | 0000  | 0000  | 0000  | 0000  | 0000  |  |
| SV037 | JL     | 0    | 0     | 0     | 0     | 0     | 0     | 0     |  |
| SV038 | FHz    | 0    | 0     | 0     | 0     | 0     | 0     | 0     |  |
| SV039 | LMCD   | 0    | 0     | 0     | 0     | 0     | 0     | 0     |  |

## 4.7.4 Servo Parameters 4.7.4 Standard Parameters Setting

| Para  | ameter | HC53 | HC103 | HC153 | HC203 | HC353 | HC453 | HC703 |              |
|-------|--------|------|-------|-------|-------|-------|-------|-------|--------------|
| SV040 | LMCT   | 0    | 0     | 0     | 10240 | 10240 | 10240 | 10240 |              |
| SV041 | LMC2   | 0    | 0     | 0     | 0     | 0     | 0     | 0     |              |
| SV042 | OVS2   | 0    | 0     | 0     | 0     | 0     | 0     | 0     |              |
| SV043 | OBS1   | 0    | 0     | 0     | 0     | 0     | 0     | 0     |              |
| SV044 | OBS2   | 0    | 0     | 0     | 0     | 0     | 0     | 0     |              |
| SV045 | TRUB   | 0    | 0     | 0     | 0     | 0     | 0     | 0     |              |
| SV046 |        | 0    | 0     | 0     | 0     | 0     | 0     | 0     |              |
| SV047 | EC1    | 100  | 100   | 100   | 100   | 100   | 100   | 100   |              |
| SV048 | EMGrt  | 0    | 0     | 0     | 0     | 0     | 0     | 0     |              |
| SV049 | PGN1sp | 15   | 15    | 15    | 15    | 15    | 15    | 15    |              |
| SV050 | PGN2sp | 0    | 0     | 0     | 0     | 0     | 0     | 0     |              |
| SV051 | DFBT   | 0    | 0     | 0     | 0     | 0     | 0     | 0     |              |
| SV052 | DFBN   | 0    | 0     | 0     | 0     | 0     | 0     | 0     |              |
| SV053 | OD3    | 0    | 0     | 0     | 0     | 0     | 0     | 0     |              |
| SV054 | ORE    | 0    | 0     | 0     | 0     | 0     | 0     | 0     |              |
| SV055 | EMGx   | 0    | 0     | 0     | 0     | 0     | 0     | 0     |              |
| SV056 | EMGt   | 0    | 0     | 0     | 0     | 0     | 0     | 0     |              |
| SV057 | SHGC   | 0    | 0     | 0     | 0     | 0     | 0     | 0     |              |
| SV058 | SHGCsp | 0    | 0     | 0     | 0     | 0     | 0     | 0     |              |
| SV059 | TCNV   | 0    | 0     | 0     | 0     | 0     | 0     | 0     |              |
| SV060 | TLMT   | 0    | 0     | 0     | 0     | 0     | 0     | 0     |              |
| SV061 | DA1NO  | 0    | 0     | 0     | 0     | 0     | 0     | 0     |              |
| SV062 | DA2NO  | 0    | 0     | 0     | 0     | 0     | 0     | 0     | <u> </u>     |
| SV063 | DA1MPY | 0    | 0     | 0     | 0     | 0     | 0     | 0     | <br><u> </u> |
| SV064 | DA2MPY | 0    | 0     | 0     | 0     | 0     | 0     | 0     |              |

## 4.7. Servo Parameters 4.7.4 Standard Parameters Setting

### (g) Intelligent servo standard parameters

|                | Motor | HS-MF23 | HS-RF43 | HS-RF73 |  |
|----------------|-------|---------|---------|---------|--|
|                | Drive |         |         |         |  |
|                |       |         |         |         |  |
| Parame         |       |         |         |         |  |
| SV001<br>SV002 |       |         |         |         |  |
| SV002          |       | 33      | 33      | 33      |  |
| SV003          |       | 0       | 0       | 0       |  |
| SV004          |       | 20      | 30      | 30      |  |
| SV005          |       | 0       | 0       | 0       |  |
| SV007          |       | 0       | 0       | 0       |  |
| SV007          |       | 1364    | 1364    | 1364    |  |
| SV009          |       | 2084    | 4096    | 4096    |  |
| SV009          |       | 2084    | 4096    | 4096    |  |
| SV010          |       | 512     | 512     | 512     |  |
| SV011          |       | 512     | 512     | 512     |  |
| SV012          |       | 312     | 250     | 250     |  |
| SV013          |       |         | 250     | 250     |  |
| SV014          |       | 0       | 0       | 0       |  |
| SV013          |       | 0       | 0       | 0       |  |
| SV017          |       | 0       | 0       | 0       |  |
| SV017          |       |         |         |         |  |
| SV019          |       | 8       | 100     | 100     |  |
| SV020          | RNG2  | 8       | 100     | 100     |  |
| SV021          |       | 60      | 60      | 60      |  |
| SV022          |       | 150     | 150     | 150     |  |
| SV023          |       |         |         |         |  |
| SV024          |       | 50      | 50      | 50      |  |
| SV025          |       | 22FE    | 22F0    | 22F1    |  |
| SV026          | OD2   |         |         |         |  |
| SV027          | SSF1  | 4000    | 4000    | 4000    |  |
| SV028          |       | 0       | 0       | 0       |  |
| SV029          | VCS   | 0       | 0       | 0       |  |
| SV030          |       | 0       | 0       | 0       |  |
| SV031          | OVS1  | 0       | 0       | 0       |  |
| SV032          | TOF   | 0       | 0       | 0       |  |
| SV033          | SSF2  | 0000    | 0000    | 0000    |  |
| SV034          | SSF3  | 0000    | 0000    | 0000    |  |
| SV035          | SSF4  | 0000    | 0000    | 0000    |  |
| SV036          | PTYP  | 1000    | 1000    | 1000    |  |
| SV037          | JL    | 0       | 0       | 0       |  |
| SV038          | FHz   | 0       | 0       | 0       |  |
| SV039          |       | 0       | 0       | 0       |  |

## 4.7.4 Servo Parameters 4.7.4 Standard Parameters Setting

|        | Motor  | HS-MF23 | HS-RF43 | HS-RF73 |  |
|--------|--------|---------|---------|---------|--|
|        | Drive  |         |         |         |  |
|        |        |         |         |         |  |
| Parame |        |         |         |         |  |
| SV040  |        | 0       | 0       | 0       |  |
| SV041  |        | 0       | 0       | 0       |  |
| SV042  |        | 0       | 0       | 0       |  |
| SV043  | OBS1   | 0       | 0       | 0       |  |
| SV044  | OBS2   | 0       | 0       | 0       |  |
| SV045  | TRUB   | 0       | 0       | 0       |  |
| SV046  |        | 0       | 0       | 0       |  |
| SV047  | EC1    | 100     | 100     | 100     |  |
| SV048  | EMGrt  | 0       | 0       | 0       |  |
| SV049  | PGN1SP | 15      | 15      | 15      |  |
| SV050  | PGN2SP | 0       | 0       | 0       |  |
| SV051  | DFBT   | 0       | 0       | 0       |  |
| SV052  | DFBN   | 0       | 0       | 0       |  |
| SV053  | OD3    | 0       | 0       | 0       |  |
| SV054  | ORE    | 0       | 0       | 0       |  |
| SV055  | EMGx   | 0       | 0       | 0       |  |
| SV056  | EMGt   | 0       | 0       | 0       |  |
| SV057  | SHGC   | 0       | 0       | 0       |  |
| SV058  | SHGCSP | 0       | 0       | 0       |  |
| SV059  | TCNV   | 0       | 0       | 0       |  |
| SV060  | TLMT   | 0       | 0       | 0       |  |
| SV061  | DA1NO  | 0       | 0       | 0       |  |
| SV062  | DA2NO  | 0       | 0       | 0       |  |
| SV063  | DA1MPY | 0       | 0       | 0       |  |
| SV064  | DA2MPY | 0       | 0       | 0       |  |

### 4.7. Servo Parameters 4.7.4 Standard Parameters Setting

### (2) Parameters for each servo system

|                        | Relat                                              | ive position dete                                                                                | ction                                                                                      | Abs                               | olute position de                                                               | tection                                                                                                    |
|------------------------|----------------------------------------------------|--------------------------------------------------------------------------------------------------|--------------------------------------------------------------------------------------------|-----------------------------------|---------------------------------------------------------------------------------|----------------------------------------------------------------------------------------------------|
| Para-                  | Semi-closed                                        | Closed loop                                                                                      |                                                                                            | Semi-closed                       | Closed loop                                                                     |                                                                                                    |
| meter                  | loop                                               | Ball screw end detection                                                                         | Scale detection                                                                            | loop                              | Ball screw end detection                                                        | Scale detection                                                                                                    |
| SV017<br>SPEC<br>(HEX) | bit5-HA053/13<br>detector<br>connector<br>position | bit1     (DUAL FB)     bit4 (polarity)     bit5-HA053/13     detector     connector     position | bit1 (DUAL FB) bit4 (polarity) bit5-HA053/13 detector connector position bit8-Z-phase type | • bit7=1                          | bit1 (DUAL FB) bit4 (polarity) bit5-HA053/13 detector connector position bit7=1 | bit1     (DUAL FB)     bit4 (polarity)     bit5-HA053/13     detector     connector     position     bit8-Z-phase     type |
| SV019<br>RNG1          | 10 (HA053/13)<br>OR<br>100 (Others)<br>OR<br>1000  | 100<br>OR<br>1000                                                                                | Ball screw pitch Scale resolution                                                          | 100<br>OR<br>1000                 | 100<br>OR<br>1000                                                               | Ball screw pitch Scale resolution                                                                                          |
| SV020<br>RNG2          | Set the same value as SV019                        | 10 (HA053/13)<br>OR<br>100 (Others)                                                              | 10 (HA053/13)<br>OR<br>100 (Others)                                                        | Set the same<br>value as<br>SV019 | 10 (HA053/13)<br>OR<br>100 (Others)                                             | 10 (HA053/13)<br>OR<br>100 (Others)                                                                                        |
| SV025<br>MTYP          | 33XX<br>(HA053/13)<br>OR<br>00XX<br>(Others)       | 43XX<br>(HA053/13)<br>OR<br>40XX<br>(Others)                                                     | 83XX<br>(HA053/13)<br>OR<br>80XX<br>(Others)                                               | 11XX                              | 53XX<br>(HA053/13)<br>OR<br>50XX<br>(Others)                                    | 93XX<br>(HA053/13)<br>OR<br>90XX<br>(Others)                                                                               |

Selecting 1 $\mu$ m or 0.1 $\mu$ m as a unit depends on parameters for control at the NC side. But when HA053/13 is used, 0.1 $\mu$ m is failure.

### 4.8 Spindle Parameters

| Item                          | Details                                                                                        | Page  |
|-------------------------------|------------------------------------------------------------------------------------------------|-------|
| Spindle NC parameters         | Parameters for control at the NC side                                                          | 4.8.1 |
| Spindle parameters            | Parameters for controlling on the spindle side when serial-connected to the spindle controller | 4.8.2 |
| Spindle-type servo parameters | Parameters for controlling on the NC side when serial-connected to the NC axis.                | 4.8.4 |

### 4.8.1 Spindle NC Parameters

The valid spindle NC parameters differ according to the motor type. Set the correct parameters following the correspondence table below.

O: Valid Spindle-type servo: MDS-B-SVJ2 (for spindle-type servo)

|           | Compatible model |                |                           |  |  |
|-----------|------------------|----------------|---------------------------|--|--|
| Parameter | MDS-B-<br>SP/SPH | MDS-B-<br>SPJ2 | Spindle-<br>type<br>servo |  |  |
| slimt 1   | 0                | 0              | 0                         |  |  |
| slimt 2   | 0                | 0              | _                         |  |  |
| slimt 3   | 0                | 0              | _                         |  |  |
| slimt 4   | 0                | 0              | _                         |  |  |
| smax 1    | 0                | 0              | 0                         |  |  |
| smax 2    | 0                | 0              | -                         |  |  |
| smax 3    | 0                | 0              | -                         |  |  |
| smax 4    | 0                | 0              | -                         |  |  |
| ssift 1   | 0                | 0              | -                         |  |  |
| ssift 2   | 0                | 0              | -                         |  |  |
| ssift 3   | 0                | 0              | _                         |  |  |
| ssift 4   | 0                | 0              | _                         |  |  |
| stap 1    | 0                | 0              | 0                         |  |  |
| stap 2    | 0                | 0              | -                         |  |  |
| stap 3    | 0                | 0              | _                         |  |  |
| stap 4    | 0                | 0              | -                         |  |  |
| stapt 1   | 0                | 0              | 0                         |  |  |
| stapt 2   | 0                | 0              | -                         |  |  |
| stapt 3   | 0                | 0              | -                         |  |  |
| stapt 4   | 0                | 0              | -                         |  |  |
| sori      | 0                | 0              | -                         |  |  |
| sgear     | 0                | 0              | -                         |  |  |
| smini     | 0                | 0              | 0                         |  |  |
| serr      | 0                | 0              | 0                         |  |  |
| sname     | 0                | 0              | 0                         |  |  |
| sprcmm    | 0                | 0              | _                         |  |  |
| senc_pno  | 0                | 0              | _                         |  |  |
| sana_pno  | 0                | 0              | _                         |  |  |
| spflg     | 0                | 0              | 0                         |  |  |
| senc_no   | 0                | 0              | _                         |  |  |
| sana_no   | 0                | 0              | _                         |  |  |
| smcp_no   | 0                | 0              | 0                         |  |  |

| tor spiriale- |                  | npatible m     | odel                      |
|---------------|------------------|----------------|---------------------------|
| Parameter     | MDS-B-<br>SP/SPH | MDS-B-<br>SPJ2 | Spindle-<br>type<br>servo |
| spt           | 0                | 0              | 0                         |
| sprlv         | 0                | 0              | _                         |
| spplv         | 0 0              | 0              | _                         |
| sptc1         | 0                | 0              | 0                         |
| sptc2         | 0                | 0              | 0                         |
| spdiv1        | 0                | 0              | 0                         |
| spdiv2        |                  | 0              | 0                         |
| spplr         | 0 0              | 0              | 0                         |
| sppst         | 0                | 0              | _                         |
| GBsp          | 0                | 0              | _                         |
| sptc3         | 0 0              | 0              | 0                         |
| sptc4         | 0                | 0              | 0                         |
| sptc5         | 0                | 0              | 0                         |
| sptc6         | 0                | 0              |                           |
| sptc7         | 0                | 0              | 0 0 0                     |
| spdiv3        | 0                | 0              | 0                         |
| spdiv4        | 0 0 0            | 0 0            | 0                         |
| spdiv5        | 0                | 0              |                           |
| spdiv6        | 0                | 0              | 0                         |
| spdiv7        | 0                | 0              | 0                         |
|               |                  |                |                           |
|               |                  |                |                           |
|               |                  |                |                           |
|               |                  |                |                           |
|               |                  |                |                           |
|               |                  |                |                           |
|               |                  |                |                           |
|               |                  |                |                           |
|               |                  |                |                           |
|               |                  |                |                           |
|               |                  |                |                           |
|               |                  |                | -                         |

| #                            |                        | Item                    | ı                                                                                                    | Details                                                               | Setting range (unit) |  |
|------------------------------|------------------------|-------------------------|----------------------------------------------------------------------------------------------------|-----------------------------------------------------------------------|----------------------|--|
| 3001                         | slimt 1                | Limit rotation          | For spindle-type servo                                                                                                    |                                                                       | 0 to 99999           |  |
|                              |                        | speed                   | Set the spindle rotation speed in respect to the motor's maximum rotation speed for gear 00. (This is used for calculating the acceleration/deceleration time constant.) |                                                                       | (r/min)              |  |
|                              |                        |                         | In other cases                                                                                                    |                                                                       |                      |  |
|                              |                        |                         | maximum rotation speed f                                                                                                    | eed in respect to the motor's or gear 00. peed at the S analog output |                      |  |
| 3002<br>3003<br>3004         |                        | Limit rotation<br>speed | Set the spindle speed for gears 01, 10, 11.<br>(Corresponds to S analog                                                                                                  |                                                                       |                      |  |
| 3005<br>3006<br>3007<br>3008 |                        | Maximum<br>speed        | Set the maximum spindle Set to slimt ≥ smax.                                                                                                    |                                                                       |                      |  |
| 3009<br>3010<br>3011<br>3012 | ssift 1<br>2<br>3<br>4 | Shift speed             | Set the spindle speed for (10, 11.                                                                                                    | Set the spindle speed for gear shifting with gears 00, 01, 10, 11.    |                      |  |
| 3013<br>3014<br>3015<br>3016 | stap 1<br>2<br>3<br>4  | Tap speed               | Set the maximum spindle gears 00, 01, 10, 11.                                                                                                    | 0 to 99999<br>(r/min)                                                 |                      |  |
| 3017<br>3018<br>3019<br>3020 |                        | Tap time<br>constant    | Set time constants for con cycles for gears 00, 01, 10 deceleration pattern).                                                                                            | stant inclination synchronous tap<br>), 11 (linear acceleration/      | 0 to 5000 (ms)       |  |

#### Relationship between spindle limit speed and spindle maximum speed

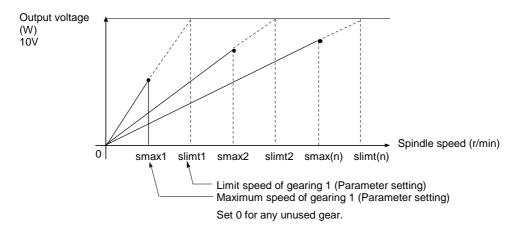

### Relation between the spindle limit speed and the spindle tap time constant (for the constant inclination synchronous tap cycle)

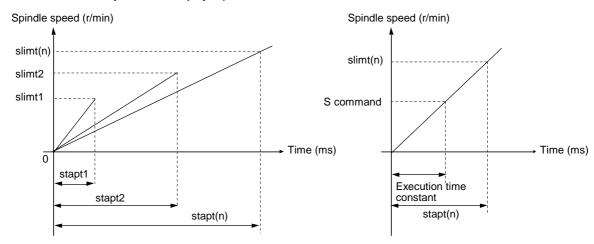

| #    |       | Item                  | Details                                                                                                    | Setting range (unit)                 |
|------|-------|-----------------------|----------------------------------------------------------------------------------------------------|--------------------------------------|
| 3021 | sori  | Orientation<br>speed  | Set the spindle orientation speed. Set the speed for when the spindle rotates at the constant speed.                                                                   | 0 to 32767<br>(r/min)                |
| 3022 | sgear | Encoder gear<br>ratio | Set the gear ratio of the spindle to the encoder.                                                                                                    | 0: 1/1<br>1: 1/2<br>2: 1/4<br>3: 1/8 |
| 3023 | smini | Minimum<br>speed      | Set the minimum speed of the spindle. If an S command instructs the rotation speed below this setting, the spindle rotates at the minimum speed set by this parameter. | 0 to 32767<br>(r/min)                |

| #    |          | ltem                                                | Details                                                                                                    | Setting range (unit)                   |
|------|----------|-----------------------------------------------------|----------------------------------------------------------------------------------------------------|----------------------------------------|
| 3024 | serr     | Spindle speed arrival detection width               | Set the spindle speed arrival detection width. When the actual spindle speed is greater than the rate set by the speed set by the command, an upper or lower limit error signal is output to the PLC.       | 0: Not check<br>1 to 99 (%)            |
| 3025 | sname    | S command<br>name                                   | Assign a name to an S command name to spindle, 2nd spindle, rotation tool 1 and rotation tool 2.  Set □=in one digit for S□=xxxxxx.  (Note) Do not assign the same name to two or more S commands.          | 0 to 9                                 |
| 3026 | sprcmm   | Spindle<br>forward/<br>reverse<br>M command         | Assign the M code for the spindle forward / reverse rotation command.  Assign the M code with the three digits for each of forward and reverse command.  Code for reverse command  Code for forward command | 0 to 999999                            |
| 3027 | senc_pno | Encoder port number                                 | Set the port number of a connection card.                                                                                                    | 1 to 2                                 |
| 3028 | sana_pno | Analog output port number (Not used.)               | Not used. Set to "0".                                                                                                    | 0                                      |
| 3029 | spflg    | Spindle connection information                      | bit0 1: HDLC connection  (Note 1) 0: Analog connection  bit2 1: Direct connection to encoder                                                                                                    | 00 to FF<br>HEX setting                |
| 3030 | senc_no  | Encoder<br>connection<br>card number<br>(Not used.) | Not used. Set to "0".                                                                                                    | 0                                      |
| 3031 | sana_no  | Analog output number                                | Designate the analog output R register for outputting the S analog value. Set 1 to 8 for A01 to A08. Set to "0" when not using S analog output.                                                             | 0: Not used.<br>1 to 8 : A01 to<br>A08 |

(Note 1) When using the spindle-type servo, always set "0".

| #    |         | Item                                                                                         | Details                                                                                                    |                                                                                                    |                                                                                       |                       | Setting range (unit)             |  |
|------|---------|----------------------------------------------------------------------------------------------|----------------------------------------------------------------------------------------------------|----------------------------------------------------------------------------------------------------|---------------------------------------------------------------------------------------|-----------------------|----------------------------------|--|
| 3032 | smcp_no | Spindle MCP<br>number                                                                        |                                                                                                    | the MCP channel nurs in two digits.                                                                                                    | ımber and channel a                                                                   | xis                   | 11 to 17<br>21 to 27<br>31 to 37 |  |
|      |         |                                                                                              |                                                                                                    | 2nd digit<br>Channel No.                                                                                                    | 1st digit<br>Axis No.                                                                 |                       | 41 to 47                         |  |
| 3033 | spt     | Spindle<br>synchronous<br>acceleration/<br>deceleration<br>time constant                     | that the                                                                                                    | spindle synchronou<br>the spindle synchror                                                                                                    | ration time constant<br>us commanded spee<br>nous control (relative                   | d changes             | 0 to 9999 (ms)                   |  |
| 3034 | sprlv   | Spindle<br>synchronous<br>speed arrival<br>level                                             | when the (synchronic speed)                                                                                                    | Spindle speed synchronizing complete signal turns ON when the differ between the commanded value of slave (synchronized) spindle speed and both values, actual speed of master spindle and that of slave spindle, becomes the set level or less. |                                                                                       |                       | 0 to 4095 (pulse)                |  |
| 3035 | spplv   | Spindle<br>synchronous<br>phase arrival<br>level                                             | Spindle speed synchronizing complete signal turns ON when the phase difference of master spindle or that of slave spindle becomes the set level or less.                                                       |                                                                                                    |                                                                                       | 0 to 4095 (pulse)     |                                  |  |
| 3036 | sptc1   | Spindle<br>synchronous<br>multi-step<br>acceleration/<br>deceleration<br>changing<br>speed 1 | Set the spindle sped at which the acceleration/deceleration time constant is to be changed at the 1st step.                                                                                                    |                                                                                                    |                                                                                       | 0 to 99999<br>(r/min) |                                  |  |
| 3037 | sptc2   | Spindle<br>synchronous<br>multi-step<br>acceleration/<br>deceleration<br>changing<br>speed 2 | Set the spindle sped at which the acceleration/deceleration time constant is to be changed at the 2nd step.                                                                                                    |                                                                                                    |                                                                                       | 0 to 99999<br>(r/min) |                                  |  |
| 3038 | spdiv1  | Time constant<br>magnification<br>in case of<br>changing<br>speed 1                          | Set the magnification of the acceleration/deceleration time constant between "sptc1" (changing speed 1) and "sptc2" (changing speed 2) to "spt" (spindle synchronous acceleration/deceleration time constant). |                                                                                                    |                                                                                       | 0 to 127              |                                  |  |
| 3039 | spdiv2  | Time constant<br>magnification<br>in case of<br>changing<br>speed 2                          | constar<br>(changi                                                                                                    | nt between "sptc2" (                                                                                                    | e acceleration/decele<br>changing speed 2) a<br>(spindle synchronou<br>ime constant). | nd "sptc3"            | 0 to 127                         |  |

| #    |        | Item                                                                                         | Details                                                                                                    | Setting range (unit)                                  |  |
|------|--------|----------------------------------------------------------------------------------------------|----------------------------------------------------------------------------------------------------|-------------------------------------------------------|--|
| 3040 | spplr  | Spindle<br>motor/spindle<br>relative<br>polarity                                             | Set the relative polarity of the spindle motor and the spindle.  Motor rotates clockwise and spindle, too: Polarity is positive. Motor rotates clockwise and spindle rotates counterclockwise: Polarity is negative. | O: Polarity is positive.  1: Polarity is negative.    |  |
| 3041 | sppst  | Spindle<br>encoder Z-<br>phase<br>position                                                   | Set the deviation amount from the spindle standard position (machine zero) to the encoder Z-phase. (The deviation amount should be required with the clockwise a positive direction from the front of spindle.)      | 0 to 359999<br>(1/1000°)                              |  |
| 3042 | GBsp   | Reference,<br>G/B spindle<br>designation                                                     | Designate the master spindle and G/B spindle.                                                                                                    | 1: Reference<br>spindle<br>2: G/B spindle<br>0: Other |  |
| 3043 | sptc3  | Spindle<br>synchronous<br>multi-step<br>acceleration/<br>deceleration<br>changing<br>speed 3 | Set the speed of the spindle that carries out the acceleration/deceleration time constant change at the 3rd step.                                                                                                    | 0 to 99999<br>(r/min)                                 |  |
| 3044 | sptc4  | Spindle<br>synchronous<br>multi-step<br>acceleration/<br>deceleration<br>changing<br>speed 4 | Set the speed of the spindle that carries out the acceleration/deceleration time constant change at the 4th step.                                                                                                    | 0 to 99999<br>(r/min)                                 |  |
| 3045 | sptc5  | Spindle<br>synchronous<br>multi-step<br>acceleration/<br>deceleration<br>changing<br>speed 5 | Set the speed of the spindle that carries out the acceleration/deceleration time constant change at the 5th step.                                                                                                    | 0 to 99999<br>(r/min)                                 |  |
| 3046 | sptc6  | Spindle<br>synchronous<br>multi-step<br>acceleration/<br>deceleration<br>changing<br>speed 6 | Set the speed of the spindle that carries out the acceleration/deceleration time constant change at the 6th step.                                                                                                    | 0 to 99999<br>(r/min)                                 |  |
| 3047 | sptc7  | Spindle<br>synchronous<br>multi-step<br>acceleration/<br>deceleration<br>changing<br>speed 7 | Set the speed of the spindle that carries out the acceleration/deceleration time constant change at the 7th step.                                                                                                    | 0 to 99999<br>(r/min)                                 |  |
| 3048 | spdiv3 | Magnification<br>for time<br>constant<br>changing<br>speed 3                                 | Set the magnification of the acceleration/deceleration time constant between "sptc3" (changing speed 3) and "sptc4" changing speed 4) to "spt" (spindle synchronous acceleration/deceleration time constant).        | 0 to 127                                              |  |

| #    | Item   |                                                              | Details                                                                                                    | Setting range<br>(unit)  |
|------|--------|--------------------------------------------------------------|----------------------------------------------------------------------------------------------------|--------------------------|
| 3049 | spdiv4 | Magnification<br>for time<br>constant<br>changing<br>speed 4 | Set the magnification of the acceleration/deceleration time constant between "sptc4" (changing speed 4) and "sptc5" changing speed 5) to "spt" (spindle synchronous acceleration/deceleration time constant). | 0 to 127                 |
| 3050 | spdiv5 | Magnification<br>for time<br>constant<br>changing<br>speed 5 | Set the magnification of the acceleration/deceleration time constant between "sptc5" (changing speed 5) and "sptc6" changing speed 6) to "spt" (spindle synchronous acceleration/deceleration time constant). | 0 to 127                 |
| 3051 | spdiv6 | Magnification<br>for time<br>constant<br>changing<br>speed 6 | Set the magnification of the acceleration/deceleration time constant between "sptc6" (changing speed 6) and "sptc7" changing speed 7) to "spt" (spindle synchronous acceleration/deceleration time constant). | 0 to 127                 |
| 3052 | spdiv7 | Magnification<br>for time<br>constant<br>changing<br>speed 7 | Set the magnification of the acceleration/deceleration time constant between "sptc7" (changing speed 7) and maximum spindle speed to "spt" (spindle synchronous acceleration/deceleration time constant).     | 0 to 127                 |
| 3053 |        |                                                              | Not used.                                                                                                    |                          |
| 3054 |        |                                                              | Not used.                                                                                                    |                          |
| 3055 | sps_1  |                                                              | <ul> <li>bit0 Tool spindle synchronous control II (hobb machining) compensation selection</li> <li>0: No compensation</li> <li>1: Compensate hobb axis delay (advance) with workpiece axis.</li> </ul>        | 00 to FF<br>HEX setting. |

(Note) #3033~#3041 are the parameters required during the spindle synchronous control.

- (1) "#3033 spt" (Spindle synchronous acceleration/deceleration time constant) follows the larger set value among the synchronous standard spindle and synchronous spindle.
- (2) "#3036 sptc1" (Spindle synchronous acceleration/deceleration changing speed 1) "#3038 spdiv1" (magnification for time constant changing speed 1) to "#3052 spdiv7" (magnification for time constant changing speed 7) follows the setting value of the spindle selected by "#3033 spt".
- (3) "#3034 sprlv" (Spindle synchronous speed arrival level) and "#3035 spplv" (Spindle synchronous phase arrival level) follows the set value of slave spindle. However, in case C-axis is selected for the workpiece axis during hob machining (G114.3), they follow the set value of master spindle.
- (4) "#3040 spplr" (Spindle motor/spindle relative polarity) is valid for each spindle.
- (5) When setting these parameters, it is necessary to measure speed control acceleration/ deceleration pattern of the master spindle motor and G/B spindle motor (when using the guide bushing spindle synchronous function).

### 4.8.2 Spindle Parameters

The valid spindle parameters will differ according to the motor and amplifier type. Follow the correspondence table given below, and set the correct parameters.

O: Valid,  $\Delta$ : Fixed value

|           | Corresponding model |                |                           |  |  |  |
|-----------|---------------------|----------------|---------------------------|--|--|--|
| Parameter | MDS-B-<br>SP/SPH    | MDS-B-<br>SPJ2 | Spindle-<br>type<br>servo |  |  |  |
| SP001     | 0                   | 0              | _                         |  |  |  |
| SP002     | 0                   | 0              | _                         |  |  |  |
| SP003     | 0                   | _              | _                         |  |  |  |
| SP004     | 0                   | 0              | 0                         |  |  |  |
| SP005     | 0                   | 0              | 0                         |  |  |  |
| SP006     | 0                   | 0              | 0                         |  |  |  |
| SP007     | 0                   | 0              | 0                         |  |  |  |
| SP008     | _                   | _              | _                         |  |  |  |
| SP009     | 0                   | 0              | _                         |  |  |  |
| SP010     | 0                   | 0              | _                         |  |  |  |
| SP011     | _                   | _              | _                         |  |  |  |
| SP012     | _                   | _              | _                         |  |  |  |
| SP013     |                     | _              | _                         |  |  |  |
| SP014     |                     | _              | _                         |  |  |  |
| SP015     | _                   | _              | _                         |  |  |  |
| SP016     | _                   | _              |                           |  |  |  |
| SP017     | 0                   | 0              | 0                         |  |  |  |
| SP018     | 0                   | 0              | 0                         |  |  |  |
| SP019     | 0                   | 0              |                           |  |  |  |
| SP020     | 0                   | 0              | 0                         |  |  |  |
|           | 0                   | 0              | 0                         |  |  |  |
| SP021     | 0                   | 0              | 0                         |  |  |  |
| SP022     |                     |                | _                         |  |  |  |
| SP023     | 0                   | 0              | _                         |  |  |  |
| SP024     | -                   | -              | _                         |  |  |  |
| SP025     | 0                   | 0              | _                         |  |  |  |
| SP026     | 0                   | 0              | _                         |  |  |  |
| SP027     | 0                   | 0              | _                         |  |  |  |
| SP028     | 0                   | 0              | _                         |  |  |  |
| SP029     | 0                   | 0              | _                         |  |  |  |
| SP030     |                     | 0              | _                         |  |  |  |
| SP031     | 0                   | 0              | _                         |  |  |  |
| SP032     | 0                   | 0              | _                         |  |  |  |
| SP033     | 0                   | 0              | _                         |  |  |  |
| SP034     | 0                   | 0              | _                         |  |  |  |
| SP035     | 0                   | 0              | _                         |  |  |  |
| SP036     | 0                   | 0              | _                         |  |  |  |
| SP037     | 0                   | 0              | _                         |  |  |  |
| SP038     | 0                   |                | _                         |  |  |  |
| SP039     | 0                   | 0              | _                         |  |  |  |
| SP040     | 0 0                 | 0 0 0          | _                         |  |  |  |
| SP041     | 0                   | 0              | _                         |  |  |  |
| SP042     | 0                   | _              | _                         |  |  |  |

|           | Corresponding model |                |                           |  |
|-----------|---------------------|----------------|---------------------------|--|
| Parameter | MDS-B-<br>SP/SPH    | MDS-B-<br>SPJ2 | Spindle-<br>type<br>servo |  |
| SP043     | 0                   | _              | _                         |  |
| SP044     | 0                   | 0              | _                         |  |
| SP045     | 0                   | _              | _                         |  |
| SP046     | 0                   | 0              | _                         |  |
| SP047     | 0                   | 0              | _                         |  |
| SP048     | 0                   | 0              | 0                         |  |
| SP049     | 0                   | 0              | 0                         |  |
| SP050     | 0                   | 0              | 0                         |  |
| SP051     | 0                   | 0              | _                         |  |
| SP052     | 0                   | 0              | _                         |  |
| SP053     | 0                   | 0              | _                         |  |
| SP054     | 0                   | 0              | _                         |  |
| SP055     | 0                   | 0              | -                         |  |
| SP056     | 0                   | 0              | _                         |  |
| SP057     | Δ<br>Ο              | Δ              | _                         |  |
| SP058     | 0                   | _              | _                         |  |
| SP059     | 0                   | _              | _                         |  |
| SP060     | 0                   | _              | -                         |  |
| SP061     | 0                   | _              | -                         |  |
| SP062     |                     |                | _                         |  |
| SP063     | _<br>O              | _<br>O         | -                         |  |
| SP064     | 0                   | 0              | _                         |  |
| SP065     | 0                   | 0 0            | _                         |  |
| SP066     | 0                   | 0              | -                         |  |
| SP067     | 0                   | 0              | _                         |  |
| SP068     | 0                   | 0              | _                         |  |
| SP069     | 0                   | 0              | _                         |  |
| SP070     | 0                   | _              | _                         |  |
| SP071     | Δ                   | _              | _                         |  |
| SP072     | Δ                   | _              | _                         |  |
| SP073     | Δ                   | _              | _                         |  |
| SP074     | Δ                   | _              | _                         |  |
| SP075     | Δ                   | _              | _                         |  |
| SP076     | 0                   | _              | _                         |  |
| SP077     | Δ                   | Δ              | _                         |  |
| SP078     | Δ                   | Δ              | _                         |  |
| SP079     | Δ                   | Δ              | _                         |  |
| SP080     | _                   | _              | _                         |  |
| SP081     | Δ                   | _              | _                         |  |
| SP082     | Δ                   | _              | _                         |  |
| SP083     | _                   | _              | _                         |  |
| SP084     | _                   | _              | _                         |  |
| O1 00T    |                     |                | _                         |  |

O: Valid,  $\Delta$ : Fixed value

|           | Corresponding model |                |                           |  |
|-----------|---------------------|----------------|---------------------------|--|
| Parameter | MDS-B-<br>SP/SPH    | MDS-B-<br>SPJ2 | Spindle-<br>type<br>servo |  |
| SP085     | _                   | _              | _                         |  |
| SP086     | _                   | _              | _                         |  |
| SP087     | 0                   | 0              | _                         |  |
| SP088     | 0                   | 0              | _                         |  |
| SP089     | _                   | _              | _                         |  |
| SP090     | _                   | 0              | _                         |  |
| SP091     | 0                   | _              | _                         |  |
| SP092     | 0                   | _              | -                         |  |
| SP093     | Δ                   | Δ              | _                         |  |
| SP094     | 0                   | _              | _                         |  |
| SP095     | Δ                   | Δ              | _                         |  |
| SP096     | 0                   | 0              | _                         |  |
| SP097     | 0                   | 0              | 0                         |  |
| SP098     | 0                   | 0              | _                         |  |
| SP099     | 0                   | 0              | _                         |  |
| SP100     | 0                   | 0              | _                         |  |
| SP101     | 0                   | 0              |                           |  |
|           | 0                   |                | _                         |  |
| SP102     |                     | 0              | _<br>O                    |  |
| SP103     | 0                   | 0              | 0                         |  |
| SP104     | 0                   | 0              | _                         |  |
| SP105     | 0                   | 0              | _                         |  |
| SP106     | 0                   | 0              | _                         |  |
| SP107     | 0                   | 0              | _                         |  |
| SP108     | 0                   | 0              | _                         |  |
| SP109     | 0                   | 0              | _                         |  |
| SP110     | _                   | 0              | _                         |  |
| SP111     | _                   | 0              | _                         |  |
| SP112     | _                   | 0              | _                         |  |
| SP113     | _                   | 0              | _                         |  |
| SP114     | 0                   | 0              | 0                         |  |
| SP115     | Δ                   | Δ              | _                         |  |
| SP116     | _                   | _              | _                         |  |
| SP117     | Δ                   | _              | _                         |  |
| SP118     | Δ                   | Δ              | _                         |  |
| SP119     | 0                   | _              | _                         |  |
| SP120     | 0                   | _              | _                         |  |
| SP121     | 0                   | _              | _                         |  |
| SP122     | 0                   | _              | _                         |  |
| SP123     | 0                   | _              | _                         |  |
| SP124     | 0                   | _              | _                         |  |
| SP125     | 0                   | _              | _                         |  |
| SP125     |                     | <del>-</del>   | _                         |  |
|           | <del>-</del>        | _              | _                         |  |
| SP127     | <del>-</del>        | _              | _                         |  |
| SP128     |                     | _              | _                         |  |
| SP129     | 0                   | _              | 0                         |  |
| SP130     | 0                   | _              | _                         |  |
| SP131     | 0                   | _              | _                         |  |

| Corresponding model |                  |                |               |  |
|---------------------|------------------|----------------|---------------|--|
|                     |                  | Spindle-       |               |  |
| Parameter           | MDS-B-<br>SP/SPH | MDS-B-<br>SPJ2 | type<br>servo |  |
| SP132               | 0                | -              | _             |  |
| SP133               | 0                | _              | _             |  |
| SP134               | 0                | _              | _             |  |
| SP135               | 0                | _              | _             |  |
| SP136               | 0                | -              | -             |  |
| SP137               | 0                | -              | -             |  |
| SP138               | 0                | -              | _             |  |
| SP139               | 0                | _              | _             |  |
| SP140               | 0                | -              | _             |  |
| SP141               | 0                | _              | -             |  |
| SP142               | 0                | _              | _             |  |
| SP143               | 0                | _              | -             |  |
| SP144               | 0                | _              | _             |  |
| SP145               | 0                | _              | _             |  |
| SP146               | 0                | _              | -             |  |
| SP147               | 0                | _              | _             |  |
| SP148               | 0                | _              | _             |  |
| SP149               | 0                | _              | 0             |  |
| SP150               | 0                | _              | 0             |  |
| SP151               | 0                | _              | 0             |  |
| SP152               | 0                | _              | 0             |  |
| SP153               | 0                | _              | _             |  |
| SP154               | 0                | _              | _             |  |
| SP155               | 0                | _              | _             |  |
| SP156               | Δ                | _              | _             |  |
| SP157               | _                | _              | _             |  |
| SP158               | _                | _              | _             |  |
| SP159               | 0                | _              | _             |  |
| SP160               | 0                | _              | _             |  |
| SP161               | 0                | _              | _             |  |
| SP162               | 0                | _              | _             |  |
| SP163               | 0                | _              | _             |  |
| SP164               | 0                | _              | _             |  |
| SP165               | 0                | _              | _             |  |
| SP166               | 0                | _              | _             |  |
| SP167               | 0                | _              | _             |  |
| SP168               | 0                | _              | _             |  |
| SP169               | 0                | _              | _             |  |
| SP170               | 0                | _              | _             |  |
| SP171               | _                | _              | _             |  |
| SP172               | _                | _              | _             |  |
| SP173               | -                | _              | _             |  |
| SP174               | _                | _              | _             |  |
| SP175               | _                | _              | _             |  |
| SP176               | _                | _              | _             |  |
| SP177               | 0                | 0              | _             |  |
| SP178               | 0                | 0              | _             |  |

O: Valid,  $\Delta$ : Fixed value

| O. Vallu, A. Fiz | Corresponding model |      |            |  |
|------------------|---------------------|------|------------|--|
| Parameter        | MDS-B- MDS-B        |      | Custonalla |  |
|                  | SP/SPH              | SPJ2 | servo      |  |
| SP179            | 0                   | 0    | _          |  |
| SP180            | 0                   | 0    | _          |  |
| SP181            | 0                   | 0    | _          |  |
| SP182            | 0                   | 0    | _          |  |
| SP183            | 0                   | 0    | _          |  |
| SP184            | _                   | Δ    | _          |  |
| SP185            | 0                   | 0    | _          |  |
| SP186            | 0                   | 0    | _          |  |
| SP187            | 0                   | 0    | _          |  |
| SP188            | 0                   | 0    | _          |  |
| SP189            | 0                   | _    | _          |  |
| SP190            | 0                   | _    | _          |  |
| SP191            | _                   | _    | -          |  |
| SP192            | _                   | -    | -          |  |
| SP193            | 0                   | 0    | _          |  |
| SP194            | 0                   | 0    | _          |  |
| SP195            | 0                   | 0    | _          |  |
| SP196            | 0                   | 0    | _          |  |
| SP197            | _                   | _    | _          |  |
| SP198            | 0                   | 0    | _          |  |
| SP199            | 0                   | 0    | _          |  |
| SP200            | 0                   | 0    | _          |  |
| SP201            | 0                   | 0    | _          |  |
| SP202            | 0                   | 0    | _          |  |
| SP203            | 0                   | 0    | _          |  |
| SP204            | _                   | _    | _          |  |
| SP205            | _                   | _    | _          |  |
| SP206            | _                   | _    | _          |  |
| SP207            | _                   | _    | _          |  |
| SP208            | _                   | _    | _          |  |
| SP209            | _                   | _    | _          |  |
| SP210            | _                   | _    | _          |  |
| SP211            | <u> </u>            | _    | _          |  |
| SP212            |                     | _    | _          |  |
| SP213            | <del> </del>        | _    | _          |  |
| SP214            | 0                   | 0    | _          |  |
| SP215            | 0                   | 0    | _          |  |
| SP216            | 0                   | 0    | _          |  |
| SP217            | 0                   | 0    | _          |  |
| SP218            | 0                   | 0    | _          |  |
| SP219            | 0                   | 0    | _          |  |
| SP219            | 0                   | 0    | _          |  |
| SP221            | 0                   | _    | _          |  |
| SP222            | 0                   | _    | _          |  |
| SP223            | Δ                   | _    | _          |  |
| SP224            | $\Delta$            | _    | _          |  |
| SP225            | 0                   | _    | _          |  |
| 01 220           |                     |      |            |  |

| Ì              |                  | Corresponding model |               |  |  |
|----------------|------------------|---------------------|---------------|--|--|
|                |                  | Spindle-            |               |  |  |
| Parameter      | MDS-B-<br>SP/SPH | MDS-B-<br>SPJ2      | type<br>servo |  |  |
| SP226          | 0                | _                   | _             |  |  |
| SP227          | 0                | _                   | _             |  |  |
| SP228          | 0                | _                   | _             |  |  |
| SP229          | 0                | _                   | _             |  |  |
| SP230          | _                | _                   | _             |  |  |
| SP231          | _                | _                   | _             |  |  |
| SP232          | _                | _                   | _             |  |  |
| SP233          | 0                | _                   | _             |  |  |
| SP234          | 0                | -                   | _             |  |  |
| SP235          | 0                | _                   | _             |  |  |
| SP236          | Δ                | _                   | _             |  |  |
| SP237          | _                | -                   | _             |  |  |
| SP238          | _                | _                   | _             |  |  |
| SP239          | _                | _                   | _             |  |  |
| SP240          | _                | _                   | _             |  |  |
| SP241          | _                | _                   | _             |  |  |
| SP242          | Δ                | _                   | _             |  |  |
| SP243          | Δ                | _                   | _             |  |  |
| SP244          | Δ                | _                   | _             |  |  |
| SP245          | 0                | _                   | _             |  |  |
| SP246          | Δ                | _                   | _             |  |  |
| SP247          |                  | _                   | _             |  |  |
| SP248          | _                | _                   | _             |  |  |
| SP249          | 0                | _                   | _             |  |  |
| SP250          | 0                | _                   | _             |  |  |
| SP251          | _                | _                   | _             |  |  |
| SP252          | _                | _                   |               |  |  |
| SP253          | 0                | 0                   |               |  |  |
| SP254          | 0                | 0                   | _             |  |  |
| SP255          | 0                | 0                   | _             |  |  |
| SP256          | 0                | 0                   | _             |  |  |
|                | Δ                | Δ                   | _             |  |  |
| SP257<br>SP258 | $\Delta$         | $\Delta$            | _             |  |  |
|                |                  |                     | _             |  |  |
| SP259          | Δ                | Δ                   | _             |  |  |
| SP260          | Δ                | Δ                   | _             |  |  |
| SP261          | Δ                | Δ                   | _             |  |  |
| SP262          | Δ                | Δ                   | _             |  |  |
| SP263          | Δ                | Δ                   | _             |  |  |
| SP264          | Δ                | Δ                   | _             |  |  |
| SP265          | Δ                | Δ                   | _             |  |  |
| SP266          | Δ                | Δ                   | _             |  |  |
| SP267          | Δ                | Δ                   | _             |  |  |
| SP268          | Δ                | Δ                   | _             |  |  |
| SP269          | Δ                | Δ                   | -             |  |  |
| SP270          | Δ                | Δ                   | _             |  |  |
| SP271          | Δ                | Δ                   | _             |  |  |
| SP272          | Δ                | Δ                   | _             |  |  |

O: Valid,  $\Delta$ : Fixed value

| Corresponding model |                   |                |               |  |
|---------------------|-------------------|----------------|---------------|--|
|                     | Cnindle           |                |               |  |
| Parameter           | MDS-B-<br>SP/SPH  | MDS-B-<br>SPJ2 | type<br>servo |  |
| SP273               | $\Delta$          | Δ              | _             |  |
| SP274               | Δ                 | Δ              | _             |  |
| SP275               | Δ                 | Δ              | _             |  |
| SP276               | Δ                 | Δ              | _             |  |
| SP277               | Δ                 | Δ              | _             |  |
| SP278               | Δ                 | Δ              | _             |  |
| SP279               | Δ                 | Δ              | _             |  |
| SP280               | Δ                 | Δ              | _             |  |
| SP281               | Δ                 | Δ              | _             |  |
| SP282               | Δ                 | Δ              | _             |  |
| SP283               | Δ                 | Δ              | _             |  |
| SP284               | Δ                 | Δ              | _             |  |
| SP285               | Δ                 | Δ              | _             |  |
| SP286               | Δ                 | Δ              | _             |  |
| SP287               | Δ                 | Δ              | _             |  |
| SP288               | Δ                 | Δ              | _             |  |
| SP289               | Δ                 | Δ              | _             |  |
| SP290               | Δ                 | Δ              | _             |  |
| SP291               | Δ                 | Δ              | _             |  |
| SP292               | Δ                 | Δ              | _             |  |
| SP293               | Δ                 | Δ              | _             |  |
| SP294               | 0                 |                | _             |  |
| SP295               | 0                 | _              | _             |  |
| SP296               | Δ                 |                | _             |  |
| SP297               | $\Delta$          | _              | _             |  |
| SP298               | $\Delta$          |                | _             |  |
| SP299               | $\Delta$          | _              | _             |  |
| SP300               | $\Delta$          | _              | _             |  |
| <b></b>             | Δ                 | _              | _             |  |
| SP301               |                   | _              | _             |  |
| SP302               | $\Delta$ $\Delta$ |                | _             |  |
| SP303               |                   | _              | _             |  |
| SP304               | Δ                 | _              | _             |  |
| SP305               | Δ                 | _              | _             |  |
| SP306               | Δ                 | _              | _             |  |
| SP307               | Δ                 | _              | _             |  |
| SP308               | Δ                 | _              | _             |  |
| SP309               | Δ                 | _              | _             |  |
| SP310               | Δ                 | _              | _             |  |
| SP311               | Δ                 | _              | _             |  |
| SP312               | Δ                 | _              | _             |  |
| SP313               | Δ                 | _              | _             |  |
| SP314               | Δ                 | Δ              | _             |  |
| SP315               | Δ                 | Δ              | _             |  |
| SP316               | Δ                 | Δ              | _             |  |
| SP317               | Δ                 | Δ              | _             |  |
| SP318               | Δ                 | Δ              | _             |  |
| SP319               | Δ                 | Δ              | _             |  |

| <del>                                   </del> |                  |                | Corresponding model |  |  |  |
|------------------------------------------------|------------------|----------------|---------------------|--|--|--|
| Parameter                                      | Cnin             |                |                     |  |  |  |
| -                                              | MDS-B-<br>SP/SPH | MDS-B-<br>SPJ2 | type<br>servo       |  |  |  |
| SP320                                          | Δ                | Δ              | ı                   |  |  |  |
| SP321                                          | Δ                | -              | -                   |  |  |  |
| SP322                                          | Δ                | _              | -                   |  |  |  |
| SP323                                          | Δ                | _              | -                   |  |  |  |
| SP324                                          | Δ –              |                | _                   |  |  |  |
| SP325                                          | Δ                | _              | ı                   |  |  |  |
| SP326                                          | Δ                | _              | 1                   |  |  |  |
| SP327                                          | Δ                | -              | _                   |  |  |  |
| SP328                                          | Δ                | _              | -                   |  |  |  |
| SP329                                          | Δ                | -              | -                   |  |  |  |
| SP330                                          | Δ                | _              | -                   |  |  |  |
| SP331                                          | Δ                | -              | -                   |  |  |  |
| SP332                                          | Δ                | _              | _                   |  |  |  |
| SP333                                          | Δ                | _              | _                   |  |  |  |
| SP334                                          | Δ                | _              | -                   |  |  |  |
| SP335                                          | Δ                | _              | _                   |  |  |  |
| SP336                                          | Δ                | _              | -                   |  |  |  |
| SP337                                          | Δ                | _              | _                   |  |  |  |
| SP338                                          | Δ                | _              | 1                   |  |  |  |
| SP339                                          | Δ                | _              | _                   |  |  |  |
| SP340                                          | Δ                | _              | 1                   |  |  |  |
| SP341                                          | Δ                | _              | _                   |  |  |  |
| SP342                                          | Δ                | _              | 1                   |  |  |  |
| SP343                                          | Δ                | _              | 1                   |  |  |  |
| SP344                                          | Δ                | _              | _                   |  |  |  |
| SP345                                          | Δ                | _              | _                   |  |  |  |
| SP346                                          | Δ                | _              | _                   |  |  |  |
| SP347                                          | Δ                | _              | _                   |  |  |  |
| SP348                                          | Δ                | _              | 1                   |  |  |  |
| SP349                                          | Δ                | _              | _                   |  |  |  |
| SP350                                          | Δ                | _              | _                   |  |  |  |
| SP351                                          | Δ                | _              | 1                   |  |  |  |
| SP352                                          | Δ                | _              | _                   |  |  |  |
| SP353                                          | Δ                | _              | 1                   |  |  |  |
| SP354                                          | Δ                | _              | -                   |  |  |  |
| SP355                                          | Δ                | _              | ı                   |  |  |  |
| SP356                                          | Δ                | _              | _                   |  |  |  |
| SP357                                          | Δ                | _              | _                   |  |  |  |
| SP358                                          | 0                | _              | _                   |  |  |  |
| SP359                                          | 0                | _              | _                   |  |  |  |
| SP360                                          | Δ                | _              | _                   |  |  |  |
| SP361                                          | Δ                | _              | _                   |  |  |  |
| SP362                                          | Δ                | _              | _                   |  |  |  |
| SP363                                          | Δ                | _              | _                   |  |  |  |
| SP364                                          | Δ                | -              | _                   |  |  |  |
| SP365                                          | Δ                | _              | _                   |  |  |  |
| SP366                                          | Δ                | _              | _                   |  |  |  |

### 4.8 Spindle Parameters

### 4.8.2 Spindle Parameters

O: Valid,  $\Delta$ : Fixed value

|           | Corresponding model |                |                           |  |  |
|-----------|---------------------|----------------|---------------------------|--|--|
| Parameter | MDS-B-<br>SP/SPH    | MDS-B-<br>SPJ2 | Spindle-<br>type<br>servo |  |  |
| SP367     | Δ                   | -              | -                         |  |  |
| SP368     | Δ                   | -              | -                         |  |  |
| SP369     | Δ                   | _              | _                         |  |  |
| SP370     | Δ                   | _              | _                         |  |  |
| SP371     | Δ                   | _              | _                         |  |  |
| SP372     | Δ                   | _              | _                         |  |  |
| SP373     | Δ                   | _              | _                         |  |  |
| SP374     | Δ                   | _              | _                         |  |  |
| SP375     | Δ                   | _              | _                         |  |  |

|           | Corre            | Corresponding model |                           |  |
|-----------|------------------|---------------------|---------------------------|--|
| Parameter | MDS-B-<br>SP/SPH | MDS-B-<br>SPJ2      | Spindle-<br>type<br>servo |  |
| SP376     | Δ                | -                   | -                         |  |
| SP377     | Δ                | -                   | -                         |  |
| SP378     | Δ                | -                   | -                         |  |
| SP379     | Δ                | _                   | ı                         |  |
| SP380     | Δ                | _                   | 1                         |  |
| SP381     | Δ                | _                   | ı                         |  |
| SP382     | Δ                | _                   | - 1                       |  |
| SP383     | Δ                | _                   | - 1                       |  |
| SP384     | Δ                | _                   | -                         |  |

For parameters marked with an "\*" in the tables, turn the NC power OFF after setting. The parameters will be valid after the power is turned ON again.

The "fixed control constants" and "fixed control bits" in this section are set by Mitsubishi. Set these to "0"

unless designated in particular.

| #                  | ltem                 |      | m                                                                                 | Details                                                                                                    | Setting<br>range<br>(unit)          | Standard setting |
|--------------------|----------------------|------|-----------------------------------------------------------------------------------|----------------------------------------------------------------------------------------------------|-------------------------------------|------------------|
| 3201               | SP001                | PGM  | Magnetic detector and motor built-in encoder orientation- mode position loop gain | As the set value is larger, the orientation time becomes shorter and servo rigidity is increased. On the contrary, however, vibration is increased and the machine becomes likely to overshoot.                                 | 0 to 1000<br>(0.1 1/s)              | 100              |
| 3202               | SP002                | PGE  | Encoder<br>orientation-<br>mode position<br>loop gain                             | As the set value is larger, the orientation time becomes shorter and servo rigidity is increased. On the contrary, however, vibration is increased and the machine becomes likely to overshoot.                                 | 0 to 1000<br>(0.1 1/s)              | 100              |
| 3203               | SP003                | PGC0 | C-axis non-<br>cutting<br>position loop<br>gain                                   | Set the position loop gain in C-axis non-cutting mode. During non-cutting (rapid traverse, etc.) with the C axis control, this position loop gain setting is valid.                                                             | 1 to 100<br>(1/s)                   | 15               |
| 3204               | SP004                | OINP | Orientation in-<br>position width                                                 | Set the position error range in which an orientation completion signal is output.                                                                                                    | 1 to 2880<br>(1/16°)                | 16               |
| 3205               | SP005                | OSP* | Orientation<br>mode<br>changing<br>speed limit<br>value                           | Set the motor speed limit value to be used when the speed loop is changed to the position loop in orientation mode. When this parameter is set to "0", SP017 (TSP) becomes the limit value.                                     | 0 to 32767<br>(r/min)               | 0                |
| 3206               | SP006                | CSP  | Orientation<br>mode<br>deceleration<br>rate                                       | As the set value is larger, the orientation time becomes shorter. On the contrary, however, the machine becomes likely to overshoot.                                                                                            | 1 to 1000                           | 20               |
| 3207               | SP007                | OPST | Inposition<br>shift amount<br>for orientation                                     | For SP/SPH, spindle-type servo  Set the stop position for orientation.  (1) Motor built-in encoder, encoder:     Set the value by dividing 360° by 4096.  (2) Magnetic detector:     Divide –5 to +5° by 1024 and put 0° for 0. | (1) 0 to 4095<br>(2) -512 to<br>512 | 0                |
|                    |                      |      |                                                                                   | For others  Set the stop position for orientation. Set the value by dividing 360° by 4096.                                                                                                    | 0 to 4095                           | 0                |
| 3208               | SP008                |      |                                                                                   | Not used. Set to "0".                                                                                                    | 0                                   | 0                |
| 3209               | SP009                | PGT  | Synchronous<br>tapping<br>position loop<br>gain                                   | Set the spindle position loop gain in synchronous tapping mode.                                                                                                    | 1 to 10 (1/s)                       | 15               |
| 3210               | SP010                | PGS  | Spindle<br>synchronous<br>position loop<br>gain                                   | Set the spindle position loop gain in spindle synchronization mode.                                                                                                    | 1 to 100<br>(1/s)                   | 15               |
| 3211<br>to<br>3216 | SP011<br>to<br>SP016 |      |                                                                                   | Use not possible.                                                                                                    | 0                                   | 0                |

| #    |       | Iter   | n                                                                 | Details                                                                                                    | Setting<br>range<br>(unit) | Standard setting |
|------|-------|--------|-------------------------------------------------------------------|----------------------------------------------------------------------------------------------------|----------------------------|------------------|
| 3217 | SP017 | TSP*   | Maximum                                                           | For spindle-type servo                                                                                                    | 1 to 10000                 | 5000             |
|      |       |        | motor speed                                                       | Set the maximum motor speed of the spindle.                                                                                                    | (r/min)                    |                  |
|      |       |        |                                                                   | For other cases                                                                                                    | 1 to 32767                 | 6000             |
|      |       |        |                                                                   | Set the maximum motor speed of the spindle motor.                                                                                                   | (r/min)                    |                  |
| 3218 | SP018 | ZSP*   | Motor zero<br>speed                                               | Set the motor speed for which zero-speed output is performed.                                                                                       | 1 to 1000<br>(r/min)       | 50               |
| 3219 | SP019 | CSN1*  | Speed<br>cushion 1                                                | Set the time constant for a speed command from "0" to the maximum speed. (This parameter is invalid in position loop mode.)                         | 0 to 32767<br>(10ms)       | 30               |
| 3220 | SP020 | SDTS*  |                                                                   | For spindle-type servo                                                                                                    | 1 to 10000                 | 500              |
|      |       |        | detection set<br>value                                            | Set the motor speed so for which speed detection output is performed. Usually, the setting value is 10% of SP017 (TSP).                             | (r/min)                    |                  |
|      |       |        |                                                                   | For other cases                                                                                                    | 0 to 32767                 | 600              |
|      |       |        |                                                                   | Set the motor speed for outputting the speed detection. Normally, set a value 10% of SP017 (TSP).                                                   | (r/min)                    |                  |
| 3221 | SP021 | TLM1*  | Torque limit 1                                                    | Set the torque limit rate for torque limit signal 001.                                                                                              | 0 to 120 (%)               | 10               |
| 3222 | SP022 | VGNP1* | Speed loop<br>gain<br>proportional<br>term under<br>speed control | Set the speed loop proportional gain in speed control mode. When the gain is increased, response is improved but vibration and sound become larger. | 0 to 1000<br>(1/s)         | 63               |
| 3223 | SP023 | VGNI1* | Speed loop<br>gain integral<br>term under<br>speed control        | Set the speed loop integral gain in speed control mode. Usually, set a value in proportion to SP022 (VGNP1).                                        | 0 to 1000<br>(0.1 1/s)     | 60               |
| 3224 | SP024 |        |                                                                   | Not used. Set to "0".                                                                                                    | 0                          | 0                |
| 3225 | SP025 | =      | Spindle gear teeth count 1                                        | Set the number of gear teeth of the spindle corresponding to gear 000.                                                                              | 1 to 32767                 | 1                |
| 3226 | SP026 | GRA2*  | Spindle gear teeth count 2                                        | Set the number of gear teeth of the spindle corresponding to gear 001.                                                                              | 1 to 32767                 | 1                |
| 3227 | SP027 | GRA3*  | Spindle gear teeth count 3                                        | Set the number of gear teeth of the spindle corresponding to gear 010.                                                                              | 1 to 32767                 | 1                |
| 3228 | SP028 | GRA4*  | Spindle gear teeth count 4                                        | Set the number of gear teeth of the spindle corresponding to gear 011.                                                                              | 1 to 32767                 | 1                |
| 3229 | SP029 | GRB1*  | Motor shaft<br>gear teeth<br>count 1                              | Set the number of gear teeth of the motor shaft corresponding to gear 000.                                                                          | 1 to 32767                 | 1                |
| 3230 | SP030 | GRB2*  | Motor shaft<br>gear teeth<br>count 2                              | Set the number of gear teeth of the motor shaft corresponding to gear 001.                                                                          | 1 to 32767                 | 1                |
| 3231 | SP031 | GRB3*  | Motor shaft<br>gear teeth<br>count 3                              | Set the number of gear teeth of the motor shaft corresponding to gear 010.                                                                          | 1 to 32767                 | 1                |
| 3232 | SP032 | GRB4*  | Motor shaft<br>gear teeth<br>count 4                              | Set the number of gear teeth of the motor shaft corresponding to gear 011.                                                                          | 1 to 32767                 | 1                |

| #    | ltem         |                       | Setting Details range (unit)                                                                                                    | Standard setting |
|------|--------------|-----------------------|----------------------------------------------------------------------------------------------------|------------------|
| 3233 | SP033 SFNC1* | Spindle<br>function 1 | Set the spindle function 1 in bit units.  F E D C B A 9 8  poff hzs ront  7 6 5 4 3 2 1 0  Sttk dflt 1a2m  (Note) Always set "0" for the empty bits.  bit Name Meaning when set to 0 Meaning when set to 1 1 amplifier 2 motor function: Valid 1 dflt Default motor: Main Default motor: Sub 2 sftk SF-TK card invalid SF-TK card valid 3 SF-TK card valid SF-TK card valid 5 6 7 8 9 A B This is a fixed control bit.  This is a fixed control bit.  D E hzs F poff                                     | 0000             |
| 3234 | SP034 SFNC2* | Spindle function 2    | For SP/SPH  Set the spindle function 2 in bit units.  F E D C B A 9 8  7 6 5 4 3 2 1 0    mkc2 mkch invm mts1  (Note) Always set "0" for the empty bits.    bit   Name   Meaning when set to 0   Meaning when set to 1     0 mts1   Special motor constant invalid   Special motor constant setting valid     1 invm   A general-purpose motor FV control invalid   2 mkch   Winding switch function invalid   3 mkc2   This is a fixed control bit.     4   5   6   7   8   9     A   B   C   D   E   F | 0000             |

| Set the spindle function 2 in bit units. | # Item                               | Details                                  | Setting<br>range<br>(unit)     | Standard setting |
|------------------------------------------|--------------------------------------|------------------------------------------|--------------------------------|------------------|
| C                                        | 3235 SP035 SFNC3* Spindle function 3 | Set the spindle function 2 in bit units. | 0000 to<br>FFFF<br>HEX setting | 0000             |

| #    |        | Item     |            |          |              |                         | Det                   | ails   |                    |          |         | Setting<br>range<br>(unit) | Standard setting |
|------|--------|----------|------------|----------|--------------|-------------------------|-----------------------|--------|--------------------|----------|---------|----------------------------|------------------|
|      |        |          |            | For      | SPJ2         |                         |                       |        |                    |          |         | 0000 to                    | 0000             |
|      |        |          |            | Set t    | the sp       | <br>indle fun           | ction 3               | in bit | t units.           |          |         | FFFF                       |                  |
|      |        |          |            | F        | -            |                         | С                     | В      | Α                  | 9        | 8       | HEX setting                |                  |
|      |        |          |            |          |              |                         |                       |        |                    |          |         |                            |                  |
|      |        |          |            | <u> </u> | -            | <del></del>             |                       |        |                    |          |         |                            |                  |
|      |        |          |            | 7        | 6            | 5 5                     | 4                     | 3      | 2                  | 1        | 0       |                            |                  |
|      |        |          |            |          |              |                         |                       |        | hbsd               |          | hwid    |                            |                  |
|      |        |          |            | (No      | te) /        | Always se               | et "0" fo             | or the | empty              | bits.    |         |                            |                  |
|      |        |          |            | bit      | Name         | Meaning                 |                       | t to 0 | Meaning            |          |         |                            |                  |
|      |        |          |            | 0        | hwid         | H-coil wide constant of | e-range<br>output inv | alid   | H-coil wi constant | output   | yalid   |                            |                  |
|      |        |          |            | 2        | hbsd         | H-coil bas              | e slide in            | valid  | H-coil ba          | se slide | valid   |                            |                  |
|      |        |          |            | 3        | Hood         | TT COII DGC             | o ondo m              | valia  | 11 0011 50         | oo onac  | y valia |                            |                  |
|      |        |          |            | 5        |              |                         |                       |        |                    |          |         |                            |                  |
|      |        |          |            | 6        |              |                         |                       |        |                    |          |         |                            |                  |
|      |        |          |            | 7        |              |                         |                       |        |                    |          |         |                            |                  |
|      |        |          |            | 9        |              |                         |                       |        |                    |          |         |                            |                  |
|      |        |          |            | A<br>B   |              |                         |                       |        |                    |          |         |                            |                  |
|      |        |          |            | С        |              |                         |                       |        |                    |          |         |                            |                  |
|      |        |          |            | D<br>E   |              |                         |                       |        |                    |          |         |                            |                  |
|      |        |          |            | F        |              |                         |                       |        |                    |          |         |                            |                  |
| 3236 | SP036  | SFNC4*   | Spindle    | Set t    | the sn       | indle fun               | ction 4               | in hit | t units            |          |         | 0000 to                    | 0000             |
| 0200 | 01 000 | 31 NO4*  | function 4 | F        | -            |                         | C                     | В      | A A                | 9        | 8       | FFFF                       | 0000             |
|      |        |          |            |          |              |                         |                       |        |                    |          | dssm    | HEX setting                |                  |
|      |        |          |            |          |              |                         |                       |        |                    | doilli   | ucom    |                            |                  |
|      |        |          |            | 7        | 6            | 5 5                     | 4                     | 3      | 2                  | 1        | 0       |                            |                  |
|      |        |          |            |          |              | enc2                    | enc1                  | mag    | 2 mag1             | plg2     | plg1    |                            |                  |
|      |        |          |            | (Not     | <b>e)</b> A  | lways se                | t "0" fo              | r the  | empty I            | oits.    |         |                            |                  |
|      |        |          |            |          |              | Meaning v               |                       |        | Meaning            |          |         |                            |                  |
|      |        |          |            | 0        | plg1<br>plg2 | PLG of mo               |                       |        | PLG of n           |          |         |                            |                  |
|      |        |          |            | 2        | mag1         | MAG of m                | otor 1 va             | lid    | MAG of I           | motor 1  | invalid |                            |                  |
|      |        |          |            | 3        | mag2<br>enc1 | MAG of m                |                       |        | MAG of r           |          |         |                            |                  |
|      |        |          |            | 5        | enc2         | ENC of mo               | otor 2 va             | lid    | ENC of r           | notor 2  | invalid |                            |                  |
|      |        |          |            | 6<br>7   |              |                         |                       |        |                    |          |         |                            |                  |
|      |        |          |            | 8        | dssm         | Speedome<br>valid       | eter outp             | ut     | Speedor<br>invalid | neter o  | utput   |                            |                  |
|      |        |          |            | 9        | dslm         | Load mete               | er output             | valid  | Load me invalid    | ter outp | out     |                            |                  |
|      |        |          |            | A        |              |                         |                       |        |                    |          |         |                            |                  |
|      |        |          |            | В        |              |                         |                       |        |                    |          |         |                            |                  |
|      |        |          |            | D        |              |                         |                       |        |                    |          |         |                            |                  |
|      |        |          |            | E<br>F   |              |                         |                       |        |                    |          |         |                            |                  |
|      |        | <u> </u> |            | <u> </u> |              | ļ                       |                       |        | !                  |          |         |                            |                  |

| #    |       | Item   |                    | Details                                        |       |                                                          |                                                                                                    |                                                                                                    |         |                                                                                                    |                                       | Setting<br>range<br>(unit) | Standard setting               |      |
|------|-------|--------|--------------------|------------------------------------------------|-------|----------------------------------------------------------|----------------------------------------------------------------------------------------------------|----------------------------------------------------------------------------------------------------|---------|----------------------------------------------------------------------------------------------------|---------------------------------------|----------------------------|--------------------------------|------|
| 3237 | SP037 | SFNC5* | Spindle function 5 | Set F sp 7 (Not                                | lg dr | oindle<br>E<br>olg<br>6<br>Alwa<br>Me<br>inva<br>Magorie | 5  ys ser  aning vocader of a lid gnet deentation                                                                                                    | C  4  t "0" fo  when se rientation                                                                                                    | 3 r the | 2                                                                                                    | 1 mago<br>pits.<br>g when<br>oriental | tion                       | 0000 to<br>FFFF<br>HEX setting | 0000 |
|      |       |        |                    | 6<br>7<br>8<br>9<br>A<br>B<br>C<br>D<br>E<br>F | or    | Fixe<br>Fixe<br>Fixe<br>Fixe<br>or bir                   | ed conted conted | rol bit rol bit rol bit 2, do n                                                                                                    | ot se   | Monitoring position orientation orientatio | loop or<br>on-mode                    |                            | 0000 to                        | 0000 |
|      |       |        |                    |                                                |       |                                                          | le fun                                                                                                    | ction 5                                                                                                    | in bi   | t units.                                                                                                    | 9                                     | 8<br>nstv                  | 0000 to<br>FFFF<br>HEX setting | 0000 |
|      |       |        |                    | 7 (Noo bit 0 1 2 3 4 5 6 7 8 9 A B C D E F     |       | Me<br>End<br>inva<br>PLO                                 | aning vocader of alid                                                                                                    | 4  et "0" for when se rientation investigation investigati | ralid   | plgo empty  Meaning Encoder valid  PLG ories  Monitoring position orientation                                                                                                    | g when<br>oriental<br>entation        | 0 enco                     |                                |      |

| #         | Item         |                    |              |                                                                    |                                                                                                    |                                                                                                    | Det                                                                                                    | ails                                                              |                                                                                                    |                                                                                                    |                                                                                                    | Setting<br>range<br>(unit) | Standard setting |
|-----------|--------------|--------------------|--------------|--------------------------------------------------------------------|----------------------------------------------------------------------------------------------------|----------------------------------------------------------------------------------------------------|----------------------------------------------------------------------------------------------------|-------------------------------------------------------------------|----------------------------------------------------------------------------------------------------|----------------------------------------------------------------------------------------------------|----------------------------------------------------------------------------------------------------|----------------------------|------------------|
| #<br>3238 | SP038 SFNC6* | Spindle function 6 | Set   F   Op | pftm plg2 tdn adin orm vfbs sdt2 pl80 lmnp dcsn XFzs iqsv lmx oplp | oince = nx   Me   Me   Prince   Prince | adin ays set eaning vector for the control of the control of the c | ction 6 C XFzs  4 tdn t "0" for when seed back action invalored pulse and x2 invalored pulse and x2 invalored puls | on bit B dcsr 3 plg2 or the to 0 during id serial ralid valid emo | empty I  Meaning Decelera special a  Encoder commun Semi-clc output si  Orientati valid  Open loc valid  t units. A | gwhen tition sto larm va feedbactication va gnal x2 on start  pp opera  g  the properation of the properation of the properatio | p during lid ck serial valid se valid se valid set valid set valid | range                      |                  |
|           |              |                    | 4<br>5       | oplp                                                               |                                                                                                    | pen loop<br>valid                                                                                                    | operation                                                                                                    | on                                                                | Open loc valid                                                                                                    | op opera                                                                                                    | ation                                                                                                    |                            |                  |

| #    |       | Item  | 1         |          | De                                                                     | Setting<br>range<br>(unit)     | Standard setting               |      |
|------|-------|-------|-----------|----------|------------------------------------------------------------------------|--------------------------------|--------------------------------|------|
| 3239 | SP039 | ATYP* | Amplifier | For SP/  | SPH                                                                    |                                | 0000 to                        | 0000 |
|      |       |       | type      | Set each | amplifier type.  n amplifier type of ameter corresponder.  n and MDS-l | onds to MDS-A-SP (version      | FFFF<br>HEX setting            |      |
|      |       |       |           | Pa       | rameter setting                                                        | Amplifier type                 |                                |      |
|      |       |       |           |          | 0000                                                                   | _                              |                                |      |
|      |       |       |           |          | 0001                                                                   | SP - 075                       |                                |      |
|      |       |       |           |          | 0002                                                                   | SP – 15                        |                                |      |
|      |       |       |           |          | 0003                                                                   | SP – 22                        |                                |      |
|      |       |       |           |          | 0004                                                                   | SP – 37                        |                                |      |
|      |       |       |           |          | 0005                                                                   | SP – 55                        |                                |      |
|      |       |       |           |          | 0006                                                                   | SP – 75                        |                                |      |
|      |       |       |           |          | 0007                                                                   | SP – 110                       |                                |      |
|      |       |       |           |          | 8000                                                                   | SP – 150                       |                                |      |
|      |       |       |           |          | 0009                                                                   | SP – 185                       |                                |      |
|      |       |       |           |          | 000A                                                                   | SP – 220                       |                                |      |
|      |       |       |           |          | 000B                                                                   | SP – 260                       |                                |      |
|      |       |       |           |          | 000C                                                                   | SP - 300                       |                                |      |
|      |       |       |           |          | 000D                                                                   | CSP - 370                      |                                |      |
|      |       |       |           |          | 000E                                                                   | CSP - 450                      |                                |      |
|      |       |       |           |          | 000F                                                                   | SP – 04                        |                                |      |
|      |       |       |           |          | 0010                                                                   | SP – 550                       |                                |      |
|      |       |       |           | Set eac  | ——I<br>amplifier type.<br>n amplifier type (                           | or "0".<br>onds to MDS-B-SPJ2. | 0000 to<br>FFFF<br>HEX setting | 0000 |
|      |       |       |           | Pa       | rameter setting                                                        | Amplifier type                 |                                |      |
|      |       |       |           |          | 0000                                                                   | _                              |                                |      |
|      |       |       |           |          | 0001                                                                   | SPJ2 – 02                      |                                |      |
|      |       |       |           |          | 0002                                                                   | SPJ2 – 04                      |                                |      |
|      |       |       |           |          | 0003                                                                   | SPJ2 – 075                     |                                |      |
|      |       |       |           |          | 0004                                                                   | SPJ2 – 15                      |                                |      |
|      |       |       |           |          | 0005                                                                   | SPJ2 – 22                      |                                |      |
|      |       |       |           |          | 0006                                                                   | SPJ2 – 37                      |                                |      |
|      |       |       |           |          | 0007                                                                   | SPJ2 – 55                      |                                |      |
|      |       |       |           |          | 8000                                                                   | SPJ2 – 75                      |                                |      |
|      |       |       |           |          | 0009                                                                   | SPJ2 – 110/110C                |                                |      |
|      |       |       |           |          |                                                                        |                                |                                |      |

| #    |       | Ite   | m          |                   | Det                          | ails                          |                                 | Setting<br>range<br>(unit) | Standard setting |
|------|-------|-------|------------|-------------------|------------------------------|-------------------------------|---------------------------------|----------------------------|------------------|
| 3240 | SP040 | MTYP* | Motor type | For SP/SPI        | 1                            |                               |                                 | 0000 to                    | 0000             |
|      |       |       |            | This parame       | <br>eter is valid w          | hen SP034 (                   | (SENC2)                         | FFFF                       |                  |
|      |       |       |            | bit0 is set to    |                              |                               | (011102)                        | HEX setting                |                  |
|      |       |       |            |                   | ropriate moto                |                               |                                 |                            |                  |
|      |       |       |            | from the sta      | andard motors                | s listed below                | <i>I</i> .                      |                            |                  |
|      |       |       |            | Parameter setting | Motor type                   | Maximum speed                 | Corre-<br>sponding<br>amplifier |                            |                  |
|      |       |       |            | 0000              |                              |                               |                                 |                            |                  |
|      |       |       |            | 0001              | SJ – 2.2A                    | 10000 r/min                   | SP – 22                         |                            |                  |
|      |       |       |            | 0002              | SJ – 3.7A                    | 10000 r/min                   | SP – 37                         |                            |                  |
|      |       |       |            | 0003              | SJ – 5.5A                    | 8000 r/min                    | SP – 55                         |                            |                  |
|      |       |       |            | 0004              | SJ – 7.5A                    | 8000 r/min                    | SP – 75                         |                            |                  |
|      |       |       |            | 0005              | SJ – 11A                     | 6000 r/min                    | SP - 110                        |                            |                  |
|      |       |       |            | 0006              | SJ – 15A                     | 6000 r/min                    | SP – 150                        |                            |                  |
|      |       |       |            | 0007              | SJ – 18.5A                   | 6000 r/min                    | SP – 185                        |                            |                  |
|      |       |       |            | 8000              | SJ – 22A                     | 4500 r/min                    | SP - 220                        |                            |                  |
|      |       |       |            | 0009              | SJ – 26A                     | 4500 r/min<br>4500 r/min      | SP – 260<br>SP – 300            |                            |                  |
|      |       |       |            | 000A<br>000B      | SJ – 30A                     | 4500 1/111111                 | SP - 300                        |                            |                  |
|      |       |       |            | 000B              |                              |                               |                                 |                            |                  |
|      |       |       |            | 000D              |                              |                               |                                 |                            |                  |
|      |       |       |            | 000E              |                              |                               |                                 |                            |                  |
|      |       |       |            | 000F              |                              |                               |                                 |                            |                  |
|      |       |       |            | 0010              |                              |                               |                                 |                            |                  |
|      |       |       |            | 0011              | SJ – N0.75A                  | 10000 r/min                   | SP - 075                        |                            |                  |
|      |       |       |            | 0012              | SJ – N1.5A                   | 10000 r/min                   | SP – 15                         |                            |                  |
|      |       |       |            | 0013              | SJ – N2.2A                   | 10000 r/min                   | SP – 22                         |                            |                  |
|      |       |       |            | 0014              | SJ – N3.7A                   | 10000 r/min                   | SP – 37                         |                            |                  |
|      |       |       |            | 0015              | SJ – N5.5A                   | 8000 r/min                    | SP - 55                         |                            |                  |
|      |       |       |            | 0016              | SJ – N7.5A                   | 8000 r/min                    | SP – 75                         |                            |                  |
|      |       |       |            | 0017              |                              |                               |                                 |                            |                  |
|      |       |       |            | 0018              |                              |                               |                                 |                            |                  |
|      |       |       |            | 0019              |                              |                               |                                 |                            |                  |
|      |       |       |            | 001A              |                              |                               |                                 |                            |                  |
|      |       |       |            | 001A              | SJ – J2.2A                   | 10000 r/min                   | SP – 22                         |                            |                  |
|      |       |       |            | 001B              | SJ – J3.7A                   | 10000 r/min                   | SP – 37                         |                            |                  |
|      |       |       |            | 001C              | SJ – J5.5A                   | 8000 r/min                    | SP – 55                         |                            |                  |
|      |       |       |            | 001D<br>001E      | SJ – J5.5A<br>SJ – J7.5A     | 8000 r/min                    | SP - 55<br>SP - 75              |                            |                  |
|      |       |       |            | 001E<br>001F      | 55 - 57.5A                   | 0000 1/1111[1                 | JF - 13                         |                            |                  |
|      |       |       |            | LUUIF             |                              |                               |                                 |                            |                  |
|      |       |       |            | (Note) The        | e above moto<br>en "SP034 (S | r selection is<br>FNC2)" bit4 | valid only is set to "0".       |                            |                  |
|      |       |       |            | (Continued        | on the next p                | age.)                         |                                 |                            |                  |

| #    |       | ltem  | 1                    |                                                       | Det                                                                                                    |                                                                                                    | Setting<br>range<br>(unit)                                                                                                    | Standard setting               |      |
|------|-------|-------|----------------------|-------------------------------------------------------|----------------------------------------------------------------------------------------------------|----------------------------------------------------------------------------------------------------|----------------------------------------------------------------------------------------------------|--------------------------------|------|
|      |       |       |                      | is set to "0"<br>Set the app                          | eter is valid wheter is valid wheter is valid wheter is valid wheter is valid wheter is and ard motors.                                                                                                    | nen SP034<br>r number by                                                                                                    | / selecting it                                                                                                    | 0000 to<br>FFFF<br>HEX setting | 0000 |
|      |       |       |                      | 1000 1001 1002 1003 1004 1005 1006 1007 1008 1009     | SJ – P0.2A<br>SJ – P0.4A<br>SJ – P0.75A<br>SJ – P1.5A<br>SJ – P2.2A<br>SJ – P3.7A<br>SJ – PF5.5-01<br>SJ – PF7.5-01<br>SJ – PF11-01                                                                                                    | 10000 r/min<br>10000 r/min<br>10000 r/min<br>10000 r/min<br>8000 r/min<br>8000 r/min<br>8000 r/min<br>6000 r/min                                                                                                    | SPJ2 – 02<br>SPJ2 – 04<br>SPJ2 – 075<br>SPJ2 – 15<br>SPJ2 – 22<br>SPJ2 – 37<br>SPJ2 – 55<br>SPJ2 – 75<br>SPJ2 – 110/110C<br>s valid only |                                |      |
| 3241 | SP041 | PTYP* | Power<br>supply type | When this upower supp<br>Set "0" for t<br>signal conn | ection axis.                                                                                                    | connections paramete for the unit                                                                                                    | axis with                                                                                                    | 0000 to<br>FFFF<br>HEX setting | 0000 |
|      |       |       |                      | 1 2 3 4 5 6 7 7                                       | Set the power supp<br>  Select the type from   Power simple   Power simple   Power | n the following upply ptyp ected 81 82 83 84 86 88 89                                                                                                    | Power<br>supply type<br>CR-10<br>CR-15<br>CR-22<br>CR-37<br>CR-55<br>CR-75<br>CR-90                                                      |                                |      |
|      |       |       |                      | 8 rtyp S                                              | in the MI<br>above se<br><b>Example)</b> When<br>stop ii                                                                                                    | DS-B-CV, set a setting values with using an extern CV-260, g value = 0026 supply unit is a unit is a resista                                                                                                    | th "40" added. rnal emergency + 0040 = 0066 a current ance                                                                               |                                |      |
|      |       |       |                      | В                                                     | Select the type from rtyp External resis                                                                                                    | regenerative tor type , and the following   geogenerative tor type , and the following   geogenerative   geogenerative   geoge | -                                                                                                    |                                |      |
|      |       |       |                      | D 1 2 F                                               | Set the driver mode<br>:: MDS-A-V1/V2/SI<br>:: MDS-A-SVJ<br>:: MDS-A-SPJ<br>on the next pa                                                                                                    | P, MDS-B-V1/\                                                                                                    | /2/V3/SP                                                                                                    |                                |      |

| #    |       | Iter   | n                                                                      | Details                                                                                                    | Setting<br>range<br>(unit) | Standard setting                   |
|------|-------|--------|------------------------------------------------------------------------|----------------------------------------------------------------------------------------------------|----------------------------|------------------------------------|
|      |       |        |                                                                        | For SPJ2 (Continued from the previous page.) Select a value from the following table according to the regenerative resistor being used.                                                                                                    |                            |                                    |
|      |       |        |                                                                        | $ \begin{array}{c ccccccccccccccccccccccccccccccccccc$                                                                                                    |                            |                                    |
|      |       |        |                                                                        | 0000         -         -         -           2000         Not connected         -         -           2100         FCUA-RB04         200         60           2200         FCUA-RB075         100         80           2300         FCUA-RB15         60         120           2400         FCUA-RB22         40         155           2500         FCUA-RB37         25         185           2600         FCUA-RB55         20         340           2700         FCUA-RB75/2         30/15         340/680           2800         R-UNIT-1         30         700           2900         R-UNIT-2         15         700           2A00         R-UNIT-3         15         2100           2B00         R-UNIT-4         10         2100           2C00         R-UNIT-5         10         3100 |                            |                                    |
|      |       |        |                                                                        | (Note 1) This setting is also used when two FCUA-RB75/2s are used in parallel as well as one.                                                                                                    |                            |                                    |
| 3242 | SP042 | CRNG*  | C-axis<br>detector<br>range                                            | This parameter is used to set the C-axis detector range.<br>Set "0" for this parameter.                                                                                                    | 0 to 7                     | 0                                  |
| 3243 | SP043 | TRNG*  | Synchronous<br>tapping,<br>spindle<br>synchronous<br>detector<br>range | This parameter is used to set the synchronous tapping or spindle synchronous detector range. Set "0" for this parameter.                                                                                                    | 0 to 7                     | 0                                  |
| 3244 | SP044 | TRANS* | NC communi-<br>cation<br>frequency                                     | Set a frequency of data communication with NC.                                                                                                    | 0 to 32767                 | Standard:<br>0<br>Special:<br>1028 |
| 3245 | SP045 | CSNT   | Dual cushion<br>timer                                                  | Set the cycle to add the increment values in the dual cushion process. Increasing the setting value elongates the dual cushion process, and the changes in the speed during acceleration/deceleration becomes gradual.                                                                                                    | 0 to 1000<br>(ms)          | 0                                  |
| 3246 | SP046 | CSN2*  | Speed<br>command<br>dual cushion                                       | For an acceleration/deceleration time constant defined in SP019 (CSN1), this parameter is used to provide smooth movement only at the start of acceleration/deceleration.  As the value of this parameter is smaller, it moves smoother but the acceleration/deceleration time becomes longer. To make this parameter invalid, set "0".                                                                                                    | 0 to 1000                  | 0                                  |
| 3247 | SP047 | SDTR*  | Speed<br>detection<br>reset value                                      | Set the reset hysteresis width for a speed detection set value defined in SP020 (SDTS).                                                                                                    | 0 to 1000<br>(r/min)       | 30                                 |
| 3248 | SP048 | SUT*   | Speed reach range                                                      | Set the speed deviation rate with respect to the commanded speed for output of the speed reach signal.                                                                                                    | 0 to 100 (%)               | 15                                 |
| 3249 | SP049 | TLM2   | Torque limit 2                                                         | Set the torque limit rate for the torque limit signal 010.                                                                                                    | 1 to 120 (%)               | 20                                 |

| #    |       | Item   | 1                                                                 | Details                                                                                                    | Setting<br>range<br>(unit) | Standard setting |
|------|-------|--------|-------------------------------------------------------------------|----------------------------------------------------------------------------------------------------|----------------------------|------------------|
| 3250 | SP050 | TLM3   | Torque limit 3                                                    | Set the torque limit rate for the torque limit signal 011.                                                                                                    | 0 to 120 (%)               | 30               |
| 3251 | SP051 | TLM4   | Torque limit 4                                                    | Set the torque limit rate for the torque limit signal 100.                                                                                                    | 0 to 120 (%)               | 40               |
| 3252 | SP052 | TLM5   | Torque limit 5                                                    | Set the torque limit rate for the torque limit signal 101.                                                                                                    | 0 to 120 (%)               | 50               |
| 3253 | SP053 | TLM6   | Torque limit 6                                                    | Set the torque limit rate for the torque limit signal 110.                                                                                                    | 0 to 120 (%)               | 60               |
| 3254 | SP054 | TLM7   | Torque limit 7                                                    | Set the torque limit rate for the torque limit signal 111.                                                                                                    | 0 to 120 (%)               | 70               |
| 3255 | SP055 | SETM*  | Excessive speed deviation timer                                   | Set the timer value until the excessive so speed deviation alarm is output. The value of this parameter should be longer than the acceleration/deceleration time.       | 0 to 60 (s)                | 12               |
| 3256 | SP056 | PYVR   | Variable<br>excitation<br>(min value)                             | Set the minimum value of the variable excitation rate. Select a smaller value when gear noise is too high. However, a larger value is effective for impact response.    | 0 to 100 (%)               | 50               |
| 3257 | SP057 | STOD*  | Fixed control constant                                            | Set by Mitsubishi.<br>Set "0" unless designated in particular.                                                                                                    | 0                          | 0                |
| 3258 | SP058 | SDT2*  | Fixed control constant                                            | Set by Mitsubishi.<br>Set "0" unless designated in particular.                                                                                                    | 0                          | 0                |
| 3259 | SP059 | MKT*   | Winding<br>changeover<br>base shut-off<br>timer                   | Set the base shut-off time for contactor switching at winding changeover. Note that the contactor may damaged with burning if the value of this parameter is too small. | 50 to 10000<br>(ms)        | 150              |
| 3260 | SP060 | MKT2*  | Current limit<br>timer after<br>winding<br>changeover             | Set the current limit time to be taken after completion of contactor switching at winding changeover.                                                                   | 0 to 10000<br>(ms)         | 500              |
| 3261 | SP061 | MKIL*  | Current limit value after winding changeover                      | Set the current limit value for operation during a period defined in SP060 (MKT2) after completion of contactor switching at winding changeover.                        | 0 to 120 (%)               | 75               |
| 3262 | SP062 |        |                                                                   | Not used. Set to "0".                                                                                                    | 0                          | 0                |
| 3263 | SP063 | OLT*   | Overload<br>alarm<br>detection time                               | Set the time constant for detection of the motor overload alarm.                                                                                                    | 0 to 1000 (s)              | 60               |
| 3264 | SP064 | OLL*   | Overload<br>alarm<br>detection level                              | Set the detection level of the motor overload alarm.                                                                                                    | 0 to 120 (%)               | 110              |
| 3265 | SP065 | VCGN1* | Target value<br>of variable<br>speed loop<br>proportional<br>gain | Set the magnification of speed loop proportional gain with respect to SP022 (VGNP1) at the maximum motor speed defined in SP017 (TSP).                                  | 0 to 100 (%)               | 100              |

| #                                    |                         | ltem                              | 1                                                                             | Details                                                                                                    | Setting<br>range<br>(unit)    | Standard setting |
|--------------------------------------|-------------------------|-----------------------------------|-------------------------------------------------------------------------------|----------------------------------------------------------------------------------------------------|-------------------------------|------------------|
| 3266                                 | SP066                   | VCSN1*                            | Change<br>starting speed<br>of variable<br>speed loop<br>proportional<br>gain | Set the speed for starting change of speed loop proportional gain.  SP022  SP022x (SP065/100)  Speed SP066 SP017                                                                                                    | 0 to 32767<br>(r/min)         | 0                |
| 3267                                 | SP067                   | VIGWA*                            | Change<br>starting speed<br>of variable<br>current loop<br>gain               | Set the speed for starting change of current loop gain.                                                                                                    | 0 to 32767<br>(r/min)         | 0                |
| 3268                                 | SP068                   | VIGWB*                            | Change<br>ending speed<br>of variable<br>current loop<br>gain                 | Set the speed for ending change of current loop gain.                                                                                                    | 0 to 32767<br>(r/min)         | 0                |
| 3269                                 | SP069                   | VIGN*                             | Target value<br>of variable<br>current loop<br>gain                           | Set the magnification of current loop gain (torque component and excitation component) for a change ending speed defined in SP068 (VIGWB).  When this parameter is set to "0", the magnification is 1.  Gain  SP069×(1/16)-fold  1-fold  SP067 SP068 SP017  SP068 SP017  SP068 (VIGWB) (VIGWB)  0 to 6000 0 0 0 6001 to 8000 5000 8000 45 8001 or more 5000 10000 64 | 0 to 32767<br>(1/16-<br>fold) | 0                |
| 3270                                 | SP070                   | FHz                               | Machine<br>resonance<br>suppression<br>filter<br>frequency                    | When machine vibration occurs in speed and position control, set the frequency of the required vibration suppression.  Note that a value of 100Hz or more is set. Set to "0" when not used.                                                                                                    | 100 to 3000<br>(Hz)           | 0                |
| 3271<br>3272<br>3273<br>3274<br>3275 | SP072<br>SP073<br>SP074 | VR2WA* VR2WB* VR2GN* IGDEC* R2KWS | Fixed control<br>constant                                                     | Set by Mitsubishi. Set "0" unless designated in particular.                                                                                                    | 0                             | 0                |

| #                  |                      | lten  | 1                                                                                                    | Details ra                                                                                                    | Setting<br>range<br>(unit) | Standard setting |
|--------------------|----------------------|-------|----------------------------------------------------------------------------------------------------|----------------------------------------------------------------------------------------------------|----------------------------|------------------|
| 3276               | SP076                | FONS  | Machine<br>resonance<br>suppression<br>filter operation<br>speed                                      | When the vibration increases in motor stop (ex. in orientation stop) when the machine vibration suppression filter is operated by SP070, operate the machine vibration suppression filter at a speed of this parameter or more.  When set to "0", this is validated for all speeds. | 32767<br>(r/min)           | )                |
| 3277               | SP077                | TDSL  | Fixed control constant                                                                                | Set by Mitsubishi.<br>Set "0" unless designated in particular.                                                                                                    | 1                          | 14               |
| 3278               | SP078                | FPWM* | Fixed control                                                                                         | Set by Mitsubishi. 0                                                                                                    | C                          | )                |
| 3279               | SP079                | ILMT* | constant                                                                                              | Set "0" unless designated in particular.                                                                                                    |                            |                  |
| 3280               | SP080                |       | <del>-</del>                                                                                          |                                                                                                    |                            |                  |
| 3281               | SP081                | LMCA  | <b>-</b> 1                                                                                            |                                                                                                    |                            |                  |
| 3282               | SP082                | LMCB  |                                                                                                    |                                                                                                    |                            |                  |
| 3283<br>to<br>3286 | SP083<br>to<br>SP086 |       |                                                                                                    | Not used. Set to "0". 0                                                                                                    | С                          | )                |
| 3287               | P087                 | DIQM* | Target value of variable torque limit magnification at deceleration                                   | Set the minimum value of variable torque limit at deceleration.                                                                                                    | 150 (%) 7                  | 75               |
| 3288               | SP088                | DIQN* | Speed for<br>starting<br>change of<br>variable<br>torque limit<br>magnification<br>at<br>deceleration | Set the speed for starting change of torque limit value at deceleration.  Torque limit Inversely proportional to speed  SP087  Speed  SP088  SP017                                                                                                    | 32767<br>(r/min)           | 3000             |
| 3289               | SP089                |       |                                                                                                    | Not used. Set to "0". 0                                                                                                    | C                          | )                |
| 3290               | SP090                |       |                                                                                                    | Not used. Set to "0". 0                                                                                                    | C                          | )                |
| 3291               | SP091                | OFSN  | Motor PLG<br>forward<br>rotation offset<br>compensa-<br>tion                                          | rotation.                                                                                                    | 48 to 2047<br>(–1mv)       | )                |
| 3292               | SP092                | OFSI  | Motor PLG<br>reverse<br>rotation offset<br>compensa-<br>tion                                          | rotation.                                                                                                    | 48 to<br>2047<br>(–1mv)    | )                |
| 3293               | SP093                | ORE*  | Fixed control constant                                                                                | Set by Mitsubishi. Set "0" unless designated in particular.                                                                                                    | С                          | )                |
| 3294               | SP094                | LMAV* | Load meter output filter                                                                              | Set the filter time constant of load meter output. When "0" is set, a filter time constant is set to 100ms.                                                                                                    | 32767 (2ms)                | )                |

| #    |       | Item   |                              |        |                                                                                                    |                         | De             | etails        |                   |                      |            | Setting<br>range<br>(unit) | Standard setting |
|------|-------|--------|------------------------------|--------|----------------------------------------------------------------------------------------------------|-------------------------|----------------|---------------|-------------------|----------------------|------------|----------------------------|------------------|
| 3295 | SP095 | VFAV*  | Fixed<br>control<br>constant |        | Set by Mitsubishi. Set "0" unless designated in particular.                                                                |                         |                |               |                   |                      | 0          | 0                          |                  |
| 3296 | SP096 | EGAR*  | Encoder<br>gear ratio        | enco   | Set the gear ratio between the spindle end and the encoder end (except for the motor-built-in encoder) as indicated below. |                         |                |               | -3 to 4           | 0                    |            |                            |                  |
|      |       |        |                              |        | tting<br>alue                                                                                                    | Gear rat                |                | Setting value |                   | r ratio<br>leration) |            |                            |                  |
|      |       |        |                              |        | 0                                                                                                    | 1:1                     |                | -1            | 1                 | : 2                  |            |                            |                  |
|      |       |        |                              |        | 1                                                                                                    | 1:1/                    | —— I           | -2            | _                 | 1:4                  | 4          |                            |                  |
|      |       |        |                              |        | 3                                                                                                    | 1 : 1/<br>1 : 1/        |                | -3            | 1                 | 1:3                  | -          |                            |                  |
|      |       |        |                              |        | 4                                                                                                    | 1:1                     |                |               |                   |                      | 1          |                            |                  |
|      |       |        |                              |        |                                                                                                    | 1                       |                |               | •                 |                      | <b>-</b> ! |                            |                  |
| 3297 | SP097 | SPECO* | Orienta-                     | For    | SPJ2                                                                                                    |                         |                |               |                   |                      |            | 0000 to                    | 0000             |
|      |       |        | tion<br>specifica-           | Set    | the or                                                                                                    | ientation               | speci          | fication      | ns in bit         | units.               |            | FFFF<br>HEX setting        |                  |
|      |       |        | tion                         | F      | E                                                                                                    | <u>D</u>                | С              | В             | Α                 | 9                    | 8          | TIEX Setting               |                  |
|      |       |        |                              |        |                                                                                                    |                         |                |               |                   |                      | tlet       |                            |                  |
|      |       |        |                              | 7      |                                                                                                    |                         | 4              | 2             | 2                 | 4                    |            |                            |                  |
|      |       |        |                              | 7      | 6                                                                                                    | 5 5 fdir                | <del>- 4</del> | 3<br>Dyfy     | 2<br>dmin         | 1                    | 0<br>odi1  |                            |                  |
|      |       |        |                              |        | -4-\                                                                                                    |                         | + "0           |               |                   |                      | ouri       |                            |                  |
|      |       |        |                              | (N     | ote)                                                                                                    | Always                  | set "U         | for the       | e empty           | / DITS.              |            |                            |                  |
|      |       |        |                              | bit    | Name                                                                                                    | Meaning                 |                |               |                   | y when s             | et to 1    |                            |                  |
|      |       |        |                              | 0      | odi1<br>odi2                                                                                                    | Orientation 00: Previo  | ous (the       | direction     | in which          |                      | or has     |                            |                  |
|      |       |        |                              | 1      | OUIZ                                                                                                    | so far<br>01: Forwa     |                |               | peed cont         | rol)                 |            |                            |                  |
|      |       |        |                              |        |                                                                                                    | 10: Backv<br>11: Prohib | vard rota      | ation         | etting val        | ue = 10)             |            |                            |                  |
|      |       |        |                              | 2      | dmin                                                                                                    | Dummy ir invalid        |                |               | Dummy             |                      | n valid    |                            |                  |
|      |       |        |                              | 3      | pyfx                                                                                                    | Excitation during ori   |                |               |                   | n min. (5            |            |                            |                  |
|      |       |        |                              | 4      |                                                                                                    | lock inval              |                | 00.70         | lock valid        |                      |            |                            |                  |
|      |       |        |                              | 5      | fdir                                                                                                    | Encoder of polarity: +  |                |               | Encoder polarity: | detector             |            |                            |                  |
|      |       |        |                              | 6      |                                                                                                    | polarity: 1             |                |               | polanty           |                      |            |                            |                  |
|      |       |        |                              | 7      | tlat                                                                                                    | Turretied               | lavina in      | امانط         | Turrat in         | alassina ssa         | dial       |                            |                  |
|      |       |        |                              | 9      | tlet                                                                                                    | Turret ind              | exing in       | valiu         | runetin           | dexing va            | aliU .     |                            |                  |
|      |       |        |                              | Α      |                                                                                                    |                         |                |               |                   |                      |            |                            |                  |
|      |       |        |                              | B      |                                                                                                    |                         |                |               |                   |                      |            |                            |                  |
|      |       |        |                              | D      |                                                                                                    |                         |                |               |                   |                      |            |                            |                  |
|      |       |        |                              | E<br>F |                                                                                                    |                         |                |               |                   |                      |            |                            |                  |
|      |       |        |                              | ╽╚     |                                                                                                    |                         |                |               |                   |                      |            |                            |                  |
|      |       |        |                              | (Cor   | ntinue                                                                                                    | d on the                | next p         | age.)         |                   |                      |            |                            |                  |

| # | Item | Details                                        |                                    |             |                     |           |          | Setting<br>range<br>(unit) | Standard setting |      |
|---|------|------------------------------------------------|------------------------------------|-------------|---------------------|-----------|----------|----------------------------|------------------|------|
|   |      | For spin                                       | dle-type                           | servo       |                     |           |          |                            | 0000 to          | 0000 |
|   |      | (Continue                                      | Continued from the provious page \ |             |                     |           |          |                            | FFFF             |      |
|   |      | Set the o                                      |                                    | -           | -                   |           | t units  |                            | HEX setting      |      |
|   |      |                                                | E D                                | С           | В                   | Α         | 9        | 8                          |                  |      |
|   |      |                                                |                                    | Τ           |                     | , ·       |          |                            |                  |      |
|   |      | <del>                                   </del> |                                    |             |                     | ļ         |          | <u> </u>                   |                  |      |
|   |      | 7                                              | 6 5                                | 4           | 3                   | 2         | 1        | 0                          |                  |      |
|   |      |                                                |                                    |             |                     |           | odi2     | odi1                       |                  |      |
|   |      | (Note)                                         | Always                             |             | for the             | empt      | / hite   | <b></b>                    |                  |      |
|   |      | (NOIE)                                         | Always                             | SEL U       | וטו נוופ            | empt      | y Dits.  |                            |                  |      |
|   |      | bit Name                                       |                                    |             |                     | Meaning   | g when   | set to 1                   |                  |      |
|   |      | 0 odi1                                         | Oriented<br>00: Previ              | rotary dire | ection<br>lirection | in which  | the mo   | tor has                    |                  |      |
|   |      | 1 1 0012                                       | so far<br>01: Forwa                | rotated ι   | ınder sp            | eed con   | trol)    |                            |                  |      |
|   |      |                                                | 10: Back                           | ward rota   | tion                | otting va | luo – 10 | `                          |                  |      |
|   |      | 2                                              | 11.110111                          | bited (Sai  | iic as s            | etting va | iue – 10 | ,                          |                  |      |
|   |      | 3                                              |                                    |             |                     |           |          |                            |                  |      |
|   |      | 5                                              |                                    |             |                     |           |          |                            |                  |      |
|   |      | 6                                              |                                    |             |                     |           |          |                            |                  |      |
|   |      | 7                                              |                                    |             |                     |           |          |                            |                  |      |
|   |      | 8                                              |                                    |             |                     |           |          |                            |                  |      |
|   |      | A                                              |                                    |             |                     |           |          |                            |                  |      |
|   |      | В                                              |                                    |             |                     |           |          |                            |                  |      |
|   |      | C<br>D                                         | 4                                  |             |                     |           |          |                            |                  |      |
|   |      | E                                              |                                    |             |                     |           |          |                            |                  |      |
|   |      | F                                              |                                    |             |                     |           |          |                            |                  |      |
|   |      |                                                |                                    |             |                     | ·         |          | _                          |                  |      |
|   |      |                                                |                                    |             |                     |           |          |                            |                  |      |
|   |      | (Continue                                      | ed on the                          | next pa     | age.)               |           |          |                            |                  |      |

| #    |       | ltem  | l                                                                    |                 |                | Details                                                                        | s                                                                                                    | Setting<br>range<br>(unit) | Standard setting |
|------|-------|-------|----------------------------------------------------------------------|-----------------|----------------|--------------------------------------------------------------------------------|----------------------------------------------------------------------------------------------------|----------------------------|------------------|
|      |       |       |                                                                      | Set             | Stp   Or:      | ientation specificat  D C  E  E  E  D C  E  E  E  E  E  E  E  E  E  E  E  E  E | ips2 zdir  3 2 1 0  fx dmin odi2 odi1  e empty bits.  Meaning when set to 1  n ion in which the motor has r speed control)  s setting value = 10)  Orientation in-position advance valid  Excitation min. (50%) | (unit)                     |                  |
| 3298 | SP098 | VGOP* | Speed loop<br>gain<br>proportional<br>term in<br>orientation<br>mode | mo<br>Wh<br>the | de.<br>nen the | gain is increased,<br>ation stop but vibra                                     | signal=0<br>Control output 4/ bit F=0<br>nal gain in orientation<br>rigidity is improved in<br>tion and sound                                                                                                   | 0 to 1000<br>(1/s)         | 63               |
| 3299 | SP099 | VGOI* | Orientation<br>mode<br>speed loop<br>gain<br>integral<br>term        |                 | t the sp       | eed loop integral g                                                            | ain in orientation                                                                                                    | 0 to 1000<br>(0.1 1/s)     | 60               |
| 3300 | SP100 | VGOD* | Orientation<br>mode<br>speed loop<br>gain delay<br>advance<br>term   | orie<br>Wh      | entatior       | oop gain delay ad<br>n mode.<br>parameter is set t                             |                                                                                                    | 0 to 1000<br>(0.1 1/s)     | 15               |

| #    |       | lter  | n                                                                    | Details                                                                                                    | Setting<br>range<br>(unit)                        | Standard setting |
|------|-------|-------|----------------------------------------------------------------------|----------------------------------------------------------------------------------------------------|---------------------------------------------------|------------------|
| 3301 | SP101 | DINP* | Orientation<br>advance in-<br>position width                         | When using the orientation in-position advance function, set the in-position width that is larger than the normal in-position width defined in SP004 (OINP).                         | 1 to 2880<br>(1/16°)                              | 16               |
| 3302 | SP102 | OODR* | Excessive<br>error value in<br>orientation<br>mode                   | Set the excessive error width in orientation mode.                                                                                                    | 0 to 32767<br>(1/4 pulse)<br>(1 pulse=<br>0.088°) | 32767            |
| 3303 | SP103 | FTM*  | Index<br>positioning<br>completion<br>OFF time<br>timer              | Set the time for forcedly turn OFF the index positioning completion signal (different from the orientation completion signal) after the leading edge of the indexing start signal.   | 1 to 10000<br>(ms)                                | 200              |
| 3304 | SP104 | TLOR* | Torque limit<br>value for<br>orientation<br>servo locking            | Set the torque limit value for orientation in-<br>position output.  If the external torque limit signal is input the<br>torque limit value set by this parameter is made<br>invalid. | 1 to 120 (%)                                      | 100              |
| 3305 | SP105 | IQG0* | Current loop<br>gain<br>magnification<br>1 in<br>orientation<br>mode | Set the magnification for current loop gain (torque component) at orientation completion.                                                                                            | 1 to 1000<br>(%)                                  | 100              |
| 3306 | SP106 | IDG0  | Current loop<br>gain<br>magnification<br>2 in<br>orientation<br>mode | Set the magnification for current loop gain (excitation component) at orientation completion.                                                                                        | 1 to 1000<br>(%)                                  | 100              |
| 3307 | SP107 | CSP2  | Deceleration rate 2 in orientation mode                              | Set the deceleration rate in orientation mode corresponding to the gear 001. When this parameter is set to "0", same as SP006 (CSP).                                                 | 1 to 1000                                         | 0                |
| 3308 | SP108 | CSP3  | Deceleration rate 3 in orientation mode                              | Set the deceleration rate in orientation mode corresponding to the gear 010. When this parameter is set to "0", same as SP006 (CSP).                                                 | 1 to 1000                                         | 0                |
| 3309 | SP109 | CSP4* | Deceleration rate 4 in orientation mode                              | Set the deceleration rate in orientation mode corresponding to the gear 011. When this parameter is set to "0", same as SP006 (CSP).                                                 | 1 to 1000                                         | 0                |
| 3310 | SP110 | WCML* | Turret index command magnification                                   | The integer magnification (gear ratio 1 : N) for the index position command (0 to 359) is set. This parameter is used only with SPJ2.                                                | 0 to 32767<br>(fold)                              | 0                |
| 3311 | SP111 | WDEL  | Turret index<br>deceleration<br>magnification                        | The magnification for the orientation deceleration rate is set using 256 as 1. This parameter is used only with SPJ2.                                                                | 0 to 32767<br>(1/256-fold)                        | 0                |
| 3312 | SP112 | WCLP  | Turret index<br>clamp speed                                          | The max. speed during indexing is set. This becomes the max. speed of the motor when set to 0. This parameter is used only with SPJ2.                                                | 0 to 32767<br>(r/min)                             | 0                |
| 3313 | SP113 | WINP* | Turret index<br>inposition<br>width                                  | The position error range is set in which an orientation (indexing) completed signal is output during turret indexing. This becomes the same as SP004 (OINP) when set to 0.           | 0 to 32767<br>(1/16°)                             | 0                |

| #          |                | Iter  | m                                                                                   | Details                                                                                                    | Setting<br>range<br>(unit) | Standard setting                                                                |
|------------|----------------|-------|-------------------------------------------------------------------------------------|----------------------------------------------------------------------------------------------------|----------------------------|---------------------------------------------------------------------------------|
| 3314       | SP114          | OPER  | Orientation<br>pulse miss<br>check value                                            | When the pulse miss value during orientation stop is less than the value set here, the orientation operation is completed.  Note that a value satisfying the following condition must be set for this parameter.  SP114 setting value > 1.5 x SP004  (orientation in-position width)  For others  An alarm "5C" will occur if the pulse miss value in the orientation stop exceed this setting value.  (Note that this is invalid when set to "0".)  In this parameter, set the value to fulfill the following conditions. | 0 to 32767<br>(360°/4096)  | 0                                                                               |
| 3315<br>to | SP115<br>to    |       |                                                                                     | SP114 setting value > 1.5 x SP004 (orientation in-position width)  Set by Mitsubishi. Set "0" unless designated in particular.                                                                                                    | 0                          | 0                                                                               |
| 3318       | SP118<br>SP119 | MPGH  | Orientation position gain H winding compensa- tion magnification                    | Set the compensation magnification of the orientation position loop gain for the H winding. H winding orientation position loop gain = SP001 (or SP002) × SP119/256  When set to "0", will become the same as SP001 or SP002.                                                                                                    | 0 to 2560<br>(1/256-fold)  | 0                                                                               |
| 3320       | SP120          | MPGL  | Orientation position gain L winding compensa- tion magnification                    | Set the compensation magnification of the orientation position loop gain for the L winding.  L winding orientation position loop gain  = SP001 (or SP002) × SP120/256  When set to "0", will become the same as SP001 or SP002.                                                                                                    | 0 to 2560<br>(1/256-fold)  | 0                                                                               |
| 3321       | SP121          | MPCSH | Orientation<br>deceleration<br>rate H winding<br>compensa-<br>tion<br>magnification | Set the compensation magnification of the orientation deceleration rate for the H winding.  Orientation deceleration rate for the H winding = SP006 x SP121/256  When set to "0", will become the same as SP006.                                                                                                    | 0 to 2560<br>(1/256-fold)  | 0                                                                               |
| 3322       | SP122          | MPCSL | Orientation<br>deceleration<br>rate L winding<br>compensa-<br>tion<br>magnification | Set the compensation magnification of the orientation deceleration rate for the L winding.  Orientation deceleration rate for the L winding = SP006 x SP122/256  When set to "0", will become the same as SP006.                                                                                                    | 0 to 2560<br>(1/256-fold)  | 0                                                                               |
| 3323       | SP123          | MGD0  | Magnetic<br>detector<br>output peak<br>value                                        | This parameter is used for adjustment of orientation operation of the magnetic detector. Set the output peak value of the magnetic detector.  If a gap between the detector and the magnetizing element is small, increase the value of this parameter. If it is large, decrease the value of this parameter.                                                                                                    | 1 to 10000                 | Standard<br>magnetizing<br>element: 542<br>Small<br>magnetizing<br>element: 500 |

| #       |                      | Item   |                                              | Details Setting range (unit)                                                                                                    | Standard setting                                                                |
|---------|----------------------|--------|----------------------------------------------|----------------------------------------------------------------------------------------------------|---------------------------------------------------------------------------------|
| 3324    | SP124                | MGD1   | Magnetic<br>detector<br>linear zone<br>width | This parameter is used for adjustment of orientation operation of the magnetic detector.  Set the linear zone width of the magnetic detector.  If the mounting radius of the magnetizing element is large, decrease the value of this parameter. If it is small, increase the value of this parameter.   | Standard<br>magnetizing<br>element: 768<br>Small<br>magnetizing<br>element: 440 |
| 3325 S  | SP125                | MGD2   | Magnetic<br>detector<br>switching<br>point   | This parameter is used for adjustment of orientation operation of the magnetic detector.  Set the distance dimension from the target stop point at switching from position feedback to magnetic detector output.  In common practices, assign a value that is approx. 1/2 of the value defined in SP124. | Standard<br>magnetizing<br>element: 384<br>Small<br>magnetizing<br>element: 220 |
| to      | SP126<br>to<br>SP128 |        |                                              | Not used. Set to "0".                                                                                                    | 0                                                                               |
| 3329 \$ | SP129                | SPECC* | C-axis specifications                        | Set the C-axis specifications in bit units.  F E D C B A 9 8    zrtn   ptyp   zrtd                                                                                                    | 0000                                                                            |

| #    |       | Item   |                                                                      |                                     | Details                                                                                                    |                                                                                                    | Setting<br>range<br>(unit) | Standard setting |
|------|-------|--------|----------------------------------------------------------------------|-------------------------------------|----------------------------------------------------------------------------------------------------|----------------------------------------------------------------------------------------------------|----------------------------|------------------|
| 3329 | SP129 | SPECC* | C-axis<br>specifica-<br>tions                                        | F E zrtn ptyp  7 6 vg8x             | kis specifications in  D C B  fb9x zrtd zrn2  5 4 3  fdir    lways set "0" for th                                                                                                    | A 9 8 2 zdir ztyp 2 1 0 adin fclx                                                                                                    |                            | 0000             |
|      |       |        |                                                                      | bit   Name   M   0   fclx   C     1 | leaning when set to 0 closed loop aterpolation A/D compensation invalid cosition detector arection (positive)  peed gain × 1/8 during arque limit valid phase type: Normal art up -phase rising polarity | Meaning when set to 1 Semi-closed loop (Gear 1 : 1 only) Interpolation A/D compensation valid  Position detector direction (negative)  Speed gain × 1/8 during torque limit invalid Z-phase type: Start up only Z-phase rising polarity (-)  Speed feedback 90,000 pulse detector Position control switch type: After deceleration stop Zero point return direction: CW |                            |                  |
| 3330 | SP130 | PGC1   | First<br>position<br>loop gain<br>for cutting<br>on C-axis           |                                     | tion loop gain wher<br>C axis cutting.                                                                                                    | n the first gain is                                                                                                    | 1 to 100<br>(1/s)          | 15               |
| 3331 | SP131 | PGC2   | Second<br>position<br>loop gain<br>for cutting<br>on C-axis          |                                     | tion loop gain where C axis cutting.                                                                                                    | n the second gain is                                                                                                    | 1 to 100<br>(1/s)          | 15               |
| 3332 | SP132 | PGC3   | Third<br>position<br>loop gain<br>for cutting<br>on C-axis           | Set the posit<br>selected for       | tion loop gain whe<br>C-axis cutting.                                                                                                    | n the third gain is                                                                                                    | 1 to 100<br>(1/s)          | 15               |
| 3333 | SP133 | PGC4   | Stop<br>position<br>loop gain<br>for cutting<br>on C-axis            |                                     | tion loop gain for s<br>C-axis cutting.                                                                                                    | topping when                                                                                                    | 1 to 100<br>(1/s)          | 15               |
| 3334 | SP134 | VGCP0* | C-axis non-<br>cutting<br>speed loop<br>gain<br>proportional<br>item | Set the spee<br>cutting mode        |                                                                                                    | al gain in C-axis non-                                                                                                    | 0 to 5000<br>(1/s)         | 63               |

| #    |       | Item   | 1                                                                                | Details                                                                                                    | Setting<br>range<br>(unit) | Standard setting |
|------|-------|--------|----------------------------------------------------------------------------------|----------------------------------------------------------------------------------------------------|----------------------------|------------------|
| 3335 | SP135 | VGCI0* | C-axis non-<br>cutting speed<br>loop gain<br>integral item                       | Set the speed loop integral gain in C-axis non-cutting mode.                                                                                                | 0 to 5000<br>(0.1 1/s)     | 60               |
| 3336 | SP136 | VGCD0* | C-axis non-<br>cutting speed<br>loop gain<br>delay<br>advance item               | Set the speed loop delay advance gain in C-axis non-cutting mode. When this parameter is set to "0", PI control is exercised.                               | 0 to 5000<br>(0.1 1/s)     | 15               |
| 3337 | SP137 | VGCP1* | First speed<br>loop gain<br>proportional<br>item for C-<br>axis cutting          | Set the speed loop proportional gain when the first gain is selected for C-axis cutting.                                                                    | 0 to 5000<br>(1/s)         | 63               |
| 3338 | SP138 | VGCI1* | First speed<br>loop gain<br>integral item<br>for cutting on<br>C-axis            | Set the speed loop integral gain when the first gain is selected for C-axis cutting.                                                                        | 0 to 5000<br>(0.1 1/s)     | 60               |
| 3339 | SP139 | VGCD1* | First speed<br>loop gain<br>delay<br>advance item<br>for cutting on<br>C-axis    | Set the speed loop delay advance gain when the first gain is selected for curing on the Caxis.  When this parameter is set to "0", PI control is exercised. | 0 to 5000<br>(0.1 1/s)     | 15               |
| 3340 | SP140 | VGCP2* | Second<br>speed loop<br>gain<br>proportional<br>item for<br>cutting on<br>C-axis | Set the speed loop proportional gain when the second gain is selected for C-axis cutting.                                                                   | 0 to 5000<br>(1/s)         | 63               |
| 3341 | SP141 | VGCI2* | Second<br>speed loop<br>gain integral<br>item for<br>cutting on C-<br>axis       | Set the speed loop integral gain when the second gain is selected for C-axis cutting.                                                                       | 0 to 5000<br>(0.1 1/s)     | 60               |
| 3342 | SP142 | VGCD2* | Second<br>speed loop<br>gain delay<br>advance item<br>for cutting on<br>C-axis   | Set the speed loop delay advance gain when the second gain is selected for C-axis cutting. When this parameter is set to "0", PI control is exercised.      | 0 to 5000<br>(0.1 1/s)     | 15               |
| 3343 | SP143 | VGCP3* | Third speed loop gain proportional item for cutting on C-axis                    | Set the speed loop proportional gain when the third gain is selected for C-axis cutting.                                                                    | 0 to 5000<br>(1/s)         | 63               |
| 3344 | SP144 | VGCI3* | Third speed loop gain integral item for cutting on C-axis                        | Set the speed loop integral gain when the third gain is selected for C-axis cutting.                                                                        | 0 to 5000<br>(0.1 1/s)     | 60               |

| #                  |                      | Item   | 1                                                                               | Details                                                                                                    | Setting<br>range<br>(unit)                         | Standard setting   |
|--------------------|----------------------|--------|---------------------------------------------------------------------------------|----------------------------------------------------------------------------------------------------|----------------------------------------------------|--------------------|
| 3345               | SP145                | VGCD3* | Third speed loop gain delay advance item for cutting on C-axis                  | Set the speed loop delay advance gain when the third gain is selected for C-axis cutting. When this parameter is set to "0", PI control is exercised.                                                                                                    | 0 to 5000<br>(0.1 1/s)                             | 15                 |
| 3346               | SP146                | VGCP4* | Speed loop<br>gain propor-<br>tional item for<br>stop of cutting<br>on C-axis   | Set the speed loop proportional gain when C-axis cutting is stopped.                                                                                                    | 0 to 5000<br>(1/s)                                 | 63                 |
| 3347               | SP147                | VGCI4* | Speed loop<br>gain integral<br>item for stop<br>of cutting on<br>C-axis         | Set the speed loop integral gain when C-axis cutting is stopped.                                                                                                    | 0 to 5000<br>(0.1 1/s)                             | 60                 |
| 3348               | SP148                | VGCD4* | Speed loop<br>gain delay<br>advance item<br>for stop of<br>cutting on<br>C-axis | Set the speed loop delay advance gain when C-axis cutting is stopped. When this parameter is set to "0", PI control is exercised.                                                                                                    | 0 to 5000<br>(0.1 1/s)                             | 15                 |
| 3349               | SP149                | CZRN   | C-axis zero<br>point return<br>speed                                            | This parameter is valid when SP129 (SPECC) bitE is set to "0". Set the zero point return speed used when the speed loop changes to the position loop.                                                                                                    | 1 to 500<br>(r/min)                                | 50                 |
| 3350               | SP150                | CPDT   | C-axis zero<br>point return<br>deceleration<br>point                            | This parameter is valid when SP129 (SPECC) bitE is set to "0".  Set the deceleration rate where the machine starts to decelerate when it returns to the target stop point during C-axis zero point return.  When the machine tends to overshoot at the stop point, set the smaller value. | 1 to 10000                                         | 1                  |
| 3351               | SP151                | CPSTL  | C-axis zero<br>point return<br>shift amount<br>(low byte)                       | This parameter is valid when SPECC (SP129) bitE is set to "0". Set the C-axis zero point position.                                                                                                    | HEX setting<br>00000000 to<br>FFFFFFF<br>(1/1000°) | H: 0000<br>L: 0000 |
| 3352               | SP152                | CPSTH  | C-axis zero<br>point return<br>shift amount<br>(high byte)                      |                                                                                                    |                                                    |                    |
| 3353               | SP153                | CINP   | C-axis in-<br>position width                                                    | Set the position error range in which the in-<br>position signal is output on the C-axis.                                                                                                    | 0000 to<br>FFFF<br>(1/1000°)<br>HEX setting        | 03E8               |
| 3354               | SP154                | CODRL* | Excessive<br>error width on<br>C-axis<br>(low byte)                             | Set the excessive error width on the C-axis.                                                                                                    | HEX setting<br>00000000 to<br>FFFFFFF<br>(1/1000°) | H: 0001<br>L: D4C0 |
| 3355               | SP155                | CODRH* | Excessive<br>error width on<br>C-axis<br>(high byte)                            |                                                                                                    |                                                    |                    |
| 3356<br>to<br>3358 | SP156<br>to<br>SP158 |        |                                                                                 | Not used. Set to "0".                                                                                                    | 0                                                  | 0                  |

| #    |       | Iten   | 1                                                                                      | Details                                                                                                    | Setting<br>range<br>(unit) | Standard setting |
|------|-------|--------|----------------------------------------------------------------------------------------|----------------------------------------------------------------------------------------------------|----------------------------|------------------|
| 3359 | SP159 | CPY0*  | C-axis non-<br>cutting<br>variable<br>excitation<br>ratio                              | Set the minimum value of variable excitation ratio for non-cutting on the C-axis .                                                                                                    | 0 to 100 (%)               | 50               |
| 3360 | SP160 | CPY1*  | C-axis cutting variable excitation ratio                                               | Set the minimum variable excitation ratio for cutting mode on the C-axis.                                                                                                    | 0 to 100 (%)               | 100              |
| 3361 | SP161 | IQGC0* | Current loop<br>gain<br>magnification<br>1 for non-<br>cutting on C-<br>axis           | Set the magnification of current loop gain (torque component) for C-axis non-cutting.                                                                                                    | 1 to 1000<br>(%)           | 100              |
| 3362 | SP162 | IDGC0* | Current loop<br>gain<br>magnification<br>2 for non-<br>cutting on C-<br>axis           | Set the magnification of current loop gain (excitation component) for C-axis non-cutting.                                                                                                    | 1 to 1000<br>(%)           | 100              |
| 3363 | SP163 | IQGC1* | Current loop<br>gain<br>magnification<br>1 for cutting<br>on C-axis                    | Set the magnification of current loop gain (torque component) for C-axis cutting.                                                                                                    | 1 to 1000<br>(%)           | 100              |
| 3364 | SP164 | IDGC1* | Current loop<br>gain<br>magnification<br>2 for cutting<br>on C-axis                    | Set the magnification of current loop gain (excitation component) for C-axis cutting.                                                                                                    | 1 to 1000<br>(%)           | 100              |
| 3365 | SP165 | PG2C   | C-axis<br>position loop<br>gain 2                                                      | Set the second position loop gain when high-<br>gain control is carried out for control of the C-<br>axis.  This parameter is applied to all the operation<br>modes of C-axis control.  When this function is not used, assign "0". | 0 to 999<br>(1/s)          | 0                |
| 3366 | SP166 | PG3C   | C-axis<br>position loop<br>gain 3                                                      | Set the third position loop gain when high-gain control is carried out for control of the C-axis. This parameter is applied to all the operation modes of C-axis control.  When this function is not used, assign "0".              | 0 to 999<br>(1/s)          | 0                |
| 3367 | SP167 | PGU*   | Position loop<br>gain for<br>increased<br>spindle<br>holding force                     | Set the position loop gain for when the disturbance observer is valid.                                                                                                    | 0 to 100<br>(1/s)          | 15               |
| 3368 | SP168 | VGUP*  | Speed loop<br>gain propor-<br>tional item for<br>increased<br>spindle<br>holding force | Set the speed loop gain proportional item for when the disturbance observer is valid.                                                                                                    | 0 to 5000<br>(1/s)         | 63               |
| 3369 | SP169 | VGUI*  | Speed loop<br>gain integral<br>item for<br>increased<br>spindle<br>holding force       | Set the speed loop gain integral item for when the disturbance observer is valid.                                                                                                    | 0 to 5000<br>(0.1 1/s)     | 60               |

| #                  |                      | Item   | ı                                                                                     |                                                                                                | De                                                                                                    | tails                                                                                      | Setting range (unit)   | Standard setting |
|--------------------|----------------------|--------|---------------------------------------------------------------------------------------|------------------------------------------------------------------------------------------------|----------------------------------------------------------------------------------------------------|--------------------------------------------------------------------------------------------|------------------------|------------------|
| 3370               | SP170                | VGUD*  | Speed loop<br>gain delay<br>advance item<br>for increased<br>spindle<br>holding force |                                                                                                | speed loop gain o<br>e disturbance obs                                                                                                    | delay advance item for<br>server is valid.                                                 | 0 to 5000<br>(0.1 1/s) | 15               |
| 3371<br>to<br>3376 | SP171<br>to<br>SP176 |        |                                                                                       | Not use                                                                                        | d. Set to "0".                                                                                                    |                                                                                            | 0                      | 0                |
| 3377               |                      | SPECS* | Spindle<br>synchro-<br>nous<br>specifica-<br>tions                                    | For SP. Set the units. F  7  (Note) bit Nam 0 fcl: 1 2 3 pyf 4 5 fdi 6 7 8 9 A B C D Odx D E F | spindle synchron  E D C odx8  6 5 4 fdir  Always set "0"  Be Meaning when set Closed loop  X Normal excitation  Position detector direction (+) | Position loop excitation fixed (strong)  Position detector direction (–)  Magnification of | _                      | 0000             |
|                    |                      |        |                                                                                       |                                                                                                |                                                                                                    | ous specifications in bit                                                                  |                        |                  |
|                    |                      |        |                                                                                       | units.  bit Nam 0 fcl: 1 adi 2 3 pyf                                                           | Closed loop Interpolation A/D compensation inva                                                                                                 | Semi-closed loop Interpolation A/D                                                         |                        |                  |
|                    |                      |        |                                                                                       | 4 5 fdi 6 7 8 9 A B                                                                            | Position detector<br>direction (+)                                                                                                    | Position detector<br>direction (–)                                                         |                        |                  |
|                    |                      |        |                                                                                       | D odx                                                                                          | 8 Magnification of excessive error wi 8 times invalid (Used with SPJ)                                                                           | Magnification of excessive error width × 8 times valid                                     |                        |                  |

| #    | Item  |       |                                                                                                    | Details                                                                                                    | Setting<br>range<br>(unit)                    | Standard setting |
|------|-------|-------|----------------------------------------------------------------------------------------------------|----------------------------------------------------------------------------------------------------|-----------------------------------------------|------------------|
| 3378 | SP178 | VGSP* | Spindle<br>synchronous<br>speed loop<br>gain propor-<br>tional term                                                 | Set the speed loop proportional gain in spindle synchronization mode.                                                                                             | 0 to 1000<br>(1/s)                            | 63               |
| 3379 | SP179 | VGSI* | Spindle<br>synchronous<br>speed loop<br>gain integral<br>term                                                       | Set the speed loop integral gain in spindle synchronization mode.                                                                                                 | 0 to 1000<br>(0.1 1/s)                        | 60               |
| 3380 | SP180 | VGSD* | Spindle<br>synchronous<br>speed loop<br>gain delay<br>advance term                                                  | Set the speed loop delay advance gain in spindle synchronization mode. When this parameter is set to "0", PI control is exercised.                                | 0 to 1000<br>(0.1 1/s)                        | 15               |
| 3381 | SP181 | VCGS* | Target value<br>of variable<br>speed loop<br>proportional<br>gain at spindle<br>synchroniza-<br>tion                | Set the magnification of speed loop proportional gain with respect to SP178 (VGSP) at the maximum speed defined in SP017 (TSP) at spindle synchronization.        | 0 to 100 (%)                                  | 100              |
| 3382 | SP182 | VCSS* | Change<br>starting speed<br>of variable<br>speed loop<br>proportional<br>gain at<br>spindle<br>synchroniza-<br>tion | Set the speed for starting change of speed loop proportional gain at spindle synchronization.  Proportional gain  SP178  SP178× (SP181/100)  SP182 SP017          | 0 to 32767<br>(r/min)                         | 0                |
| 3383 | SP183 | SYNV  | Sync matching speed at spindle synchronization                                                                      | For changeover from the speed loop to the position loop at spindle synchronization, set a speed command error range for output of the sync speed matching signal. | 0 to 1000<br>(r/min)                          | 20               |
| 3384 | SP184 | FFCS* | Acceleration rate feed forward gain at spindle synchronization                                                      | Set the acceleration rate feed forward gain at spindle synchronization. This parameter is used only with the SPJ2.                                                | 0 to 1000<br>(%)                              | 0                |
| 3385 | SP185 | SINP  | Spindle sync in-position width                                                                                      | Set the position error range for output of the in-position signal at spindle synchronization.                                                                     | 1 to 2880<br>(1/16°)                          | 16               |
| 3386 | SP186 | SODR* | Excessive<br>error width at<br>spindle syn-<br>chronization                                                         | Set the excessive error width at spindle synchronization.                                                                                                    | 1 to 32767<br>(pulse)<br>(1 pulse<br>=0.088°) | 32767            |
| 3387 | SP187 | IQGS* | Current loop<br>gain magnifi-<br>cation1 at<br>spindle syn-<br>chronization                                         | Set the magnification of current loop gain (torque component) at spindle synchronization.                                                                         | 1 to 1000<br>(%)                              | 100              |

| #    | Item                 |        |                                                                                    | Details Setting range (unit)                                                                                                    | Standard setting |
|------|----------------------|--------|------------------------------------------------------------------------------------|----------------------------------------------------------------------------------------------------|------------------|
| 3388 | SP188                | IDGS*  | Current<br>loop gain<br>magnifi-<br>cation 2 at<br>spindle<br>synchroni-<br>zation | Set the magnification of current loop gain (excitation component) at spindle synchronization.  1 to 1000 (%)                                               | 100              |
| 3389 | SP189                | PG2S   | Position<br>loop gain 2<br>at spindle<br>synchroni-<br>zation                      | Set the second position loop gain when high-gain control is carried out at spindle synchronization.  When this parameter function is not used, set to "0". | 0                |
| 3390 | SP190                | PG3S   | Position<br>loop gain 3<br>at spindle<br>synchroni-<br>zation                      | Set the third position loop gain when high-gain control is carried out at spindle synchronization.  When this parameter function is not used, set to "0".  | 0                |
| to   | SP191<br>to<br>SP192 |        |                                                                                    | Not used. Set to "0".                                                                                                    | 0                |
| + +  |                      | SPECT* | Synchro-<br>nous<br>tapping<br>specifica-<br>tions                                 | Set the synchronous tapping specifications in bit units.  F E D C B A 9 8    zrtn   ptyp   od8x                                                            | 0000             |

| #    | Item  |       |                                                                            | Details                                                       |              |                                       |           |        |                                   |           | Setting range (unit) | Standard setting       |    |
|------|-------|-------|----------------------------------------------------------------------------|---------------------------------------------------------------|--------------|---------------------------------------|-----------|--------|-----------------------------------|-----------|----------------------|------------------------|----|
|      |       |       |                                                                            | For                                                           | other        | s (Conf                               | inued     | from   | the prev                          | vious     | page.)               |                        |    |
|      |       |       |                                                                            | Set units                                                     | -            | nchrono                               | us tapp   | ing s  | pecifica                          | itions    | in bit               |                        |    |
|      |       |       |                                                                            | F                                                             | E            | . D                                   | С         | В      | Α                                 | 9         | 8                    |                        |    |
|      |       |       |                                                                            | zrt                                                           | n pty        | /p od8x                               |           |        |                                   |           | phos                 |                        |    |
|      |       |       |                                                                            | 7                                                             | . 6          | 5 5                                   | 4         | 3      | 2                                 | 1         | 0                    |                        |    |
|      |       |       |                                                                            |                                                               |              | fdir                                  | cdir      | pyfx   | (                                 | adin      | fclx                 |                        |    |
|      |       |       |                                                                            | (N                                                            | ote)         | Always                                | set "0"   | for th | e empt                            | y bits.   |                      |                        |    |
|      |       |       |                                                                            | bit                                                           | Name<br>fclx | Meaning<br>Closed loc                 |           | t to 0 | Meaning<br>Semi-clo               |           | set to 1             |                        |    |
|      |       |       |                                                                            | 0                                                             | adin         | Interpolati                           |           |        | (Gear 1                           | : 1 only) | ·                    |                        |    |
|      |       |       |                                                                            | 2                                                             |              | compensa                              |           | llid   | compens                           |           |                      |                        |    |
|      |       |       |                                                                            | 3                                                             | pyfx         | Normal ex                             | citation  |        | Position fixed (str               |           | citation             |                        |    |
|      |       |       |                                                                            | 5                                                             | cdir<br>fdir | Command<br>Position d                 |           | (+)    | Commar<br>Position                |           |                      |                        |    |
|      |       |       |                                                                            | 6                                                             |              | direction (                           | +)        |        | direction                         | (-)       |                      |                        |    |
|      |       |       |                                                                            | 7                                                             | phos         | Normal                                |           |        | Synchro                           | nous tai  | 0                    |                        |    |
|      |       |       |                                                                            | 8                                                             |              | (no compe                             | ensation) |        | position valid                    |           |                      |                        |    |
|      |       |       |                                                                            | 9<br>A                                                        |              |                                       |           |        |                                   |           |                      |                        |    |
|      |       |       |                                                                            | В                                                             |              |                                       |           |        |                                   |           |                      |                        |    |
|      |       |       |                                                                            | D                                                             | od8x         | Magnificat<br>excessive<br>8 times in | error wid | dth ×  | Magnific<br>excessiv<br>8 times v | e error   |                      |                        |    |
|      |       |       |                                                                            | Е                                                             | ptyp         | Position c<br>type: After<br>return   | zero po   |        | Position<br>type: Afte<br>stop    | er dece   | leration             |                        |    |
|      |       |       |                                                                            | F                                                             | zrtn         | Zero point direction:                 |           |        | Zero poil<br>direction            |           | 1                    |                        |    |
| 3394 | SP194 | VGTP* | Synchro-<br>nous<br>tapping<br>speed loop<br>gain<br>proportional<br>term  |                                                               |              | eed loop<br>us tappii                 |           |        | al gain i                         | n         |                      | 0 to 1000<br>(1/s)     | 63 |
| 3395 | SP195 | VGTI* | Synchro-<br>nous<br>tapping<br>speed loop<br>gain<br>integral<br>term      | Set the speed loop integral gain in synchronous tapping mode. |              |                                       |           |        | 0 to1000<br>(0.1 1/s)             | 60        |                      |                        |    |
| 3396 |       | VGTD* | Synchro-<br>nous<br>tapping<br>speed loop<br>gain delay<br>advance<br>term | syno<br>Whe                                                   | chrono       | eed loop<br>us tappii<br>parame       | ng mod    | de.    |                                   |           | lis                  | 0 to 1000<br>(0.1 1/s) | 15 |
| 3397 | SP197 |       |                                                                            | Not                                                           | used.        | Set to "0                             | ".        |        |                                   |           |                      | 0                      | 0  |

| #                  |                      | Item  | 1                                                                                                    | Details                                                                                                    | Setting<br>range<br>(unit) | Standard setting |
|--------------------|----------------------|-------|----------------------------------------------------------------------------------------------------|----------------------------------------------------------------------------------------------------|----------------------------|------------------|
| 3398               | SP198                | VCGT* | Target value of variable speed loop proportional gain at synchronous tapping                               | Set the magnification of speed loop<br>proportional gain with respect to SP194<br>(VGTP) at the maximum motor speed defined<br>in SP017 (TSP) at synchronous tapping.                                                                                                    | 0 to 100 (%)               | 100              |
| 3399               | SP199                | VCST* | Change<br>starting speed<br>of variable<br>speed loop<br>proportional<br>gain at<br>synchronous<br>tapping | Set the speed for starting change of speed loop proportional gain at synchronous tapping.  Proportional gain  SP194  SP194× (SP198/100)  Speed  SP199 SP017                                                                                                    | 0 to 32767<br>(r/min)      | 0                |
| 3400               | SP200                | FFC1* | Synchronous<br>tapping<br>acceleration<br>feed-forward<br>gain<br>(gear 1)                                 | Set the acceleration feed-forward gain for selection of gear 000 at synchronous tapping. This parameter should be used when an error of relative position to Z-axis servo is large.                                                                                                    | 0 to 1000<br>(%)           | 0                |
| 3401               | SP201                | FFC2* | Synchronous<br>tapping<br>acceleration<br>feed-forward<br>gain<br>(gear 2)                                 | Set the acceleration feed-forward gain for selection of gear 001 at synchronous tapping.                                                                                                    | 0 to 1000<br>(%)           | 0                |
| 3402               | SP202                | FFC3* | Synchronous<br>tapping<br>acceleration<br>feed-forward<br>gain<br>(gear 3)                                 | Set the acceleration feed-forward gain for selection of gear 010 at synchronous tapping.                                                                                                    | 0 to 1000<br>(%)           | 0                |
| 3403               | SP203                | FFC4* | Synchronous<br>tapping<br>acceleration<br>feed-forward<br>gain<br>(gear 4)                                 | Set the acceleration feed-forward gain for selection of gear 011 at synchronous tapping.                                                                                                    | 0 to 1000<br>(%)           | 0                |
| 3404<br>to<br>3413 | SP204<br>to<br>SP213 |       |                                                                                                    | Not used. Set to "0".                                                                                                    | 0                          | 0                |
| 3414               | SP214                | TZRN  | Synchronous<br>tapping zero<br>point return<br>speed                                                       | This parameter is valid when SP193 (SPECT) bitE is set to "0". Set the zero point return speed used when the speed loop changes to the position loop.                                                                                                    | 0 to 500<br>(r/min)        | 50               |
| 3415               | SP215                | TPDT  | Synchronous<br>tapping zero<br>point return<br>deceleration<br>rate                                        | This parameter is valid when SP193 (SPECT) bitE is set to "0".  Set the deceleration rate where the machine starts to decelerate when it returns to the target stop point during synchronous tapping zero point return.  When the machine tends to overshoot at the stop point set a smaller value. | 1 to 10000<br>(pulse)      |                  |

| #                  | Item                 |       | 1                                                                      | Details                                                                                                    | Setting<br>range<br>(unit)                    | Standard setting |
|--------------------|----------------------|-------|------------------------------------------------------------------------|----------------------------------------------------------------------------------------------------|-----------------------------------------------|------------------|
| 3416               | SP216                | TPST  | Synchronous<br>tapping zero<br>point return<br>shift amount            | This parameter is valid when SP193 (SPECT) bitE is set to "0". Set the synchronous tapping zero point position.                                          | 0 to 4095                                     |                  |
| 3417               | SP217                | TINP  | Synchronous tapping in-<br>position width                              | Set the position error range in which in-position signal is output during synchronize tapping.                                                           | 1 to 2880<br>(1/16°)                          |                  |
| 3418               | SP218                | TODR  | Excessive<br>error width at<br>synchronous<br>tapping                  | Set the excessive error width at synchronous tapping.                                                                                                    | 1 to 32767<br>(pulse)<br>(1 pulse<br>=0.088°) |                  |
| 3419               | SP219                | IQGT* | Current loop<br>gain magnifi-<br>cation 1 at<br>synchronous<br>tapping | Set the magnification of current loop gain (torque component) during synchronous tapping.                                                                | 1 to 1000<br>(%)                              |                  |
| 3420               | SP220                | IDGT* | Current loop<br>gain magnifi-<br>cation 2 at<br>synchronous<br>tapping | Set the magnification of current loop gain (excitation component) during synchronous tapping.                                                            | 1 to 1000<br>(%)                              |                  |
| 3421               | SP221                | PG2T  | Position loop<br>gain 2 at<br>synchronous<br>tapping                   | Set the second position loop gain when high-<br>gain control is exercised during synchronous<br>tapping.<br>When this parameter is not used, set to "0". | 0 to 999<br>(1/s)                             |                  |
| 3422               | SP222                | PG3T  | Position loop<br>gain 3 at<br>synchronous<br>tapping                   | Set the third position loop gain when high-gain control is exercised during synchronous tapping. When this parameter is not used, set to "0".            | 0 to 999<br>(1/s)                             |                  |
| 3423<br>to<br>3424 | SP223<br>to<br>SP224 |       |                                                                        | Not used. Set to "0".                                                                                                    | 0                                             |                  |
| 3425               | SP225                | OXKPH | Fixed control                                                          | Set by Mitsubishi.                                                                                                    | 0                                             | 0                |
| 3426               | SP226                | OXKPL | constant                                                               | Set "0" unless designated in particular.                                                                                                    |                                               |                  |
| 3427               | SP227                | OXVKP |                                                                        |                                                                                                    |                                               |                  |
| 3428               | SP228                | OXVKI | <u></u>                                                                |                                                                                                    |                                               |                  |
| 3429               | SP229                | OXSFT |                                                                        |                                                                                                    |                                               |                  |
| 3430               | SP230                |       |                                                                        |                                                                                                    |                                               |                  |
| 3431               | SP231                |       |                                                                        |                                                                                                    |                                               |                  |
| 3432               | SP232                |       |                                                                        |                                                                                                    |                                               |                  |
| 3433               | SP233                | JL*   | Disturbance<br>observer<br>general inertia<br>scale                    | Set the ratio of the motor inertia + load inertia and motor inertia.  Setting value =   Motor inertia + load inertia   Motor inertia    *100             | 0 to 5000<br>(%)                              | 0                |
|                    |                      |       |                                                                        | (Normally, set "100" or more. When less than "50" is set, the setting will be invalid.)                                                                  |                                               |                  |
| 3434               | SP234                | OBS1* | Disturbance<br>observer low<br>path filter                             | Set the frequency of the low path filter for when the distance observer is valid.                                                                        | 0 to 1000<br>(1/s)                            | 0                |
|                    |                      |       | frequency                                                              | Setting $(1/s) = 2\pi f$<br>f: Approx. 1.5 times the disturbance frequency                                                                               |                                               |                  |

| #                  | Item                 |                |                                         | Details                                                                                                    | Setting<br>range<br>(unit)         | Standard setting |
|--------------------|----------------------|----------------|-----------------------------------------|----------------------------------------------------------------------------------------------------|------------------------------------|------------------|
| 3435               | SP235                | OBS2*          | Disturbance observer gain               | Set the gain for the disturbance observer.                                                                                                    | 0 to 500 (%)                       | 0                |
| 3436<br>to<br>3452 | SP236<br>to<br>SP252 |                |                                         | Not used. Set to "0".                                                                                                    | 0                                  | 0                |
| 3453               | SP253                | DA1NO          | D/A output<br>channel-1<br>data number  | Set the output data number for channel 1 of the D/A output function. When the setting value is "0", the output is speedometer. Refer to "4.8.3 Supplementary Explanation".                                                                                                    | -32768 to<br>32767                 | 0                |
| 3454               | SP254                | DA2NO          | D/A output<br>channel-2<br>data number  | Set the output data number for channel 2 of the D/A output function. When the setting value is "0", the output is load meter. Refer to "4.8.3 Supplementary Explanation".                                                                                                    | -32768 to<br>32767                 | 0                |
| 3455               | SP255                | DA1MPY         | DA output<br>channel 1<br>magnification | Set the data magnification for channel 1 of the D/A output function. The output magnification is (setting value)/256. When set to "0", the output magnification becomes 1-fold, in the same manner as when "256" is set. Refer to "4.8.3 Supplementary Explanation".                                                                                                    | -32768 to<br>32767<br>(1/256-fold) | 0                |
| 3456               | SP256                | DA2MPY         | DA output<br>channel 2<br>magnification | Set the data magnification for channel 2 of the D/A output function. The output magnification is (setting value)/256. When set to "0", the output magnification becomes 1-fold, in the same manner as when "256" is set. Refer to "4.8.3 Supplementary Explanation".                                                                                                    | -32768 to<br>32767<br>(1/256-fold) | 0                |
| 3457<br>to<br>3520 | SP257<br>to<br>SP320 |                | Motor<br>constant<br>(H coil)           | This parameter is valid only in the following two conditional cases:  (a) In case that SP034 (SFNC2) bit0=1 and SP034 (SFNC2) bit2=0 Set the motor constants when using a special motor, not described in the SP040 (MTYP) explanation and when not using the coil changeover motor.  (b) In case that SP034 (SFNC2) bit0=1 and SP034 (SFNC2) bit2=1 Set the motor constant of the H coil of the coil changeover motor.  (Note) It is not allowed for the user to change the setting. | 0000 to<br>FFFF<br>HEX setting     | 0000             |
| 3521<br>to<br>3584 | SP321<br>to<br>SP384 | RPML*<br>BSDL* | Motor<br>constant<br>(L coil)           | This parameter is valid only in the following conditional case:  (a) In case that SP034 (SFNC2) bit0=1 and SP034 (SFNC2) bit2=1 Set the motor constant of the L coil of the coil changeover motor.  (Note) It is not allowed for the user to change the setting.                                                                                                    | 0000 to<br>FFFF<br>HEX setting     | 0000             |

#### 4.8.3 Supplementary Explanation (for D/A output functions)

#### (1) Outline

The D/A output function is mounted in the standard system in the MDS-A-SP/MDS-B-SP. Using this D/A output function, the drive unit status and each data can be confirmed.

#### (2) Hardware specifications

• 2 channels

• 8 bit 0 to +10V

• Output pin CH 1: CN9-9 pin

CH 2: CN9-19 pin GND: CN9-1.11 pin

#### (3) Parameters

Set the data No. and output magnification of each channel according to the parameters below.

| Name  | Details                            |
|-------|------------------------------------|
| SP253 | D/A channel 1 data No.             |
| SP254 | D/A channel 2 data No.             |
| SP255 | D/A channel 1 output magnification |
| SP256 | D/A channel 2 output magnification |

#### (4) Output data No.

Set the No. of the data to be output in SP253 and SP254. A correlation of the output data and the data No. is shown below.

| No.             |                                  | CH1                                                                               | CI                | 12                  |
|-----------------|----------------------------------|-----------------------------------------------------------------------------------|-------------------|---------------------|
| (setting value) | Output data                      | Units                                                                             | Output data       | Units               |
| 0               | Speedometer output               | Maximum speed at 10V                                                              | Load meter output | 120% load<br>at 10V |
| 2               | Current command                  | When the actual data is 4096, the current command data is regarded as 100%.       |                   |                     |
| 3               | Current feedback                 | When the actual data is 4096, the current feedback data is regarded as 100%.      |                   |                     |
| 4               | Speed feedback                   | Actual data r/min                                                                 |                   |                     |
| 6               | Position droop low-order         | Interpolation units                                                               |                   |                     |
| 7               | Position droop high-order        | when the actual data is 23040000, the position droop data is regarded as 360°.    |                   |                     |
| 8               | Position F∆T low-order           | Interpolation units/NC communication cycle                                        |                   |                     |
| 9               | Position F∆T high-order          |                                                                                   |                   |                     |
| 10              | Position command low-order       | Interpolation units                                                               | 1                 |                     |
| 11              | Position command high-<br>order  | when the actual data is 23040000, the position command data is regarded as 360°.  | Same a            | as CH1              |
| 12              | Feedback position low-order      | Interpolation units                                                               | 1                 |                     |
| 13              | Feedback position high-<br>order | when the actual data is 23040000, the feedback position data is regarded as 360°. |                   |                     |
| 80              | Control input 1                  | Bit correspondence                                                                | 1                 |                     |
| 81              | Control input 2                  |                                                                                   |                   |                     |
| 82              | Control input 3                  |                                                                                   |                   |                     |
| 83              | Control input 4                  |                                                                                   |                   |                     |
| 84              | Control output 1                 | Bit correspondence                                                                |                   |                     |
| 85              | Control output 2                 |                                                                                   |                   |                     |
| 86              | Control output 3                 |                                                                                   |                   |                     |
| 87              | Control output 4                 |                                                                                   |                   |                     |

(Note) The % of the current command and current feedback indicate 30min. rating = 100%.

### 4.8 Spindle Parameters 4.8.3 Supplementary Explanation

#### (5) Setting the output magnification

Set the output magnification in SP255 and SP256.

Data = actual data 
$$\times$$
 SP255 or SP256
256

Using the expression above,

- 1) Output data other than speedometer output and load meter output carries out the D/A output in Fig. 1 below.
- 2) Speedometer data and load meter data carries out the D/A output in Fig. 2 below.

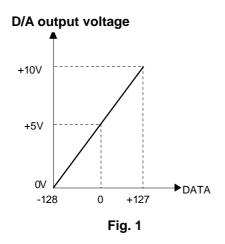

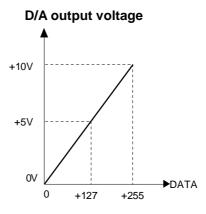

Fig. 2

#### (Example 1) Current command, current feedback

Data units are 100% converted when the actual data = 4096.

Therefore, for example, the actual data is output as shown below during +120% current feedback.

Actual data = 
$$4096 \times 1.2 = 4915$$

If "256" is set (magnification 1) in parameter SP255 (SP256), the D/A output voltage from Fig. 1 will be as shown below, exceeding the D/A output voltage maximum value.

$$5V + \{4915 \times 1 \times (5V/128)\} = 197V > 10V$$

Therefore, if (for example) "6" is set in parameter SP255 (SP256), the D/A output voltage will become as shown below, and data confirmation will be possible.

$$5V + \{4915 \times 6/256 \times (5V/128)\} = 9.5V < 10V$$

#### 4.8 Spindle Parameters 4.8.3 Supplementary Explanation

#### (Example 2) Speed feedback

Data units are r/min.

Consequently, at (for example) +2000r/min, the motor speed will be output at "2000". If "256" is set (magnification 1) in parameter SP255 (SP256), the D/A output voltage from Fig. 1 will be as shown below, exceeding the D/A output voltage maximum value.

$$5V + \{2000 \times 1 \times (5V/128)\} = 83.125V > 10V$$

Therefore, if (for example) "16" is set in parameter SP255 (SP256), the D/A output voltage will become as shown below, and data confirmation will be possible.

$$5V + \{2000 \times 16/256 \times (5V/128)\} = 9.88V < 10V$$

#### (Example 3) Position droop

The data units are r/min. Data units are 100% converted when the actual data = 4096. Therefore, for example, the actual data is output as shown below during the +0.1-degree position droop.

#### Actual data = $0.1 \times 23040000/360 = 6400$

If "256" is set (magnification 1) in parameter SP255 (SP256), the D/A output voltage from Fig. 1 will be as shown below, exceeding the D/A output voltage maximum value.

$$5V + \{6400 \times 1 \times (5V/128)\} = 255V > 10V$$

Therefore, if (for example) "5" was set in parameter SP255 (SP256), the D/A output voltage will become as shown below, and data confirmation will be possible.

$$5V + \{2000 \times 5/256 \times (5V/128)\} = 9.88V < 10V$$

#### (Example 4) Confirm the orientation complete signal (ORCF) in the control output 4L.

The data units are bit corresponding data.

Refer to the instruction manual for the meanings of the control output 4L bit corresponding signals.

The orientation complete signal (ORCF) corresponds to the control output 4L/bit 4.

Therefore, for example, the actual data is output as shown below when ORCF= ON.

#### bit 4 corresponding actual data = $2^4$ = 16

If "256" is set (magnification 1) in parameter SP255 (SP256), the D/A output voltage from Fig. 1 will be as shown below, and data confirmation will be possible.

$$5V + \{16 \times 1 \times (5V/128)\} = 5.625V < 10V$$

Note that, if a bit other than bit4 is ON, the current of that bit will be added to the 5.625V shown above, and at the actual ORCF signal measurement will be as shown below, so confirm the changed voltage.

$$(5.625 V - 5V) = 0.625 V$$

#### 4.8.4 Spindle-Type Servo Parameters

There is a total of 64 spindle-type servo parameters, which can be changed from any screen.

Set the SV001 to SV064 spindle-type servo parameters not described in this section in the same manner as the normal NC control axis. (Refer to section "4.7 Servo parameters".)

(Note) In the bit explanation below, set all bits not used, including empty bits to "0".

After setting parameters indicated with " \* " in the table, turn Off the NC power. The parameter will be validated after the power is turned ON again.

| #    | ltem  |        |                                                      | Details                                                                                                    | Setting range (unit) |
|------|-------|--------|------------------------------------------------------|----------------------------------------------------------------------------------------------------|----------------------|
| 3601 | SV001 | PC1*   | Motor gear<br>ratio                                  | Set the number of motor gears and machine gears. Set the spindle and motor rotation ratio with PC1 and PC2 so that the following is established: PC1/PC2 = spindle rotation speed/motor rotation speed                                                             | 1 to 30              |
| 3602 | SV002 | PC2*   | Machine gear ratio                                   | (Example) When motor is 3000r/min, and spindle is 1000r/min: 1000/3000 = 1/3 Thus, set PC1 to 1 and PC2 to 3.                                                                                                    |                      |
| 3603 | SV003 | PGN1   | Position loop<br>gain 1                              | Set the position loop gain.                                                                                                    | 1 to 200 (1/s)       |
| 3604 | SV004 | PGN2   | Position loop gain 2                                 | When using SHG control, set this parameter with SV057 (SHGC).                                                                                                    | 0 to 999 (1/s)       |
| 3618 | SV018 | PIT*   | Ball screw<br>pitch                                  | Set the ball screw pitch. Set "360" for a rotation axis. When using spindle-type servomotor control, always set "360". To set the spindle's maximum rotation speed to 5000r/min or more, set this to "180".                                                        | 1 to 32767 (mm)      |
| 3649 | SV049 | PGN1sp | C axis<br>synchronous<br>tap position<br>loop gain 1 | Set the position loop gain to change when using the Spindle/C axis control's C axis or when using synchronous tap. Whether to change over or not is selected with the base common parameter 1370 sp_7/bit2, bit 3.                                                 | 0 to 200 (1/s)       |
| 3650 | SV050 | PGN2sp | C axis<br>synchronous<br>tap position<br>loop gain   | Set this with SV058 to use high-gain control when changing the position loop gain while using the spindle/C axis control's C axis or while using synchronous tap.  Whether to change over or not is selected with the base common parameter 1370 sp_7/bit2, bit 3. | 0 to 999 (1/s)       |
| 3657 | SV057 | SHGC   | High-gain<br>control<br>constant                     | Set this to use SHG control.<br>Set to "0" when not using this function.                                                                                                    | 0 to 999 (1/s)       |
| 3658 | SV058 | SHGCsp | C axis<br>synchronous<br>tap high-gain<br>constant   | Set this to use SHG control during spindle synchronization control. Set to "0" when not using this function.                                                                                                    | 0 to 999 (1/s)       |

- (Note 1) When SV018 is set to "180", the command rotation speed can be doubled compared to when "360" is set. However, as the command unit will be doubled, the accuracy for indexing, etc., could be affected.
- (Note 2) When SV018 is changed from "360" to "180", the parameters related to the unit must all be reviewed.

#### **⚠** CAUTION

If SV018 is not set to "360" or "180", the function will not activate correctly. Always set this parameter to "360" or "180".

#### 4.9 PLC Constants

#### 4.9.1 PLC Constants

The parameters used in the user PLC can be set on this screen. Refer to the explanation manual published by the machine maker for parameter details.

| #                  | Item         | Details                                                                                                    | Display range            |
|--------------------|--------------|----------------------------------------------------------------------------------------------------|--------------------------|
| 6301<br>to<br>6348 | PLC constant | There are PLC constants set by data type in the parameters that can be used in the user PLC.  The set data is set and backed-up by the PLC R register.  Conversely, when data is set in the R register corresponding to the constant with the sequence program MOV command, etc., it is backed up. | -99999999<br>to 99999999 |
|                    |              | Note that the display will not change, so temporarily change to another screen, and then select the screen again.  The No. of constants is 48, and the setting range is ±8 digits.                                                                                                    |                          |

#### 4.9 PLC Constants 4.9.2 PLC Timer

#### 4.9.2 PLC Timer

The timer setting values used by the user PLC can be set on this screen.

| #                  | Item                             | Details                                                                                                    | Display range |
|--------------------|----------------------------------|----------------------------------------------------------------------------------------------------|---------------|
| 6500<br>to<br>6515 | [10ms] adding<br>timer           | This timer has a minimum input increment of 0.01s. When the conditions for input are satisfied, it starts counting. When the count reaches setting value, the contact point becomes ON.  Count is reset to 0 if the conditions for input are aborted. 16 points (T0 to T15)                                                                                                  | 0 to 32767    |
| 6556<br>to<br>6635 | [100ms] adding timer             | This timer has a minimum input increment of 0.1s. Its functions are the same as those for 10ms timer. 80 points (T56 to T135)                                                                                                    | 0 to 32767    |
| 6732<br>to<br>6739 | [100ms INC.]<br>cumulative timer | This timer has a minimum input increment of 0.1s. Once conditions for input are satisfied, it starts counting. When it reaches setting value, its contact goes ON.  Even if conditions for input are aborted, current value (count value) is held and contact status does not change. Count value is reset to 0 by RST command and contact goes OFF. 8 points (T232 to T239) | 0 to 32767    |

# 4.9.3 PLC Counter

The counter setting value used by the user PLC can be set on this screen.

| #                  | Item | Details                                                                                                    | Display range |
|--------------------|------|----------------------------------------------------------------------------------------------------|---------------|
| 6200<br>to<br>6223 |      | It detects rising of conditions for input and counts with incremental system.  Count value is not cleared even if input conditions are aborted.  Count value is reset to 0 by RST command.  24 points (C0 to C23) | 0 to 32767    |

# 4.9.4 Selecting the PLC Bit

The bit parameter used in the user PLC can be set on this screen.

| #                  | Item          | Details                                                                                                    | Display range   |
|--------------------|---------------|----------------------------------------------------------------------------------------------------|-----------------|
| 6401<br>to<br>6496 | Bit selection | There are bit selection parameters set by bit type in the parameters that can be used in the user PLC.  The set data is set and backed-up by the PLC R register.  When bit operation is used in the sequence program, it is used after temporarily transferring the R register details to the memory (M) with a MOV command. Conversely, when data is set in the R register corresponding to the bit selection with the MOV command, etc., it is backed up. | 0: OFF<br>1: ON |

(Note) Bit selection parameters #6449 to #6496 are used by the machine maker and Mitsubishi, so the details are fixed.

## 4.10 Custom Variables

The custom variable data can be set on this screen.

| #   | Item             | Details                                                                           |
|-----|------------------|-----------------------------------------------------------------------------------|
| 801 | Custom variables | These indicate the variable numbers and their contents. When the variable data is |
| to  |                  | "empty", the data display area will be blank.                                     |
| 999 |                  | Data with a large number of digits will be exponentially displayed.               |

# 4.11 Macro List

Designate when calling the user macro program and subprogram call with a specific code (G, M, S, T, second miscellaneous code).

| #                  | Item                   |                                                                 | Details                                                                                                    | Setting range (unit) |  |  |
|--------------------|------------------------|-----------------------------------------------------------------|----------------------------------------------------------------------------------------------------|----------------------|--|--|
| 7201<br>to<br>7291 | G [01]<br>to<br>G [10] | <code> Set up to 10 r calling the us (Note that the G co</code> | 1 to 255                                                                                                    |                      |  |  |
|                    |                        | <type></type>                                                   |                                                                                                    | 0 to 3               |  |  |
|                    |                        | 1 2 0                                                           | M98 PΔΔΔΔ; and equivalent value call G65 PΔΔΔΔ; and equivalent value call G66 PΔΔΔΔ; and equivalent value call G66.1 PΔΔΔΔ; and equivalent value call M98 PΔΔΔΔ; and equivalent value call | 1 to 99999999        |  |  |
| 7401               | G200                   |                                                                 | macro program No. to be called.                                                                                                    | 0 to 3               |  |  |
| to 7471            | G200                   | <type> Same as the</type>                                       | G call macro.                                                                                                    | 0 to 3               |  |  |
| 1411               | 3300                   | <program no.=""> Set the 100th be called.</program>             | n place value of the user macro program No. to                                                                                                    | 0 to 9               |  |  |
| 7481               | Pcint                  |                                                                 | <pre><program no.="">     Set the 100th place value of the PC interrupt program.     (Note)    Set to "0" when there is no interrupt.</program></pre>                                      |                      |  |  |

# 4.11 Macro List

| #                    | Item                   | Details                                                                                                    | Setting range<br>(unit) |
|----------------------|------------------------|----------------------------------------------------------------------------------------------------|-------------------------|
| 7001                 | M [01]                 | <code></code>                                                                                                    | 1 to 9999               |
| to<br>7091           | to<br>M [10]           | Set up to 40 random M codes from M[01] to M[40] when calling the user macro program (subsystem program) with                         |                         |
| 10001<br>to<br>10091 | M [11]<br>to<br>M [20] | the M command. (Note that M96 to M99 and the M codes used in the system cannot be set.)                                              |                         |
| 10031                |                        | <type></type>                                                                                                    | 0 to 5                  |
| 10101                | M [21]                 |                                                                                                    |                         |
| to<br>10191          | to<br>M [30]           | 0 M98 PΔΔΔΔ; and equivalent value call                                                                                               |                         |
| 10101                | W [OO]                 | 1 G65 PΔΔΔΔ; and equivalent value call                                                                                               |                         |
| 10201                | M [31]                 | 2 G66 PΔΔΔΔ; and equivalent value call                                                                                               |                         |
| to                   | to                     | 3 G66.1 PΔΔΔΔ; and equivalent value call                                                                                             |                         |
| 10291                | M [40]                 | 4 G144A PΔΔΔΔD0; and equivalent value call                                                                                           |                         |
|                      |                        | 5 G144A PΔΔΔΔD1; and equivalent value call                                                                                           |                         |
|                      |                        | Other M98 ΡΔΔΔΔ; and equivalent value call                                                                                           |                         |
|                      |                        | <program no.=""></program>                                                                                                    | 1 to 99999999           |
|                      |                        | Set the user macro program (subsystem program) No. to be                                                                             |                         |
|                      |                        | called.                                                                                                    |                         |
|                      |                        | (Note 1) The macro program will be called by the M code set in the basic common parameter M call macro (Mmac) is valid.              | nis screen when the     |
|                      |                        | (Note 2) The M command code value is used as the subsystem is subsystem call (type = 4 or 5).                                        | dentification No. for a |
| 7102                 | M2mac                  | Set when calling the user macro program with the second miscellar command (the address set in the basic system parameter M2name      |                         |
|                      |                        | (Note) The macro program set on this screen will be called when<br>miscellaneous code call macro (M2mac) of the basic spec<br>valid. |                         |
|                      |                        | <type></type>                                                                                                    | 0 to 3                  |
|                      |                        | Same as the G call macro.                                                                                                    |                         |
|                      |                        | <program no.=""></program>                                                                                                    | 1 to 99999999           |
|                      |                        | Same as the G call macro.                                                                                                    |                         |
| 7302                 | Smac                   | Set when calling the user macro program with an S command.                                                                           | 0 to 3                  |
|                      |                        | (Note) The macro program set on this screen will be called when the basic specification parameter S call macro (Smac) is valid.      |                         |
|                      |                        | <type></type>                                                                                                    | 0 to 3                  |
|                      |                        | Same as the G call macro.                                                                                                    |                         |
|                      |                        | <program no.=""></program>                                                                                                    | 1 to 99999999           |
|                      |                        | Same as the G call macro.                                                                                                    |                         |

# 4.11 Macro List

| #    | Item |                                                                                                    | Details                            |                                          | Display range (unit) |  |  |
|------|------|----------------------------------------------------------------------------------------------------|------------------------------------|------------------------------------------|----------------------|--|--|
| 7312 | Tmac | Set when c                                                                                                    | alling a user macro program with a | a T command.                             |                      |  |  |
|      |      | (Note) The macro program set on this screen will be called when the basic specification parameter T call macro (Tmac) is valid. |                                    |                                          |                      |  |  |
|      |      | <type></type>                                                                                                    |                                    |                                          | 0 to 7               |  |  |
|      |      | 0                                                                                                    | M98P_; and equivalent value call   | Macro call is                            |                      |  |  |
|      |      | 1                                                                                                    | G65P_; and equivalent value call   | carried out                              |                      |  |  |
|      |      | 2 G66P_; and equivalent value call regardless of the No. of T digits                                                            | regardless of the                  |                                          |                      |  |  |
|      |      | 3                                                                                                    | G66.1P_; and equivalent value call | Tro. or r digito                         |                      |  |  |
|      |      | 4                                                                                                    | M98P_; and equivalent value call   | Macro call is not                        |                      |  |  |
|      |      | 5                                                                                                    | G65P_; and equivalent value call   | carried out for T1                       |                      |  |  |
|      |      | 6                                                                                                    | G66P_; and equivalent value call   | digits, or T2 digits. (Valid only for T3 |                      |  |  |
|      |      |                                                                                                    | G66.1P_; and equivalent value call | and T4 digits)                           |                      |  |  |
|      |      | Other                                                                                                    | M98P_; and equivalent value call   | Same as type 0                           |                      |  |  |
|      |      |                                                                                                    | ·                                  |                                          |                      |  |  |
|      |      | <program< td=""><td>No.&gt;</td><td></td><td>1 to 99999999</td></program<>                                                      | No.>                               |                                          | 1 to 99999999        |  |  |
|      |      | Set the                                                                                                    | e user macro program No. to be ca  | alled.                                   |                      |  |  |

## 4.12 Position Switch

#### (1) Function outline

The position switch (psw) is used as an alternate switch for the dog switch provided on an axis of the machine. The position switch uses parameters by which the names of axes and their corresponding coordinates indicating imaginary dog positions are defined in advance. When the machine reaches the imaginary dog position, a signal is output to the PLC interface. The position switch thus works as an imaginary dog switch.

## (2) Operation

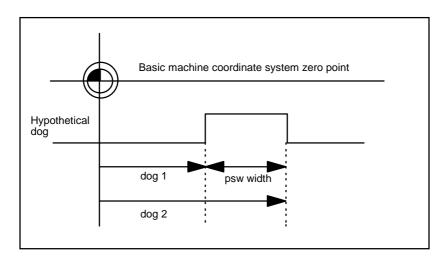

Set the coordinate position of the position switch using the basic machine coordinate system as a reference.

(The basic machine coordinate system is the machine's unique coordinate system using the position set in the parameter as the zero point.)

This function is valid only for the axis that has been returned to the zero point after the power is turned ON.

# (3) Example of setting and executing dog1 and dog2

| dog1 and dog2 setting | Operation   | Explanation                                                               |  |
|-----------------------|-------------|---------------------------------------------------------------------------|--|
| dog1 < dog2           | dog 1 dog 2 | When dog2 is greater than dog1.                                           |  |
| dog1 > dog2           | dog 2 dog 1 | When dog1 is greater than dog2.                                           |  |
| dog2 > machine end    | dog 1       | When dog2 is greater than the machine end.                                |  |
| dog1 = dog2           | dog1 = dog2 | When dog1 and dog2 is identical, a signal is output at the dog1 position. |  |

## (4) Position switch signal output

Instead of the dog switch provided on the machine axis, the coordinate values indicating imaginary dog positions (dog1 and dog2) on the coordinate axis of the axis name preset with axis are set with the position switches (PSW1 to PSW8). When the machine reaches the position, the signal is output to the device corresponding to the PLC interface.

# <For system 1 (\$1)>

| #    |      | Item              | Details                                                                    | Setting range (unit)    |
|------|------|-------------------|----------------------------------------------------------------------------|-------------------------|
| 7501 | psw1 | Position switch 1 | When the machine reaches the set value, a signal is output to device X270. | -99999.999 to 99999.999 |
| 7511 | psw2 | Position switch 2 | When the machine reaches the set value, a signal is output to device X271. | (0.001mm)               |
| 7521 | psw3 | Position switch 3 | When the machine reaches the set value, a signal is output to device X272. |                         |
| 7531 | psw4 | Position switch 4 | When the machine reaches the set value, a signal is output to device X273. |                         |
| 7541 | psw5 | Position switch 5 | When the machine reaches the set value, a signal is output to device X274. |                         |
| 7551 | psw6 | Position switch 6 | When the machine reaches the set value, a signal is output to device X275. |                         |
| 7561 | psw7 | Position switch 7 | When the machine reaches the set value, a signal is output to device X276. |                         |
| 7571 | psw8 | Position switch 8 | When the machine reaches the set value, a signal is output to device X277. |                         |

The device that outputs the signal corresponds to each position switch (psw1 to psw8) in each system as shown below.

| Position |      |      | Device o | outputting s | ignal (\$1: s | system 1) |      |      |
|----------|------|------|----------|--------------|---------------|-----------|------|------|
| switch   | \$1  | \$2  | \$3      | \$4          | \$5           | \$6       | \$7  | \$8  |
| psw1     | X270 | X5B0 | X700     | X780         | X800          | X880      | X900 | X980 |
| to       | to   | to   | to       | to           | to            | to        | to   | to   |
| psw8     | X277 | X5B7 | X707     | X787         | X807          | X887      | X907 | X987 |

# 4.13 Machine Error Compensation

#### 4.13.1 Function Outline

Machine error compensation includes two independent functions: memorized pitch error compensation and memorized relative position compensation.

# (1) Memorized pitch error compensation

According to the specified parameters, this method compensates an axis feed error caused by a ball screw pitch error, etc.

With the reference point defined as the base, set the compensation amount in the division points obtained by equally dividing the machine coordinates. (See Fig. 1)

The compensation amount can be set by either the absolute or incremental system.

Select the desired method with the #1308:Pinc\*. Machine position is compensated between division points n and n+1 as much as compensation amount between them by linear approximation.

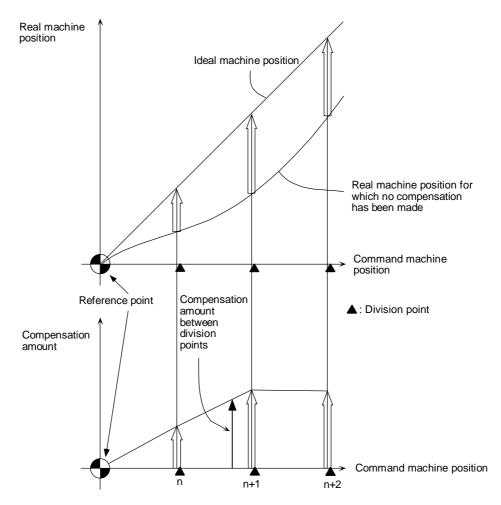

Fig. 1 Relationship between the compensation amount and machine position

## (2) Memorized relative position compensation

This method, according to the parameters specified in advance, compensates the relative position error between two orthogonal axes caused by deflection of the moving stand.

For this, as shown in Fig. 2, specify the compensation amount in the compensation axis direction in the division points obtained by equally dividing the machine coordinates of the base axis.

The base axis is one of the two orthogonal axes to which relative position compensation applies. This axis is used as the criterion for relative-error measurement. The compensation axis is the coordinate axis that is orthogonal to the base axis. The compensation is actually made for this coordinate axis.

The section between division points n and n+1 is compensated smoothly by linear approximation.

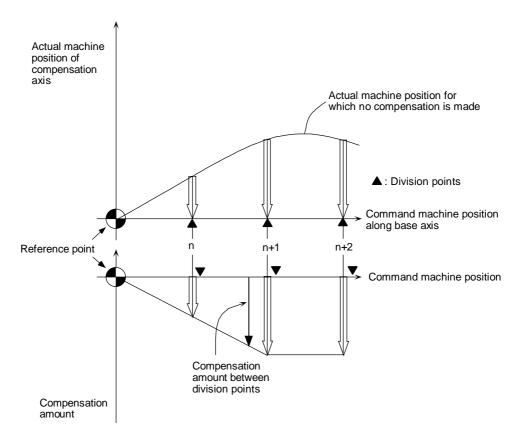

Fig. 2 Relationship between base and compensation axes

# 4.13 Machine Error Compensation 4.13.1 Function Outline

# (Base common parameter)

| #    | Item |                                       | Details                                                                                                    | Setting range                                    |
|------|------|---------------------------------------|----------------------------------------------------------------------------------------------------|--------------------------------------------------|
| 1308 |      | Machine error offset increment method | Specify whether the incremental volume method or absolute volume method is to be used to set machine error offset data. | Absolute volume method Incremental volume method |

# Machine error compensation <1st axis>

| #    |       | Item                                                       |                                                                                                    | Det                                                                                                    | ails                                                           |                                                                | Setting range |
|------|-------|------------------------------------------------------------|----------------------------------------------------------------------------------------------------|----------------------------------------------------------------------------------------------------|----------------------------------------------------------------|----------------------------------------------------------------|---------------|
| 4001 | cmpax | Basic axis                                                 | of the comp<br>2) For r                                                                                                    | oitch error comp<br>e axis and syste<br>pensated.<br>elative position<br>e of the axis to b                                                                                                    | set the                                                        | Axis address, such as X, Y, Z, U, V, W, A, B, C and system No. |               |
| 4002 | drcax | Compensation axis                                          | axis<br>2) For r                                                                                                    | oitch error compount and system and system a | Axis address, such as X, Y, Z, U, V, W, A, B, C and system No. |                                                                |               |
| 4003 | rdvno | Division point<br>number at<br>reference point<br>position | correspo<br>the basi<br>reference<br>division                                                                                                    | division point co<br>onding to the re-<br>c axis. In actual<br>ce point and the<br>point compensa<br>ecremented by                                                                                                    | 4301 to 5836                                                   |                                                                |               |
| 4004 | mdvno | Division point<br>number at the<br>most negative<br>side   |                                                                                                    | division point co<br>negative side fr<br>ce point.                                                                                                    |                                                                |                                                                |               |
| 4005 | pdvno | Division point<br>number at the<br>most positive<br>side   |                                                                                                    | division point co<br>lest positive side<br>ce point.                                                                                                    |                                                                |                                                                |               |
| 4006 | sc    | Compensation scale factor                                  | Set the scale of the compensation amount set in the compensation No. (in compensation amount table). When the compensation scale is set to "1", the compensation amount unit will be the same as the output unit. Compensation amount unit = output unit * compensation scale |                                                                                                    |                                                                |                                                                | 0 to 99       |
| 4007 | spcdv | Division interval                                          | Set the interval to divide the basic axis.                                                                                                    |                                                                                                    |                                                                |                                                                | 0 to 9999999  |
|      |       |                                                            | Input<br>unit                                                                                                    | Linea<br>Machine<br>constant metric                                                                                                    | r axis<br>Machine<br>constant inch                             | Rotation axis                                                  |               |
|      |       |                                                            | A 0.01mm 0.001inch 0.01°                                                                                                    |                                                                                                    |                                                                |                                                                |               |
|      |       |                                                            | B 0.001mm 0.0001inch 0.001°                                                                                                    |                                                                                                    |                                                                |                                                                |               |
|      |       |                                                            | C 0.0001mm 0.00001inch 0.0001°                                                                                                    |                                                                                                    |                                                                |                                                                |               |
|      |       |                                                            | (Note)                                                                                                    | If the division in                                                                                                    |                                                                |                                                                |               |
|      |       |                                                            |                                                                                                    | compensation v                                                                                                    |                                                                |                                                                |               |
|      |       |                                                            |                                                                                                    | There is no limit                                                                                                    |                                                                |                                                                |               |
|      |       |                                                            |                                                                                                    | for the division                                                                                                    |                                                                |                                                                |               |
|      |       |                                                            |                                                                                                    | data allowing for etc., should be                                                                                                    |                                                                | s stroke,                                                      |               |
|      | L     |                                                            | l                                                                                                    | otor, or louid be                                                                                                    |                                                                |                                                                |               |

#### Machine error data

| #    | Item | Details                                    | Setting range                                                                                                   |
|------|------|--------------------------------------------|----------------------------------------------------------------------------------------------------|
| 4301 |      | Set the compensation amount for each axis. | -128 to 128 The actual compensation amount will be the value obtained by multiplying the setting value with the |

#### 4.13.2 Setting Compensation Data

Compensation data can be set according to either absolute or incremental system.

"1308:Pinc\*" 0: Absolute system

1: Incremental system

#### (1) Absolute system

Feed from the reference point to each division point is executed as shown in Fig. 3. The following is obtained at this time. Set it as the compensation amount.

(Specified position - Real machine position) x 2 (Unit of output)

For example, assume that the feed from the reference point to the +100mm position is executed. Also, assume that the real machine position is 99.990mm. In this case, the following value is defined as the compensation amount used at the +100mm position:

$$(100000 - 99990) \times 2 = 20 \text{ pulses}$$

The resultant value is defined as the compensation amount. Assume that the real machine position resulting when feed to the -100mm position is executed, is -99.990mm. In this case, the following value is defined as the compensation amount used at the -100mm position:

$$(-100000 - (-99990)) \times 2 = -20$$
 pulses

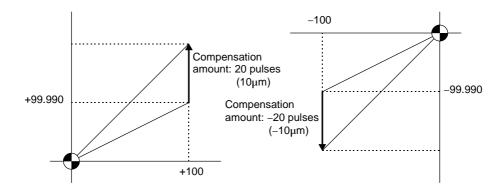

Fig. 3

## (2) Incremental system

Fig. 4 contains a machine position that is placed in the positive direction with respect to the reference point. Assume that feed from division n–1 to n (division interval) is executed. In this case, the following value is defined as the compensation amount:

(Division interval – Actual movement distance) x 2 (Unit of output)

Fig. 5 contains a machine position that is placed in the negative direction with respect to the reference point. Assume that feed from division point n+1 to n by the division interval is executed. In this case, the following value is defined as the compensation amount:

(Division interval + Actual movement distance) x 2 (Unit of output)

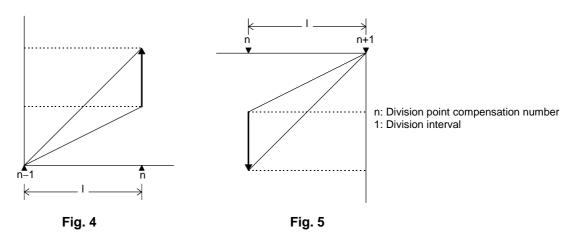

Unit : Unit of output Range: -128 to 127

**(Note)** The unit of output is used as the unit of setting. The actual unit of compensation pulses depends on the compensation scale factor.

# 4.13.3 Example in Using a Linear Axis as the Base Axis

# (1) When the range compensated is on both sides of the reference point

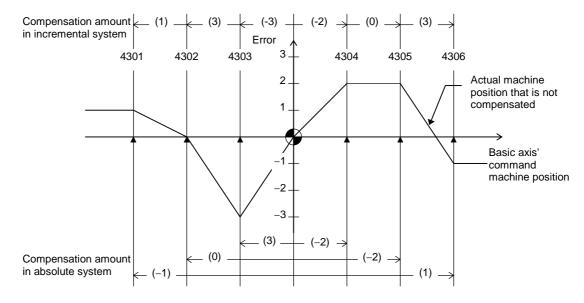

| Division point number      |             | 4301     | 4302     | 4303     | 4304    | 4305    | 4306    |
|----------------------------|-------------|----------|----------|----------|---------|---------|---------|
| Specified machine position |             | -300.000 | -200.000 | -100.000 | 100.000 | 200.000 | 300.000 |
| Real machine position      |             | -299.999 | -200.000 | -100.003 | 100.002 | 200.002 | 299.999 |
| Compensation               | Incremental | 2        | 6        | -6       | -4      | 0       | 6       |
| amount                     | Absolute    | -2       | 0        | 6        | -4      | -4      | 2       |

| rdvno | 4303 |
|-------|------|
| mdvno | 4301 |
| pdvno | 4306 |

If the setting range (mdvno to "pdvno") is exceeded, the compensation will be based on compensation amount at "mdvno" or "pdvno".

# (2) When the range compensated is only the positive range:

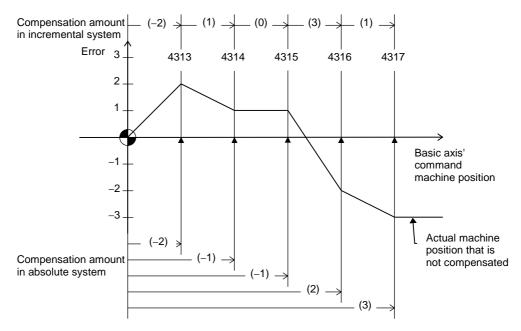

| Division point number |             | 4313 | 4314 | 4315 | 4316 | 4317 |
|-----------------------|-------------|------|------|------|------|------|
| Compensation          | Incremental | -4   | 2    | 0    | 6    | 2    |
| amount                | Absolute    | -4   | -2   | -2   | 4    | 6    |

| rdvno | 4312 |
|-------|------|
| mdvno | 4313 |
| pdvno | 4317 |

If the machine position exceeds "pdvno", the compensation will be based on the compensation amount at "pdvno". If the machine position is negative in this case, no compensation will be executed.

## (3) When the range compensated is only the negative range:

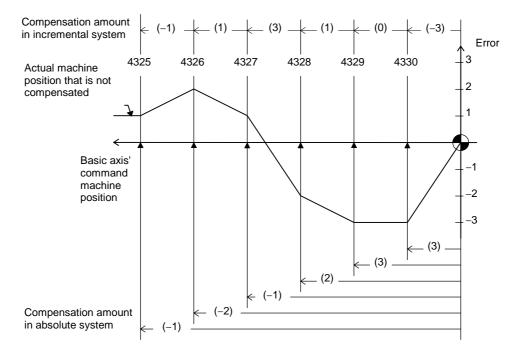

| Division point number |             | 4325 | 4326 | 4327 | 4328 | 4329 | 4330 |
|-----------------------|-------------|------|------|------|------|------|------|
| Compensation          | Incremental | -2   | 2    | 6    | 2    | 0    | -6   |
| amount                | Absolute    | -2   | -4   | -2   | 4    | 6    | 6    |

| 4325 |
|------|
| 4330 |
|      |

If the machine position exceeds "mdvno", the compensation will be based on compensation amount at "mdvno".

# (4) When compensation is executed in a range that contains no reference point:

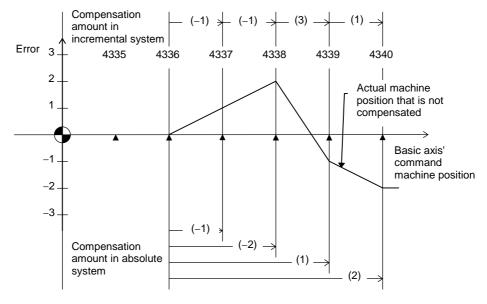

| Division point number |             | 4335 | 4336 | 4337 | 4338 | 4339 | 4340 |
|-----------------------|-------------|------|------|------|------|------|------|
| Compensation          | Incremental | 0    | 0    | -2   | -2   | 6    | 2    |
| amount                | Absolute    | 0    | 0    | -2   | -4   | 2    | 4    |

| rdvno | 4334 |
|-------|------|
| mdvno | 4336 |
| pdvno | 4340 |

In this case, the compensation is executed in the range from "mdvno" to "pdvno". This setting rule applies also when the compensation is executed in a range which contains negative machine positions and no reference point.

# 4.13.4 Example in Using a Rotation Axis as the Base Axis

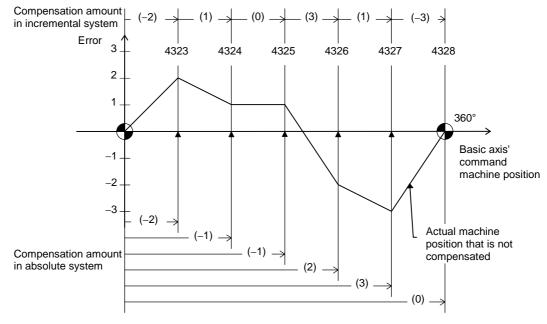

| Division point number |             | 4323 | 4324 | 4325 | 4326 | 4327 | 4328 |
|-----------------------|-------------|------|------|------|------|------|------|
| Compensation          | Incremental | -4   | 2    | 0    | 6    | 2    | -6   |
| amount                | Absolute    | -4   | -2   | -2   | 4    | 6    | 0    |

| rdvno | 4322 |
|-------|------|
| mdvno | 4323 |
| pdvno | 4328 |

In this case, the sum of the compensation amounts set according to the incremental system is always 0. For the absolute system, the compensation amount at the terminal point  $(360^{\circ})$  is always 0.

# 5. ABSOLUTE POSITION SETTING PARAMETERS

A password is required to display and set the absolute position parameters.

The methods of displaying the absolute position parameters, and the details of the parameters are explained in this chapter.

To set the absolute position parameters, enter the absolute position parameter setting mode with the following method. Refer to the Instruction Manual for details on general screen operations such as displaying and changing the menu and setting the parameters.

(1) Display the menu related to The menu related to maintenance will appear. maintenance. (2)Press the menu key A message prompting the password input will appear. If the password has been input once after the power was Abs pos set . turned ON, the absolute position parameter menu will appear. (3)Set the password, and The absolute position parameter menu will appear. Each screen can be selected from this menu. press the INPUT key. MPARA INPUT

# 5.1 Absolute Position Set

For parameters indicated with a "\*" in the table, turn the NC power OFF after setting. The setting is validated after the power is turned ON again.

| #    | Item                    | Details                                                                                                    | Setting range (unit)                                                                          |
|------|-------------------------|----------------------------------------------------------------------------------------------------|-----------------------------------------------------------------------------------------------|
|      | Abs position set        | <ul> <li>ON : The zero point is initialized. The absolute position detection on the screen.</li> <li>OFF : The zero point is not initialized. The absolute position detection changed on the screen.</li> <li>This parameter turns OFF when the power is turned ON again.</li> </ul>                                                                                                    | -                                                                                             |
| 1201 | Ref position set        | <ul> <li>0: "1202 Ref position offset" cannot be set after the absolute position is established with zero point initialization.</li> <li>1: Setting zero point initialization is possible.</li> <li>2: Resetting the basic machine coordinate system is possible.</li> </ul>                                                                                                    | 0 to 2 "0" is set when the power is turned OFF and when the absolute position is established. |
| 1202 | Ref position offset     | Set the distance to the absolute position origin point looking from the basic machine coordinate system zero point. Note that after the absolute position is established, this cannot be set if "1201 Ref position set" is 0 or if an absolute position detection alarm has occurred.  (Note) Use the following procedure to set the value.  • Select the detection method with the axis specification parameter "abson", and then turn the power OFF and ON.  • Turn "Abs pos set" "ON".  (Press the menu "Abs pos set".)  • Set "1201 Ref position set" to "1".  • Set "Ref position offset".  • Turn the power OFF and ON, and then return to the reference point. | -99999.999 to<br>+99999.999 (mm)                                                              |
| 1203 | Move amnt in pwr<br>OFF | The difference of the machine positions when the power is turned OFF and turned ON is checked. If the tolerable amount is exceeded, the "Absolute Position Illegal" alarm is output. (Example) When "0" is set:  0.9 x PIT (ball screw pitch) x 1000 [µm]                                                                                                    | 0 to 99999.999 (mm)<br>(radius value setting)<br>0: Equivalent to ball<br>screw pitch         |
| 1204 |                         | Not used.                                                                                                    | 0                                                                                             |
| 1205 | No stopper              | Select the method for initializing the zero point (press against the machine end stopper or set marked point without using machine end).  Always select "0" (stopper method) when carrying out dogless reference point return.                                                                                                    | Stopper method     Marked point method                                                        |
| 1206 | Current lim<br>stopper  | Set the current limit value for executing zero point initialization when the machine end stopper method is selected.  The setting value is a percentage of the limit current in respect to the stall current.  Calculation expression:  (Setting value) = (Limit current) × 100  (Stall current [peak])                                                                                                    | 0 to 500 (%)                                                                                  |
| 1207 | Max error width         | Set the excessive error detection width used when pressing while the absolute position is being set with the machine end stopper method.                                                                                                    | 0 to 32767 (mm)                                                                               |

# 5.1 Absolute Position Set

| #    | Item              | Details                                                                                                    | Setting range<br>(unit)                        |
|------|-------------------|----------------------------------------------------------------------------------------------------|------------------------------------------------|
| 1208 | Ref position type | Select whether to use a random point (machine end or marked point) or grid point for the absolute position origin point. When using the grid point, operation to move to the grid position is required. | 0: Random point<br>1: Grid point               |
|      |                   | Absolute position origin point  Grid point                                                                                                    |                                                |
|      |                   | "1202"(For 1208=1)  Machine basic position                                                                                                    |                                                |
|      |                   | "1202"(For 1208=0)                                                                                                    |                                                |
| 1209 | Approach amount   | When using automatic dog-less type, set the distance (relative distance from pushing point) to start the second push.  When "0" is set, a value double to the grspc (grid space) will be set.           | 0to99999.999 (mm)<br>(Radius value<br>setting) |

The parameters for the MELDAS diagnosis information are set on this screen.

## (1) Saving the MELDAS diagnosis parameters

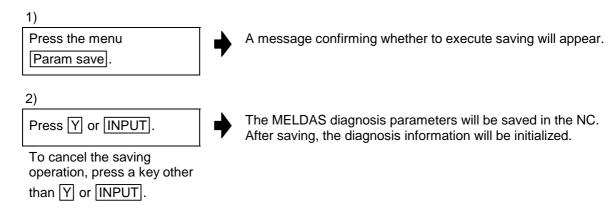

# **A** CAUTION

Opening another screen is opened without saving the settings made on the MELDAS diagnosis information parameters will be invalidated.

# (2) List of diagnosis parameters

| #    | Item                   | Details                                                                                                    | Setting range                                                                        |
|------|------------------------|----------------------------------------------------------------------------------------------------|--------------------------------------------------------------------------------------|
| 8501 | Setting effective      | Select whether to validate the parameters set on the MELDAS diagn screen.                                                                                                    | O: Invalid (The default parameters will be used.)     1: Valid                       |
| 8502 | Check interval         | Select the interval for the NC to monitor whether diagnosis information has been created.  If 0 is designated, the state will be monitored with the default value (five-second interval).               | 0 to 9999 (s)                                                                        |
| 8503 | Auto saving            | When automatic saving is validated, after creation of diagnosis conditions is detected on the HMI screen, the diagnosis information will be automatically saved onto the personal computer's hard disk. | Do not automatically save     Automatically save                                     |
| 8504 | Start trigger          | Select the conditions for starting diagnosis information collection.                                                                                                    | O: At power ON O: At command from program O: PLC signal O: At power ON O: PLC signal |
| 8505 | Stop trigger           | Select the conditions for stopping diagnosis information collection.                                                                                                    | Alarm     At command from program     PLC signal                                     |
| 8506 | History<br>suspension  | Number of sampled data                                                                                                    | 0: 1/4<br>1: 2/4<br>2: 3/4<br>3: 4/4                                                 |
| 8507 | Sampling<br>suspension | Sampling time                                                                                                    | 0: 1/4 (s)<br>1: 2/4 (s)<br>2: 3/4 (s)<br>3: 4/4 (s)                                 |

| #    | Item              | Details                                                                                                    | Setting range                                                                                            |
|------|-------------------|----------------------------------------------------------------------------------------------------|----------------------------------------------------------------------------------------------------|
| 8508 | PLC condition     | [Valid only when the stop trigger is the PLC signal] Set the conditions for establishing the PLC stop trigger (PLC signal 1 to PLC signal 4).           | O: OR (when one of the signal conditions is valid)  1: AND (when all of the signal conditions are valid) |
| 8509 | PLC sgnl name 1   | [Valid only when the stop trigger is the PLC signal]                                                                                                    | Bit device usable with NC                                                                                |
| 8510 | PLC sgnl name 2   | PLC signal device name                                                                                                    |                                                                                                    |
| 8511 | PLC sgnl name 3   |                                                                                                    |                                                                                                    |
| 8512 | PLC sgnl name 4   |                                                                                                    |                                                                                                    |
| 8513 | PLC sgnl cond 1   | [Valid only when the stop trigger is the PLC signal]                                                                                                    | 0: OFF $\rightarrow$ ON                                                                                  |
| 8514 | PLC sgnl cond 2   | PLC signal establishment condition                                                                                                    | 1: ON → OFF                                                                                              |
| 8515 | PLC sgnl cond 3   |                                                                                                    |                                                                                                    |
| 8516 | PLC sgnl cond 4   |                                                                                                    |                                                                                                    |
| 8551 | NC key hist num   | Set the number of history data items to be sampled.                                                                                                    | 0 to 9999 items                                                                                          |
| 8552 | NC key hist mem   | Designate the area for saving the history data on the NC side. (When DRAM is selected, the history data will not be held when the power is turned OFF.) | 0: DRAM<br>1: SRAM                                                                                       |
| 8561 | NC alarm hist num | Set the number of history data items to be sampled.                                                                                                    | 0 to 9999 items                                                                                          |
| 8562 | NC alarm hist mem | Designate the area for saving the history data on the NC side. (When DRAM is selected, the history data will not be held when the power is turned OFF.) | 0: DRAM<br>1: SRAM                                                                                       |
| 8563 | NC alarm hist sys | Designate the system for sampling the history data.                                                                                                    | bit0: 1st system<br>bit1: 2nd system<br>:<br>bit7: 8th system                                            |
| 8571 | PLC hist num      | Set the number of history data items to be sampled.                                                                                                    | 0 to 9999 items                                                                                          |
| 8572 | PLC hist mem      | Designate the area for saving the history data on the NC side. (When DRAM is selected, the history data will not be held when the power is turned OFF.) | 0: DRAM<br>1: SRAM                                                                                       |

(Note 1) "8509 PLC sgnl name 1" to "8516 PLC sgnl cond 4" are valid only when the PLC signal is selected for "8505 Stop trigger".

| #    | Item                   | Details                                                                                                    | Setting range                                                                                                    |
|------|------------------------|----------------------------------------------------------------------------------------------------|----------------------------------------------------------------------------------------------------|
| 8601 | Opt-PLC hist num       | Set the number of history data items to be sampled.                                                                                                    | 0 to 9999 items                                                                                                    |
| 8602 | Opt-PLC hist mem       | Designate the area for saving the history data on the NC side. (When DRAM is selected, the history data will not be held when the power is turned OFF.)  | 0: DRAM<br>1: SRAM                                                                                                    |
| 8611 | Opt-PLC hist sgnl      | PLC signal device name                                                                                                    | Bit device usable with NC                                                                                                    |
| 8621 | Opt-PLC hist sgnl      |                                                                                                    |                                                                                                    |
| 8631 | Opt-PLC hist sgnl      |                                                                                                    |                                                                                                    |
| 8641 | Opt-PLC hist sgnl<br>4 |                                                                                                    |                                                                                                    |
| 8651 | Opt-PLC hist sgnl<br>5 |                                                                                                    |                                                                                                    |
| 8661 | Opt-PLC hist sgnl<br>6 |                                                                                                    |                                                                                                    |
| 8671 | Opt-PLC hist sgnl<br>7 |                                                                                                    |                                                                                                    |
| 8681 | Opt-PLC hist sgnl<br>8 |                                                                                                    |                                                                                                    |
| 8701 | (Not used)             | (For future expansion)                                                                                                    |                                                                                                    |
| 8702 | (Not used)             | (For future expansion)                                                                                                    |                                                                                                    |
| 8711 | (Not used)             | (For future expansion)                                                                                                    |                                                                                                    |
| 8712 | (Not used)             | (For future expansion)                                                                                                    |                                                                                                    |
| 8721 | Modal hist num         | Set the number of history data items to be saved.                                                                                                    | 0 to 9999                                                                                                    |
| 8722 | Modal hist mem         | Designate the area for saving the history data on the NC side. (When DRAM is selected, the history data will not be held when the power is turned OFF.)  | 0: DRAM<br>1: SRAM                                                                                                    |
| 8723 | Modal hist sys         | Designate the system for saving the history data.                                                                                                    | bit0: 1st system<br>bit1: 2nd system<br>:<br>bit7: 8th system                                                                      |
| 8731 | PREPRO samp            | Designate the number of sampling data to be sampled.                                                                                                    | 0 to 9999                                                                                                    |
| 8732 | PREPRO samp<br>mem     | Designate the area for saving the sampling data on the NC side. (When DRAM is selected, the history data will not be held when the power is turned OFF.) | 0: DRAM<br>1: SRAM                                                                                                    |
| 8733 | PREPRO samp<br>axis    | Designate the axis for sampling the sampling data.                                                                                                    | bit0 : \$1-1st axis bit1 : \$1-2nd axis : bit5 : \$2-1st axis : bit10 : \$3-1st axis : bit14 : \$4-1st axis : bit18 : \$5-1st axis |
| 8741 | ISYNC samp time        | Set the sampling time.                                                                                                    | :<br>0 to 9999 (s)                                                                                                    |

| #    | Item             | Details                                                                                                    | Setting range                                                                                                    |
|------|------------------|----------------------------------------------------------------------------------------------------|----------------------------------------------------------------------------------------------------|
| 8742 | ISYNC samp cycle | Set the multiplier n value for the sampling cycle calculation expression.  (Task cycle) × 2 <sup>n</sup> Calculate the task cycle with 7.1ms.            | 0 to 8                                                                                                    |
| 8743 | ISYNC samp mem   | Designate the area for saving the sampling data on the NC side. (When DRAM is selected, the history data will not be held when the power is turned OFF.) | 0: DRAM<br>1: SRAM                                                                                                    |
| 8744 | ISYNC samp axis  | Designate the axis for sampling the sampling data.                                                                                                    | bit0 : \$1-1st axis bit1 : \$1-2nd axis : bit5 : \$2-1st axis : bit10 : \$3-1st axis : bit14 : \$4-1st axis : bit18 : \$5-1st axis |
| 8751 | MCP samp time    | Set the sampling time.                                                                                                    | 0 to 9999 (s)                                                                                                    |
| 8752 | MCP samp cycle   | Set the multiplier n value for the sampling cycle calculation expression.  (Task cycle) × 2 <sup>n</sup> Calculate the task cycle with 3.5ms.            | 0 to 8                                                                                                    |
| 8753 | MCP samp mem     | Designate the area for saving the sampling data on the NC side. (When DRAM is selected, the history data will not be held when the power is turned OFF.) | 0: DRAM<br>1: SRAM                                                                                                    |
| 8754 | MCP samp spindle | Designate the spindle for sampling the sampling data. (Set the logical sum for which the corresponding system's bits are ON (1).)                        | bit0: 1st spindle<br>bit1: 2nd spindle<br>:<br>bit5: 6th spindle                                                                   |
| 8755 | MCP samp axis    | Designate the axis for sampling the sampling data. (Set the logical sum for which the corresponding system's bits are ON (1).)                           | bit0 : \$1-1st axis bit1 : \$1-2nd axis : bit5 : \$2-1st axis : bit10 : \$3-1st axis : bit14 : \$4-1st axis : bit18 : \$5-1st axis |

# **Revision History**

| Sub-No. | Date of revision | Revision details       |
|---------|------------------|------------------------|
| *       | October, 2000    | First edition created. |
|         |                  |                        |
|         |                  |                        |
|         |                  |                        |
|         |                  |                        |
|         |                  |                        |
|         |                  |                        |
|         |                  |                        |
|         |                  |                        |
|         |                  |                        |
|         |                  |                        |
|         |                  |                        |
|         |                  |                        |
|         |                  |                        |
|         |                  |                        |
|         |                  |                        |
|         |                  |                        |
|         |                  |                        |
|         |                  |                        |
|         |                  |                        |
|         |                  |                        |
|         |                  |                        |
|         |                  |                        |
|         |                  |                        |
|         |                  |                        |
|         |                  |                        |
|         |                  |                        |
|         |                  |                        |
|         |                  |                        |
|         |                  |                        |
|         |                  |                        |

# **Notice**

Every effort has been made to keep up with software and hardware revisions in the contents described in this manual. However, please understand that in some unavoidable cases simultaneous revision is not possible.

Please contact your Mitsubishi Electric dealer with any questions or comments regarding the use of this product.

# **Duplication Prohibited**

This instruction manual may not be reproduced in any form, in part or in whole, without written permission from Mitsubishi Electric Corporation.

© 2000 MITSUBISHI ELECTRIC CORPORATION ALL RIGHTS RESERVED.

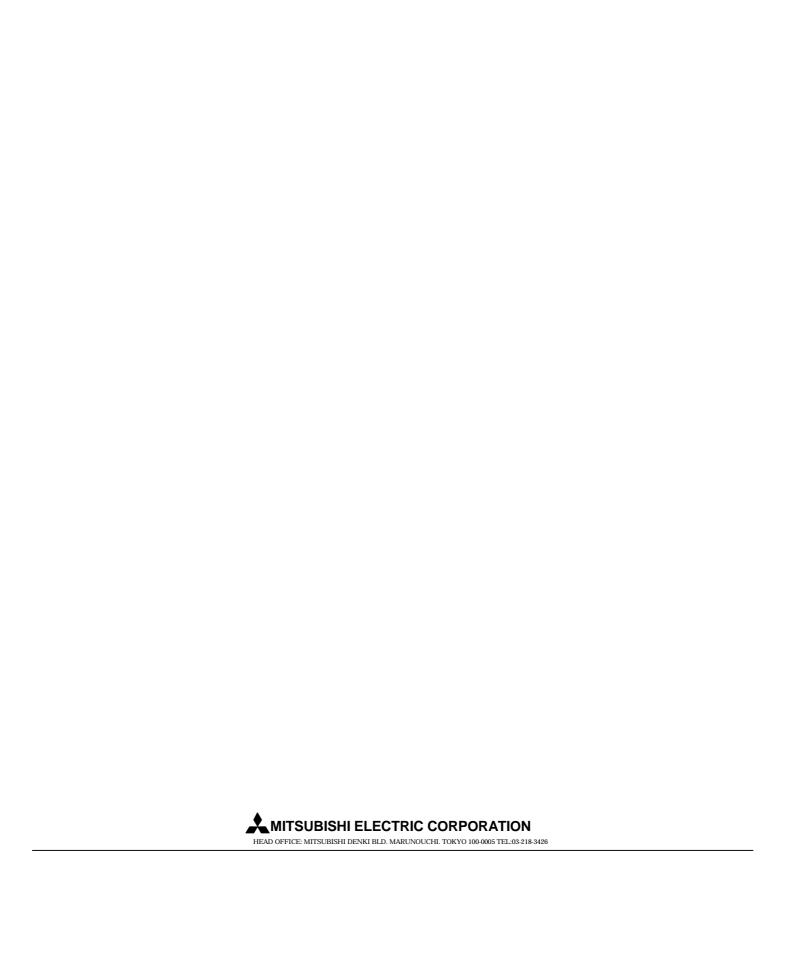